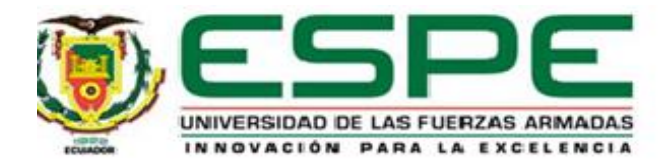

## **Establecimiento de los dominios físicos a partir de estructuras TPMS matemáticamente definidas para**

## **obtener intercambiadores de calor compactos reconfigurables.**

Trujillo Freire, Iván Alexander

Departamento de Ciencias de la Energía y Mecánica

Carrera de Mecatrónica

Trabajo de integración curricular, previo a la obtención del título de Ingeniero en Mecatrónica

PhD. Lara Padilla, Hernán Vinicio

20 de marzo del 2023

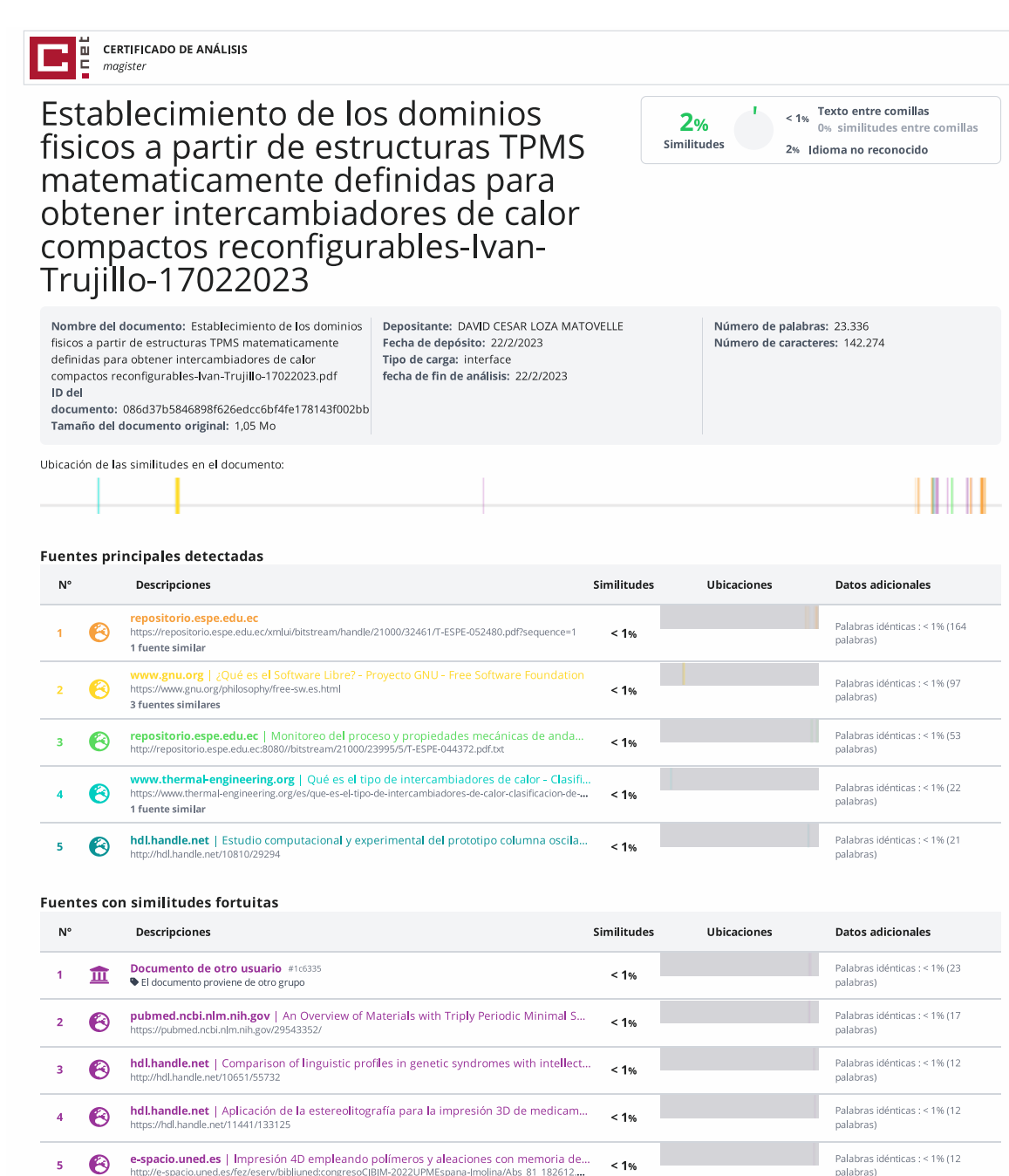

Fuentes mencionadas (sin similitudes detectadas) Estas fuentes han sido citadas en el documento sin encontrar similitudes.

- https://fossies.org/linux/mathmod/documentation/index.html
- 2 & https://github.com/parisolab/mathmod
- https://sourceforge.net/projects/mathmod/  $\overline{3}$
- 4 & https://docs.salome
- 5 22 https://doi.org/10.1016/j.ijheatmasstransfer.2021.121415

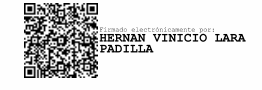

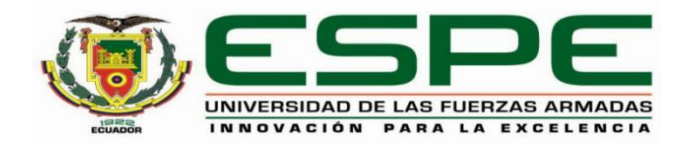

## Departamento de Ciencias de la Energía y Mecánica

Carrera de Mecatrónica

# Certificación

Certifico que el trabajo de integración curricular: "Establecimiento de los dominios físicos a partir de estructuras TPMS matemáticamente definidas para obtener intercambiadores de calor compactos reconfigurables." fue realizado por el señor Trujillo Freire, Iván Alexander; el mismo que cumple con los requisitos legales, teóricos, científicos, técnicos y metodológicos establecidos por la Universidad de las Fuerzas Armadas ESPE, además fue revisado y analizado en su totalidad por la herramienta de prevención y/o verificación de similitud de contenidos; razón por la cual me permito acreditar y autorizar para que se lo sustente públicamente.

Sangolquí, 20 de marzo de 2023

Firma:

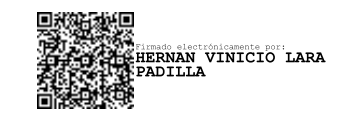

Ing. Lara Padilla, Hernán Vinicio PhD

C. C. 0603247362

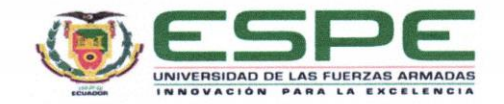

Departamento de Ciencias de la Energía y Mecánica

Carrera de Mecatrónica

#### Responsabilidad de Autoría

Yo, Trujillo Freire, Iván Alexander, con cédula de ciudadanía nº 1716905417, declaro que el contenido, ideas y criterios del trabajo de integración curricular: Establecimiento de los dominios físicos a partir de estructuras TPMS matemáticamente definidas para obtener intercambiadores de calor compactos reconfigurables. es de mi autoría y responsabilidad, cumpliendo con los requisitos legales, teóricos, científicos, técnicos, y metodológicos establecidos por la Universidad de las Fuerzas Armadas ESPE, respetando los derechos intelectuales de terceros y referenciando las citas bibliográficas.

Sangolquí, 20 de marzo de 2023

Firma:

Trujillo Freire, Iván Alexander

C.C.: 1716905417

<span id="page-4-0"></span>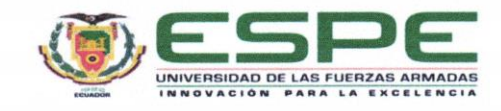

Departamento de Ciencias de la Energía y Mecánica

Carrera de Mecatrónica

Autorización de Publicación

Yo, Trujillo Freire, Iván Alexander, con cédula de ciudadanía nº 1716905417, autorizo a la Universidad de las Fuerzas Armadas ESPE publicar el trabajo de integración curricular: Establecimiento de los dominios físicos a partir de estructuras TPMS matemáticamente definidas para obtener intercambiadores de calor compactos reconfigurables. en el Repositorio Institucional, cuyo contenido, ideas y criterios son de mi responsabilidad.

Sangolquí, 20 de marzo de 2023

Firma:

Trujillo Freire, Iván Alexander

C.C.: 1716905417

# 6

## **Dedicatoria**

A mis padres y hermana.

### **Agradecimientos**

<span id="page-6-0"></span>A mis padres y hermana, Nelson, Nora y Paola, por apoyarme siempre que lo he necesitado, por los sacrificios que han hecho para darme lo mejor y tenerme donde estoy, por los incontables impulsos que me han dado y por su inmenso amor, gracias.

A María José, por mostrarme que eres mi mejor equipo, por las innumerables cosas que me has enseñado y el apoyo que me has dado, por los impulsos a nunca detenerme y siempre salir adelante y por sobre todo por tu amor tan sincero, gracias.

Al ingeniero Hernán Lara, por introducirme en este mundo de la investigación, por las oportunidades y por todas las herramientas que me ha brindado para mi vida académica y profesional, gracias.

A mi familia, por ayudarme siempre que lo he necesitado, gracias.

A mis amigos, por ayudarme a aligerar los momentos duros de la vida universitaria, por cuidarme y por mostrarte que la amistad puede prevalecer aun al pasar de los años, gracias.

Y gracias a mí, por permitirme levantarme cuando he caído, por tanto esfuerzo y sacrificio por lograr mis metas, por todo lo que has sacrificado y por el impulso que siempre tienes para salir adelante.

## Índice de Contenidos

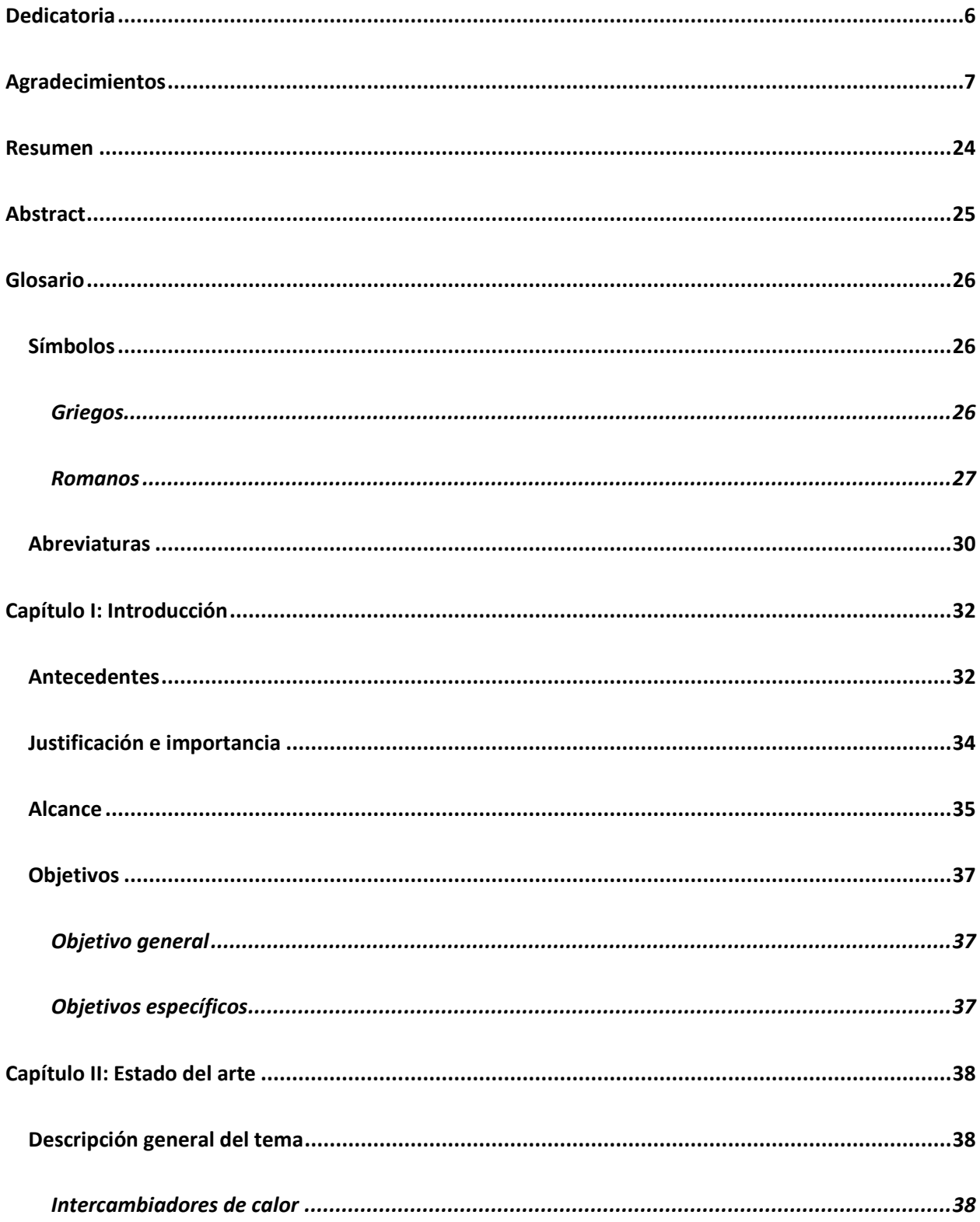

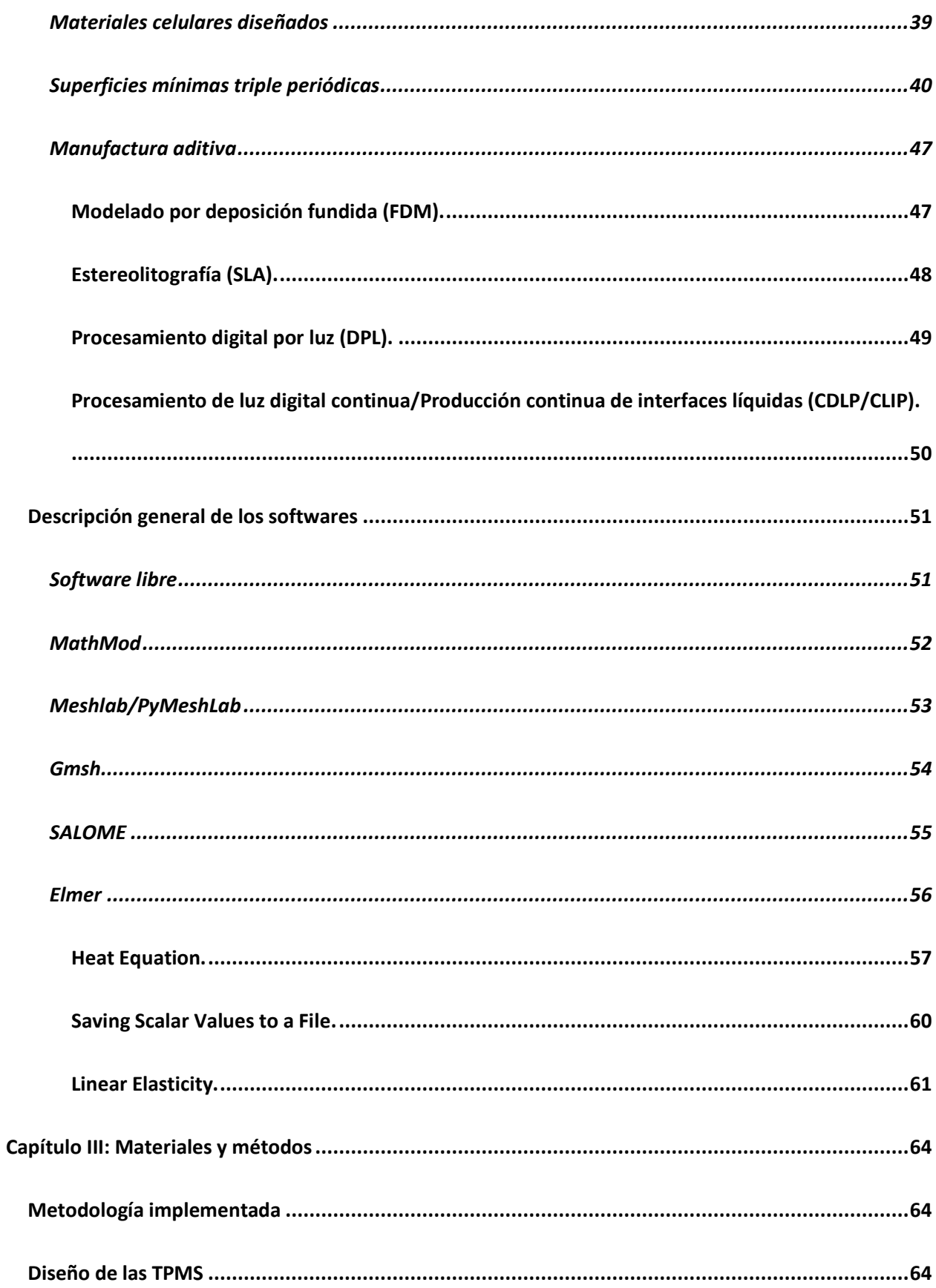

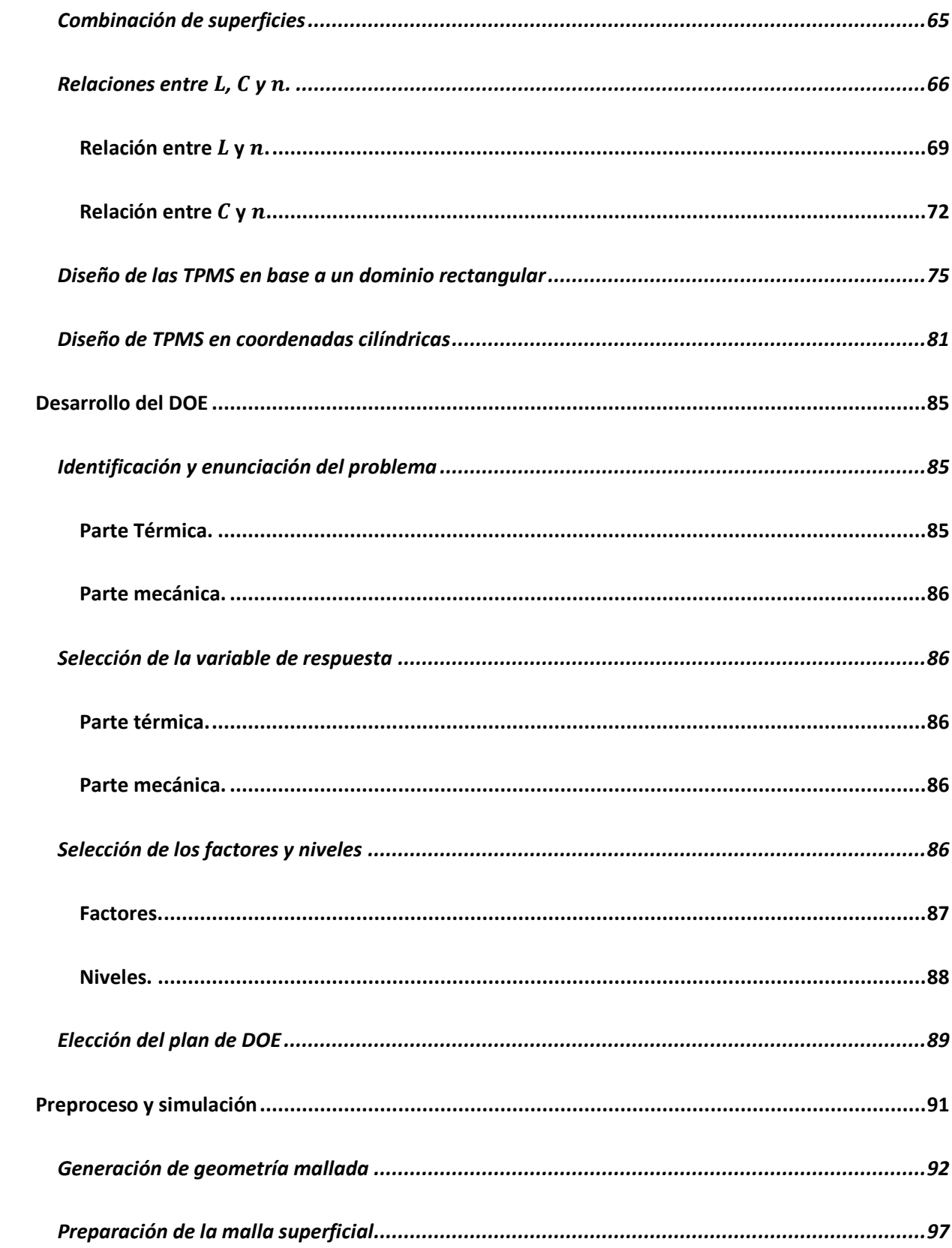

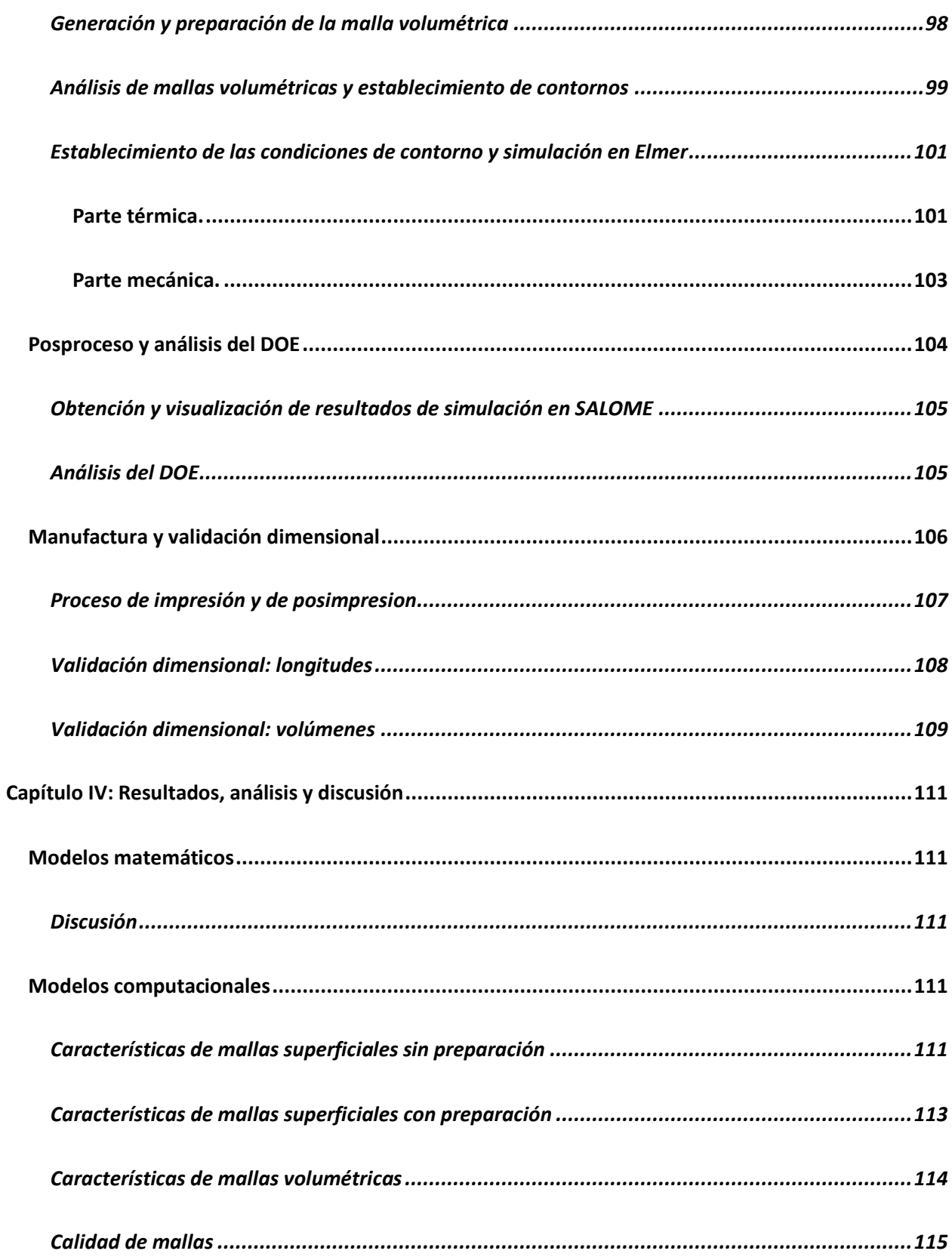

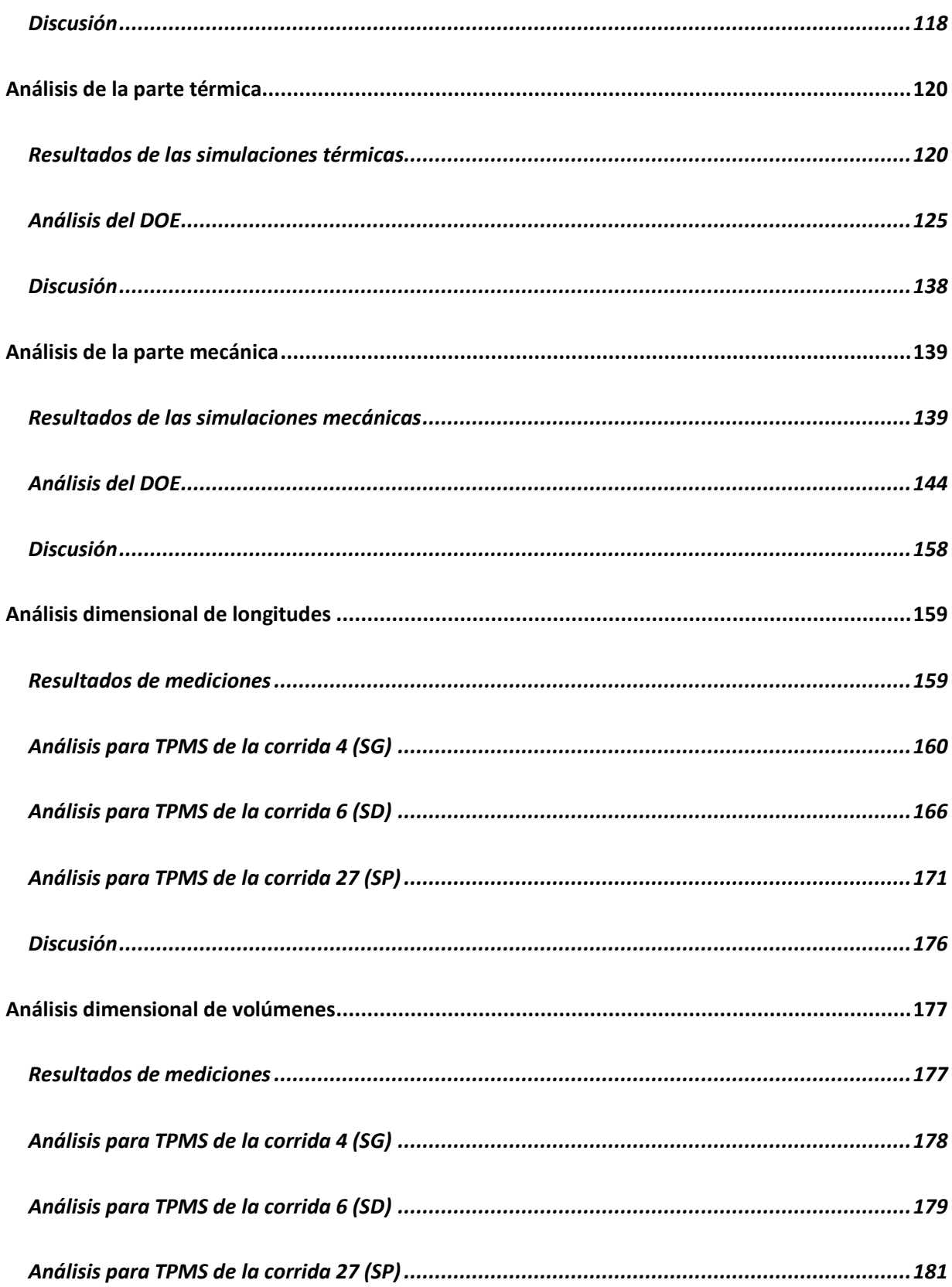

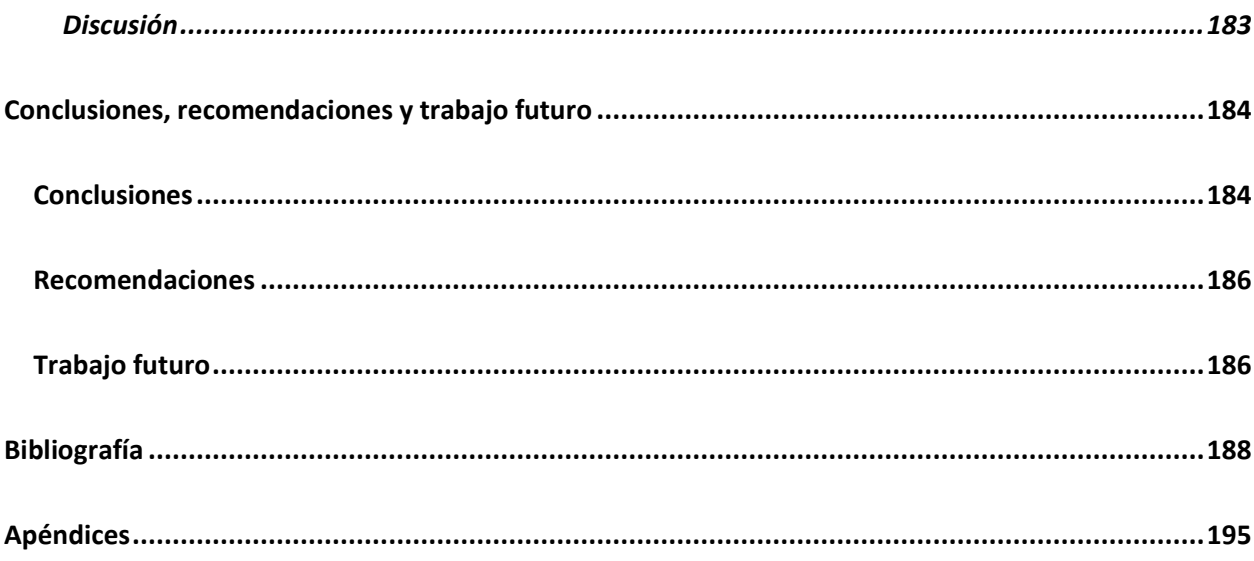

# **Índice de Tablas**

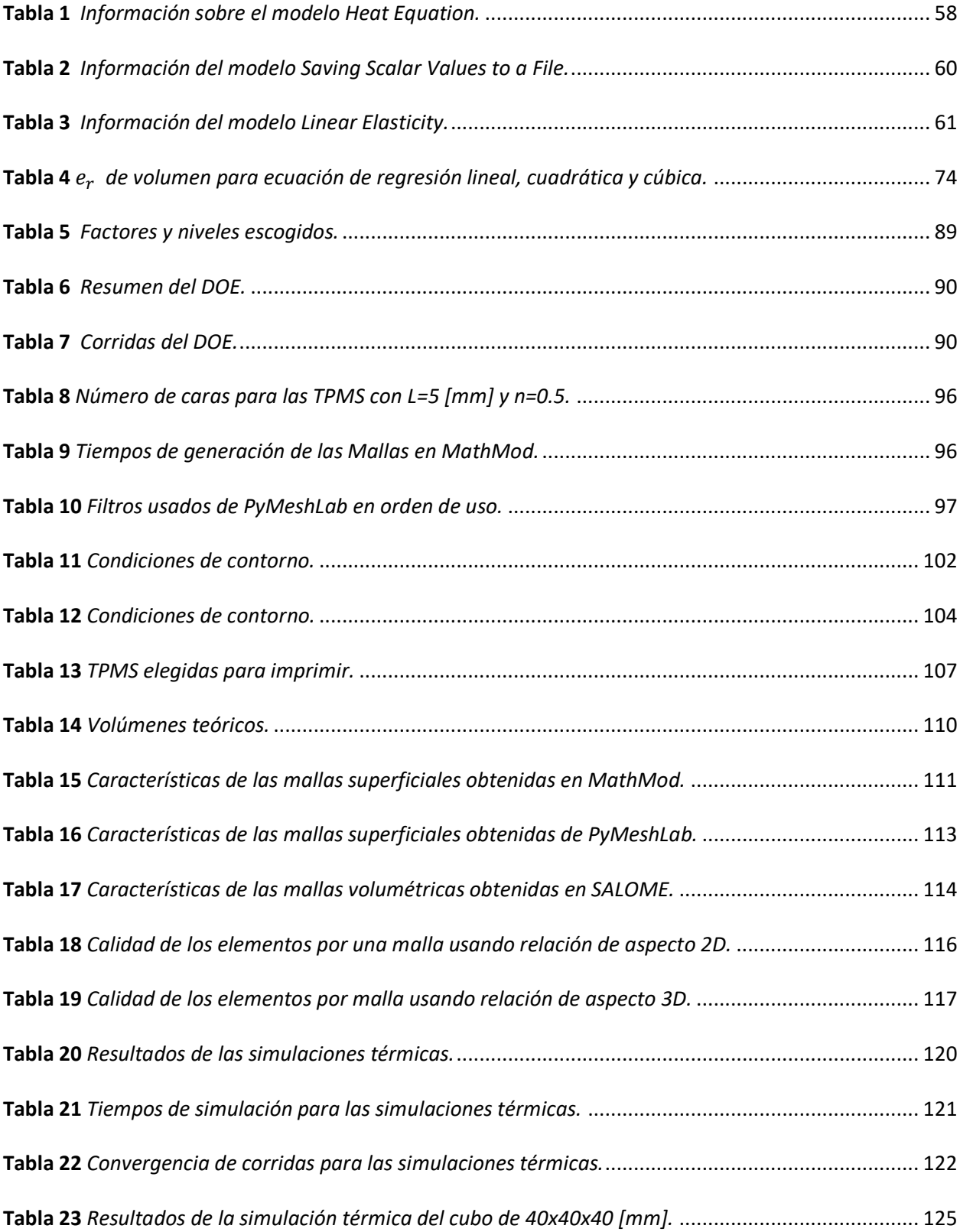

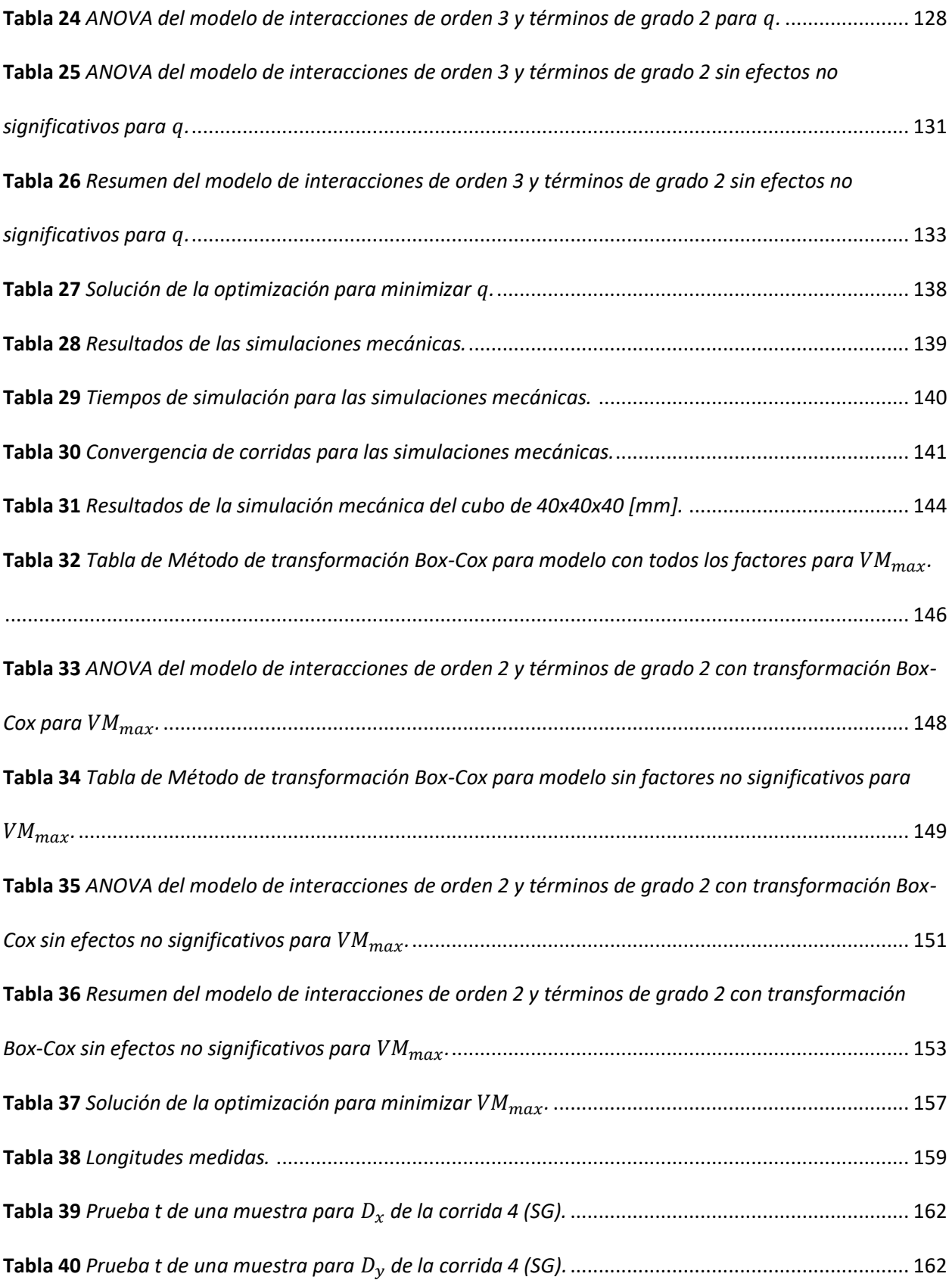

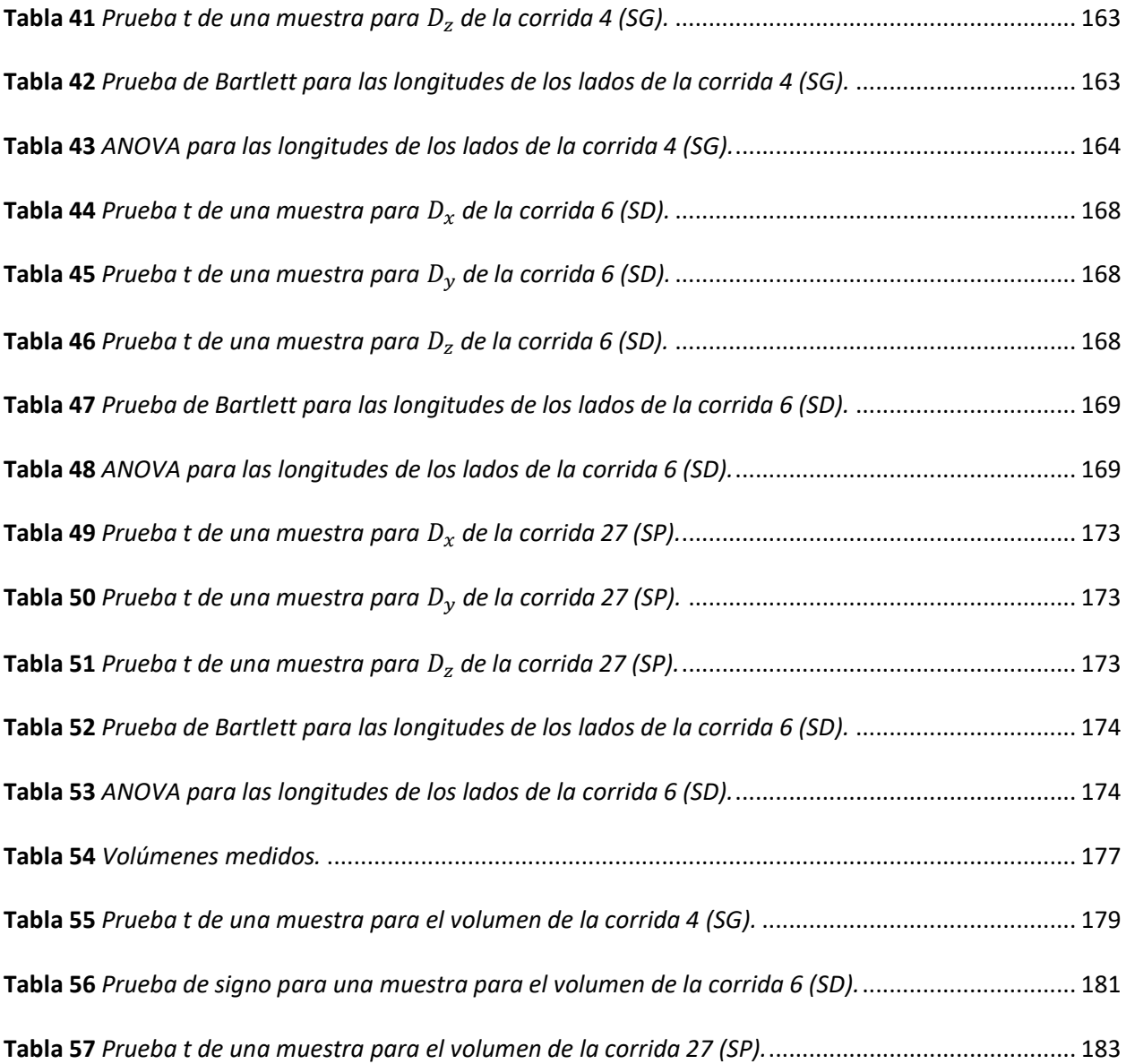

# **Índice de Figuras**

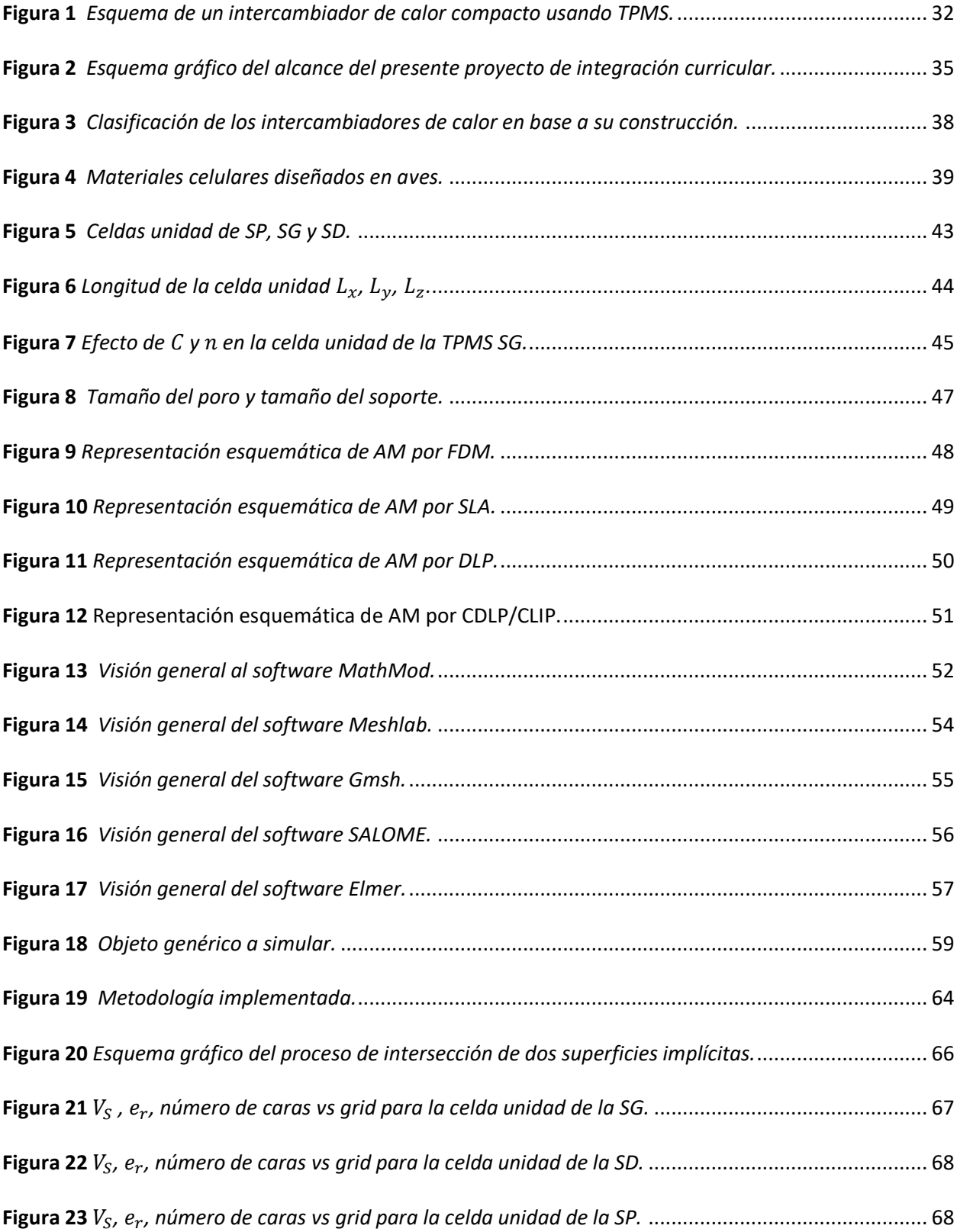

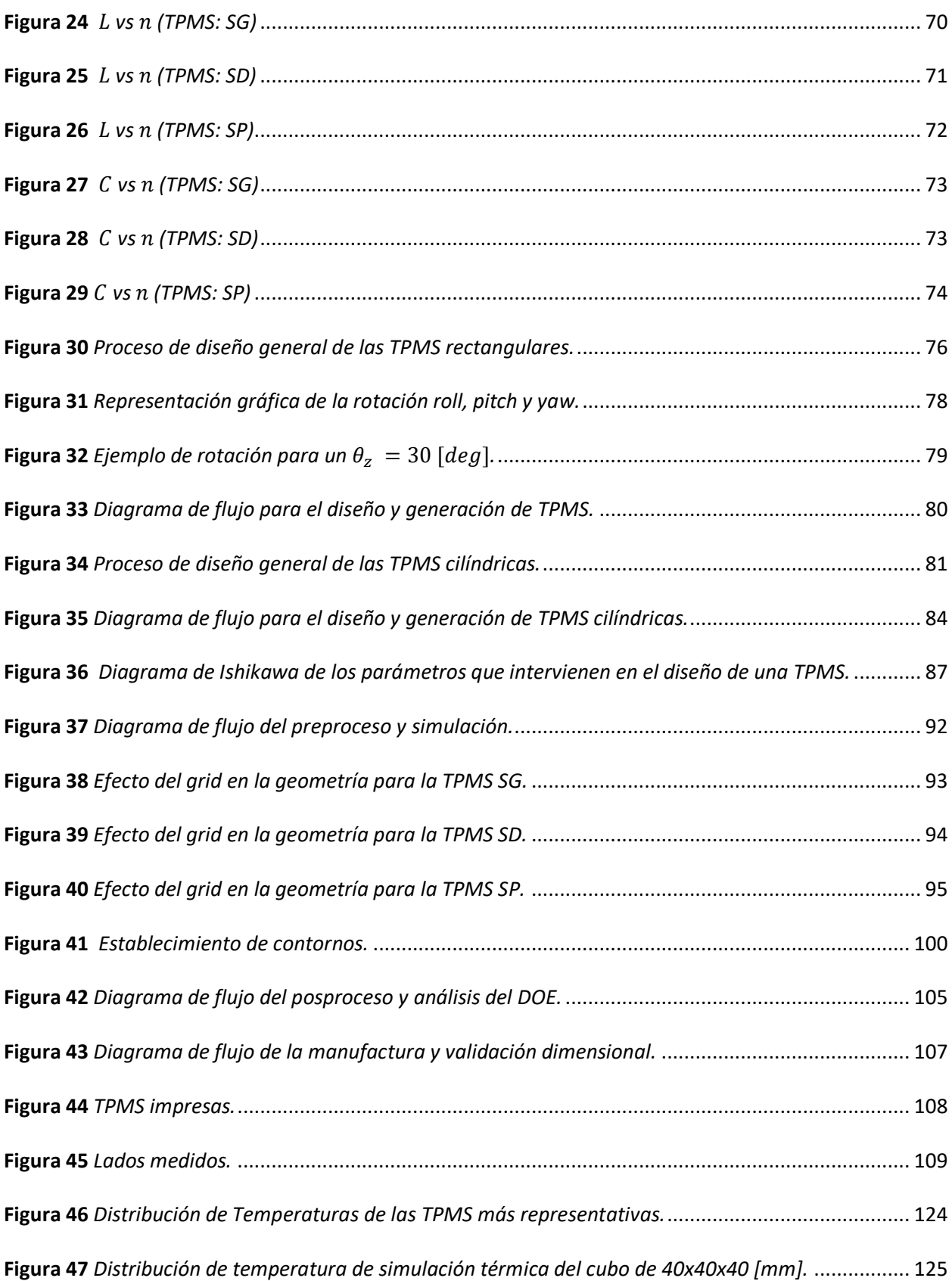

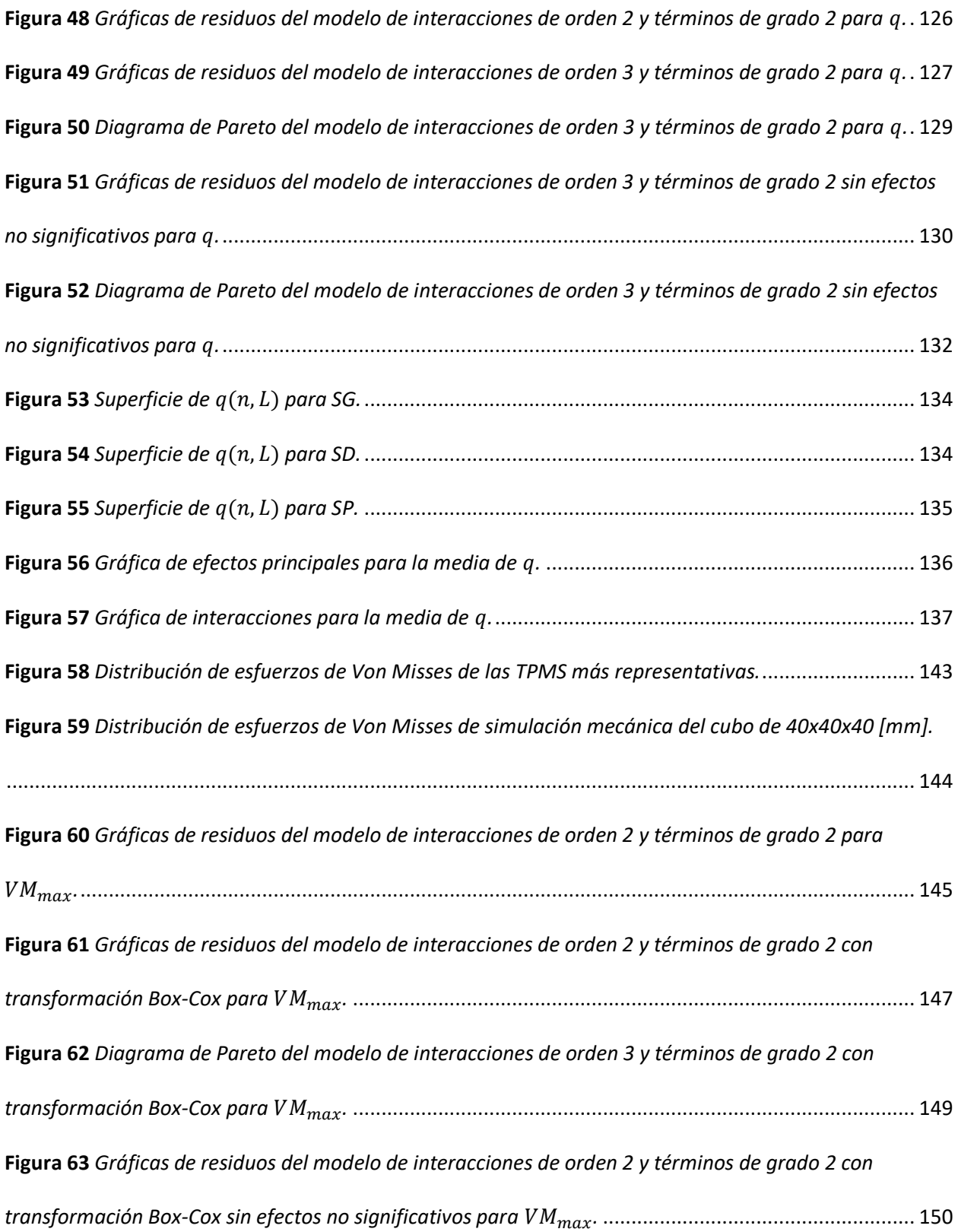

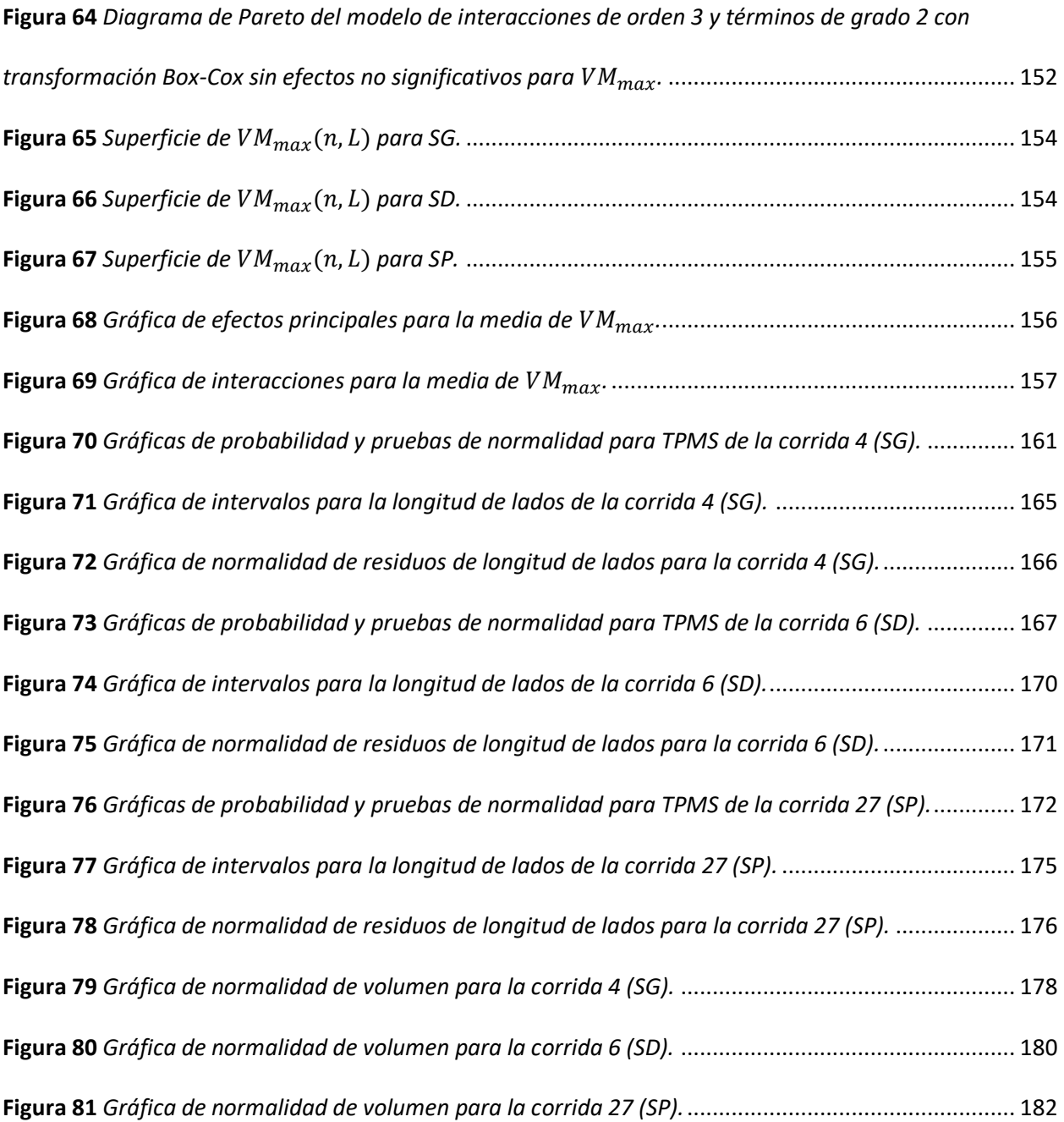

# **Índice de Ecuaciones**

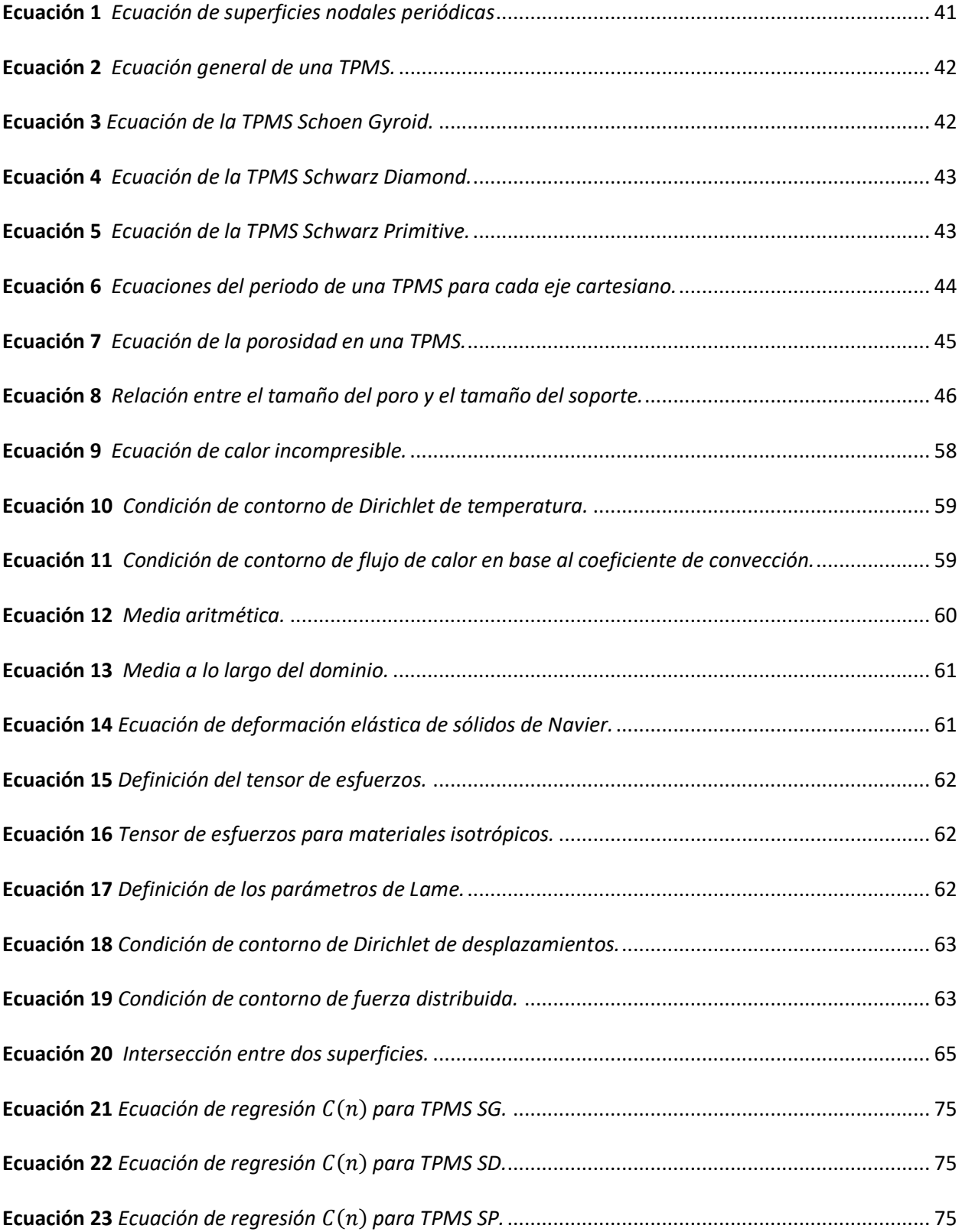

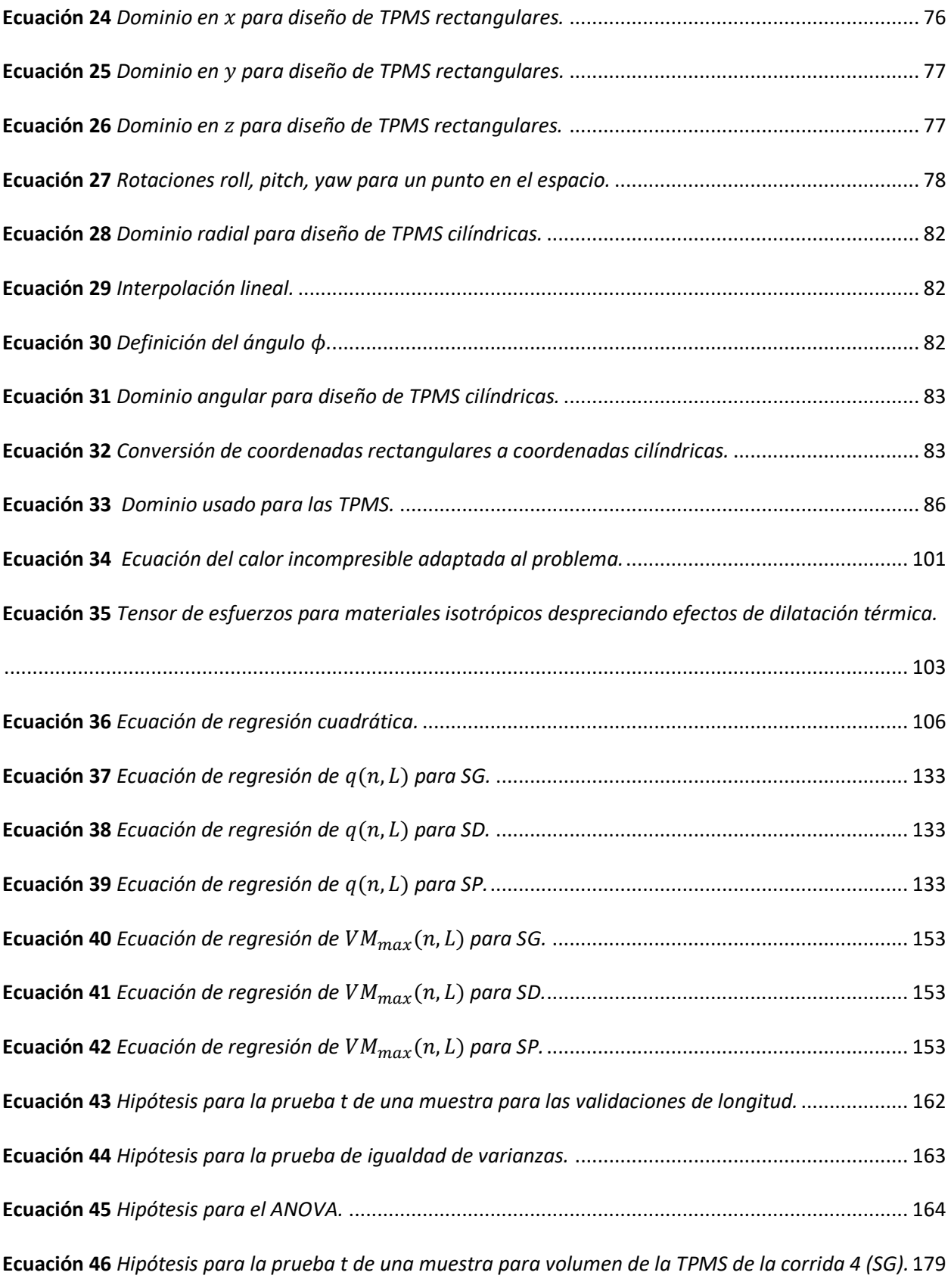

**Ecuación 47** *[Hipótesis para la prueba de signos para volumen de la TPMS de la corrida 4 \(SG\).](#page-180-2)*............ 181 **Ecuación 48** *[Hipótesis para la prueba t de una muestra para volumen de la TPMS de la corrida 4 \(SG\).](#page-181-1)* 182

#### **Resumen**

<span id="page-23-0"></span>El análisis por elementos finitos es de gran importancia en la ingeniería ya que permite validar sistemas antes de fabricarlos permitiendo un ahorro de tiempo y dinero.

El presente trabajo estudia la incidencia de parámetros de las ecuaciones de las superficies mínimas triples periódicas (TPMS) en su comportamiento térmico y mecánico haciendo uso del análisis por elementos finitos (FEA) mediante el uso de software libre, para ello se desarrolla un método para el diseño matemático, obtención y preparación de mallas superficiales y volumétricas, colocación de contornos, simulación y visualización de resultados para las TPMS más comunes como la Schoen Gyroid (SG), Schwarz Diamond (SD) y Schwarz Primitive (SP). Se realiza también un diseño experimental (DOE) considerando los diferentes parámetros de diseño de las TPMS.

Mediante el análisis del DOE se obtienen como resultados que la TPMS con mejor comportamiento térmico es la SD y la que tiene mejor comportamiento mecánico es la SP y haciendo uso de los resultados del análisis se imprimen las estructuras más representativas por tipo de TPMS mediante estereolitografía (SLA) y se les realiza una validación dimensional

Este estudio utiliza herramientas computacionales y estadísticas lo que representa una ventaja debido a que se pueden obtener metamodelos que relacionan los factores del DOE con la respuesta del análisis que en caso del comportamiento térmico es la tasa de transferencia de calor  $q$  [W] y en caso del comportamiento mecánico es el esfuerzo de Von Misses máximo  $VM_{max}$  [MPa].

*Palabras clave:* superficie mínima triple periódicas, giroide, diamante, primitiva, análisis por elementos finitos, diseño de experimentos.

#### **Abstract**

<span id="page-24-0"></span>The finite element analysis is of great importance in engineering since it allows to validate systems before manufacturing them, saving time and money.

The present work studies the incidence of parameters of the equations of the periodic triply periodic minimal surfaces(TPMS) in their thermal and mechanical behavior using finite element analysis (FEA) with the use of free software. For this purpose, a method is developed for the mathematical design, obtainment and preparation of surface and volumetric meshes, boundary placement, simulation and visualization of results for the most common TPMS such as the Schoen Gyroid (SG), Schwarz Diamond (SD) and Schwarz Primitive (SP). A design of experiment (DOE) is also performed considering the different design parameters of the TPMS.

The results of the DOE analysis show that the TPMS with the best thermal behavior is the SD and the one with the best mechanical behavior is the SP. Using the results of the analysis, the most representative structures by type of TPMS are printed by stereolithography (SLA) and a dimensional validation is performed.

This study uses computational and statistical tools, which represents an advantage since metamodels can be obtained that relate the DOE factors with the response of the analysis, which in the case of thermal behavior is the heat transfer rate  $q$  [W] and in the case of mechanical behavior is the maximum Von Misses stress  $VM_{max}$  [MPa].

*Key words:* triply periodic minimal surface, gyroid, diamond, primitive, finite element analysis, design of experiments.

# 26

# **Glosario**

### <span id="page-25-1"></span><span id="page-25-0"></span>**Símbolos**

<span id="page-25-2"></span>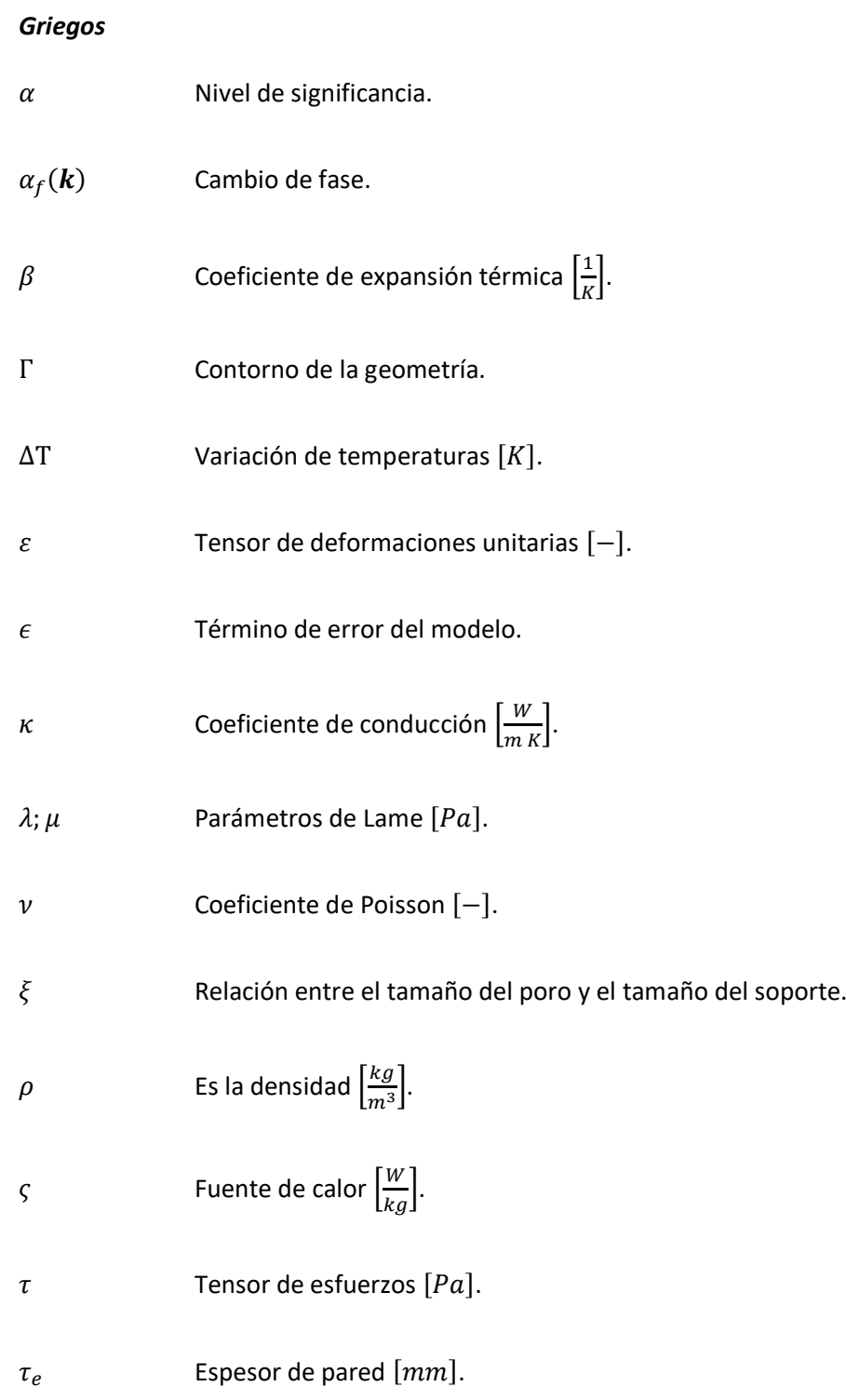

<span id="page-26-0"></span>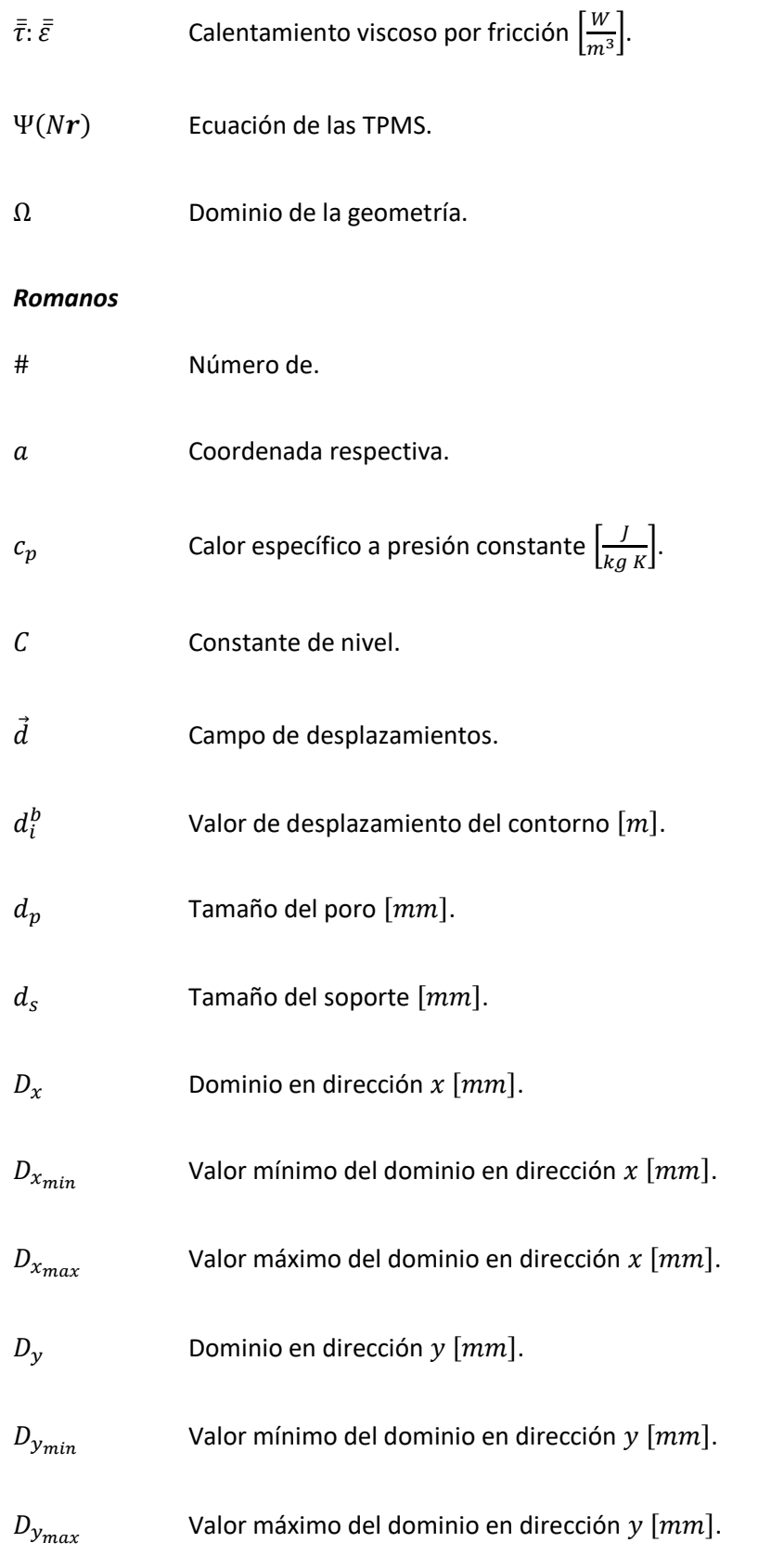

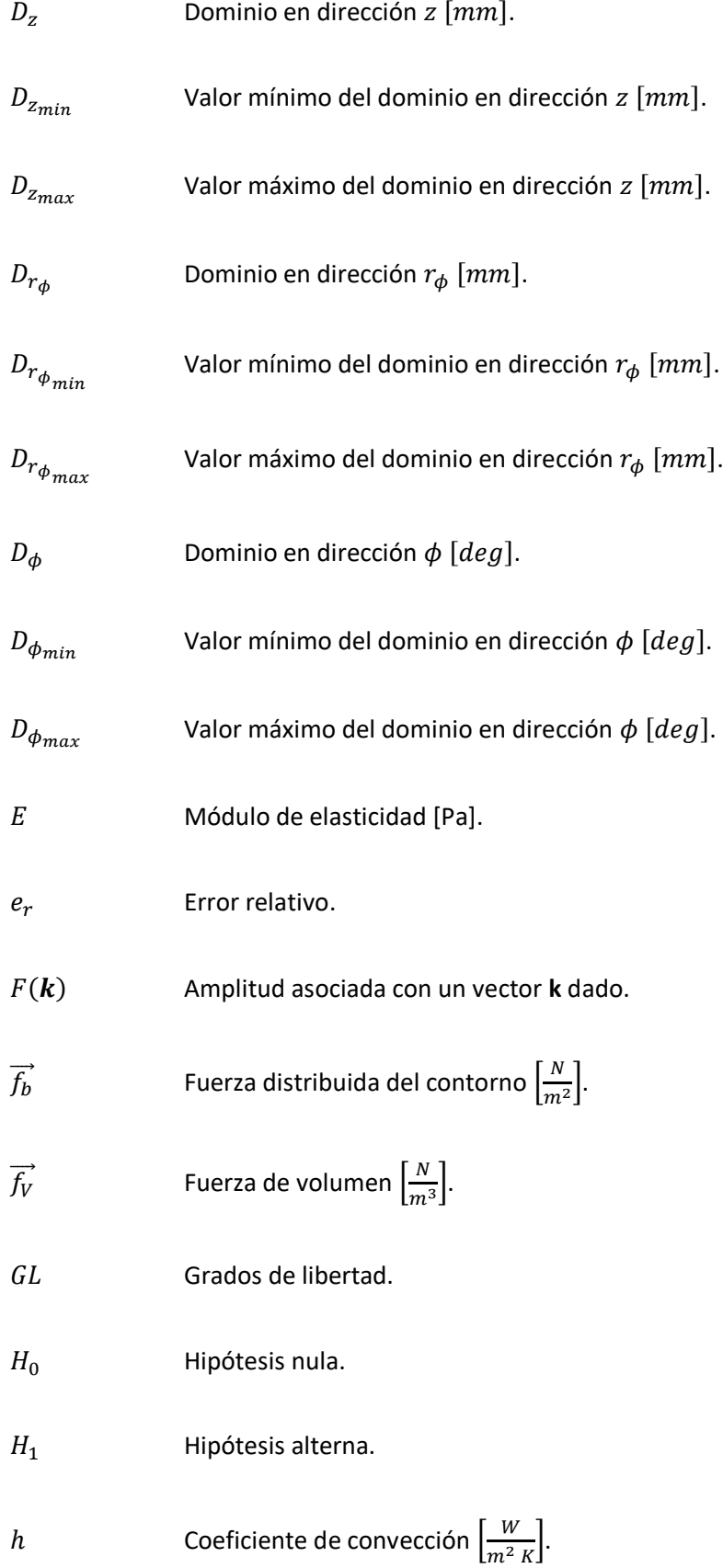

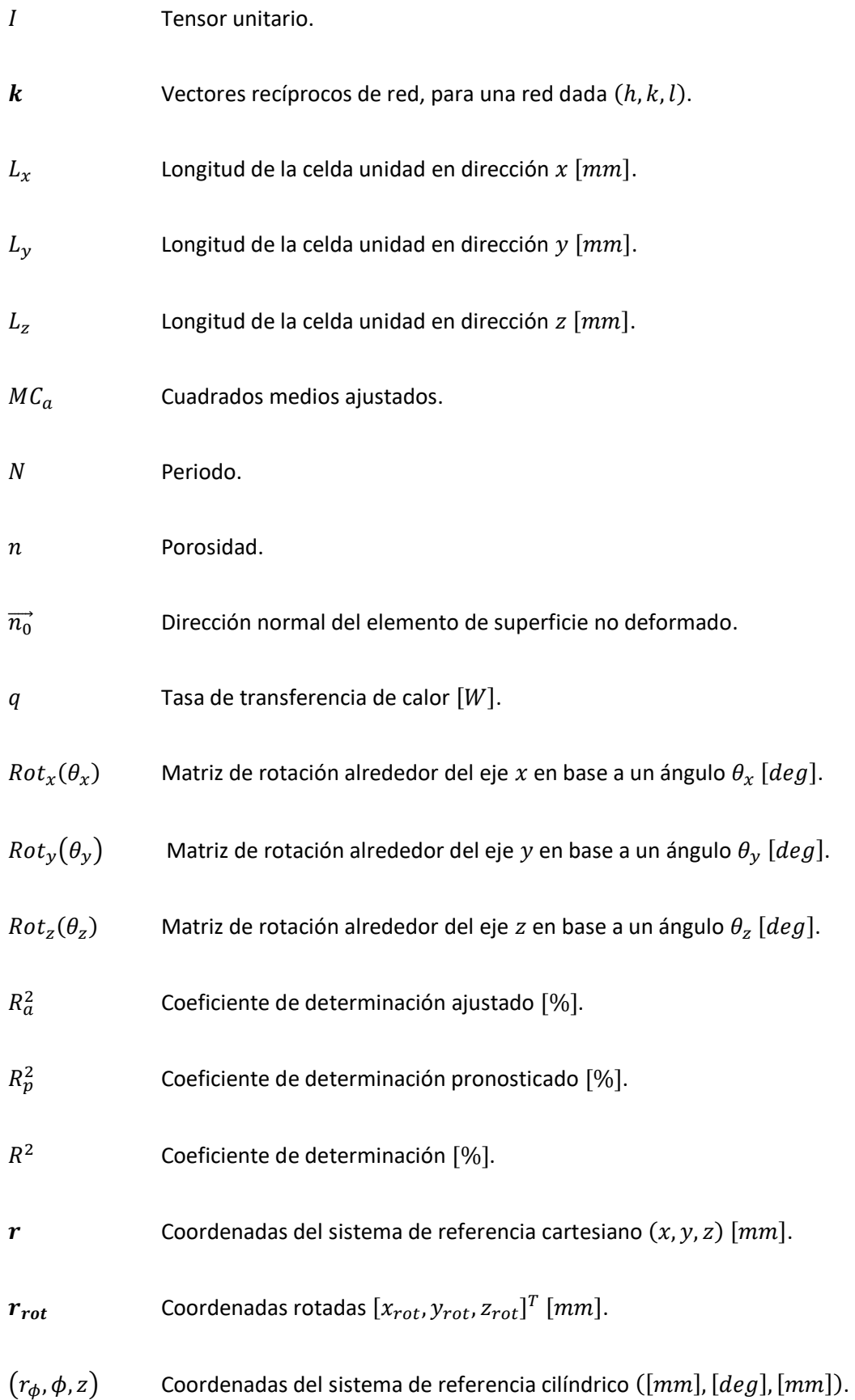

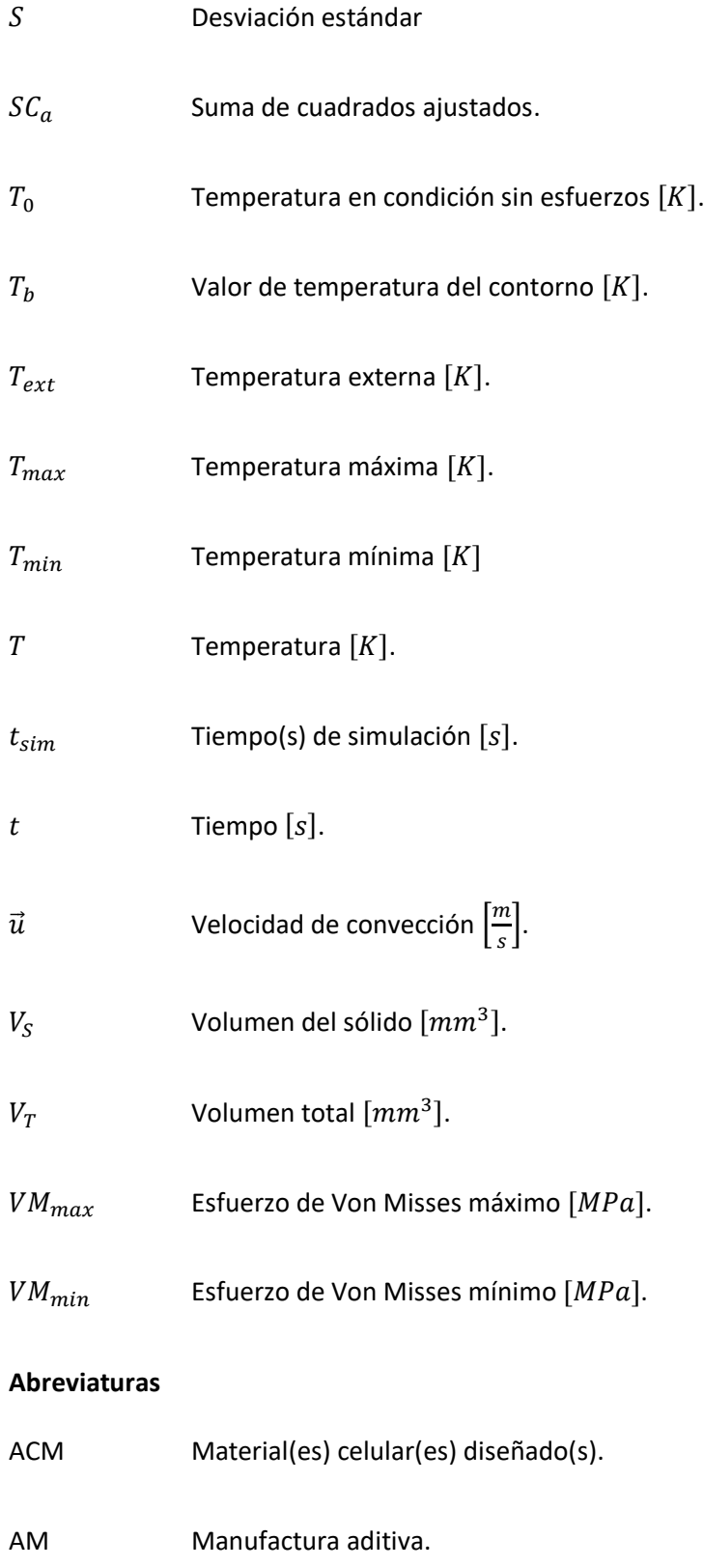

<span id="page-29-0"></span>ANOVA Análisis de varianza.

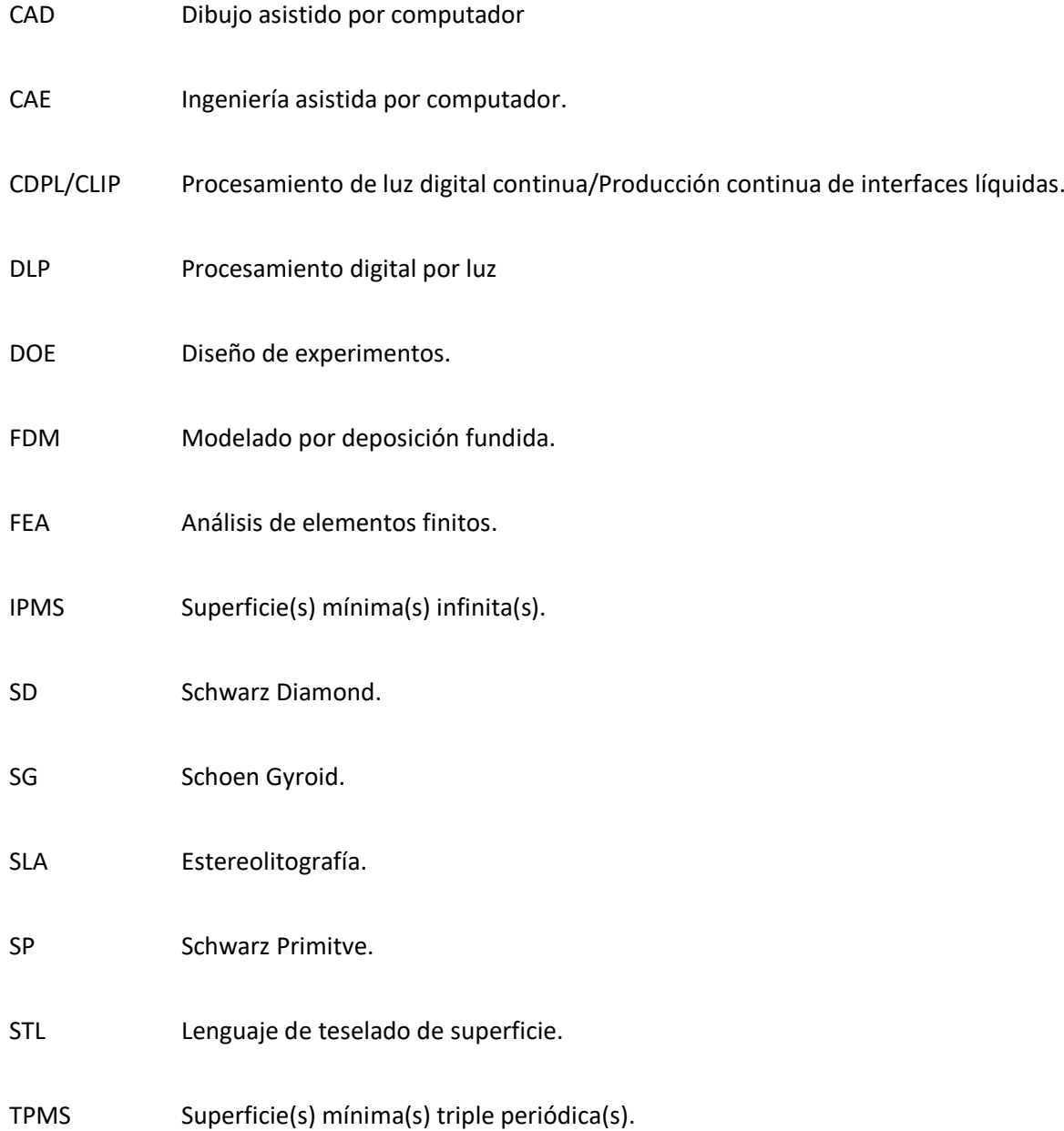

#### **Capítulo I: Introducción**

### <span id="page-31-1"></span><span id="page-31-0"></span>**Antecedentes**

Los intercambiadores de calor son dispositivos que sirven para intercambiar el calor de un medio a otro. Estos son muy importantes en la gran variedad de industrias existentes, como: la industria alimenticia, automotriz, aeroespacial, electrónica, entre otras (André Gonçalves Pereira Passos, 2019).

La demanda en la industria requiere máquinas y dispositivos cada vez más eficientes en donde se tiene que prestar especial atención en los intercambiadores de calor, por lo cual para diseñar un intercambiador de calor, según Hao Peng et al (2019) deben tener en cuenta las siguientes consideraciones:

- *Presión y temperatura de operación:* La temperatura y la presión son parámetros importantes debido que depende de estos la elección del material y el tipo de intercambiador.
- *Caída de presión:* Se debe dimensionar adecuadamente las pérdidas para que no haya una caída de presión significativa.
- *Eficiencia térmica:* Se debe diseñar en base a una eficiencia estipulada la cual es determinada por los coeficientes de transferencia y el área de superficie de transferencia.
- *Almacenamiento de partículas:* El almacenamiento de partículas y suciedad de manera excesiva puede conducir a un bloqueo del flujo (p. 2326).

El desarrollo de nuevas tecnologías conduce al uso de las superficies mínimas triple periódicas o TPMS por sus siglas en inglés, para su uso en diferentes campos de la ingeniería e industria, y así también, para los disipadores de calor.

Según Yan et al (2021) las estructuras TPMS son superficies mínimas, estas se definen en geometría diferencial como superficies de curvatura de media cero; es decir que estas superficies tienen la suma de sus curvas principales igual a cero en cualquier punto de su dominio, además de que son triple periódicas lo que quiere decir que son invariantes traslacionalmente en las tres direcciones unitarias.

### <span id="page-32-0"></span>**Figura 1**

*Esquema de un intercambiador de calor compacto usando TPMS.*

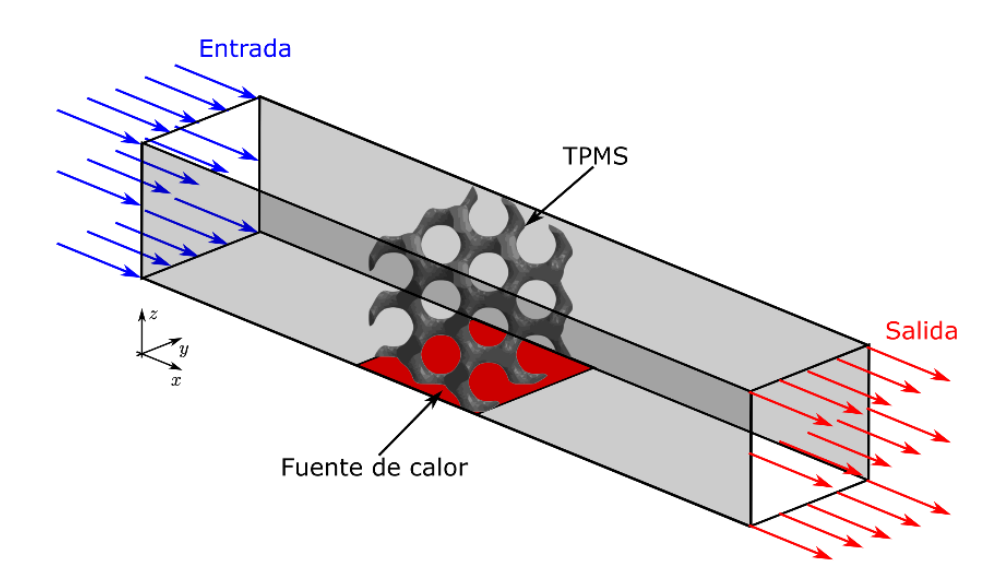

*Nota.* El gráfico representa un intercambiador de calor compacto haciendo uso de TPMS.

Existen diferentes tipos de estructuras TPMS (Benedetti et al., 2021; Michielsen & Kole, 2003), por eso, según Hao Peng et al (2019) y Walker et al (2017) para la aplicación en disipadores de calor se tienen que tener en cuenta las siguientes consideraciones de diseño:

• Tipo de estructura TPMS

Consiste en elegir la estructura TPMS más adecuada de acuerdo con las propiedades específicas de cada tipo de superficie.

• Longitud periódica y espesor de la pared

Consiste en elegir la longitud periódica y el espesor de pared más adecuados, debido a que estos parámetros afectan al proceso de manufactura y el desempeño térmico.

• Orientación de la superficie

Consiste en obtener la orientación adecuada para el sentido del flujo deseado dependiendo del tipo de estructura TPMS, una correcta orientación ayuda a evitar las caídas de presión y los flujos turbulentos.

• Parámetro de desplazamiento o constante de nivel

Consiste en elegir una constante de nivel adecuados ya que este afecta a la porosidad de la estructura TPMS.

Estas superficies pueden fabricarse mediante manufactura aditiva y a partir del resultado fabricarse un molde para posteriormente obtener una estructura TPMS en algún otro material (Snelling et al., 2015).

### <span id="page-33-0"></span>**Justificación e importancia**

El impacto del rendimiento de un intercambiador de calor es un factor muy importante que puede afectar de manera positiva o negativa a la eficiencia energética, costos de mantenimiento, costos de producción entre otros. Las ventajas tecnológicas en la época actual permiten realizar simulaciones por computador, en el cual se pueden analizar distintos parámetros sobre el funcionamiento del intercambiador en condiciones específicas lo que aporta un ahorro sustancial de recursos para la fabricación.

En la búsqueda de nuevas formas de fabricar intercambiadores de calor, se tienen las estructuras TPMS las cuales presentan buenas propiedades mecánicas y térmicas (Gawronska & Dyja, 2021).

Realizar un proceso de diseño y simulación por computador de las propiedades térmicas de las TPMS, es crucial; debido a que se puede estudiar cómo afectan los parámetros de las TPMS en los parámetros térmicos de un intercambiador de calor.

Las TPMS al tener geometrías complejas son complicadas de fabricar mediante métodos convencionales, Una alternativa es la fabricarlas mediante manufactura aditiva (Kim & Yoo, 2020; Snelling et al., 2015). Existen varias empresas dedicadas a impresión 3D, por lo cual existe un rango amplio de software en el cual realizar un preproceso antes de realizar el proceso de impresión, esto hace que la manufactura aditiva sea versátil para componentes diseñados por computador.

### <span id="page-34-0"></span>**Alcance**

El presente proyecto se centra en el diseño y simulación computacional térmica y mecánica en estado estable de TPMS de un tamaño 40x40x40 [mm]. Para ello se parte proponiendo un método de diseño de las TPMS SG, SD y SP, basado en los parámetros de sus ecuaciones implícitas, a su vez se propone un DOE, posteriormente se genera un archivo de malla mediante un software de graficación matemática como Mathmod.

Lo siguiente a realizar consiste en el preproceso del archivo de malla el cual se hace en un editor de mallas como Meshlab/PyMeshLab, también se crean las mallas volumétricas en el software Gmsh y se definen los bordes en el programa SALOME.

El siguiente paso es realizar las simulaciones en el software para simulación numérica, Elmer, de acuerdo con las corridas necesarias del diseño experimental, de esta manera se puede hacer un análisis de los datos y realizar las conclusiones respectivas.

35

Para finalizar se realiza las impresiones 3D de las mejores estructuras, su respectivo postproceso

y se las validan dimensionalmente.

De manera general un esquema del alcance del trabajo es el siguiente:

### <span id="page-35-0"></span>**Figura 2**

*Esquema gráfico del alcance del presente proyecto de integración curricular.*

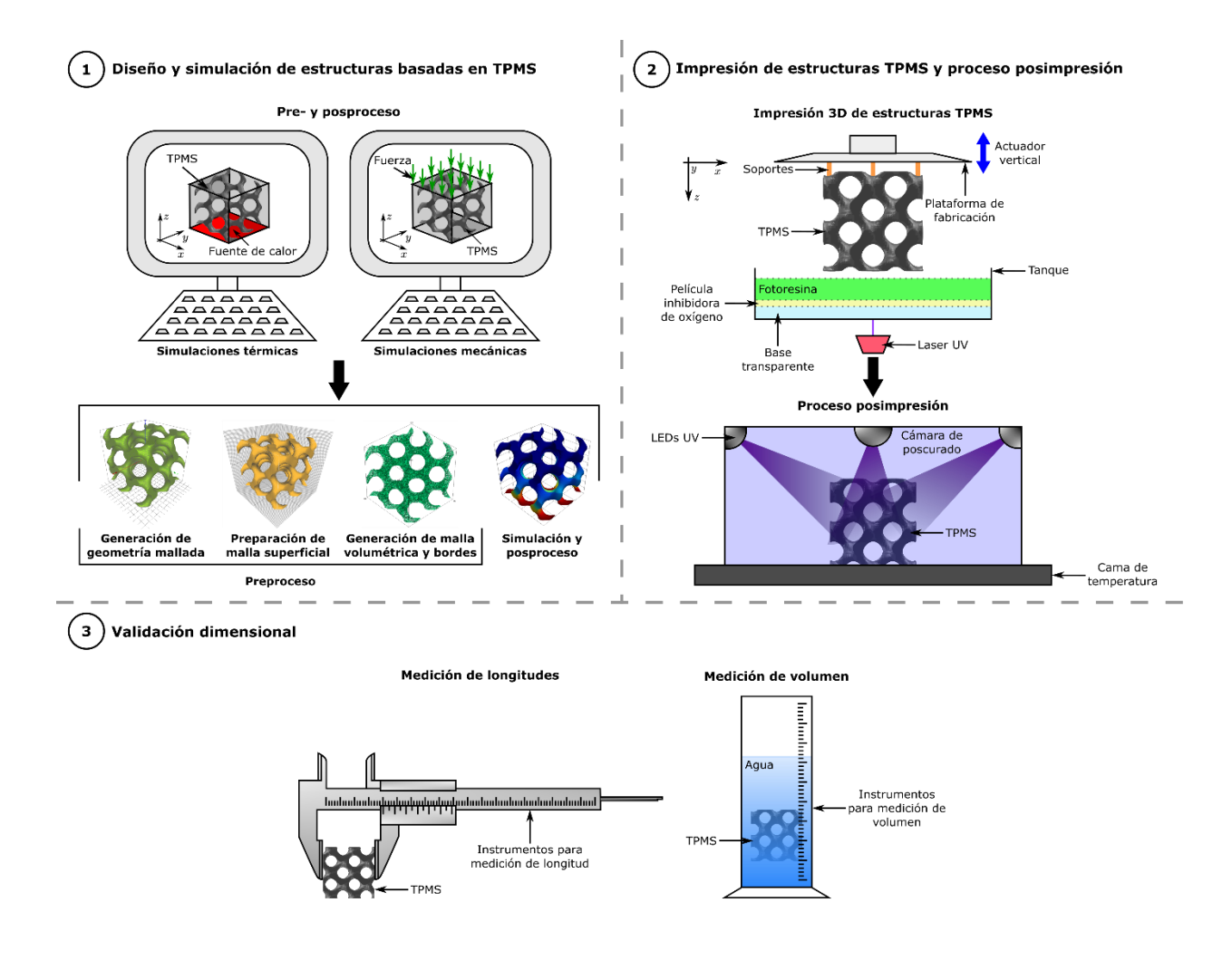

*Nota.* El esquema muestra de manera gráfica y resumida el alcance del presente proyecto de integración

curricular.
### **Objetivos**

#### *Objetivo general*

Analizar los detalles de flujo a través de estructuras TPMS con el fin de cuantificar parámetros físicos relevantes para el diseño, fabricación y evaluación del desempeño de intercambiadores de calor compactos, enfocándose en un sólo fluido.

### *Objetivos específicos*

- Establecer los dominios físicos a partir de estructuras TPMS matemáticamente definidas para obtener intercambiadores de calor compactos reconfigurables.
- Desarrollar un diseño experimental haciendo uso de factores dependientes de la topología de las estructuras TPMS y también de factores de la simulación por elementos finitos para determinar la influencia de las propiedades topológicas de las estructuras y de las condiciones del experimento en el desempeño térmico y mecánico de los intercambiadores compactos
- Desarrollar el modelado, la preparación de la superficie y la malla volumétrica para las estructuras TPMS usando software libre.
- Analizar mediante el método de elementos finitos los experimentos para ensayos mecánicos y térmicos de las estructuras TPMS usando software libre
- Emplear manufactura aditiva para generar matrices TPMS para la fabricación de los intercambiadores compactos.
- Evaluar dimensionalmente las estructuras TPMS manufacturadas con estereolitografía y compararlas con los diseños computacionales realizados para contrastar la precisión del método.

#### **Capítulo II: Estado del arte**

#### **Descripción general del tema**

### *Intercambiadores de calor*

Los intercambiadores son dispositivos que se usan para transferir energía térmica entre 2 o más fluidos, entre una superficie y un fluido; o también, entre partículas sólidas y un fluido, que se encuentren en contacto térmico y a diferentes temperaturas (Shah & Sekulić, 2003).

Existen diversas aplicaciones para los intercambiadores de calor, las más usuales consisten en calentar, enfriar y condensar un fluido. Estos dispositivos se aplican en un gran número de industrias (André Gonçalves Pereira Passos, 2019).

Según Shah & Sekulić (2003) existen diversas formas de clasificar a los intercambiadores de calor, de manera general se los puede clasificar en intercambiadores de contacto indirecto donde los fluidos se encuentran separados y de contacto directo donde los fluidos mantienen un contacto directo. Otra forma de clasificarlos es conforme a su construcción:

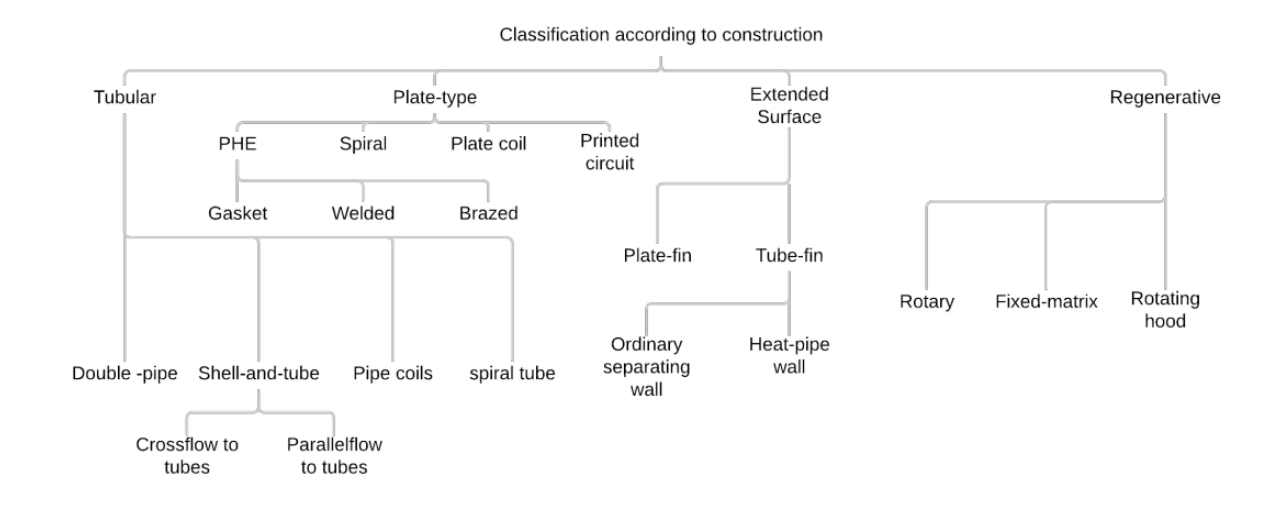

#### *Clasificación de los intercambiadores de calor en base a su construcción.*

*Nota.* La figura representa la clasificación de los intercambiadores de calor en base a su construcción. Tomada de *Laminar Flow and Heat Transfer in Triply Periodic Minimal Surfaces* (p. 2), por André Gonçalves Pereira Passos, 2019.

Existen otros tipos, como los intercambiadores de calor compactos, los cuales son un tipo de intercambiadores que generalmente se usan cuando uno de los fluidos es un gas y que también son caracterizados por un coeficiente de convección pequeño (Bergman et al., 2017).

## *Materiales celulares diseñados*

Generalmente los ACM son un tipo de materiales donde su estructura se encuentra definida por un pequeño número de parámetros de diseño aunque en la literatura las estructuras estocásticas y los ACM se tratan de igual manera como "celular" (Benedetti et al., 2021).

Estos materiales han evolucionado en la naturaleza en muchas situaciones donde se requiere una baja densidad como también una alta resistencia y rigidez (Schaedler & Carter, 2016), observándose una mejoría en las propiedades mecánicas respecto a materiales completamente sólidos. Existen muchos ejemplos en la naturaleza, dos de ellos es en los huesos y picos de las aves.

<span id="page-39-0"></span>*Materiales celulares diseñados en aves.*

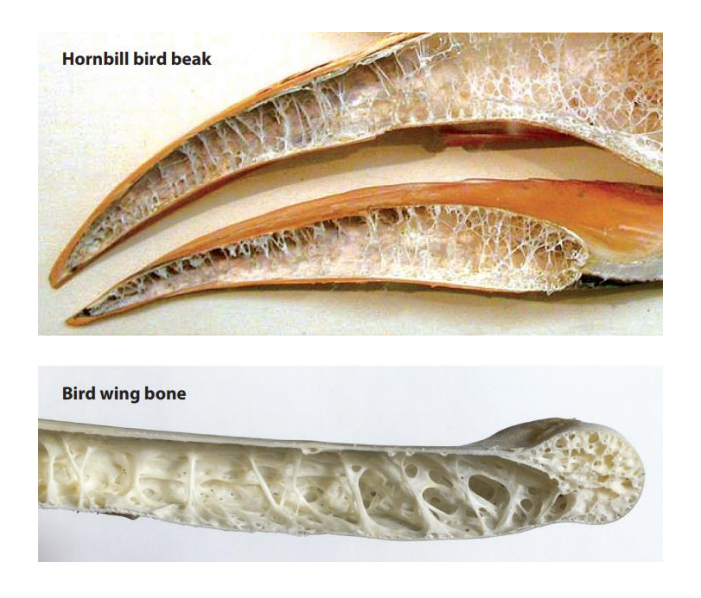

*Nota.* En la imagen se puede observar la estructura interna del pico de un ave (superior) y el hueso de un ala (inferior). Tomada de *Architected Cellular Materials* (p. 188), por Schaedler & Carter, 2016, The Annual Review of Materials Research.

En la [Figura 4](#page-39-0) se observan los materiales celulares diseñados por la selección natural y aunque la humanidad haya creado de manera artificial este tipo de materiales y arquitecturas, son menos sofisticados que sus contrapartes encontradas en la naturaleza, es por ello por lo que existe mucha investigación sobre este tipo de materiales, como por ejemplo sobre las superficies mínimas triple periódicas o TPMS por sus siglas en inglés.

### *Superficies mínimas triple periódicas*

Las TPMS, son un tipo de ACM que están matemáticamente definidas, son superficies mínimas porque tienen una curvatura media de cero, además son triples periódicas porque son invariantes bajo traslación en 3 direcciones independientes (Yan et al., 2021). Las superficies mínimas complejas y

entrelazadas, dividen el volumen en dos o más dominios entrelazados e intrincados, de tal manera que cada dominio es un solo componente conexo e infinito (Benedetti et al., 2021).

Según Pérez (2017), el estudio de las superficies mínimas empieza con Euler en 1741, con su catenoide. Así también con Meusnier en 1776 con su helicoide. Durante el siglo XIX se realizaron importantes avances en el estudio de las superficies mínimas ya que grandes matemáticos como Enneper, Scherk, Schwarz, Riemman and Weierstrass aplicaron el reciente campo del análisis complejo.

En el estudio de las TPMS, el pionero fue Schwarz, quien en 1865 seguido de su estudiante Neovius en 1883, describieron 5 TPMS: Schwarz Primitive, Schwarz Diamond, Schwarz Hexagonal, Schwarz corssed layers of parallels y la Noevius (Han & Che, 2018). Otro avance importante en el ámbito de las TPMS estuvo a cargo de Schoen quien en 1970 desarrolló un algoritmo para obtener IPMS, del cual identificó 17 nuevas superficies, incluyendo la TPMS SG (Schoen, A. H., 1970).

Las TPMS se pueden describir matemáticamente mediante el método de conjuntos de nivel, el cual está basado en funciones armónicas, las cuales representan una función de conjuntos de nivel (Benedetti et al., 2021; Walker et al., 2017). De esta manera las TPMS se pueden aproximar mediante la ecuación de superficies nodales periódicas en términos de la serie de Fourier (Gandy et al., 2001). De la siguiente manera:

#### <span id="page-40-0"></span>**Ecuación 1**

*Ecuación de superficies nodales periódicas*

$$
f(\mathbf{r}) = \sum_{\mathbf{k}} F(\mathbf{k}) \cos (2\pi \mathbf{k} \cdot \mathbf{r} - \alpha_f(\mathbf{k})) = 0
$$

*Nota.* Adaptada de *Nodal Surface approximations to the P,G,D and I-WP triply periodic minimal surfaces* (p. 188), por Gandy et al., 2001, Chemical Physics Letters.

De esta manera se pueden obtener aproximaciones de las TPMS truncando l[a Ecuación 1](#page-40-0) al término principal (Gandy et al., 2001; Han & Che, 2018), y si se reemplaza  $2\pi$  por N se pueden obtener ecuaciones implícitas de la forma:

### <span id="page-41-0"></span>**Ecuación 2**

*Ecuación general de una TPMS.*

$$
\Psi(\mathbf{r}) = f\big(N_x x, N_y y, N_z z\big) - C = 0
$$

*Nota.* La ecuación descrita es una función implícita de ajuste de nivel. Adaptada de *Design and mechanical characterization of solid and highly porous 3D printed Poly(Propylene Fumarate) Scaffolds* (p. 100), por Walker et al., 2017, Progress in Additive Manufacturing.

Hay que tener en cuenta que si la [Ecuación 2](#page-41-0) es menor que 0, el punto se encuentra dentro de la superficie, si es igual a 0 se encuentra en la superficie y si es mayor a 0 se encuentra fuera de la superficie (Walker et al., 2017). Y también que si  $C = 0$ , la superficie va a ser verdaderamente mínima, ya que la curvatura media en cualquier punto será cero, además de que el volumen de la TPMS y de la parte vacía en el dominio estarán divididas en partes iguales, pero si  $C \neq 0$  la curvatura media en cualquier punto no es cero, aunque se mantiene constante en cualquier punto (Han & Che, 2018; Walker et al., 2017).

De esta manera se pueden definir las TPMS clásicas (Hao Peng et al., 2019), las cuales son:

### <span id="page-41-1"></span>**Ecuación 3**

*Ecuación de la TPMS Schoen Gyroid.*

$$
\sin(N_x x)\cos(N_y y) + \sin(N_y y)\cos(N_z z) + \sin(N_z z)\cos(N_x x) - C = 0
$$

*Nota.* Adaptada de *A Numerical Study of Geometry's impact on the Thermal and Mechanical Properties of Periodic Surface Structures* (p. 4), por Gawronska & Dyja, 2021, Materials.

<span id="page-42-1"></span>*Ecuación de la TPMS Schwarz Diamond.*

$$
\sin(N_z z)\cos(N_x x - N_y y) + \cos(N_z z)\sin(N_x x + N_y y) - C = 0
$$

*Nota.* Adaptada de *A Numerical Study of Geometry's impact on the Thermal and Mechanical Properties of Periodic Surface Structures* (p. 4), por Gawronska & Dyja, 2021, Materials.

## <span id="page-42-0"></span>**Ecuación 5**

*Ecuación de la TPMS Schwarz Primitive.*

$$
\cos(N_x x) + \cos(N_y y) + \cos(N_z z) - C = 0
$$

*Nota.* Adaptada de *A Numerical Study of Geometry's impact on the Thermal and Mechanical Properties* 

*of Periodic Surface Structures* (p. 4), por Gawronska & Dyja, 2021, Materials.

Se muestra una representación gráfica en base a la [Ecuación 5,](#page-42-0) [Ecuación 3](#page-41-1) [y Ecuación 4:](#page-42-1)

## **Figura 5**

*Celdas unidad de SP, SG y SD.*

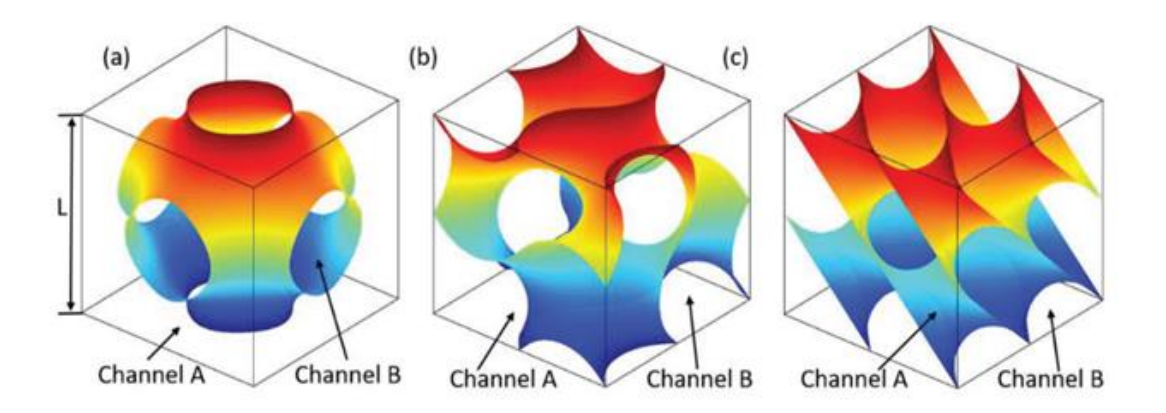

*Nota.* Se observan celdas unidad de (a) SP, (b) SG, (c) SD. Tomada de *Design, modeling and characterization of Triply Periodic Minimal Surface heat exchangers with Additive Manufacturing* (p. 2328), por Hao Peng et al., 2019, Solid Freeform Fabrication Symposium.

El periodo puede definirse de la siguiente manera:

## <span id="page-43-0"></span>**Ecuación 6**

*Ecuaciones del periodo de una TPMS para cada eje cartesiano.*

$$
N_{x} = \frac{2\pi}{L_{x}}; N_{y} = \frac{2\pi}{L_{y}}; N_{z} = \frac{2\pi}{L_{z}}
$$

*Nota.* La ecuación indica que se puede tener diferentes periodos para cada eje cartesiano, en base al tamaño de sus celdas unidades. Adaptada de *Photonic Band Gaps in Materials with Triply Periodic Surfaces and related Tubular Structures* (p. 2), por Michielsen & Kole, 2003, Physical Review B.

Donde  $L_x$ ,  $L_y$  y  $L_z$  se definen como las longitudes de la celda unidad en dirección  $x$ ,  $y$ ,  $z$ respectivamente, estose puede visualizar de la siguiente manera:

### **Figura 6**

Longitud de la celda unidad  $L_x$ ,  $L_y$ ,  $L_z$ .

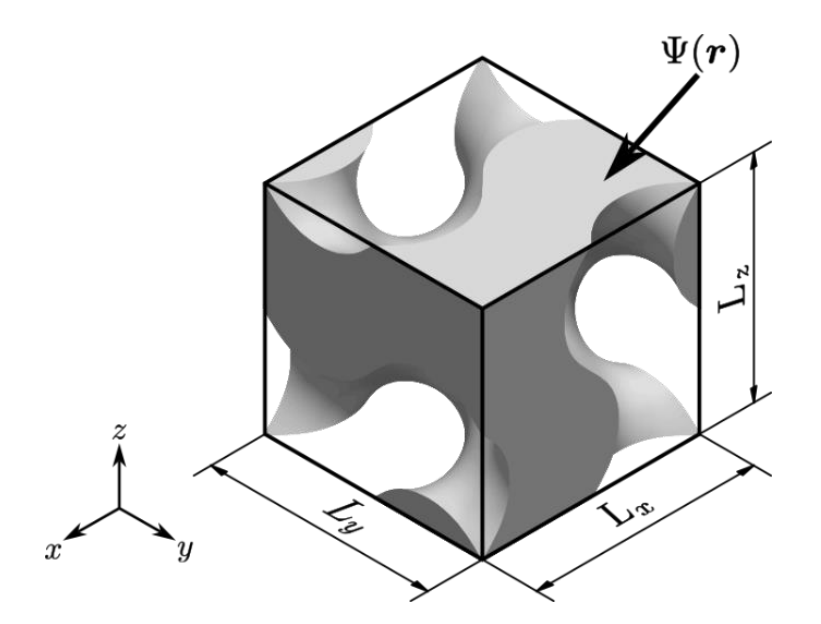

*Nota.* Se muestran la celda unidad definida por  $(L_x, L_y, L_z)$ .

Otro parámetro muy importante en las TPMS es la porosidad.

<span id="page-44-0"></span>*Ecuación de la porosidad en una TPMS.*

$$
n = 1 - \frac{V_S}{V_T}
$$

*Nota.* La ecuación describe la relación entre el volumen del sólido y del total, nótese que se puede expresar como porcentaje al multiplicar por cien. Tomada de *Design and mechanical characterization of solid and highly porous 3D printed Poly(Propylene Fumarate) Scaffolds* (p. 103), por Walker et al., 2017, Progress in Additive Manufacturing.

De la [Ecuación 7](#page-44-0) se observa una propiedad muy importante en las TPMS y es que si se tiene un dominio en donde el volumen encerrado sea  $V_T$ , el  $V_S$  se mantiene constante para cualquier número de celdas unidades exactas dentro del dominio, esto debido a que el volumen se divide en partes iguales.

Se puede observar la incidencia de la porosidad y de la constante de nivel de la siguiente manera:

### **Figura 7**

*Efecto de y en la celda unidad de la TPMS SG.*

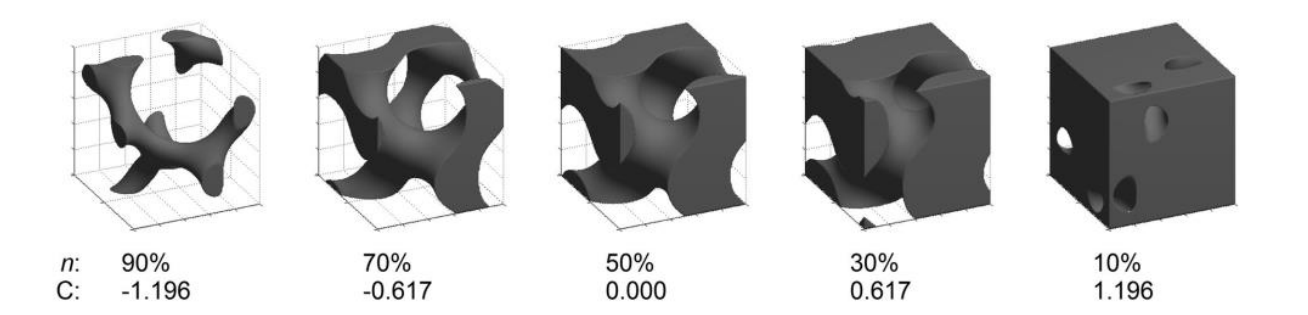

*Nota.* Se observa el efecto de C y n en la geometría de la celda unidad de la TPMS SG. Tomada de *Design and mechanical characterization of solid and highly porous 3D printed Poly(Propylene Fumarate) Scaffolds* (p. 103), por Walker et al., 2017, Progress in Additive Manufacturing.

Adicionalmente, otro parámetro para describir a las TPMS es la relación entre el tamaño del poro y el tamaño del soporte.

## **Ecuación 8**

*Relación entre el tamaño del poro y el tamaño del soporte.*

$$
\xi = \frac{d_P}{d_S}
$$

*Nota.* La ecuación describe la relación entre el tamaño del poro y el tamaño del soporte. Tomada de *Design and mechanical characterization of solid and highly porous 3D printed Poly(Propylene Fumarate) Scaffolds* (p. 103), por Walker et al., 2017, Progress in Additive Manufacturing.

El tamaño del poro (pore dimension) y del soporte (strut dimension) se pueden visualizar de la siguiente manera:

*Tamaño del poro y tamaño del soporte.*

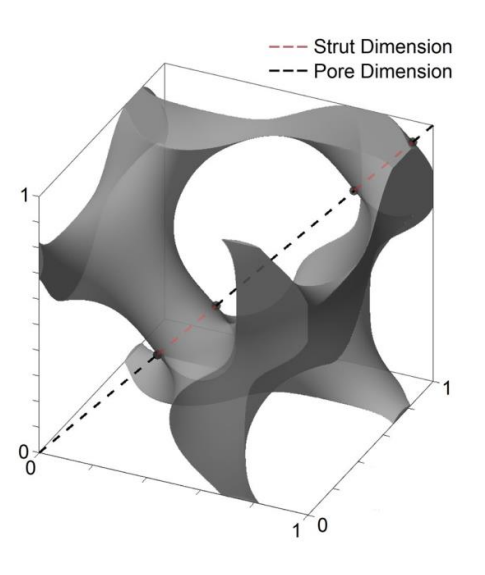

*Nota.* En esta imagen se muestra el tamaño del poro y del soporte en una SG. Tomada de *Design and mechanical characterization of solid and highly porous 3D printed Poly(Propylene Fumarate) Scaffolds* (p. 103), por Walker et al., 2017, Progress in Additive Manufacturing.

#### *Manufactura aditiva*

La AM es un proceso que a partir de datos de un modelo CAD en 3D se fabrican objetos mediante técnicas de unión de materiales capa por capa, fue descrito por primera vez por Charles Hull en 1986 (Ngo et al., 2018). El proceso de la manufactura aditiva empieza con un modelo 3D mallado, el cual usualmente se encuentra en formato STL, posteriormente se realiza un corte en capas al modelo los cuales se enviarán a imprimir (Wang et al., 2017).

Existen múltiples tecnologías y métodos para realizar AM, entre ellas tenemos:

**Modelado por deposición fundida (FDM).** En este tipo de AM, la impresora controla la extracción de filamentos de termoplástico, los cuales se funden y son extruidos en capas individuales correspondientes al modelo diseñado (Wang et al., 2017).

*Representación esquemática de AM por FDM.*

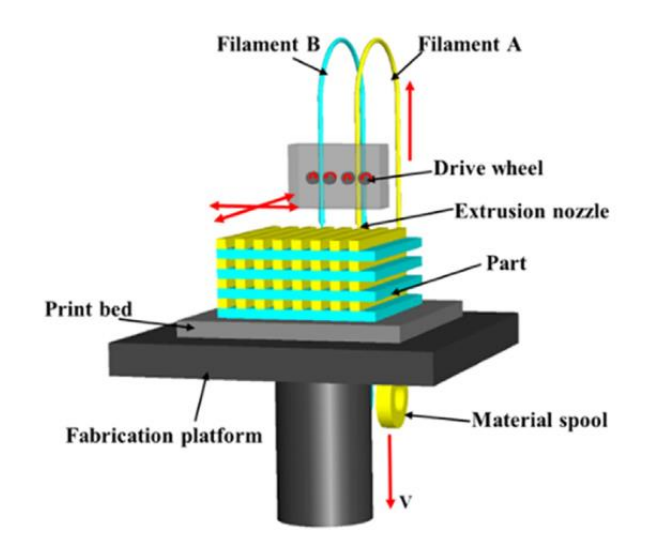

*Nota.* En la imagen se muestra una representación esquemática del método de FDM. Tomada y adaptada de *3D Printing of Polymer Matrix Composites: A review and prospective* (p. 444), por Wang et al., 2017, Composites Part B: Engineering.

Adicionalmente a FDM, se tiene la AM por medio de fotopolimerización, que consiste en usar un fotopolímero, que es una resina curable mediante luz, la cual se almacena y mediante luz UV o visible esta resina se solidifica (Pagac et al., 2021), para la AM por medio de fotopolimerización se usan los siguientes métodos o tecnologías:

**Estereolitografía (SLA).** En la SLA, la resina yace en un tanque transparente que es atravesado por un rayo láser que cura el material acorde a la información de las capas del modelo 3D (Pagac et al., 2021).

*Representación esquemática de AM por SLA.*

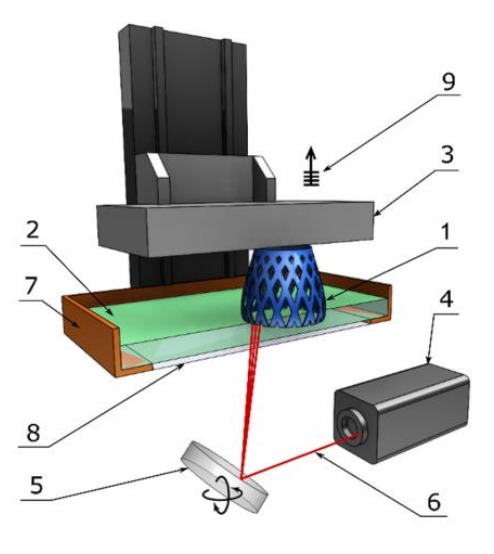

*Nota.* En la imagen se muestra una representación esquemática de la tecnología SLA, se observa: (1) Parte impresa, (2) Resina líquida, (3) Plataforma de fabricación, (4) Fuente de láser, (5) Espejo de escaneo XY, (6) Rayo láser, (7) Tanque de resina, (8) Ventana, y (9) Elevación capa por capa. Tomada de *A review of Vat Photopolymerization Technology: materials, applications, challenges, and future trends of 3D Printing* (p. 4), por Pagac et al., 2021, Polymers.

**Procesamiento digital por luz (DPL).** En el DLP la resina se cura mediane la exposición completa de una capa por lo cual es más rápido que el SLA, esto se debe al uso de un proyector de luz, en vez de a un único láser (Pagac et al., 2021).

## *Representación esquemática de AM por DLP.*

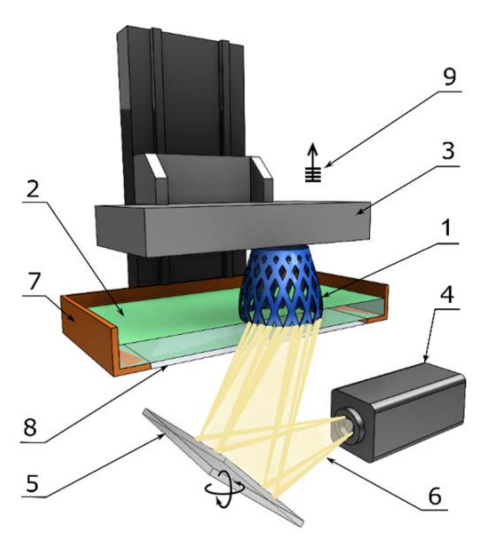

*Nota.* En la imagen se muestra una representación esquemática de la tecnología DLP, se observa: (1) Parte impresa, (2) Resina líquida, (3) Plataforma de fabricación, (4) Fuente de luz, (5) Proyector digital, (6) Haz de luz, (7) Tanque de resina, (8) Ventana, y (9) Elevación capa por capa. Tomada de *A review of Vat Photopolymerization Technology: materials, applications, challenges, and future trends of 3D Printing* (p. 5), por Pagac et al., 2021, Polymers.

### **Procesamiento de luz digital continua/Producción continua de interfaces líquidas (CDLP/CLIP).**

Basado en DLP, se emplea la proyección digital y una ventana permeable de oxígeno en vez de una ventana de cristal lo que permite obtener mayores resoluciones de impresión (Pagac et al., 2021).

Representación esquemática de AM por CDLP/CLIP.

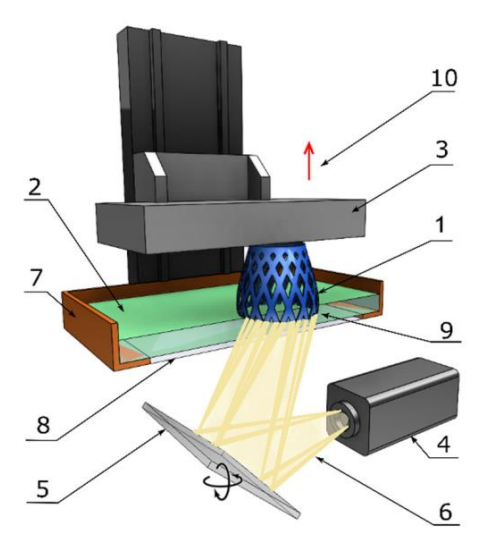

*Nota.* En la imagen se muestra una representación esquemática de la tecnología CDLP/CLIP, se observa: (1) Parte impresa, (2) Resina líquida, (3) Plataforma de fabricación, (4) Fuente de luz, (5) Proyector digital, (6) Haz de luz, (7) Tanque de resina, (8) Ventana de oxígeno permeable, (9) Zona muerta, y (10) Elevación continua. Tomada de *A review of Vat Photopolymerization Technology: materials, applications, challenges, and future trends of 3D Printing* (p. 6), por Pagac et al., 2021, Polymers.

### **Descripción general de los softwares**

## *Software libre*

El software libre es aquel que respeta la libertad de los usuarios, permitiéndoles de copiar, distribuir, estudiar, ejecutar, modificar y mejorar el software (GNU, 2022).

Según el proyecto GNU (2022)el software libre debe cumplir con las siguientes libertades:

- La libertad de ejecutar el programa como se desee, con cualquier propósito (libertad 0).
- La libertad de estudiar cómo funciona el programa, y cambiarlo para que haga lo que se desee (libertad 1). El acceso al código fuente es una condición necesaria para ello.
- La libertad de redistribuir copias para ayudar a otros (libertad 2).
- La libertad de distribuir copias de sus versiones modificadas a terceros (libertad 3). Esto le permite ofrecer a toda la comunidad la oportunidad de beneficiarse de las modificaciones. El acceso al código fuente es una condición necesaria para ello.

## *MathMod*

MathMod es un software de graficación matemática que permite graficar superficies descritas mediante ecuaciones paramétricas o implícitas, está distribuido mediante la licencia GNU GPL-2.0 (Abderrahman Taha, 2021a, 2021b).

## **Figura 13**

*Visión general al software MathMod.*

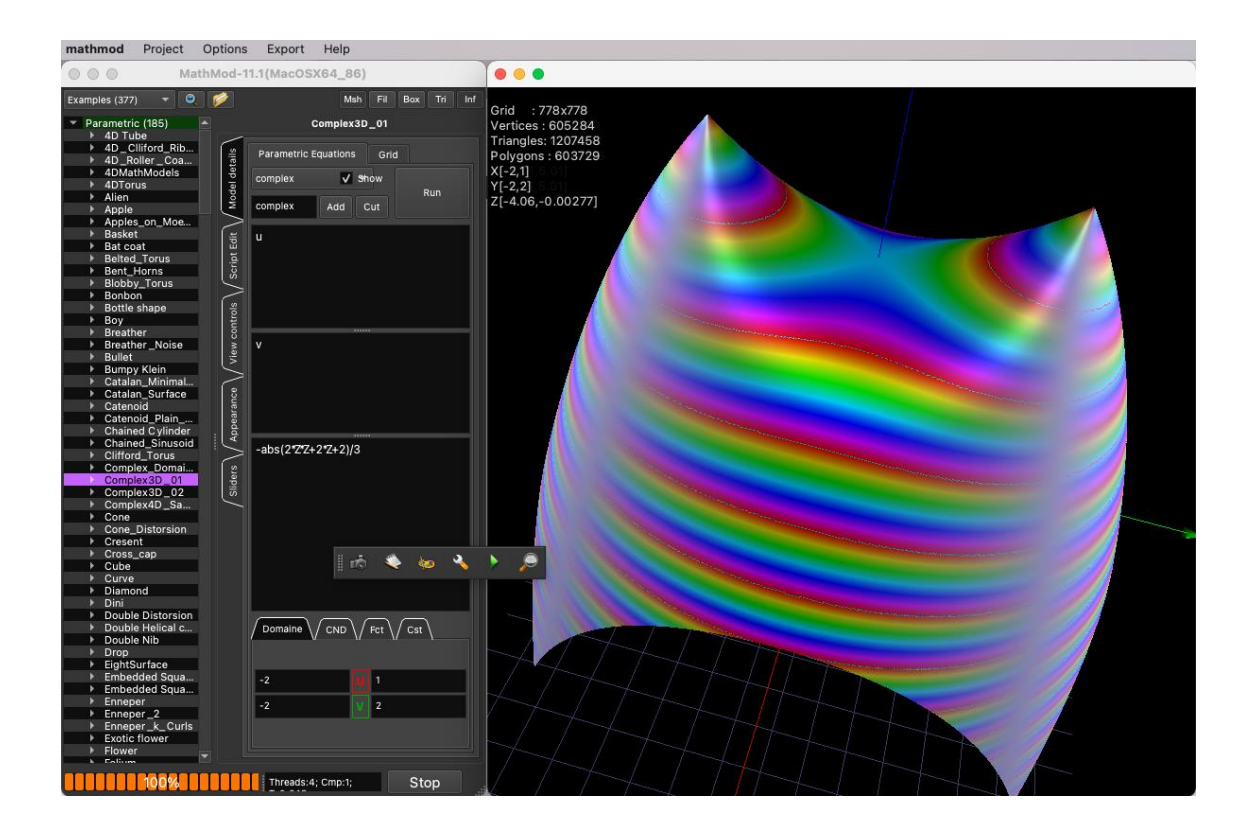

*Nota.* Se muestra una visión general de la GUI del software MathMod en su versión actual (11.1).

Tomada de *Mathmod: Mathematical modelling software*, por Abderrahman Taha, 2021.

### *Meshlab/PyMeshLab*

Meshlab es un software de procesamiento de mallas que ha sido desarrollado por el laboratorio de computación visual del ISTI-CNR (Cignoni et al., 2008), adicionalmente cuenta con una librería de Python que interactúa con Meshlab permitiendo programar en este lenguaje (Muntoni & Cignoni, 2021), MeshLab se distribuye bajo la licencia GNU GPL-3.0 (Mutoni & Cignoni, s.f).

Cignoni et al (2008) describen las siguientes funcionalidades de Meshlab:

- Selección y supresión interactiva para porciones de la malla.
- Interfaz para seleccionar, suavizar y colorear mallas.
- Admite importación y exportación de archivos en múltiples formatos.
- Filtros para limpiar mallas.
- Filtros para remallar.
- Varios filtros para colorización/inspección de mallas.
- Herramienta de medición.
- Herramienta de corte.
- Herramientas de escaneo 3D.
- Renderizado basado en el shaders de OpenGL.
- Renderizados grandes. (pág. 2)

*Visión general del software Meshlab.*

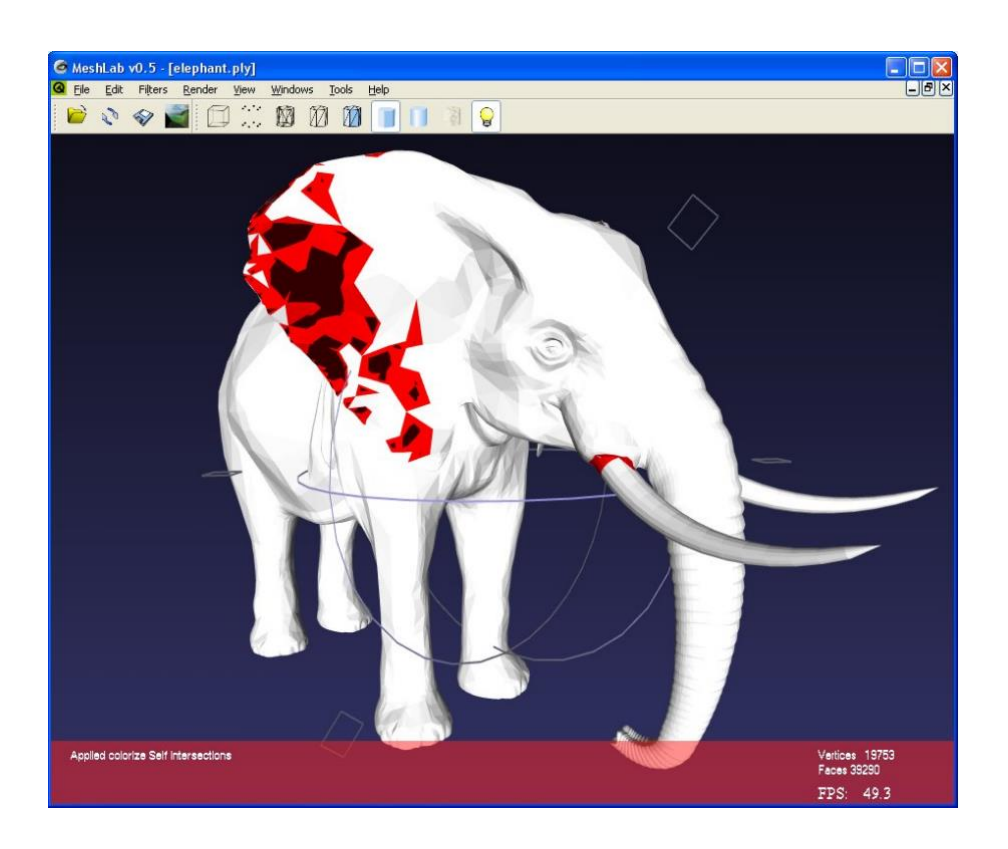

*Nota.* Se muestra una visión general de la GUI del software MeshLab en su versión v0.5, de manera gráfica es aún muy similar a su versión actual (2022.02). Tomada de *Meshlab: An Open-Source mesh processing tool*, por Cignoni et al., 2008, The Eurographics Association.

## *Gmsh*

Gmsh es un generador de mallas para el uso del FEA, también contiene un motor CAD y de posprocesado, Gmsh se distribuye bajo la licencia GNU GPL (Geuzaine & Remacle, 2009).

Según Geuzaine & Remacle (2009) Gmsh tiene las siguientes funcionalidades:

- Generación de geometrías.
- Mallado.
- Motor de FEA.
- Motor de posprocesado. (pág. 1312)

*Visión general del software Gmsh.*

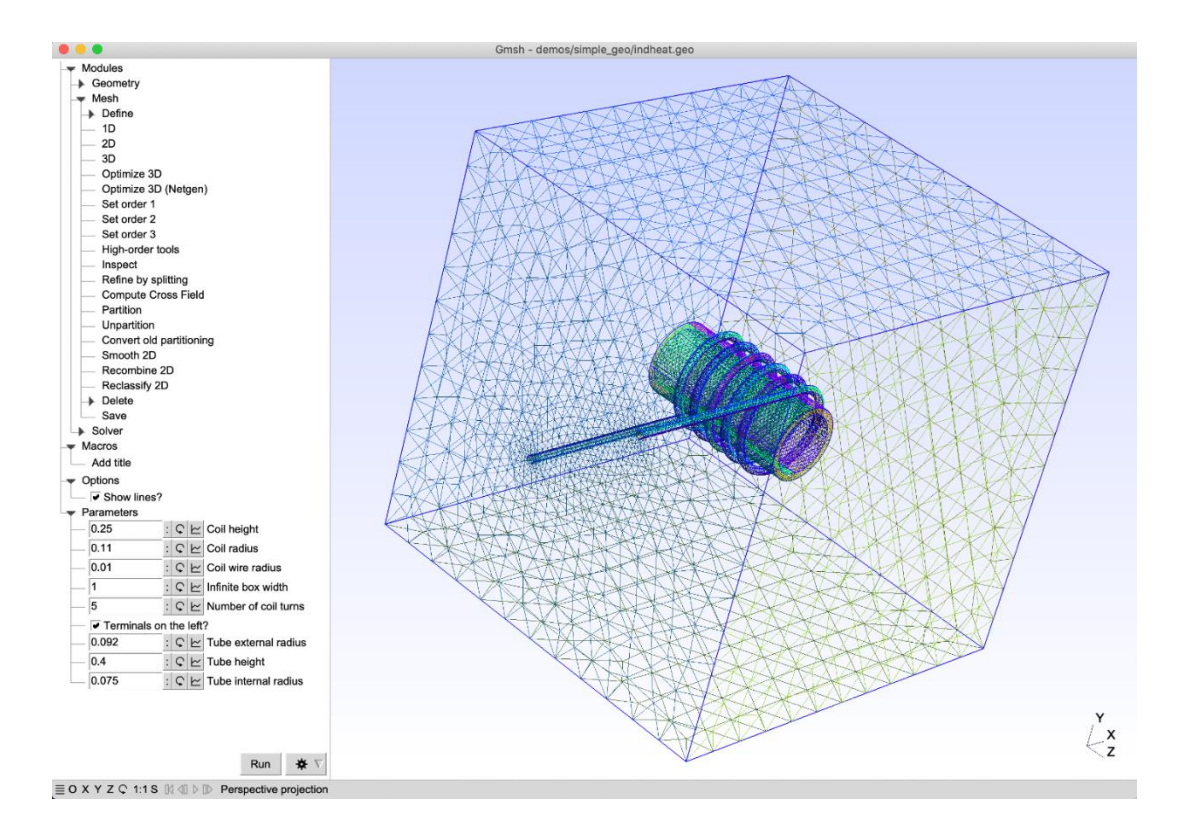

*Nota.* Se muestra una visión general de la GUI del software Gmsh en su versión 4.10.5. Tomada de *Gmsh: A Three-Dimensional Finite Element mesh generator with built-in Pre- And Post-Processing facilities*, por Geuzaine & Remacle, s.f.

### *SALOME*

SALOME es un framework para la integración de herramientas de pre y posprocesado, que incluye Modelado CAD/CAE, generadores de mallas y características de visualización, SALOME se distribuye bajo la licencia GNU LGPL (EDF R&D et al., s.f-b; Kloss et al., 2019).

Según Kloss et al (2019) SALOME tiene los siguientes módulos:

- SHAPER: Es un modelador CAD paramétrico y variacional.
- SMESH: Es el generador de mallas que contiene gran cantidad de algoritmos de mallado y de verificación de mallas.
- PARAVIS: Es la integración completa de ParaView en SALOME.

## **Figura 16**

*Visión general del software SALOME.*

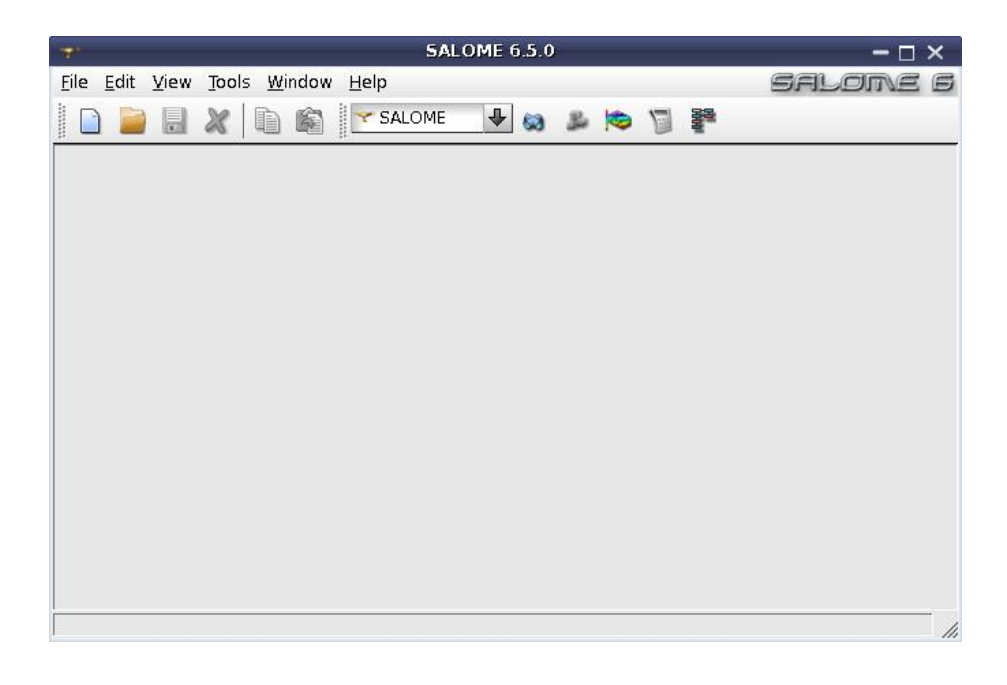

*Nota.* Se muestra una visión general de la GUI del software SALOME en su versión 6.5.0 que es muy

similar a la versión 9.9.0. Tomada de *Introduction to GUI*, por EDF R&D et al., s.f.

## *Elmer*

Elmer es un software de FEA diseñado para resolver ecuaciones diferenciales parciales, lo que hace a Elmer una herramienta para simulación multifísica, está distribuido mediante la licencia GNU GPL (Råback & Malinen, 2022).

Elmer cuenta con varios modelos físicos y no físicos (Råback et al., 2022; Råback & Malinen,

2022) y de igual manera ofrece una larga lista para la aproximación numérica de los sistemas (Råback &

Malinen, 2022; Ruokolainen et al., 2022).

## **Figura 17**

*Visión general del software Elmer.*

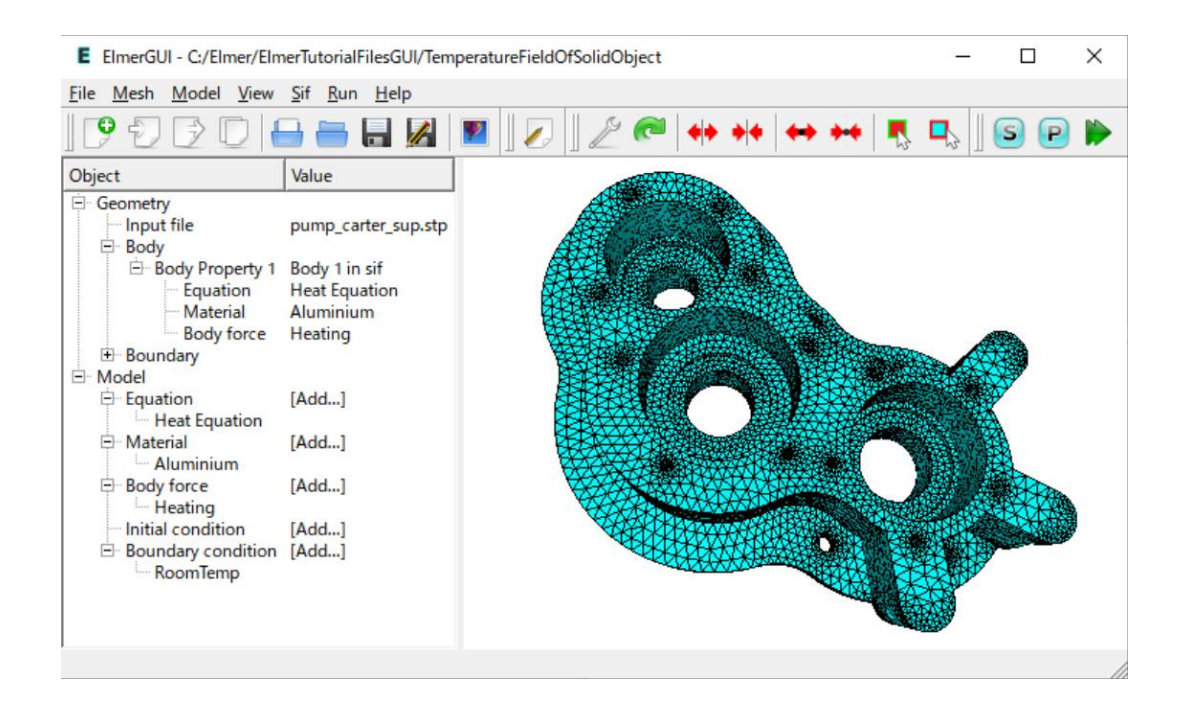

*Nota.* Se muestra una visión general de la GUI del software Elmer en su versión del 02/08/2022. Tomada

de *ElmerGUI manual* (p. 5), por Lyly & Takayuki, 2022.

A continuación, se muestran los modelos usados:

**Heat Equation.** La información general del módulo se muestra de la siguiente manera:

## **Tabla 1**

*Información sobre el modelo Heat Equation.*

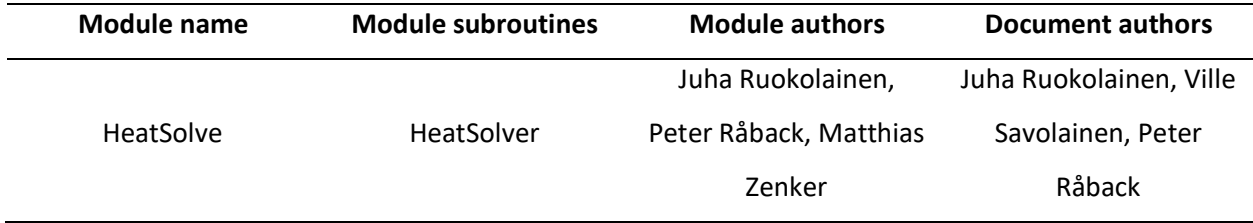

*Nota.* Esta tabla muestra la información sobre el modelo Heat Equation. Adaptada de *Elmer Models manual*, por Råback et al., 2022.

Una de las ecuaciones que gobiernan este modelo es la ecuación de calor incompresible, la cual está expresada como:

## **Ecuación 9**

*Ecuación de calor incompresible.*

$$
\rho c_p \left[ \frac{\partial T}{\partial t} + (\vec{u} \cdot \nabla) T \right] - \nabla \cdot (\kappa \nabla T) = \bar{\bar{\tau}} : \bar{\bar{\varepsilon}} + \rho \varsigma
$$

*Nota*. Adaptada de *Elmer Models manual* (p. 8), por Råback et al., 2022.

Hay diferentes tipos de condiciones de contorno para usar en el modelo de Heat Equation, para ello hay que definir los dominios:

*Objeto genérico a simular.*

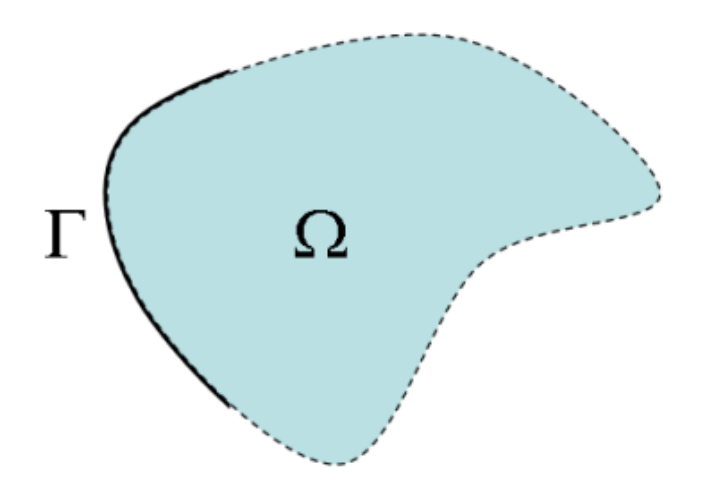

*Nota.* Se muestra un objeto genérico con un dominio Ω que representa el interior del objeto, y un contorno Γ que representa las paredes del objeto. Nótese que puede haber más de un Γ. Tomada de *Elmer GUI Tutorials* (p. 7), CSC – IT Center for Science, 2022.

De esta manera se pueden definir las siguientes condiciones de contorno:

### **Ecuación 10**

*Condición de contorno de Dirichlet de temperatura.*

 $T=T_b$ 

*Nota.* Tomada de *Elmer Models manual* (p. 10), por Råback et al., 2022.

#### **Ecuación 11**

*Condición de contorno de flujo de calor en base al coeficiente de convección.*

$$
-\kappa \frac{\partial T}{\partial a} = h(T - T_{ext})
$$

*Nota.* Adaptada de *Elmer Models manual* (p. 10), por Råback et al., 2022.

En el modelo de Heat Equation, existen más ecuaciones, métodos y condiciones de contorno (Råback et al., 2022).

**Saving Scalar Values to a File.** La información general del módulo se muestra de la siguiente manera:

### **Tabla 2**

*Información del modelo Saving Scalar Values to a File.*

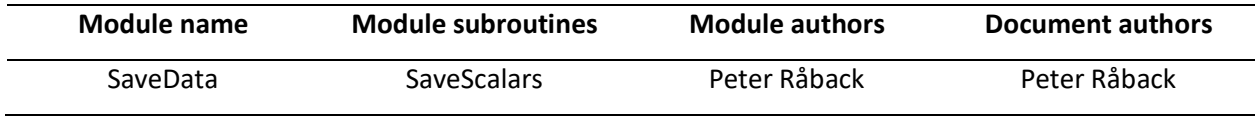

*Nota.* Esta tabla muestra la información sobre el modelo Heat Equation. Adaptada de *Elmer Models manual*, por Råback et al., 2022.

La subrutina de este modelo puede emplearse para calcular cantidades derivadas y guardarlas en un archivo externo (Råback et al., 2022).

Para ello se emplea la media, si se toma como variable discreta, se usa la media aritmética:

## **Ecuación 12**

*Media aritmética.*

$$
\langle x \rangle = \frac{\sum_{i=1}^{n} x_i}{\# x}
$$

*Nota. En esta ecuación, #x se toma como la cantidad total de datos de x. Adaptada de <i>Elmer Models manual* (p. 268), por Råback et al., 2022.

Pero si se usa como variable continua se calculan los valores promedios en todo el dominio de la siguiente manera:

*Media a lo largo del dominio.*

$$
=\frac{\int x d\Omega}{\int d\Omega}
$$

*Nota.* Adaptada de *Elmer Models manual* (p. 268), por Råback et al., 2022.

En el modelo de Saving Scalar Values to a File, existen más ecuaciones (Råback et al., 2022).

**Linear Elasticity.** La información general del módulo se muestra de la siguiente manera:

## **Tabla 3**

*Información del modelo Linear Elasticity.*

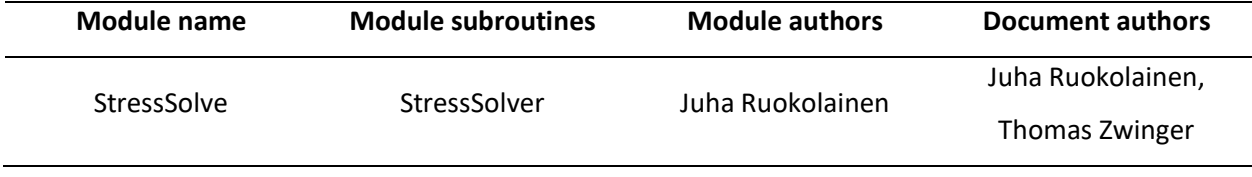

*Nota.* Esta tabla muestra la información sobre el modelo Linear Elasticity. Adaptada de *Elmer Models manual*, por Råback et al., 2022.

La ecuación dinámica que rige este modelo es:

## **Ecuación 14**

*Ecuación de deformación elástica de sólidos de Navier.*

$$
\rho \frac{\partial^2 \vec{d}}{\partial t^2} - \nabla \cdot \tau = \overrightarrow{f_V}
$$

*Nota.* Adaptada de *Elmer Models manual* (p. 46), por Råback et al., 2022.

Donde el tensor de esfuerzos se define de la siguiente manera:

*Definición del tensor de esfuerzos.*

$$
\tau^{ij} = \mathcal{C}^{ijkl}\varepsilon_{kl} - \beta^{ij}(T - T_0)
$$

*Nota.* Tomada de *Elmer Models manual* (p. 46), por Råback et al., 2022.

Para definir un material isotrópico se hace uso de los parámetros de Lame para definir el tensor de esfuerzos:

## **Ecuación 16**

*Tensor de esfuerzos para materiales isotrópicos.*

$$
\tau = 2\mu\varepsilon + \lambda \nabla \cdot \vec{d}I - \beta (T - T_0)I
$$

*Nota.* Tomada de *Elmer Models manual* (p. 46), por Råback et al., 2022.

Donde:

## **Ecuación 17**

*Definición de los parámetros de Lame.*

$$
\lambda = \frac{E\nu}{(1+\nu)(1-2\nu)}; \mu = \frac{E}{2(1+\nu)}
$$

*Nota.* Adaptada de *Elmer Models manual* (p. 47), por Råback et al., 2022.

Las condiciones de contorno son las siguientes:

*Condición de contorno de Dirichlet de desplazamientos.*

 $d=d_i^b$ 

*Nota.* Adaptada de *Elmer Models manual* (p. 48), por Råback et al., 2022.

## **Ecuación 19**

*Condición de contorno de fuerza distribuida.*

$$
\tau \cdot \overrightarrow{n_0} = \overrightarrow{f_b}
$$

*Nota.* En esta condición de contorno el tensor de esfuerzos τ corresponde al primer tensor de esfuerzos de Piola-Kirchhoff. Adaptada de *Elmer Models manual* (p. 48), por Råback et al., 2022.

## **Metodología implementada**

De manera general la metodología implementada se resume de la siguiente manera:

## **Figura 19**

*Metodología implementada.*

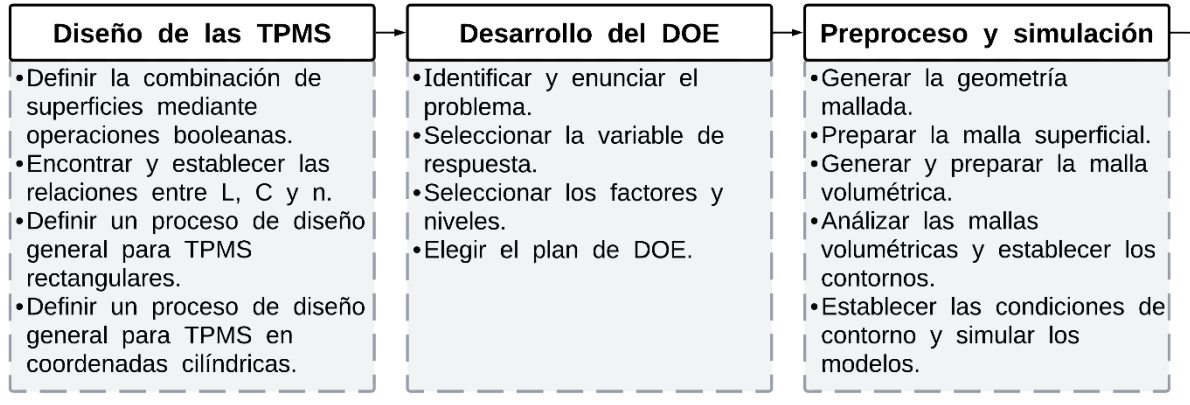

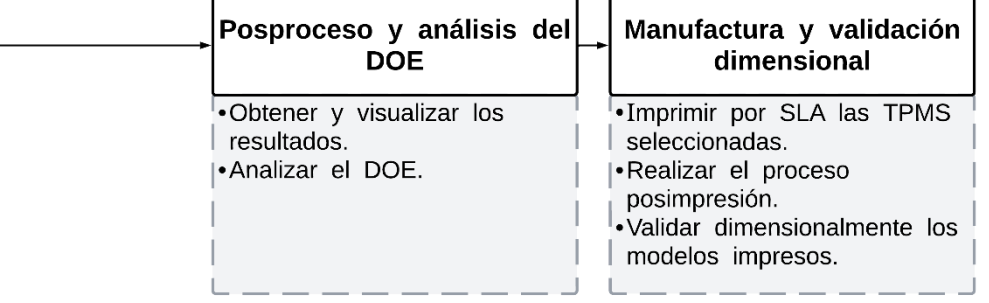

*Nota.* Esta figura muestra toda la metodología implementada de forma resumida.

## **Diseño de las TPMS**

En el proceso para conseguir TPMS matemáticamente definidas y poder manufacturarlas, se

requiere proveerlas de volumen y saber las relaciones entre los parámetros de sus ecuaciones. Una de

las maneras de proveer de volumen a las TPMS es usar las herramientas de software para "cerrar" las

TPMS, aunque es más común intersecarlas con otras superficies cerradas.

### *Combinación de superficies*

Para combinar dos o más superficies es necesario el uso de operaciones booleanas. Para superficies las operaciones booleanas básicas son: unión, intersección y sustracción (Osher & Fedkiw, 2003).

En el presente trabajo se hará uso únicamente de la intersección, por lo cual, suponiendo que se tienen dos funciones de nivel  $\phi_1(r)$  y  $\phi_2(r)$  cualesquiera, se tiene que:

#### <span id="page-64-0"></span>**Ecuación 20**

*Intersección entre dos superficies.*

$$
\phi_1(r) \cap \phi_2(r) = \max(\phi_1(r), \phi_2(r))
$$

*Nota.* Se intersecan las regiones internas de las funciones de nivel. Adaptada de *Level Set Methods and Dynamic Implicit Surfaces* (p. 9) , por Osher & Fedkiw, 2003, Springer New York.

Siendo  $\phi_1(r)$  una TPMS Ψ(Nr) cualesquiera y  $\phi(r)$  cualquier otra superficie, se puede

visualizar el proceso de la [Ecuación 20](#page-64-0) de la siguiente manera:

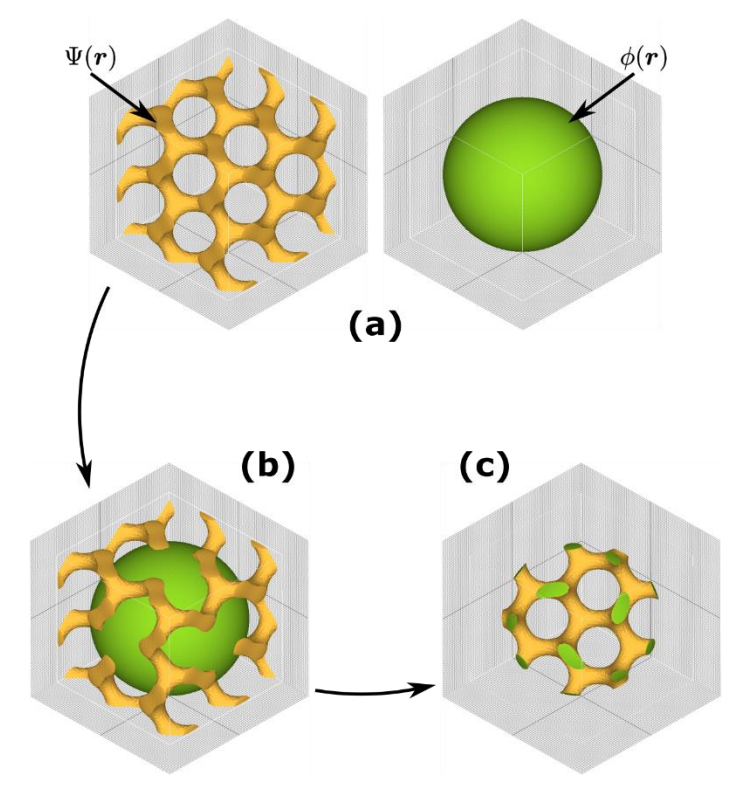

*Esquema gráfico del proceso de intersección de dos superficies implícitas.*

*Nota.* Esta figura representa el proceso de intersección entre dos superficies. (a) Se eligen las dos superficies a combinar, (b) Se superponen la una de la otra de manera deseada y (c) Se realiza la intersección entre las dos superficies.

### *Relaciones entre L, C y n.*

Para encontrar las relaciones existentes entre  $L$ ,  $C$  y  $n$  se hizo uso de las TPMS más comunes (Hao Peng et al., 2019), que son las SG, SD, SP, correspondientes a la [Ecuación 3,](#page-41-1) [Ecuación 4](#page-42-1) y [Ecuación 5](#page-42-0) respectivamente. Por lo cual se desarrolló códigos para el software MathMod, donde las TPMS cumplan con usar el periodo correspondiente a la [Ecuación 6.](#page-43-0)

Cumpliendo el requerimiento, y con base en la documentación de MathMod (Abderrahman Taha, s.f) se desarrollaron los códigos del Apéndice 1, Apéndice 2 y Apéndice 3.

Haciendo uso de los códigos se obtuvieron geometrías malladas superficialmente, estas se generaron mediante la discretización en partes iguales de los ejes cartesianos haciendo uso de un número denominado "grid", el valor del grid influye directamente en el número de caras de la geometría por lo cual se intuyó que también afecta a ciertas propiedades de las mallas, como el volumen encerrado por la TPMS. De este modo se puede saber cómo varía el volumen de las TPMS a medida que aumente o disminuya el grid, y así mismo si se sabe el volumen teórico de la TPMS es posible saber cómo varía el error en función del grid, además también se puede saber cómo varía afecta el grid en el número de caras.

Se realizaron 31 TPMS para cada tipo (SG, SD y SP), variando el grid desde 165 hasta 465 con paso de 10, las TPMS tuvieron una  $L = 1$   $[mm]$  y un  $C = 0$ , es decir un  $n = 50$  [%] lo que garantiza que según la [Ecuación 7](#page-44-0) se obtenga un  $V_S = 0.5$   $[mm^3]$ .

Por lo cual se obtuvieron los siguientes resultados:

### <span id="page-66-0"></span>**Figura 21**

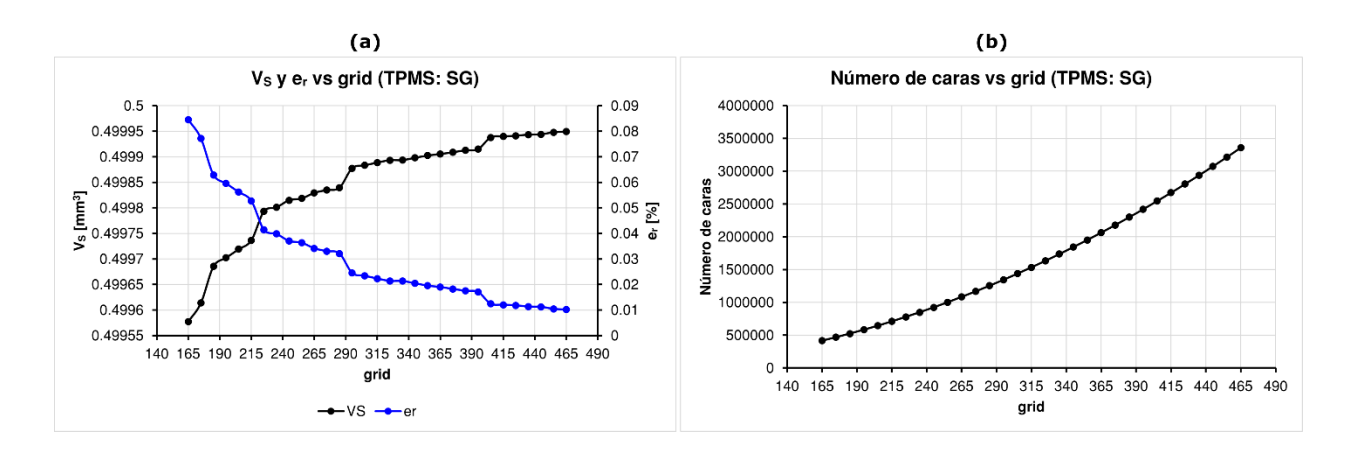

 $V_{\mathcal{S}}$ , e<sub>r</sub>, número de caras vs grid para la celda unidad de la SG.

*Nota.* Se muestra (a)  $V_S$  y  $e_r$  vs grid; y (b) Número de caras vs grid, para la celda unidad de la TPMS SG.

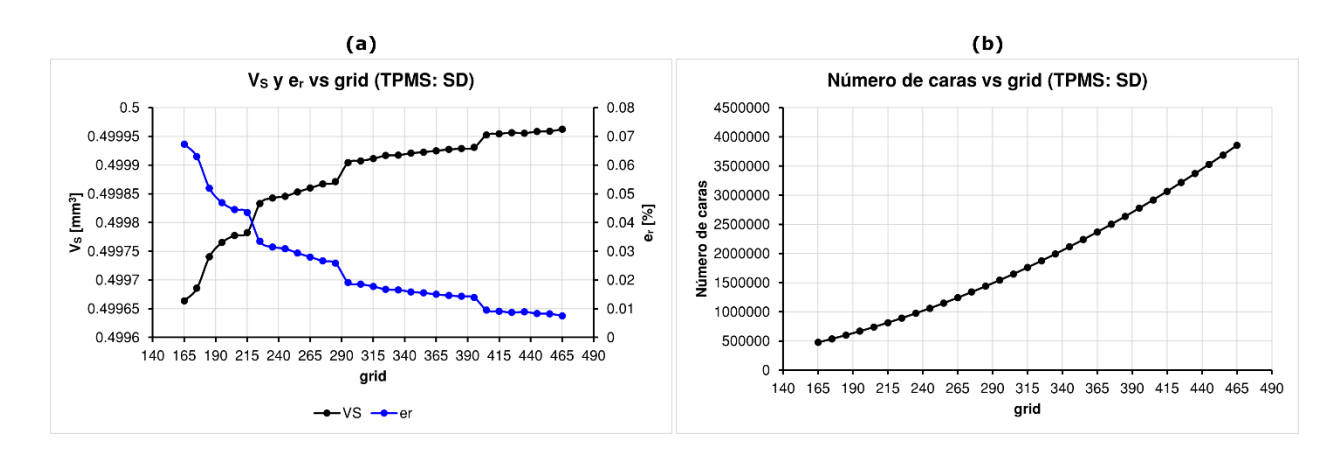

# <span id="page-67-0"></span> $V_{\mathcal{S}}$ ,  $e_r$ , número de caras vs grid para la celda unidad de la SD.

*Nota.* Se muestra (a)  $V_S$  y  $e_r$  vs grid; y (b) Número de caras vs grid, para la celda unidad de la TPMS SD.

### <span id="page-67-1"></span>**Figura 23**

 $V_{\mathcal{S}}$ , e<sub>r</sub>, número de caras vs grid para la celda unidad de la SP.

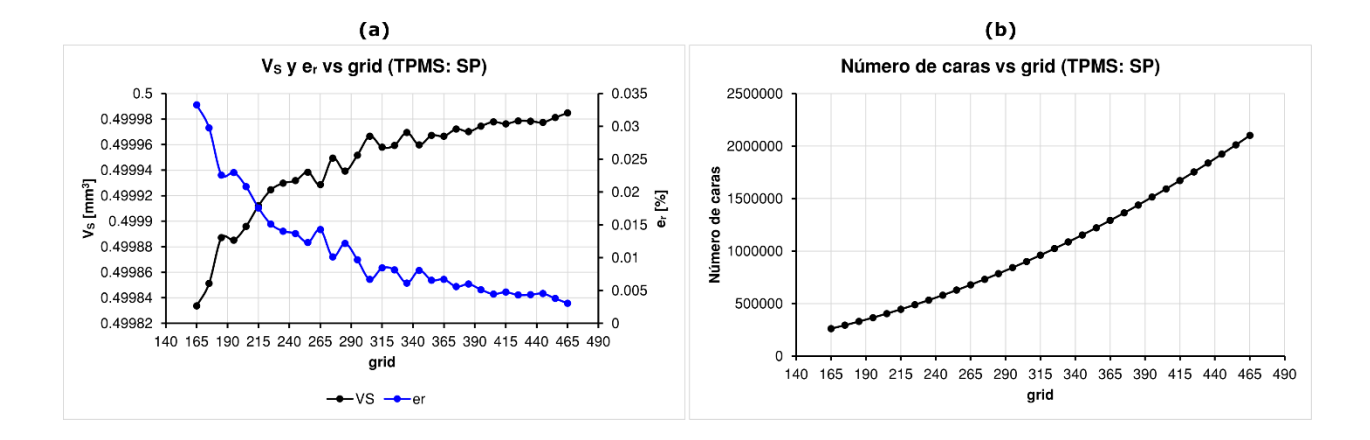

*Nota.* Se muestra (a)  $V_S$  y  $e_r$  vs grid; y (b) Número de caras vs grid, para la celda unidad de la TPMS SP.

Se observa en la [Figura](#page-67-1) 21 (a), Figura 22 (a) y Figura 23 (a) que efectivamente, el grid afecta al  $V_s$ y este tiene una tendencia a estabilizarse en el volumen real a medida que el grid se aumente, pero este efecto es mínimo ya que los errores relativos son muy pequeños ya que están por debajo de 0.1 [%].

Por otro lado, se observa en la [Figura 21](#page-66-0) (b)[, Figura 22](#page-67-0) (b) y [Figura 23](#page-67-1) (b) que el número de caras crece conforme crece el número de grid, en donde para un grid mayor que 240 aproximadamente ya se empieza a superar el millón de elementos para las celdas unidades.

Debido a que el error relativo de  $V_s$  es muy pequeño, no importa el número de grid que se use porque la variación del error del volumen es mínima, ya que en el presente trabajo se usaron diferentes configuraciones entre L,  $n \gamma$  no una única celda unidad, se usó un grid de 315 el cual provee un  $e_r =$ 0.022 [%] para la SG,  $e_r = 0.018$  [%] para la SD y un  $e_r = 0.008$  [%] para la SP. Este valor mostró ser un equilibrio entre tener un menor número de caras y mantener con buena resolución la geometría de las TPMS aún después de reducir el número de caras, así como se verá más adelante.

**Relación entre L y n.** El procedimiento realizado fue el siguiente:

- 1. Modelar con los scripts anteriores las TPMS en Mathmod usando los códigos del Apéndice 1, Apéndice 2 y Apéndice 3 de tal manera que  $C=[-1, 0, 1]$  y  $L=[1, 1.1, 1.2, 1.3, 1.4, 1.5, 1.6, 1.7,$ 1.8, 1.9, 2], por lo cual para cada TPMS se tendrán 10 estructuras para cada  $C$ , es decir, 30 TPMS por tipo y en total, 90 TPMS.
- 2. En el software Meshlab: Invertir las caras con "Invert Faces Orientation", verificar que la malla no tenga agujeros con "Compute Topological Measures" y medir el volumen con "Compute Geometric Measures".

De esta manera se obtuvieron los siguientes resultados:

<span id="page-69-0"></span>*vs (TPMS: SG)*

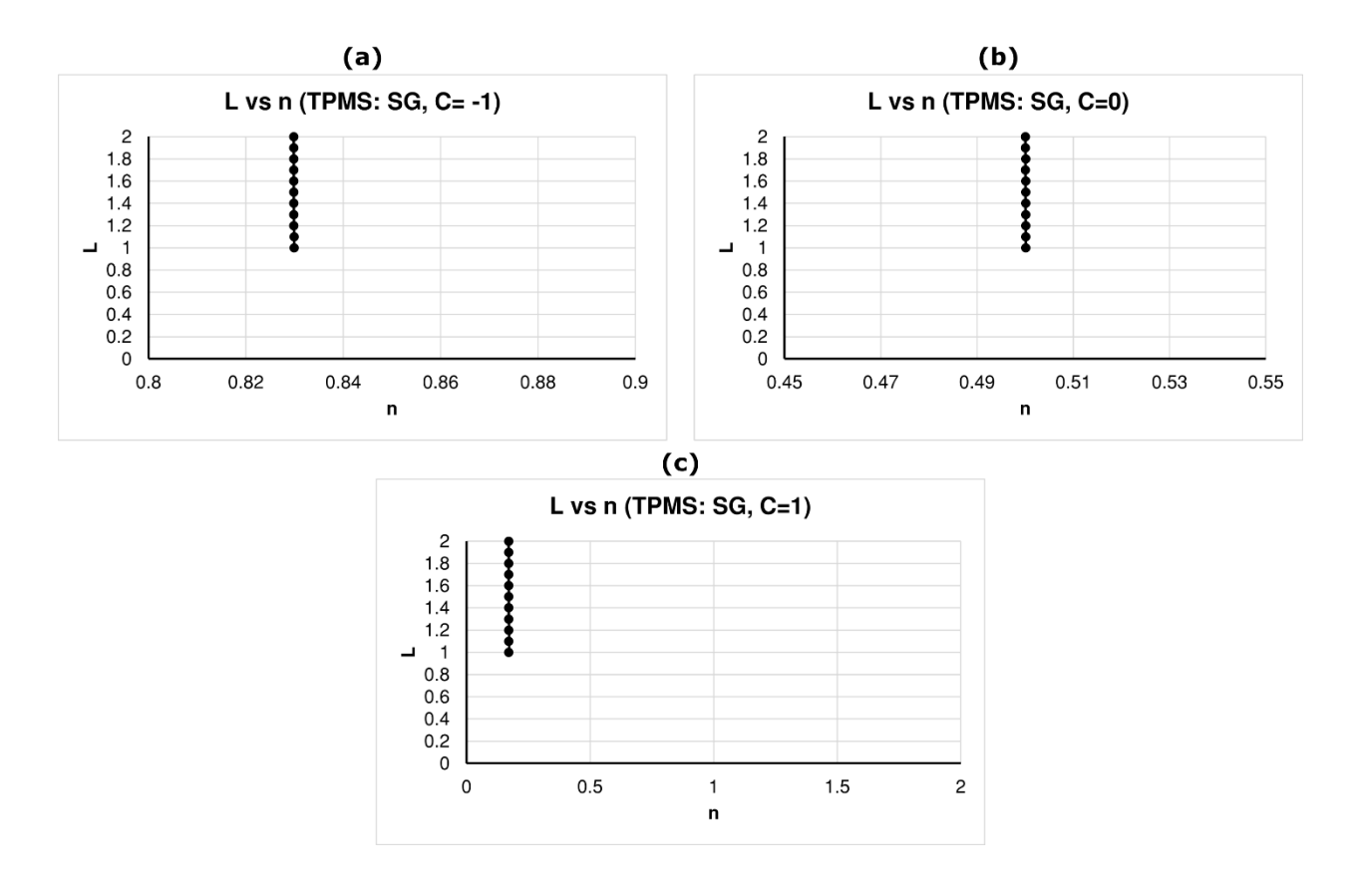

*Nota.* En esta imagen se representa como varía L para diferentes valores de n en la TPMS SG.

<span id="page-70-0"></span>*vs (TPMS: SD)*

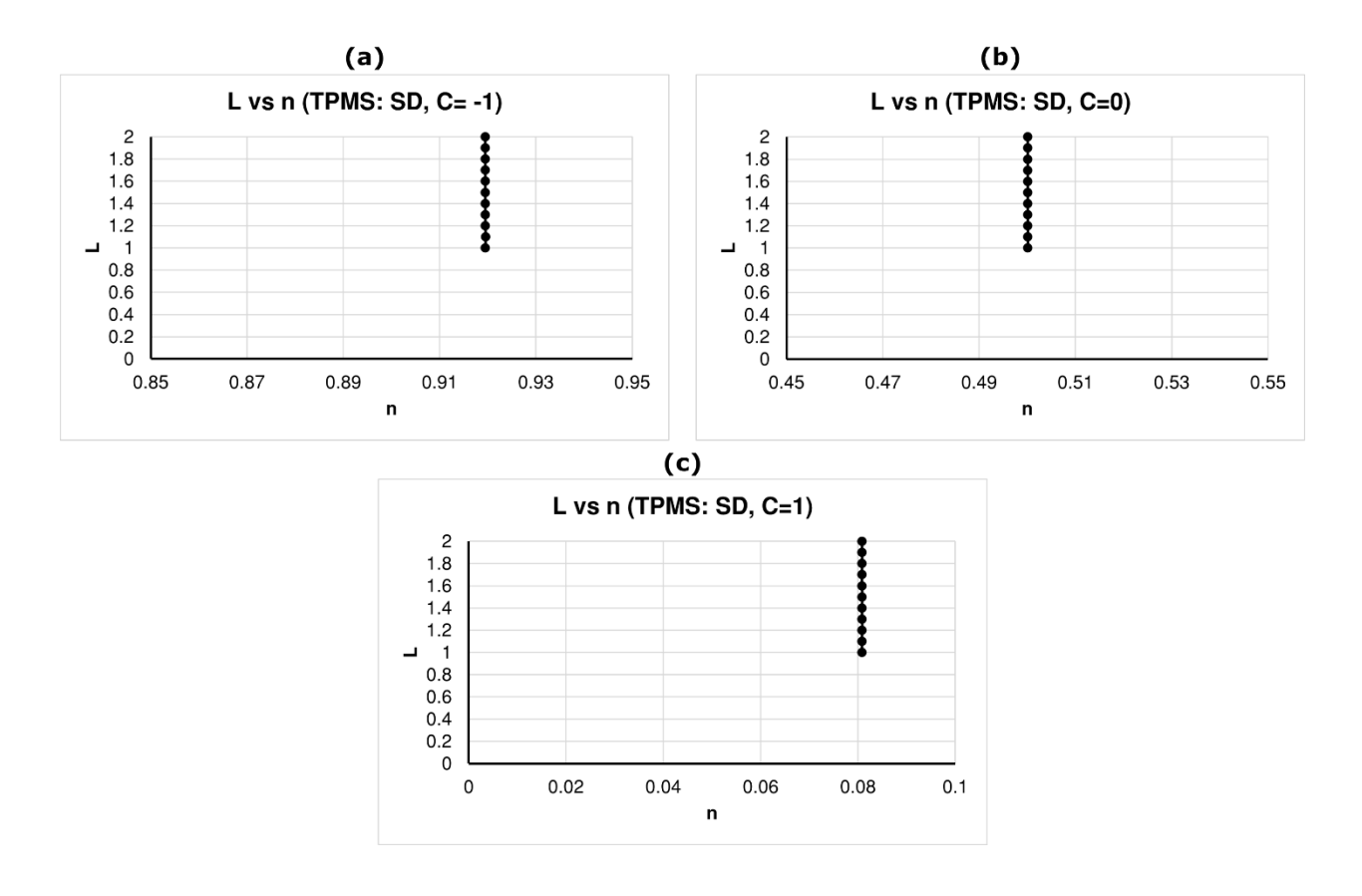

*Nota.* En esta imagen se representa como varía L para diferentes valores de n en la TPMS SD.

<span id="page-71-0"></span>*vs (TPMS: SP)*

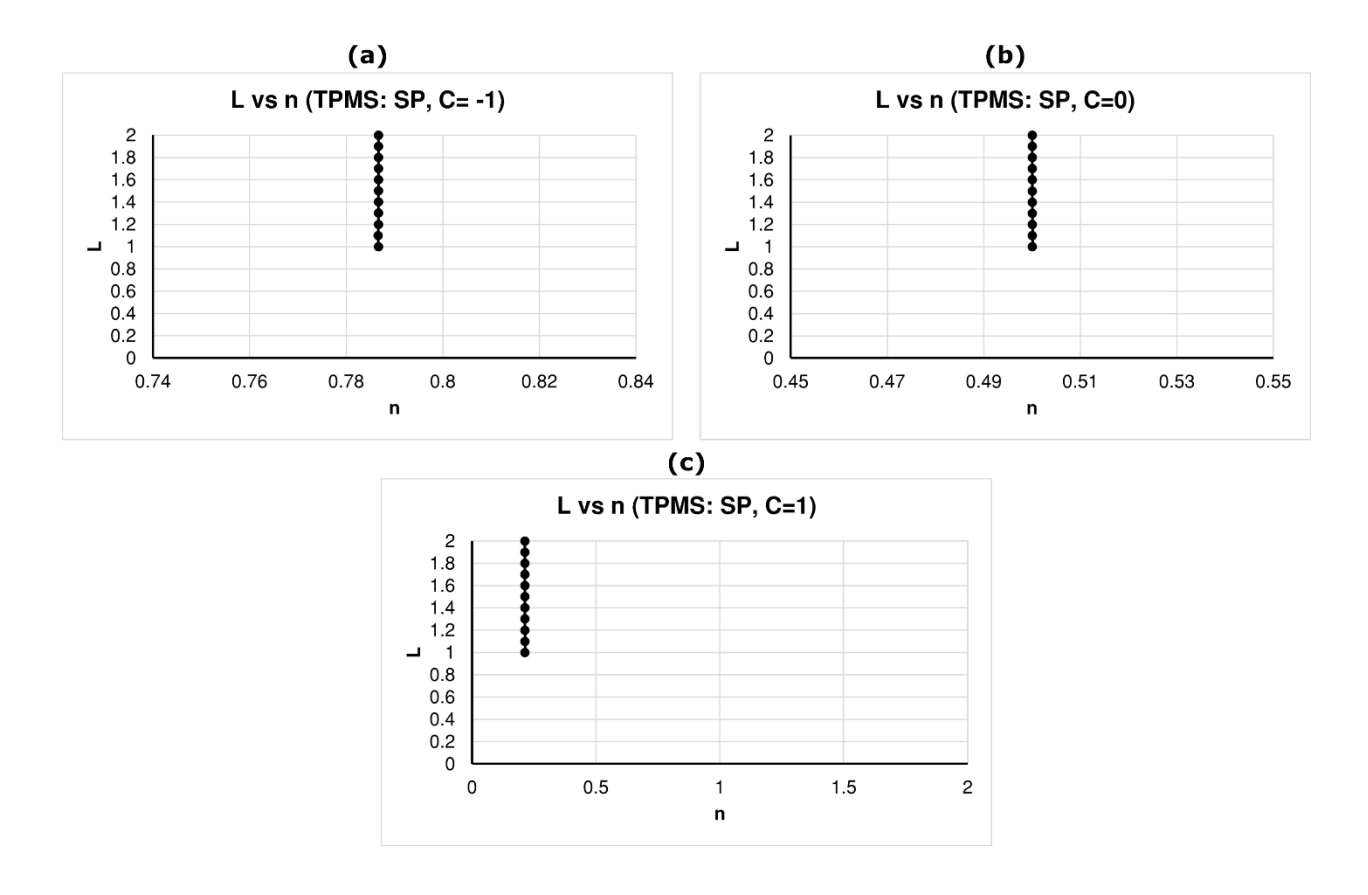

*Nota.* En esta imagen se representa como varía L para diferentes valores de n en la TPMS SP.

En la [Figura 24,](#page-69-0) [Figura 25](#page-70-0) [y Figura 26](#page-71-0) se observa que L tiende a ser contante para cualquier  $C \gamma n$ por lo que se determinó no existe una correlación entre  $L \vee n$ .

**Relación entre C y n.** El procedimiento realizado fue el siguiente:

- 1. Modelar las TPMS en el MathMod usando los códigos del Apéndice 1, Apéndice 2 y Apéndice 3 con  $L=1$  y variar  $C$  de -1 a 1 con paso de 0.05, en total son 41 datos por TPMS.
- 2. En el software Meshlab: Invertir las caras con "Invert Faces Orientation", verificar que la malla no tenga agujeros con "Compute Topological Measures" y medir el volumen con "Compute Geometric Measures".
De esta manera se obtuvieron los siguientes resultados:

## **Figura 27**

*vs (TPMS: SG)*

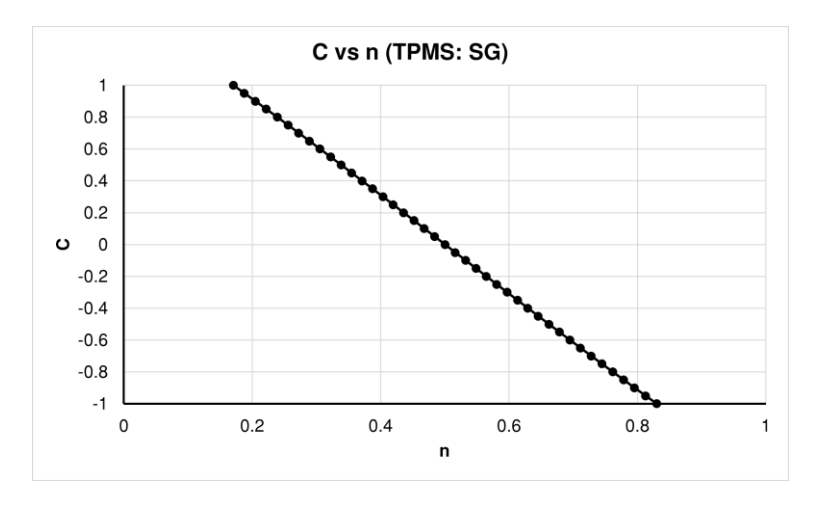

*Nota*. En esta imagen se representa gráficamente la relación entre  $C \gamma n$  para la TPMS SG.

## **Figura 28**

*vs (TPMS: SD)*

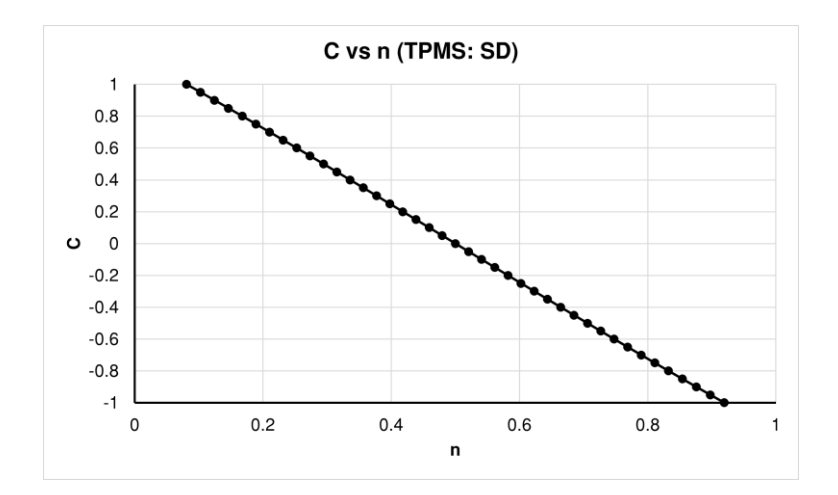

*Nota*. En esta imagen se representa gráficamente la relación entre  $C \gamma n$  para la TPMS SD.

*vs (TPMS: SP)*

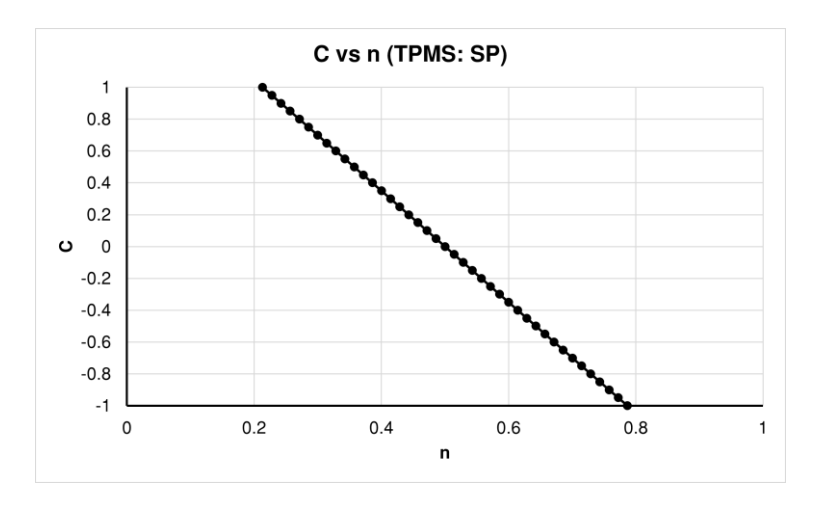

*Nota*. En esta imagen se representa gráficamente la relación entre C y n para la TPMS SP.

Para el diseño de las TPMS se obtuvo una relación entre  $C \, y \, n$  mediante técnicas de regresión. Se buscó que el error relativo  $e_r$  del volumen de las TPMS creadas mediante las ecuaciones de regresión  $C(n)$  para un grid de 315, tengan un  $e_r \le 0.022$  [%] para la SG,  $e_r \le 0.018$  [%] para la SD y un  $e_r \le$ 0.008 [%] para la SP. Se probó con ecuaciones de hasta tercer grado, obteniéndose lo siguiente:

## <span id="page-73-0"></span>**Tabla 4**

*de volumen para ecuación de regresión lineal, cuadrática y cúbica.*

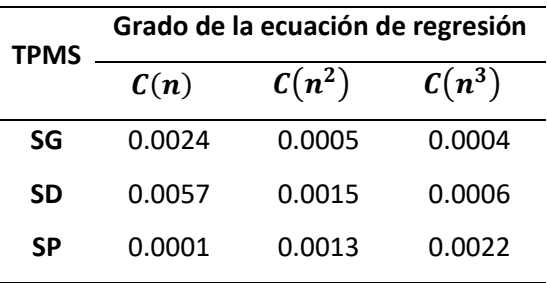

*Nota*. En la tabla se muestran los errores relativos porcentuales de volumen para las TPMS con  $L =$ 

 $1 \, [mm]$  y  $n = 0.5$ .

En la [Tabla 4](#page-73-0) se observa que todos los grados de las ecuaciones de regresión se aproximan adecuadamente al volumen de las TPMS, pero se opta por usar la de tercer grado debido a que Walker et al (2017) usa este grado, por lo que se obtienen las siguientes ecuaciones:

## <span id="page-74-0"></span>**Ecuación 21**

*Ecuación de regresión*  $C(n)$  para TPMS SG.

 $C(n) = 0.6955n^3 - 1.0430n^2 - 2.5877n + 1.4680$ 

*Nota.* En esta ecuación se muestra de manera matemática la relación entre C y n para la TPMS SG.

## <span id="page-74-1"></span>**Ecuación 22**

*Ecuación de regresión*  $C(n)$  para TPMS SD.

$$
C(n) = 0.3381n^3 - 0.5067n^2 - 2.1913n + 1.1803
$$

*Nota.* En esta ecuación se muestra de manera matemática la relación entre C y n para la TPMS SD.

## <span id="page-74-2"></span>**Ecuación 23**

*Ecuación de regresión*  $C(n)$  para TPMS SP.

$$
C(n) = 0.2013n^3 - 0.3031n^2 - 3.3528n + 1.7272
$$

*Nota.* En esta ecuación se muestra de manera matemática la relación entre C y n para la TPMS SP.

Debido a que el número de grid no afecta significativamente a los errores relativos de los volúmenes, estas ecuaciones pueden usarse para cualquier número de grid.

### *Diseño de las TPMS en base a un dominio rectangular*

Haciendo uso de la [Ecuación 21,](#page-74-0) [Ecuación 22](#page-74-1) y [Ecuación 23](#page-74-2) se pueden diseñar TPMS en base al porcentaje de espacio vacío que existe en un dominio, este dominio es de forma rectangular donde se lo define por sus valores mínimos y máximos en las coordenadas  $(x, y, z)$  para posteriormente discretizarlo en base al número de celdas unidades que se requieren a lo largo de los ejes cartesianos, de manera

general esto se puede visualizar de la siguiente manera:

## <span id="page-75-0"></span>**Figura 30**

*Proceso de diseño general de las TPMS rectangulares.*

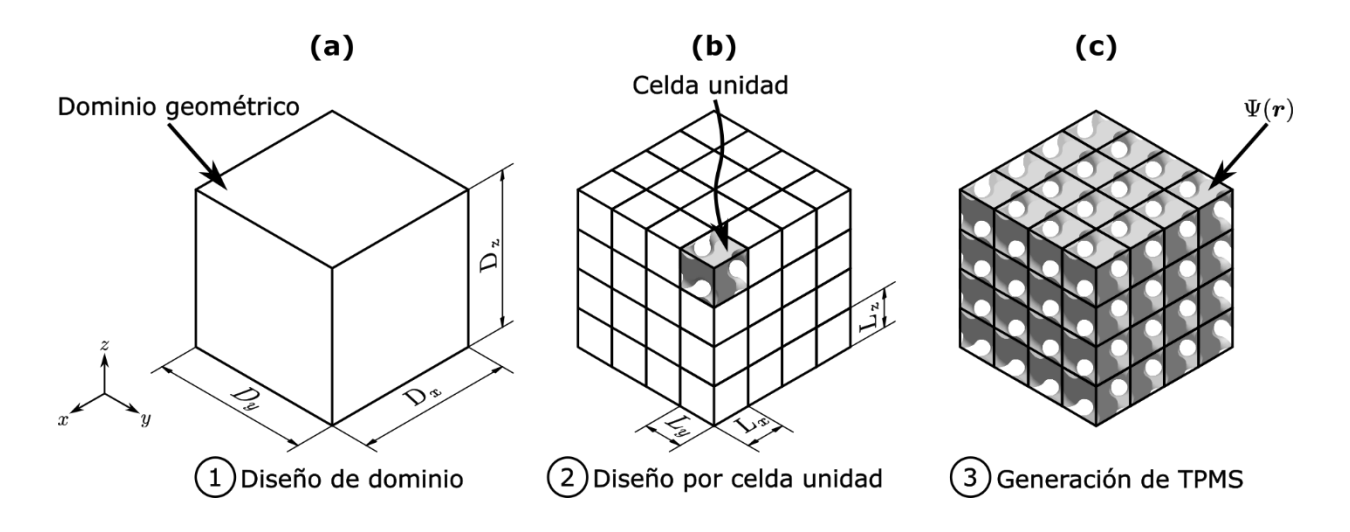

*Nota.* Se muestra de manera general el proceso de diseño de una TPMS en base al dominio y celda unidad, donde en (a) Se diseña y genera el dominio, en (b) Se generan las celdas unidades y en (c) Se genera la TPMS.

En la [Figura 30](#page-75-0) (a) se muestra el primer paso de diseño, en este se crea un dominio rectangular que está definido de la siguiente manera:

## **Ecuación 24**

*Dominio en para diseño de TPMS rectangulares.*

$$
D_x = \{ x \in \mathbb{R} \mid D_{x_{min}} \le x \le D_{x_{max}} \}
$$

*Nota.* Se muestran las delimitaciones del dominio en x.

### **Ecuación 25**

*Dominio en para diseño de TPMS rectangulares.*

$$
D_{y} = \{ y \in \mathbb{R} \mid D_{y_{min}} \le y \le D_{y_{max}} \}
$$

*Nota.* Se muestran las delimitaciones del dominio en y.

### <span id="page-76-0"></span>**Ecuación 26**

*Dominio en para diseño de TPMS rectangulares.*

$$
D_z = \{ z \in \mathbb{R} \mid D_{z_{min}} \le z \le D_{z_{max}} \}
$$

*Nota.* Se muestran las delimitaciones del dominio en z.

En la [Figura 30](#page-75-0) (b) se muestra el Segundo paso, este consiste en rellenar el dominio con una red periódica de celdas unidades para cada eje cartesiano, en donde se pueden utilizar distintos tamaños de celdas unidades. Y en la [Figura 30](#page-75-0) (c) ya se genera la TPMS, para la cual se puede hacer uso de la [Ecuación 20](#page-64-0) para cerrar los bordes abiertos con superficies correspondientes a los lados del dominio, adicionalmente se puede hacer que la TPMS tenga un grosor de pared establecido, para ello se hace uso del método propuesto en Attarzadeh et al (2021), en donde se define una función  $Iso(x, y, z, t)$  que representa la función con el grosor de pared muy aproximado al definido por una variable  $\tau_e.$ 

Adicional a eso, resulta útil poder hacer rotaciones a las TPMS, debido a que en aplicaciones de intercambiadores de calor, se requiere que los poros estén alineados con el fluido, de esta manera se usan rotaciones en base al sistema de referencia fijo, es decir, usando las rotaciones roll, pitch y yaw (Craig, 2005), las cuales para la rotación de un punto cualquiera en el espacio, se representan de la siguiente manera:

### <span id="page-77-0"></span>*Representación gráfica de la rotación roll, pitch y yaw.*

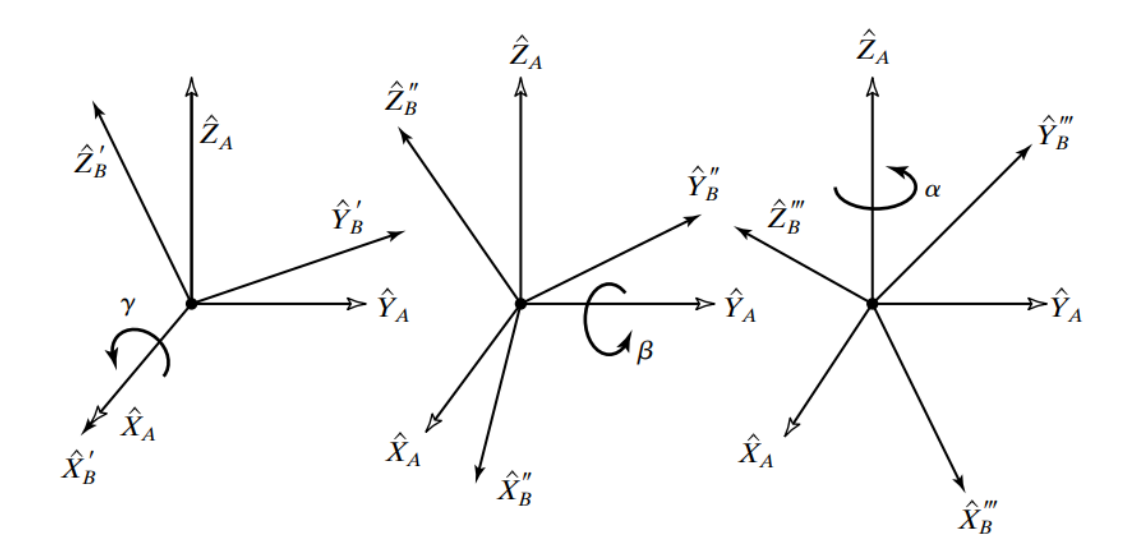

*Nota.* Se representa en el orden de rotación  $Rot_x(\theta_x)$ ,  $Rot_y(\theta_y)$  y  $Rot_z(\theta_z)$ . Tomada de *Introduction to Robotics: Mechanics and Control* (p. 42), por Craig, 2005, Pearson.

El orden de rotación mostrado en la [Figura 31](#page-77-0) en base al sistema de referencia Fijo, se representa matemáticamente de la siguiente manera:

### <span id="page-77-1"></span>**Ecuación 27**

*Rotaciones roll, pitch, yaw para un punto en el espacio.*

$$
r_{rot} = Rot_z(\theta_z)Rot_y(\theta_y)Rot_x(\theta_x)[r^T]
$$

*Nota.* Se muestra la ecuación matricial para la rotación de un punto en el espacio. Adaptada de *Introduction to Robotics: Mechanics and Control* (p. 42), por Craig, 2005, Pearson.

Como se observa en la [Ecuación 27](#page-77-1) lo que se rota es el espacio de trabajo, es decir, el grid dentro del dominio  $D_x$ ,  $D_y$  y  $D_z$ , al formar las TPMS en el dominio rotado y luego expresarlas en el nuevo sistema de referencia rotado, parecerá que en realidad se rotó con un ángulo negativo, eso es porque no se rotaron los puntos de la TPMS formada, sino que la TPMS se forma en un espacio rotado,

esto se puede visualizar de la siguiente manera:

### **Figura 32**

*Ejemplo de rotación para un*  $\theta_z = 30$  *[deg].* 

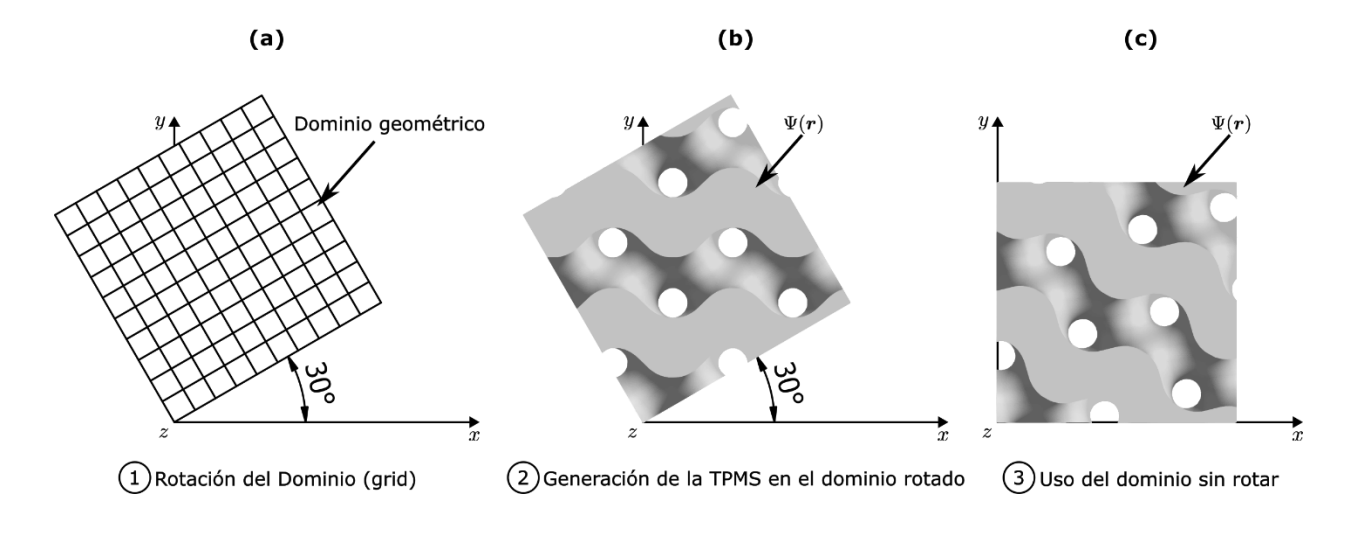

*Nota.* Se observa el proceso de rotación de una TPMS SG para  $\theta_z = 30$  [ $deg$ ], donde (a) Es el paso de generación del dominio rotado, (b) el paso de la generación de la TPMS en el dominio rotado y (c) el uso del sistema no rotado para representar la geometría rotada.

Para hacer que parezca que todos los puntos de la TPMS rotan, basta con usar ángulos negativos como positivos.

Con todo lo anterior se puede generar un algoritmo que permita modelar las TPMS, esto se representa de la siguiente forma:

## <span id="page-79-0"></span>*Diagrama de flujo para el diseño y generación de TPMS.*

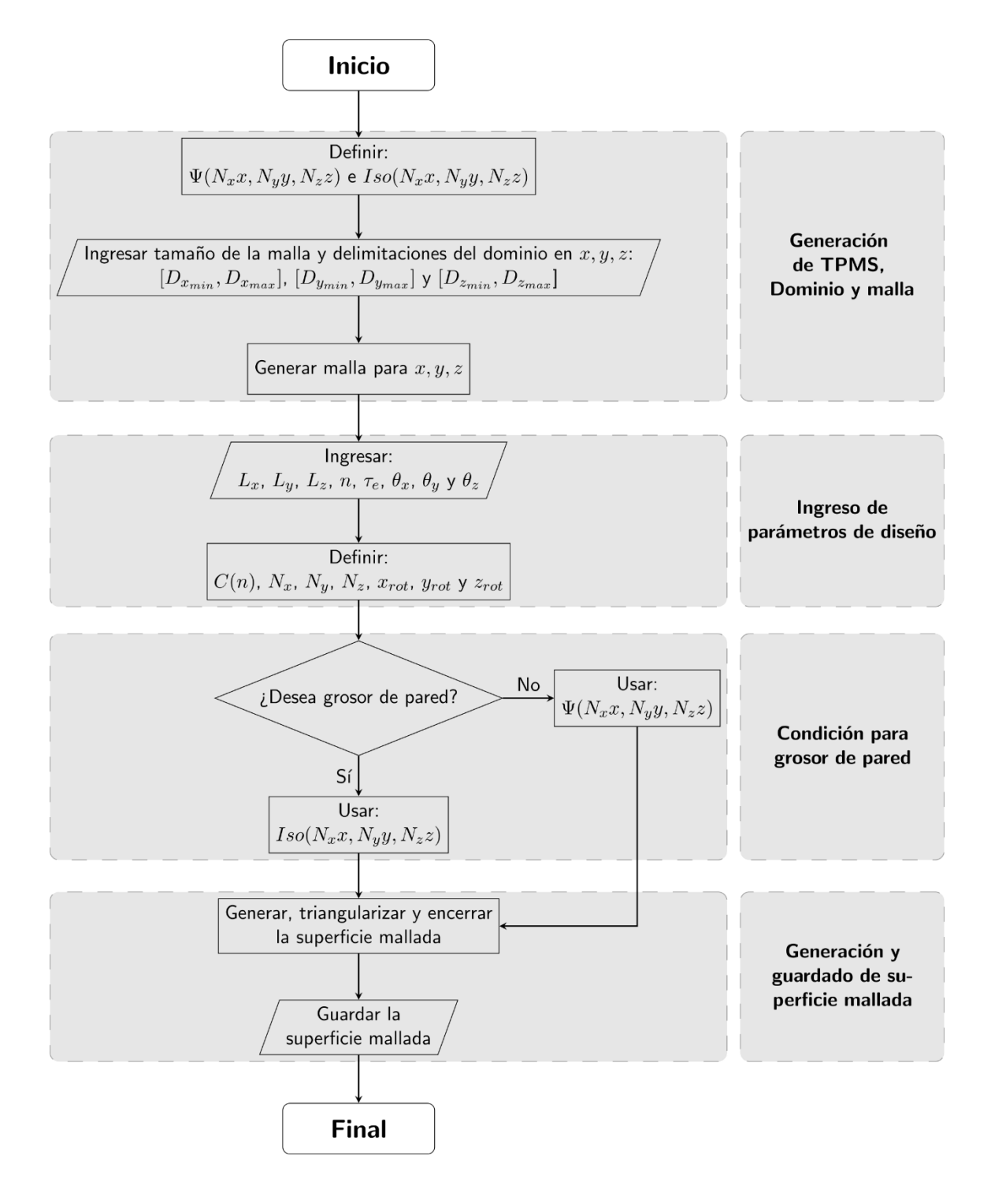

*Nota.* Se muestra el diagrama de flujo del algoritmo para el diseño y generación de las TPMS.

En base a la [Figura 33](#page-79-0) se diseñan los códigos del Apéndice 4, Apéndice 5, Apéndice 6 en .json

para MathMod.

#### *Diseño de TPMS en coordenadas cilíndricas*

Para diseñar las TPMS en coordenadas cilíndricas se hace el siguiente procedimiento:

### <span id="page-80-0"></span>**Figura 34**

*Proceso de diseño general de las TPMS cilíndricas.*

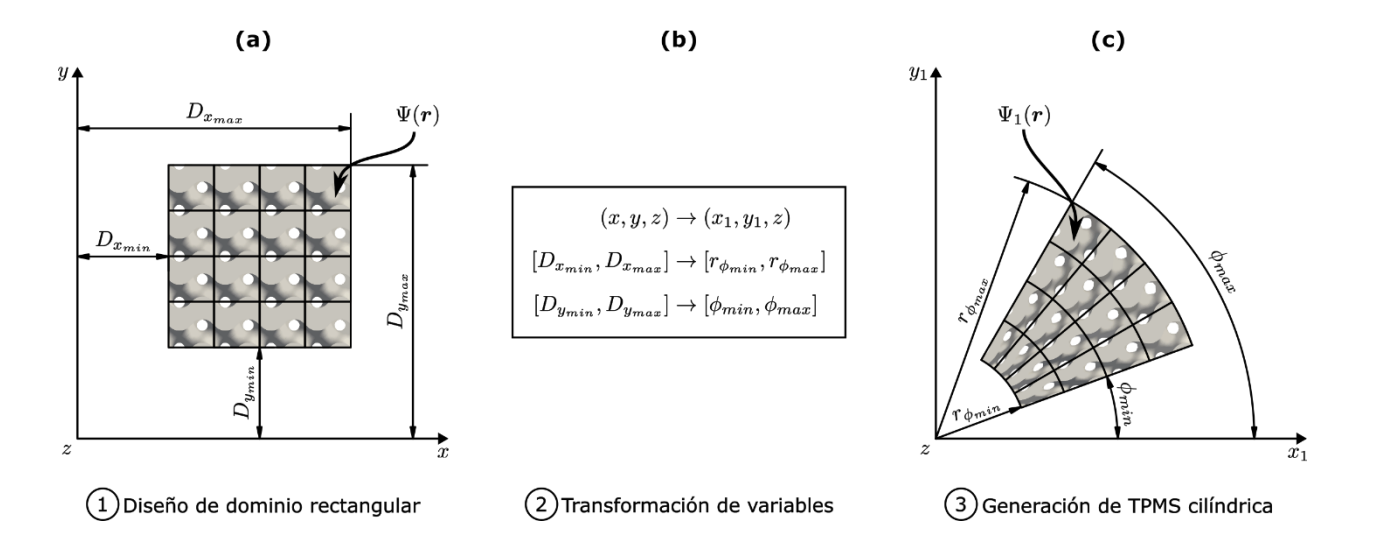

*Nota.* Se muestra de manera general el proceso de diseño de una TPMS en base al dominio y celda unidad y convertido a coordenadas cilíndricas, donde (a) Se genera el dominio, (b) Se transforman las variables y (c) Se genera la TPMS cilíndrica.

En la [Figura 34](#page-80-0) (a) se muestra el primer paso del diseño, este paso consiste al diseño de una TPMS cualquiera de manera rectangular, así como en la [Figura 30,](#page-75-0) por lo que se transforma solo  $(x, y)$ , ya que z se mantiene igual tanto en coordenadas rectangulares como en cilíndricas.

En la [Figura 34](#page-80-0) (b) se muestra el segundo paso de diseño el cual consiste transformar las variables del sistema rectangular a cilíndricas, de esta manera se puede obtener una malla cilíndrica y el dominio de diseño cambia a  $(r_{\phi}, \phi, z)$ . Para empezar el dominio radial cambia de la siguiente manera:

## **Ecuación 28**

*Dominio radial para diseño de TPMS cilíndricas.*

$$
D_{r_{\phi}} = \{ r_{\phi} \in \mathbb{R} \mid D_{x_{min}} \le r_{\phi} \le D_{x_{max}} \}
$$

*Nota.* Se muestran las delimitaciones del dominio de  $r_{\phi}$ .

De este modo se observa que el dominio radial es el mismo que el dominio en  $x$ .

Para el dominio angular se requiere convertir la variable el dominio de  $D_y$  a un dominio de  $D_\phi$ , para hacer esto se requiere hacer una transformación de variables mediante una interpolación, el camino más fácil es hacer una interpolación lineal de la siguiente manera:

## <span id="page-81-0"></span>**Ecuación 29**

*Interpolación lineal.*

$$
il(var, in_{min}, in_{max}, out_{min}, out_{max}) = \frac{out_{max} - out_{min}}{in_{max} - in_{min}}(var - in_{min}) + out_{min}
$$

*Nota.* Se muestra la ecuación de interpolación lineal, donde  $in_{min}$  e  $in_{max}$  es el rango de entrada,  $out_{min}$  e  $out_{max}$  es el rango de salida y  $var$  es el valor por convertir.

En base a la [Ecuación 29](#page-81-0) se puede obtener el ángulo  $\phi$ :

## **Ecuación 30**

*Definición del ángulo .*

$$
\phi = il(y, D_{y_{min}}, D_{y_{max}}, \phi_{min}, \phi_{max})
$$

*Nota.* Se observa cómo se obtiene el ángulo  $\phi$ .

Por lo cual el dominio angular se define como:

## **Ecuación 31**

*Dominio angular para diseño de TPMS cilíndricas.*

$$
D_{\phi} = \{ \phi \in \mathbb{R} \mid \phi_{min} \le \phi \le \phi_{max} \}
$$

*Nota.* Se muestran las delimitaciones del dominio de  $\phi$ .

Y el dominio en z se mantiene igual que l[a Ecuación 26.](#page-76-0)

De ese modo para generar la malla es necesario transformar de coordenadas rectangulares a coordenadas cilíndricas, de la siguiente manera:

## **Ecuación 32**

*Conversión de coordenadas rectangulares a coordenadas cilíndricas.*

 $x_1 = r_\phi \cos(\phi)$  $y_1 = r_\phi \sin(\phi)$  $z=z$ 

*Nota.* Se muestra la conversión de  $(x, y, z)$  a  $(x_1, y_1, z)$ .

De igual forma se puede generar un algoritmo para la generación de TPMS cilíndricas, esto se ve representado en el siguiente diagrama de flujo:

## *Diagrama de flujo para el diseño y generación de TPMS cilíndricas.*

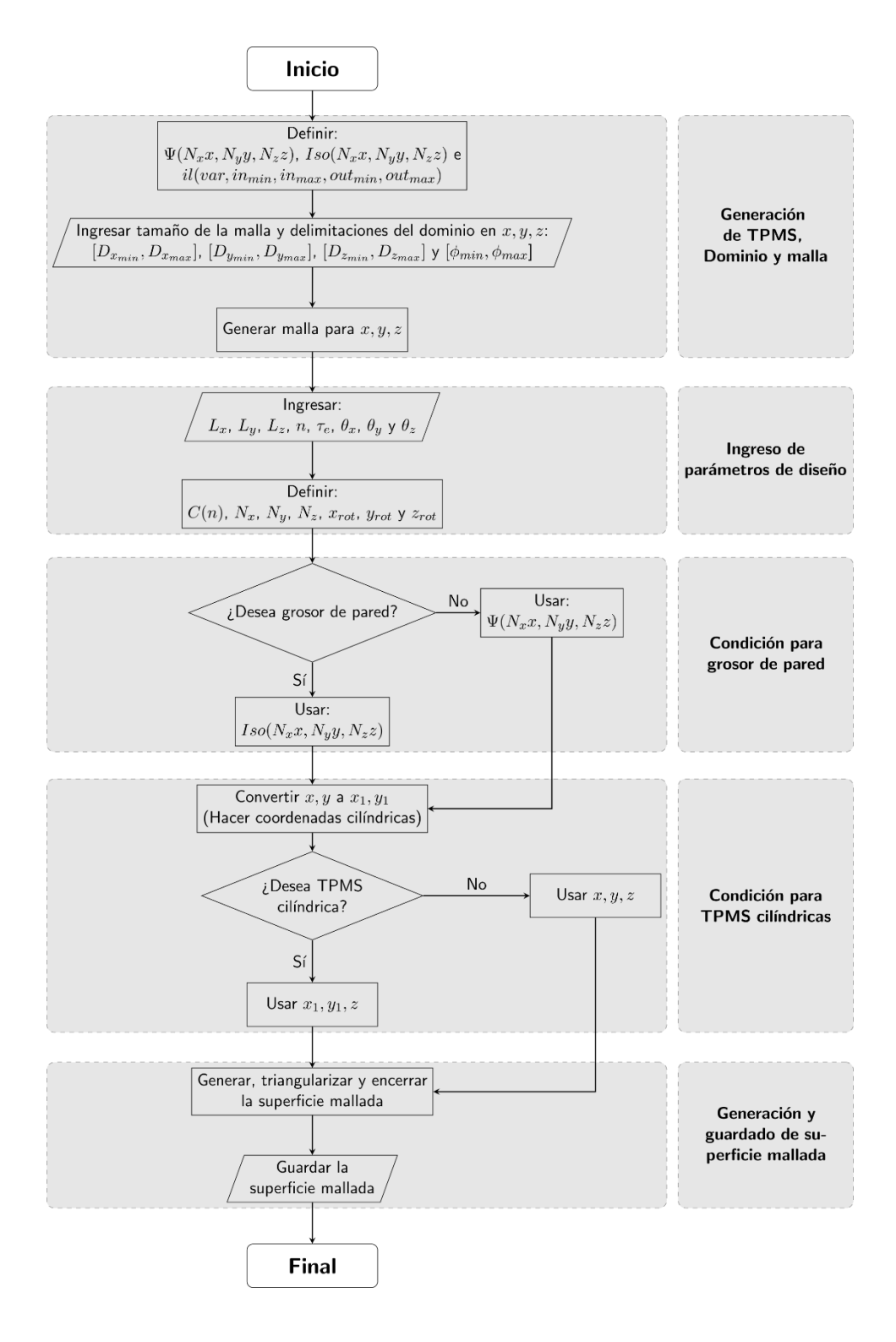

*Nota.* Se muestra el diagrama de flujo del algoritmo para el diseño y generación de las TPMS cilíndricas.

De este modo se generaron los códigos del Apéndice 7, Apéndice 8 y Apéndice 9 en Python para la generación de las TPMS tanto rectangulares como cilíndricas, esto debido a su versatilidad en comparación a MathMod. Para propósitos de este trabajo se usó únicamente los códigos desarrollados en base al diagrama de flujo de la [Figura 30.](#page-75-0)

## **Desarrollo del DOE**

Tomando en cuenta a Montgomery (2017), Rekab & Shaikh (2014) y Wu & Hamada (2020), se propone el siguiente procedimiento del DOE:

- 1. Identificación y enunciación del problema.
- 2. Selección de la variable de respuesta.
- 3. Selección de los factores y niveles
- 4. Elección del plan de DOE.
- 5. Llevar a cabo los experimentos.
- 6. Analizar los datos.
- 7. Realizar las conclusiones y recomendaciones.

En esta sección solo se llevará acabo hasta el punto 4.

### *Identificación y enunciación del problema*

**Parte Térmica.** Identificar los parámetros de las TPMS que intervienen en el mejoramiento de la

transferencia de calor en una estructura definida en el siguiente dominio:

## <span id="page-85-0"></span>**Ecuación 33**

*Dominio usado para las TPMS.*

$$
D_{\Psi} = \{ \Omega \in \mathbb{R}^3 \mid r \ge 0 \, [mm] \wedge r \le 40 \, [mm] \}
$$

*Nota.* El dominio representa un cubo de 40x40x40 [mm].

Si esta se somete a una temperatura por una de sus 6 caras.

**Parte mecánica.** Identificar los parámetros de las TPMS que intervienen en el mejoramiento de la resistencia mecánica en una estructura con dominio correspondiente a la [Ecuación 33](#page-85-0) si esta se somete a una carga de compresión por una de sus 6 caras.

### *Selección de la variable de respuesta*

**Parte térmica.** La variable de respuesta es la tasa de transferencia de calor q [W] que disipa la estructura.

**Parte mecánica.** La variable de respuesta es el esfuerzo de Von Misses máximo  $VM_{max}$  [MPa] que soporta la estructura.

### *Selección de los factores y niveles*

Los parámetros que intervienen en el diseño y simulación de una TPMS, que por ende influyen en la q y en el  $VM_{max}$ , son los mismos, por lo cual se realiza un diagrama de Ishikawa para las características térmicas y mecánicas, de la siguiente manera:

<span id="page-86-0"></span>*Diagrama de Ishikawa de los parámetros que intervienen en el diseño de una TPMS.*

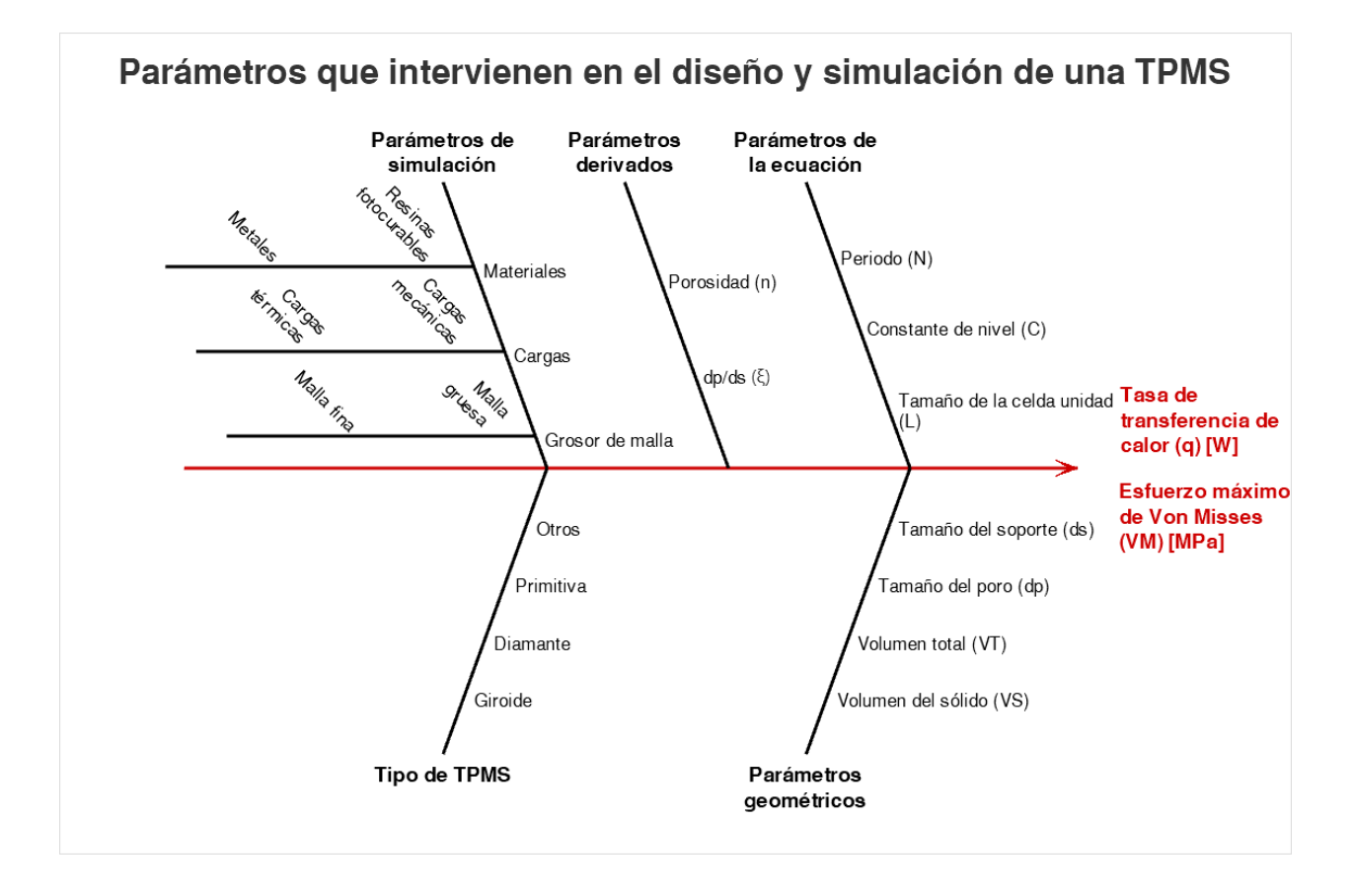

*Nota.* Se muestra los parámetros que inciden en el diseño de una TPMS, que influyen en la q y en el VM.

**Factores.** De acuerdo con la [Figura 36](#page-86-0) se seleccionan los siguientes factores que tendrán niveles variables:

- Factor A: Tipo de TPMS. Debido a que es necesario saber el tipo de estructura se usará.
- Factor B: Porosidad. Debido a que afectará al área de contacto.
- Factor C: Tamaño o longitud de la celda unidad. Debido a que también afectará al área de contacto.

Los factores que tendrán valores fijos son:

- Material: El material que se usara es un aluminio genérico debido a que con este se validará experimentalmente en trabajos posteriores, las propiedades del material son las siguientes:  $\rho = 2700 \left[ \frac{kg}{m^3} \right]$  $\left[\frac{kg}{m^3}\right]$ ,  $c_p = 897 \left[\frac{J}{kg}\right]$  $\left(\frac{J}{kg\ k}\right)$ ,  $\beta = 23.1 \cdot 10^{-6} \left[\frac{1}{K}\right]$  $\left(\frac{1}{K}\right)$ ,  $\kappa = 237 \left[\frac{W}{m}\right]$  $\left[\frac{w}{m\,k}\right]$ ,  $E = 70 \cdot 10^9$  [Pa] y  $\nu = 0.35$ .
- Carga térmica: La carga térmica será de 353.15 [K] similar a Attarzadeh et al (2021) debido a que esa temperatura se usará en trabajos posteriores.
- Carga mecánica: la carga mecánica será de 10 [MPa] a compresión (Gawronska & Dyja, 2021).

**Niveles.** Los niveles se seleccionan de la siguiente manera.

- Para el Factor A, se seleccionaron los niveles en base a las TPMS más comunes en la literatura (Gawronska & Dyja, 2021; Hao Peng et al., 2019):
	- Nivel 1: SG.
	- Nivel 2: SD.
	- Nivel 3: SP.
- Para el Factor B, de igual manera se seleccionaron los valores de porosidad más comunes observados en la literatura (André Gonçalves Pereira Passos, 2019; Benedetti et al., 2021; Gawronska & Dyja, 2021; Li et al., 2020; Melchels et al., 2010):
	- Nivel 1: 0.50.
	- Nivel 2: 0.60.
	- Nivel 3: 0.70.
- Para el Factor C, se hizo uso del dominio representado en la [Ecuación 33,](#page-85-0) para ello se propone usar 8, 4 y 2 celdas unidad por dirección de los ejes (x, y, z), de esta manera se tiene que:
	- Nivel 1: 5 [mm].
	- Nivel 2: 10 [mm].
	- Nivel 3: 20 [mm].

De manera resumida, la [Tabla 5](#page-88-0) muestra los factores y niveles escogidos.

## <span id="page-88-0"></span>**Tabla 5**

*Factores y niveles escogidos.*

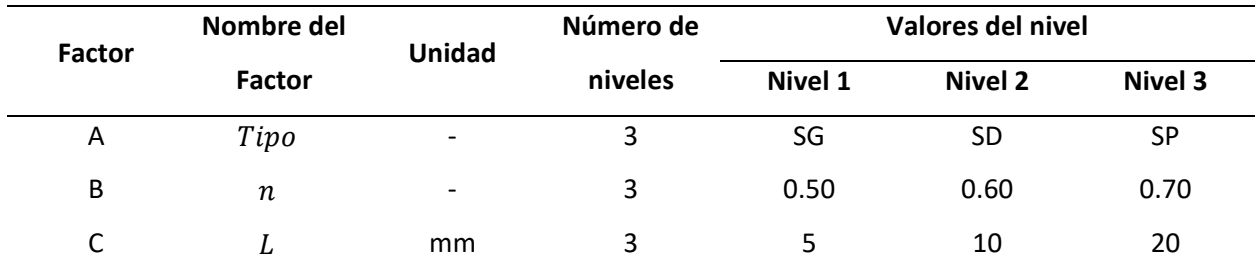

*Nota.* La tabla muestra los factores y niveles escogidos.

## *Elección del plan de DOE*

El plan del DOE que se llevó a cabo fue un diseño factorial completo de 3 niveles, 3 factores y 1 réplica. El criterio para elegir el número de réplicas en el presente estudio es que dichas réplicas no estarían sujetas a la variabilidad de la medición debido a que se empleó FEA para obtener la variable de respuesta.

De este modo se obtienen  $3^3 = 27$  corridas a realizar.

Por lo cual l[a Tabla 6](#page-89-0) muestra un resumen del DOE.

## <span id="page-89-0"></span>**Tabla 6**

*Resumen del DOE.*

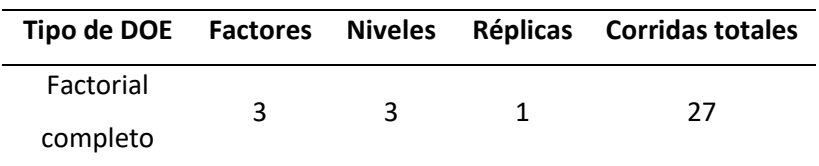

*Nota.* Se muestra un resumen del DOE implementado.

Para crear los experimentos, se aleatoriza las corridas para eliminar el sesgo. Haciendo esto, se

obtienen las siguientes corridas del experimento, mostradas en la [Tabla 7.](#page-89-1)

## <span id="page-89-1"></span>**Tabla 7**

*Corridas del DOE.*

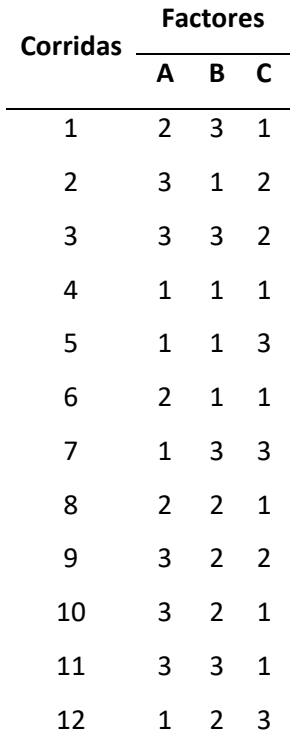

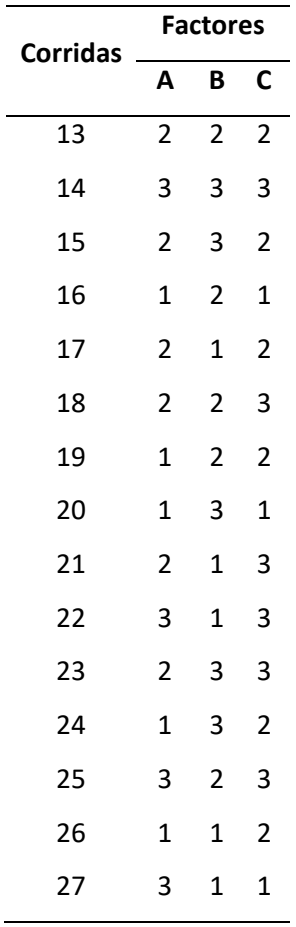

*Nota.* Se muestra el orden en el que se llevará a cabo el experimento.

Las corridas de los experimentos se llevarán a cabo usando la misma aleatorización de la [Tabla 7](#page-89-1)

para las simulaciones térmicas y mecánicas.

## **Preproceso y simulación**

Se empleó el siguiente proceso:

*Diagrama de flujo del preproceso y simulación.*

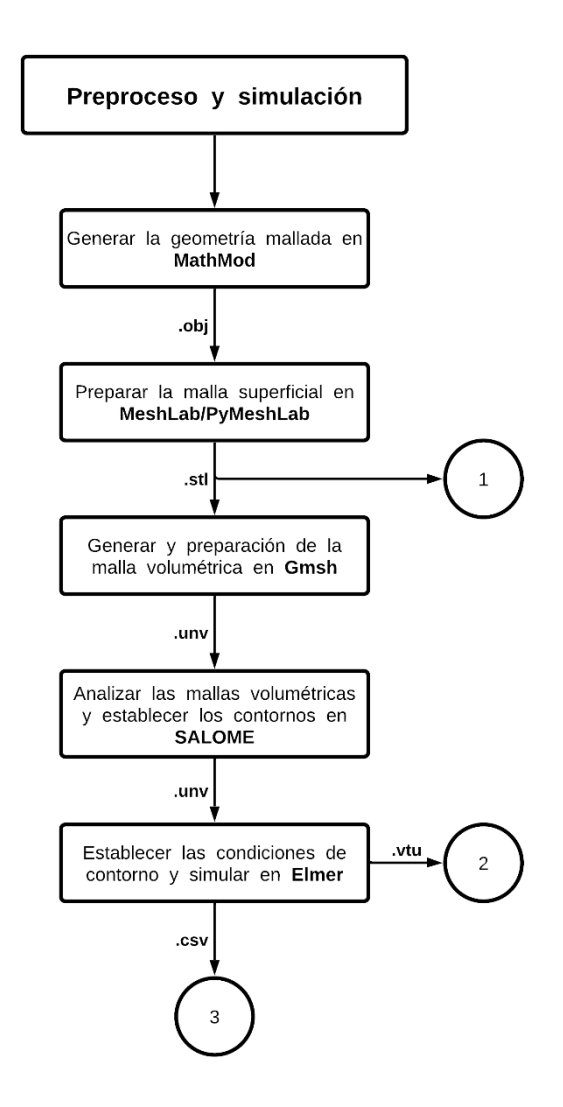

*Nota.* Se muestra un diagrama de flujo del preproceso y simulación.

## *Generación de geometría mallada*

Para la generación de las geometrías malladas se hizo uso del software MathMod (Abderrahman Taha, 2021b), de esta manera se usaron los códigos del Apéndice 4, Apéndice 5 y Apéndice 6, además, fue necesario que cumplan con el dominio de la [Ecuación 33,](#page-85-0) de esta manera El grid se selecciona

haciendo uso de los niveles en donde las TPMS son más finas, es decir con la siguiente configuración  $L =$ 5  $[mm]$  y  $n = 0.7$ , en donde se puede evidenciar lo siguiente:

# <span id="page-92-0"></span>**Figura 38**

*Efecto del grid en la geometría para la TPMS SG.*

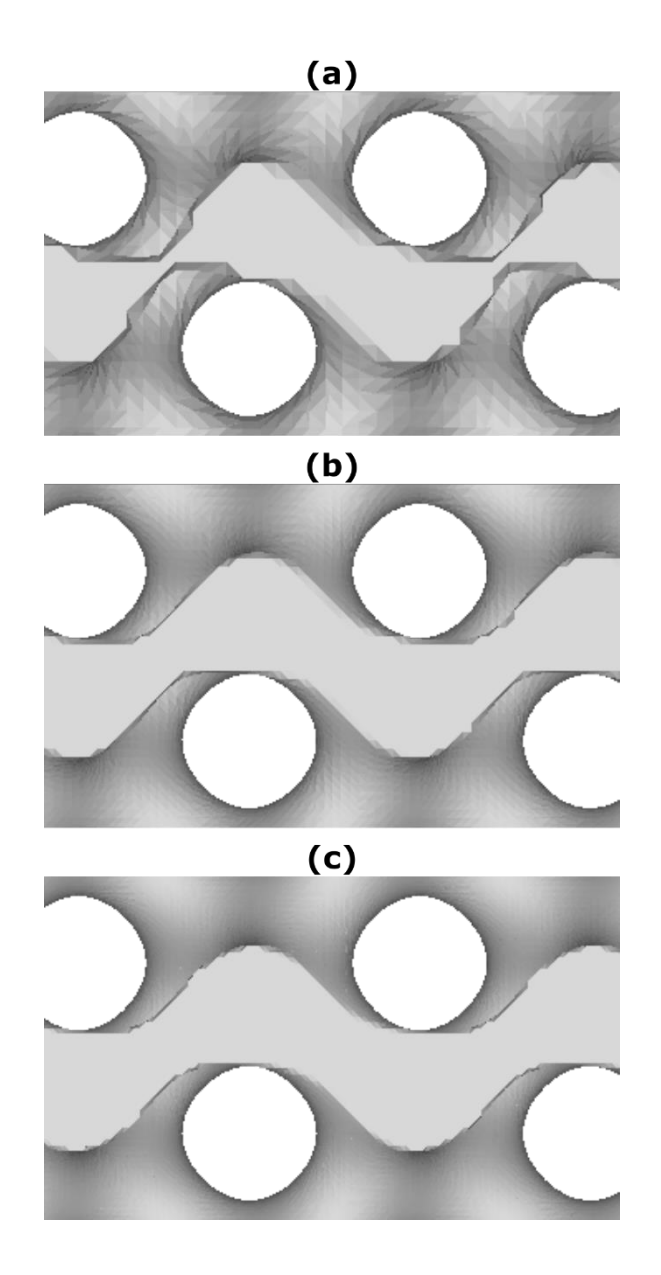

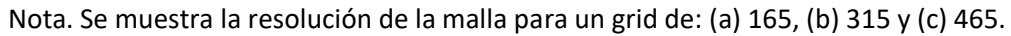

<span id="page-93-0"></span>*Efecto del grid en la geometría para la TPMS SD.*

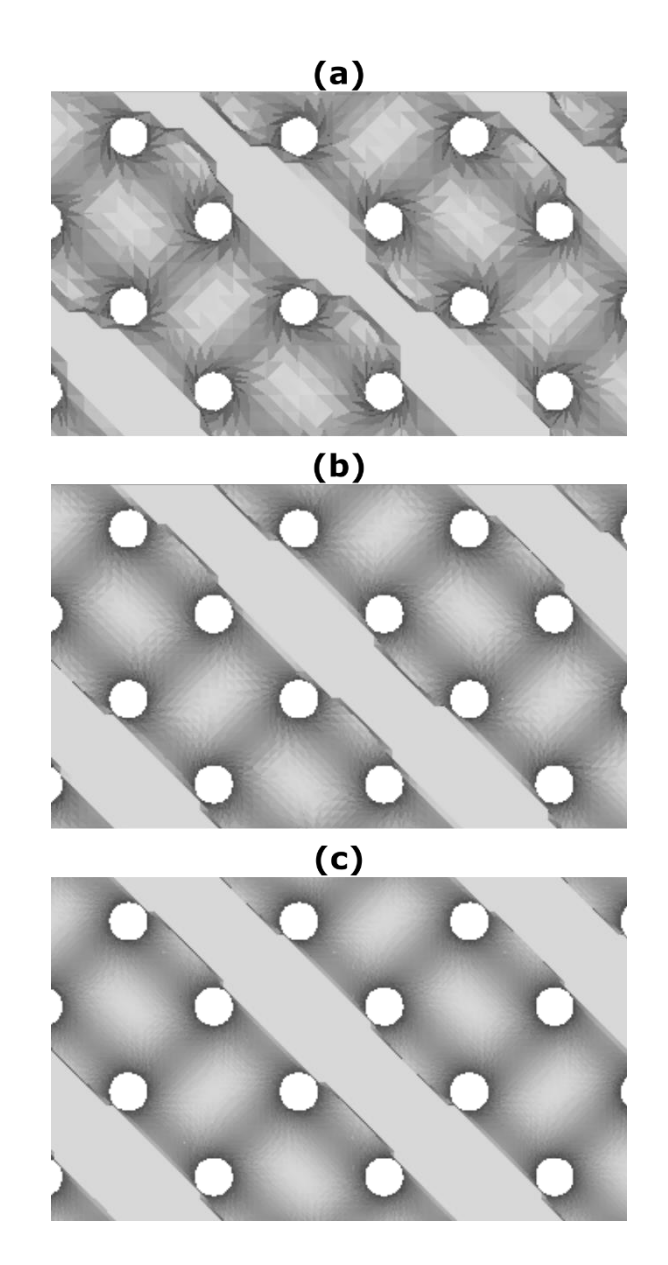

Nota. Se muestra la resolución de la malla para un grid de: (a) 165, (b) 315 y (c) 465.

<span id="page-94-0"></span>*Efecto del grid en la geometría para la TPMS SP.*

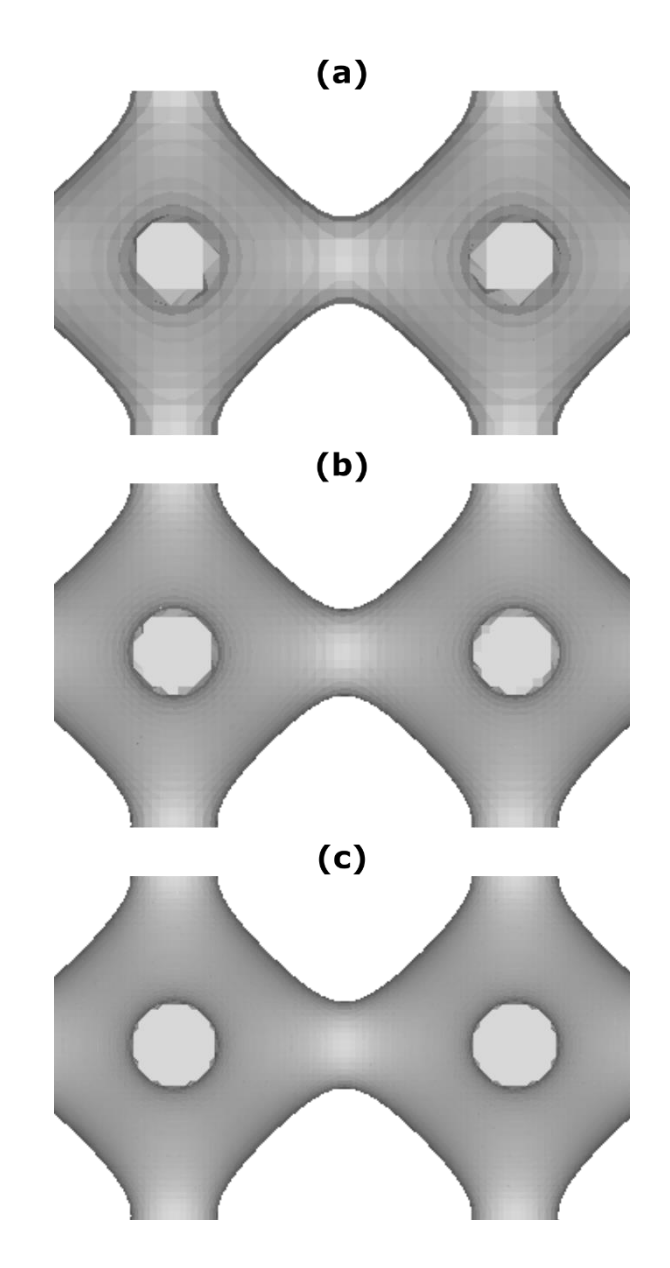

Nota. Se muestra la resolución de la malla para un grid de: (a) 165, (b) 315 y (c) 465.

Además, se obtuvo lo siguiente:

## <span id="page-95-0"></span>**Tabla 8**

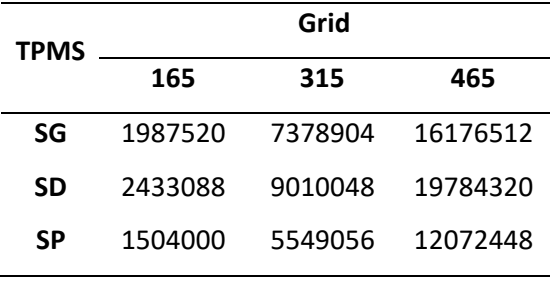

*Número de caras para las TPMS con L=5 [mm] y n=0.5.*

*Nota.* Se observa el número de caras para las TPMS de dominio de la [Ecuación 33.](#page-85-0)

En la [Figura 38,](#page-92-0) [Figura 39](#page-93-0) [y Figura 40](#page-94-0) se observa que un mayor grid representa una mejor definición a la geometría mallada, pero así mismo se observa que entre el grid de 315 y el grid de 465 no existe tanta diferencia y que un menor grid afecta significativamente a los bordes. Aunque en la [Tabla 8](#page-95-0) se observa que existe una diferencia de número de caras entre el grid de 135 y 315 de 5391384, 6576960 y 4045056; y así mismo entre el grid de 315 y 465 de 8797608, 10774272 y 6523392 para las TPMS SG, SD y SP respectivamente. Esto indica que 315 a 465 aumentan más caras que de 165 a 315, por otro lado, a nivel de procesamiento se obtuvo lo siguiente:

## <span id="page-95-1"></span>**Tabla 9**

*Tiempos de generación de las Mallas en MathMod.*

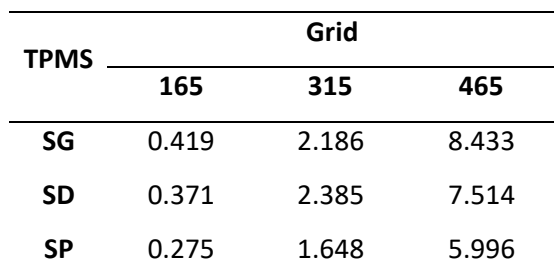

*Nota.* Se observan los tiempos de generación de las mallas en [s].

En la [Tabla 9](#page-95-1) se observan que los tiempos de generación de las mallas son muy pequeños en sí por lo que se desestima este parámetro en la selección del grid. En base a la [Figura 38,](#page-92-0) [Figura 39](#page-93-0) y [Figura](#page-94-0)  [40](#page-94-0) se observó que un buen resultado se obtiene con el grid de 315 y aunque tiene muchas caras, no es un valor excesivo como en las del grid de 465, esto permite mantener la forma de la geometría y además el número de caras es fácilmente reducible lo que benefició a las simulaciones a tener un pequeño  $t_s$ , es por ello que se selecciona el grid de 315 para su uso en MathMod.

### *Preparación de la malla superficial*

Para la preparación de las mallas superficiales se hizo uso de la librería de Python de MeshLab, PyMeshLab (Muntoni & Cignoni, 2021), en su versión v2021.10. Para ello se usaron de los siguientes filtros, mostrados en la [Tabla 10.](#page-96-0)

## <span id="page-96-0"></span>**Tabla 10**

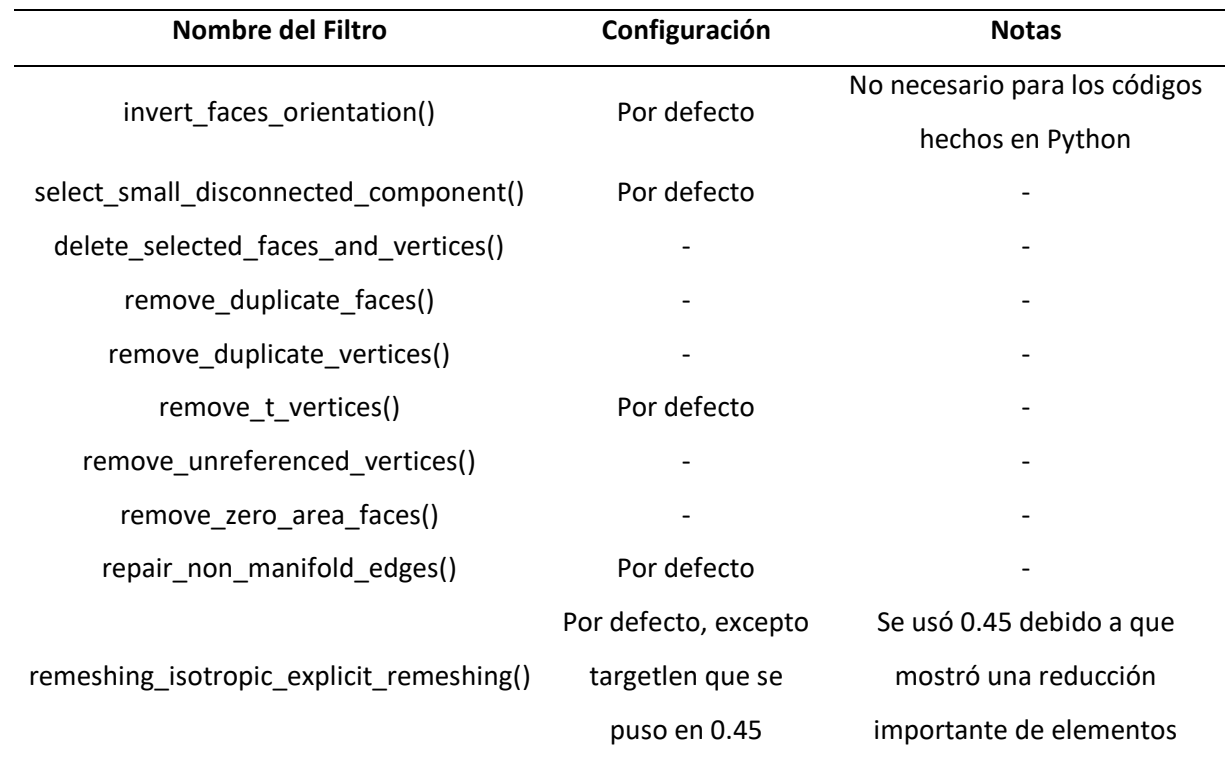

*Filtros usados de PyMeshLab en orden de uso.*

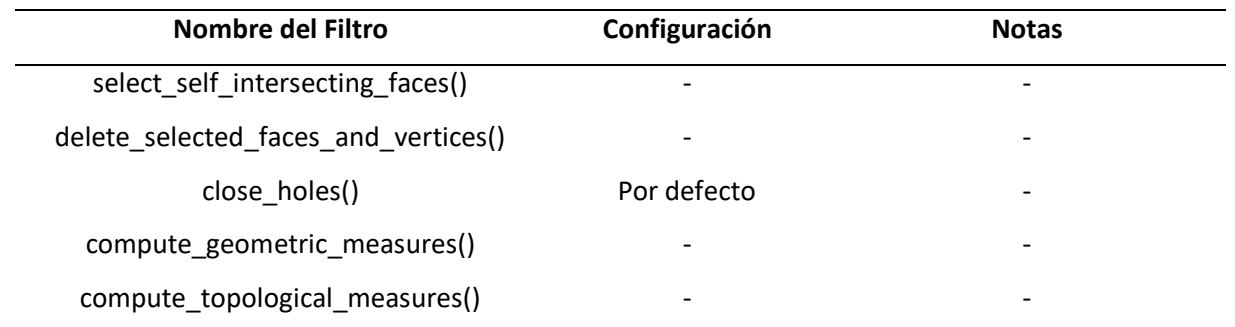

*Nota.* Se muestra una lista de filtros en orden de uso con su configuración de uso. Nombres de los filtros tomados de *PyMeshLab*, Muntoni & Cignoni, 2021.

De esta manera se creó un código (Apéndice 10), el cual se usó para preparar las 27 mallas

superficiales de corrido.

## *Generación y preparación de la malla volumétrica*

Para la generación y preparación de la malla volumétrica, se hizo uso del software Gmsh (Geuzaine & Remacle, 2009), para ello se aplicó el siguiente procedimiento para cada una de las mallas superficiales:

- 1. Dar volumen a la malla superficial con: Modules→Geometry→Elementary entities→Add→Volume, Posteriormente dar click a la malla y seguir las instrucciones de la interfaz.
- 2. Crear la malla volumétrica con: Modules→Mesh→3D y esperar hasta que se generen las mallas volumétricas.
- 3. Optimizar la malla volumétrica con: Modules→Mesh→Optimize 3D (Netgen) y esperar hasta que la malla volumétrica se optimice.
- 4. Exportar en formato UNV (.unv).

### *Análisis de mallas volumétricas y establecimiento de contornos*

Para analizar la calidad de mallas volumétricas uso del software SALOME (Kloss et al., 2019), en donde se obtuvo la información correspondiente a cada malla, así mismo se usaron los criterios "Relación de aspecto 2D" (*Aspect Ratio*, s.f) para elementos 2D y "Relación de aspecto 3D" (*Aspect ratio 3D*, s.f) para elementos 3D, además, para que las mallas se consideren de buena calidad, tuvieron que cumplir con que más del 90% (Dassault Systemes, 2022) de elementos tengan una relación de aspecto menor a 3 (Okereke & Keates, 2018).

Habiendo comprobado la calidad de las mallas se establecieron los contornos, para lo cual se hizo uso del software SALOME (Kloss et al., 2019), de la siguiente manera:

### *Establecimiento de contornos.*

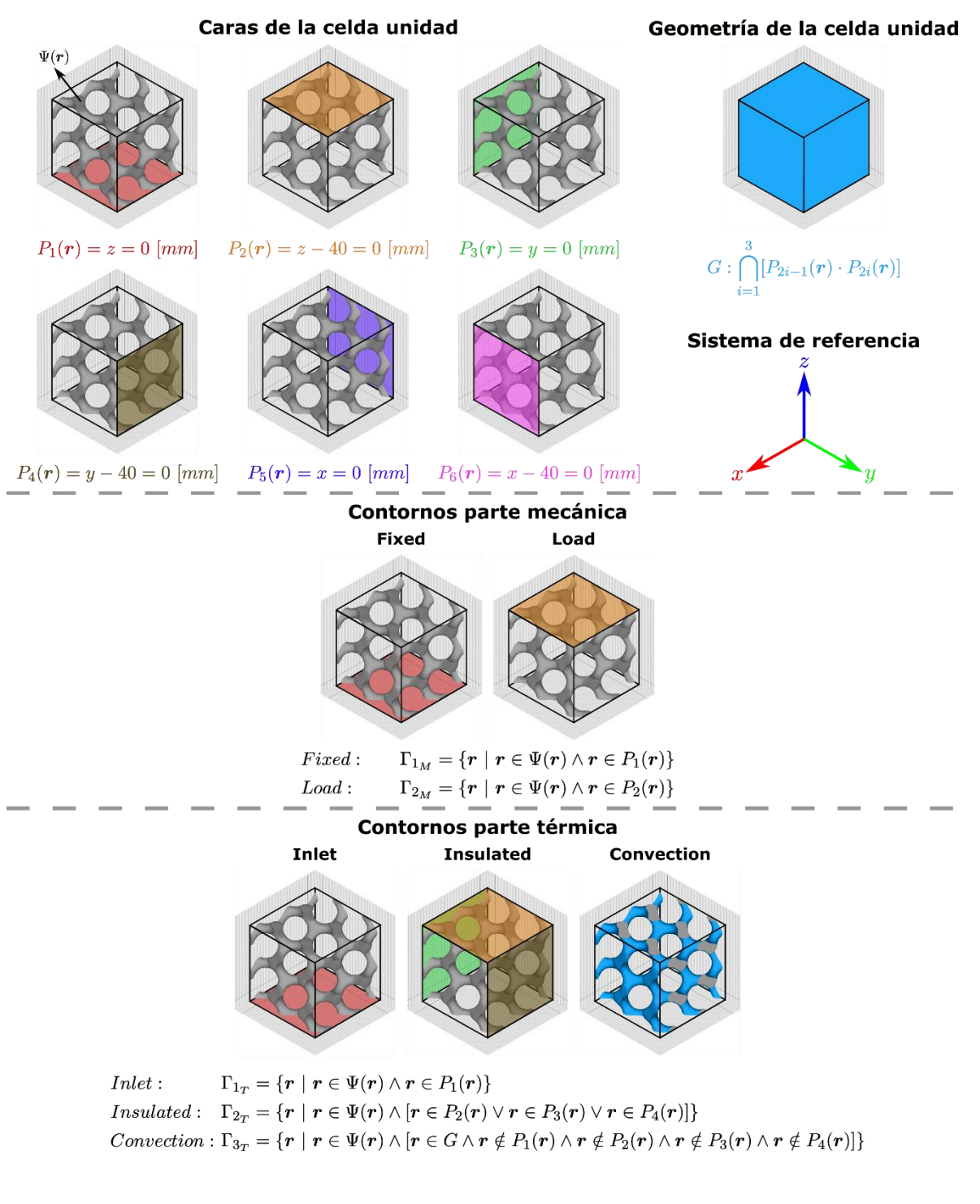

*Nota.* Se muestra cómo se obtuvieron los 5 contornos:  $\Gamma_{1_M}$  (Está fijada),  $\Gamma_{2_M}$  (Expuesto al esfuerzo),  $\Gamma_{1_T}$ 

(Está expuesto a la fuente de calor),  $\Gamma_{2_T}$  (Está aislado) y  $\Gamma_{3_T}$  (Está expuesta a convección).

#### *Establecimiento de las condiciones de contorno y simulación en Elmer*

**Parte térmica.** Las simulaciones térmicas se hicieron usando el modelo Heat Equation, en donde la [Ecuación 9](#page-57-0) que gobierna este modelo se replanteó al problema, ya que teniendo en cuenta que el cuerpo no emite calor y se desprecia el calentamiento viscoso por fricción. La simulación se realizó en un sólido y se asumió constante el coeficiente de conducción, por lo cual  $\zeta=0$   $\left[\frac{W}{kg}\right]$ ,  $\bar{\bar{t}}\!:\bar{\bar{\varepsilon}}=0$   $\left[\frac{W}{m}\right]$  $\left[\frac{W}{m^3}\right]$ ,  $\vec{u} =$  $0\left[\frac{m}{s}\right]$  $\frac{n}{s}$  y  $\kappa = cte$ , respectivamente. De esta manera se obtiene lo siguiente:

#### **Ecuación 34**

*Ecuación del calor incompresible adaptada al problema.*

$$
\rho c_p \dot{T} - \kappa \nabla^2 T = 0
$$

*Nota.* Se muestra la ecuación adaptada al problema del presente trabajo.

Para la resolución de la ecuación se definieron las condiciones de contorno con las que se llevaron a cabo el presente estudio. Para  $\Gamma_{1_T}$  que es la entrada, se aplicó una temperatura de  $T_b =$ 353.15 [K]. Para  $\Gamma_{2_T}$  que es la parte aislada, se define un flujo de calor de  $-\kappa\frac{\partial T}{\partial a}=0$   $\Big[\frac{W}{m^2}\Big]$  $\left[\frac{m}{m^2}\right]$ . Y para  $\Gamma_{3\gamma}$ que es la parte expuesta a convección, como se hizo uso del material aluminio por defecto que se encuentra en el software Elmer, de esta manera  $\kappa = 237 \; \left[\frac{W}{mK}\right]$ , se determinó el coeficiente de convección como si el contorno estuviese expuesto al aire en convección forzada, por lo cual se usó un  $h = 50 \left[ \frac{W}{m^2} \right]$  $\frac{w}{m^2 K}$  (Bergman et al., 2017; Kosky et al., 2021) y para la temperatura externa se utilizó el promedio de la temperatura media del aire por día a los alrededores del Laboratorio de Manufactura Aditiva en la Universidad de las Fuerzas Armadas-E.S.P.E desde 01/01/2022 al 01/06/2022, para ello se usó la herramienta "POWER | Data Access Viewer" de la NASA (NASA, s.f), de esta manera se obtuvo una  $T_{ext} = 287.96$  [K]. Las condiciones de contorno se pueden visualizar de mejor manera en la Tabla [11.](#page-101-0)

### <span id="page-101-0"></span>**Tabla 11**

*Condiciones de contorno.*

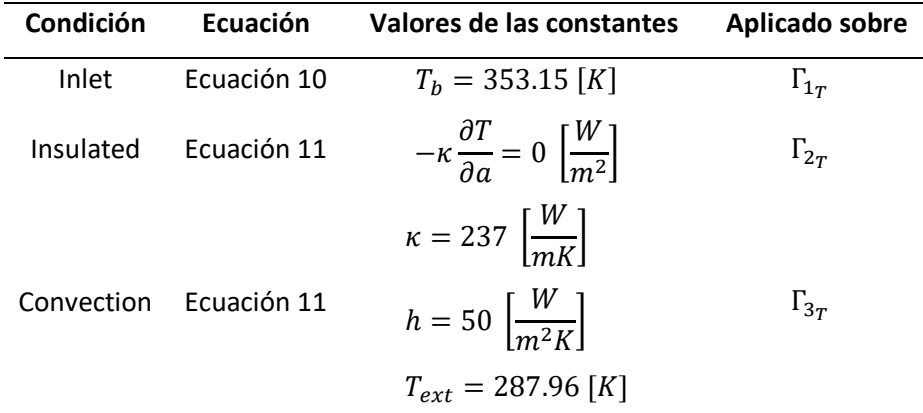

*Nota.* Se muestran las condiciones de contorno para las simulaciones térmicas que se realizaron en el presente trabajo.

Para realizar las simulaciones se siguió un procedimiento parecido a los tutoriales de Elmer (CSC – IT Center for Science, 2022), aunque teniendo en cuenta también lo siguiente:

- Al crear el proyecto añadir también savescalars.xml
- En la ventana setup verificar que "Simulation type" sea "Steady state", colocar "Steady state max. iter" en 5 y colocar en 3 el "BDF order".
- Ya que en el diseño matemático de las TPMS se usan milímetros, pero los programas como MathMod, MeshLab, Gmsh y SALOME son adimensionales; y además teniendo en cuenta que Elmer trabaja con unidades SI, es necesario en la ventana setup colocar 1E-3 en "Coordinate scaling", de esta manera el programa leería el "bounding box" de las mallas como 0.04x0.04x0.04 [m] en vez de 40x40x40 [m].
- Cuando se ingresa la ecuación de calor ir a "Edit Solver Settings" y en la pestaña "Solver specific options" activar el recuadro "Calculate Loads".
- Cuando se ingresa en la ecuación SaveScalars activar el recuadro "Active", posteriormente ir "Edit Solver Settings", en la pestaña "Solver specific options" colocar en "Filename" algún nombre con formato .csv, en "Variable 1" poner Temperature Loads, en "Operator 1" poner boundary sum. Y en la pestaña General, activar la opción "After timestep", si se deseara realizar esto en código en vez de la GUI ver como referencia los manuales de Elmer (Råback et al., 2022).
- Colocar las condiciones de contorno de acuerdo con la [Tabla 11.](#page-101-0)

Hay que tener en cuenta que el modelo Heat Equation sirve para resolver la ecuación de calor y el modelo Saving Scalar Values to a File sirve para calcular la tasa de transferencia de calor en base a las cargas calculadas en Heat Equation y mostrarla en el archivo .csv.

**Parte mecánica.** Las simulaciones mecánicas se hicieron usando el modelo Linear Elasticity, en donde la [Ecuación 14](#page-60-0) gobierna este modelo. Para la resolución de la ecuación se hizo uso del material aluminio por defecto que se encuentra en el software Elmer, despreciándose los efectos de dilatación térmica y asumiendo isotropía del material por lo que la [Ecuación 16](#page-61-0) se convierte en:

## **Ecuación 35**

*Tensor de esfuerzos para materiales isotrópicos despreciando efectos de dilatación térmica.*

$$
\tau = 2\mu\varepsilon + \lambda \nabla \cdot \vec{d}I
$$

*Nota.* Adaptada de *Elmer Models manual* (p. 46), por Råback et al., 2022.

Y además se definieron las condiciones de contorno para la resolución. Para  $\Gamma_{1M}$  que es la parte fija, se definieron todos los desplazamientos en cero, es decir  $d^b_{x,y,z}=0$   $[m]$ ; y para  $\Gamma_{2M}$  que es donde

se aplica la carga, se define una fuerza distribuida por unidad de área (Esfuerzo), en la dirección − k es

decir  $\tau \cdot \overrightarrow{n_0} =$   $\vert$  $\boldsymbol{0}$  $\boldsymbol{0}$  $-10$  $\int$  [*MPa*]. Estas condiciones de contorno se pueden visualizar de mejor manera en

la [Tabla 12.](#page-103-0)

## <span id="page-103-0"></span>**Tabla 12**

*Condiciones de contorno.*

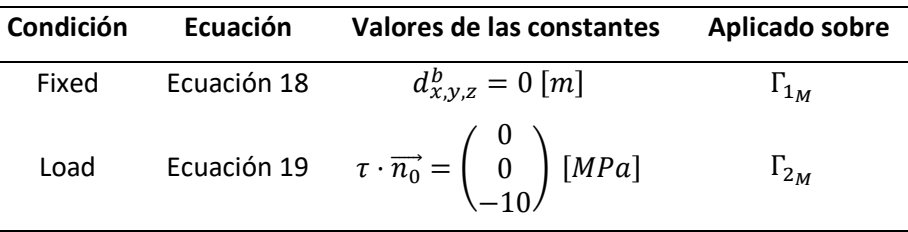

*Nota.* Se muestran las condiciones de contorno para las simulaciones mecánicas que se realizaron en el presente trabajo.

Las consideraciones para las simulaciones mecánicas fueron las mismas que en las simulaciones térmicas, exceptuándose todo lo relacionado al modelo SaveScalars, para todo lo demás es idéntico a los tutoriales de Elmer (CSC – IT Center for Science, 2022).

## **Posproceso y análisis del DOE**

Se empleó el siguiente proceso:

*Diagrama de flujo del posproceso y análisis del DOE.*

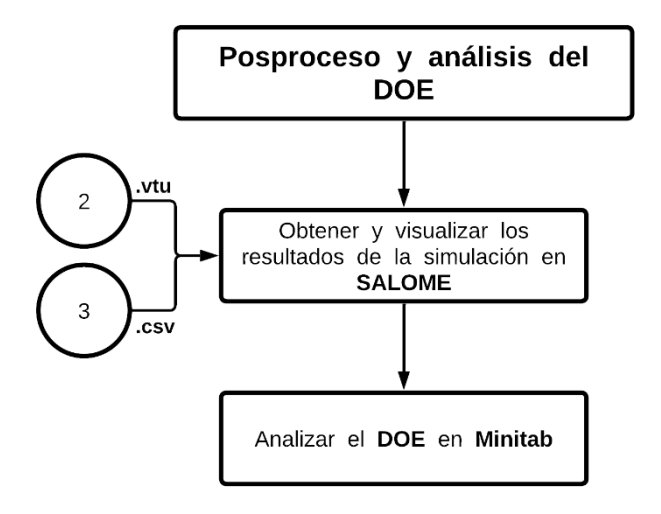

*Nota.* Se muestra un diagrama de flujo del posproceso y simulación.

### *Obtención y visualización de resultados de simulación en SALOME*

Se hizo uso del módulo PARAVIS (Kloss et al., 2019) para el posproceso de las simulaciones, de este modo se pudieron obtener los datos de distribución de temperatura y de  $VM_{max}$  para cada corrida del DOE. Hay que tener en cuenta que los datos de  $q$  se exportan en .csv por el modelo SaveScalars en Elmer.

## *Análisis del DOE*

El propósito del DOE es el de mostrar qué factores e interacciones son significativos para el modelo, y a su vez obtener un metamodelo, es decir, una aproximación a la función que relaciona los factores con la respuesta de salida que está definida por el modelo de simulaciones (Kleijnen, 2008). Ya que en el software Minitab el ANOVA del análisis del diseño factorial trata a todas las variables como categóricas, se hizo el análisis utilizando el modelo de regresión, en el cual se puede diferenciar entre factores categóricos y continuos (factores cualitativos y cuantitativos) y debido a que se tiene un DOE de 3 niveles y 3 factores, de los cuales uno de los factores es categórico, resultó conveniente empezar por aproximar el metamodelo a un modelo de regresión cuadrática (Montgomery, 2017), de la siguiente manera:

### **Ecuación 36**

*Ecuación de regresión cuadrática.*

$$
y = \beta_0 + \beta_1 x_1 + \beta_2 x_2 + \beta_{12} x_1 x_2 + \beta_{11} x_1^2 + \beta_{22} x_2^2 + \epsilon
$$

*Nota.* No confundir los coeficientes β con el coeficiente de expansión térmica. Tomada de *Design and analysis of experiments* (p. 407), Montgomery, 2017, John Wiley & Sons, Inc.

De este modo las ecuaciones obtenidas relacionan los factores continuos con la variable de respuesta para cada nivel del factor categórico, permitiendo realizar predicciones que no estén atadas únicamente a los valores de los niveles de las variables continuas.

Dentro de cómo se llevó a cabo el análisis, se empezó aproximando a un modelo de segundo orden y grado, para luego verificar las gráficas de residuos, ya que los residuos deben cumplir con los supuestos de normalidad, homocedasticidad e independencia (Montgomery, 2017). Además se utilizó un sistema de codificación (-1;0;+1) para la variable categórica, esto quiere decir que se tomará como referencia el último nivel en orden alfabético del predictor donde los coeficientes representan la distancia entre los niveles de los factores y la media general (Minitab, s.f-a), en este caso el nivel de referencia es SP.

También hay que tener en cuenta que en todos los análisis se usó un  $\alpha = 0.05$ , debido a que como todos los datos son obtenidos de simulaciones, se determina que son resultados confiables.

#### **Manufactura y validación dimensional**

Se empleó el siguiente proceso:

*Diagrama de flujo de la manufactura y validación dimensional.*

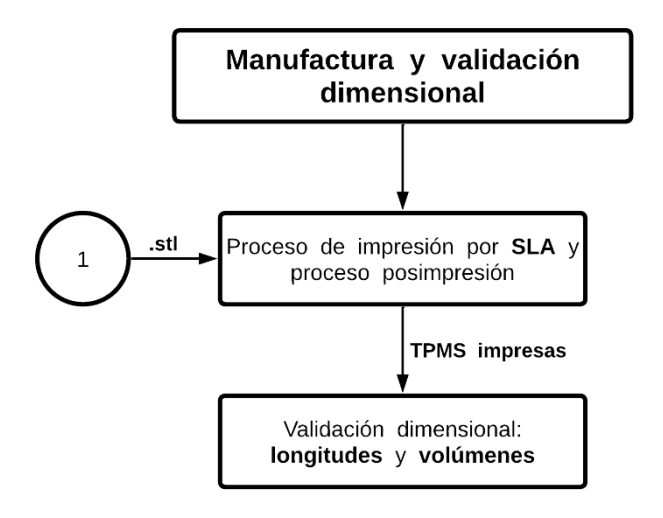

*Nota.* Se muestra un diagrama de flujo de la manufactura y validación dimensional.

## *Proceso de impresión y de posimpresion*

Para el proceso de impresión se eligieron las mejores TPMS por Tipo en base al análisis térmico,

esto debido a que el propósito final de las estructuras será el de ser intercambiadores de calor

compactos, de esta manera se eligieron 3 TPMS, mostradas en la [Tabla 13.](#page-106-0)

## <span id="page-106-0"></span>**Tabla 13**

*TPMS elegidas para imprimir.*

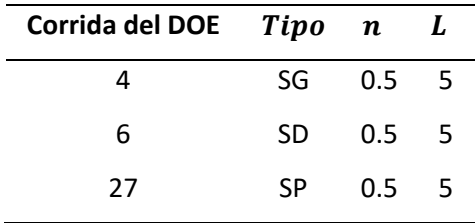

*Nota.* Se muestran las TPMS que se eligieron para imprimir.

j.

Para el proceso de impresión se usó una impresora Formlabs Form 3, como material se usó una resina Formlabs Clear V4 que se observó ligeramente superior a otras resinas como la Grey y la High Temp (Vallejo, 2022), la orientación de impresión se usó ZX ya que se observó mejores propiedades mecánicas (Vallejo, 2022), excepto para la TPMS de la corrida 6 debido a que presentaba errores en el software PreForm, por eso se usó en esta una orientación B80Y basada en ISO & ASTM (2013).

Para el proceso posimpresión se hizo una limpieza con alcohol isopropílico durante 8 [min] y se usó un tiempo de curado de 60 [min] a 353.15 [K] (Vallejo, 2022), se obtuvo lo siguiente:

### **Figura 44**

## *TPMS impresas.*

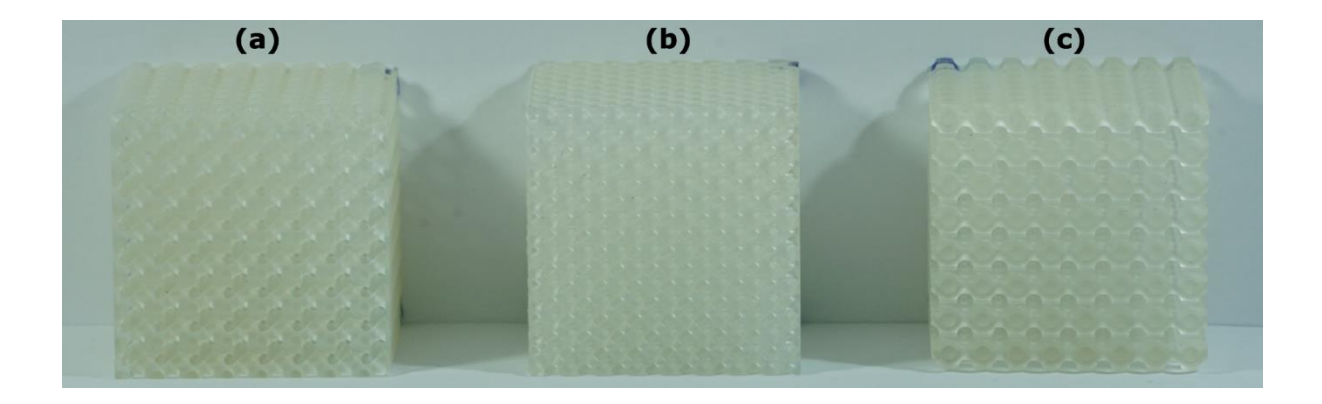

*Nota.* Se muestran las TPMS impresas que corresponden al número de corrida (a) 27, (b) 6 y (c) 4.

### *Validación dimensional: longitudes*

Para realizar el análisis dimensional de las longitudes se realizaron mediciones a lo largo, alto y

ancho de las TPMS impresas, como se muestra en la [Figura 45.](#page-108-0)
*Lados medidos.*

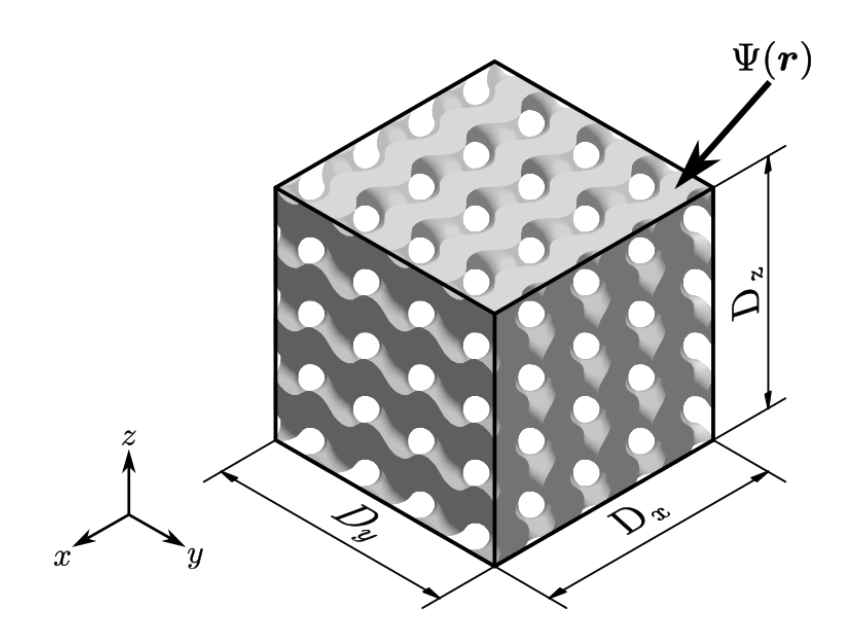

*Nota.* Se muestran las dimensiones que se midieron,  $D_x$ ,  $D_y$  y  $D_z$  correspondientes a la longitud de los lados en dirección  $x$ ,  $y$   $y$   $z$  se miden en [mm].

Se realizaron un total de 10 medidas por lado de forma aleatoria en cada una de las TPMS impresas, obteniéndose un total de 90 mediciones.

Lo que se buscó en la validación dimensional es observar si las longitudes en cada estructura son estadísticamente iguales al valor teórico de 40 [mm] y si hay una diferencia significativa entre todas las dimensiones por cada TPMS analizada.

Todos los análisis fueron hechos con un  $\alpha = 0.05$  y todas las mediciones fueron hechas con un calibrador digital de resolución 0.01 [mm].

# *Validación dimensional: volúmenes*

Los volúmenes se midieron mediante el método de desplazamiento de agua. Se realizaron 10 mediciones de forma aleatoria para cada TPMS impresa, es decir, se obtuvieron un total de 30 datos.

Los volúmenes teóricos se sacan directamente del software MeshLab, obteniéndose lo siguiente:

### <span id="page-109-0"></span>**Tabla 14**

*Volúmenes teóricos.*

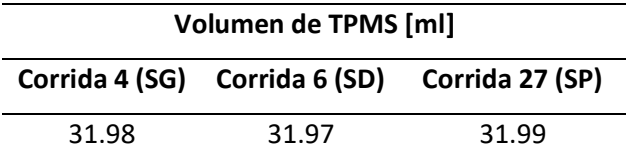

*Nota.* En la tabla se muestran los volúmenes teóricos obtenidos en [ml].

Lo que se buscó en la validación dimensional de volúmenes es si los valores en cada estructura son estadísticamente iguales al valor nominal respectivo de [Tabla 14.](#page-109-0)

Todos los análisis fueron hechos con un  $\alpha = 0.05$  y todas las mediciones fueron hechas con una probeta graduada de resolución 1 [ml].

#### **Capítulo IV: Resultados, análisis y discusión**

#### **Modelos matemáticos**

#### *Discusión*

A pesar de que se usó el mismo método que en Walker et al (2017), en l[a Ecuación 21](#page-74-0) para la TPMS SG no se obtuvieron los mismos coeficientes, aunque se observaron buenos resultados de  $C(n)$ de la [Ecuación 21,](#page-74-0) [Ecuación 22](#page-74-1) y [Ecuación 23](#page-74-2) correspondientes a las TPMS SG, SD y SP; ya que usando la ecuación de Walker et al (2017) se obtiene un  $e_r = 0.0151\frac{6}{9}$  para el volumen de una celda unitaria de una TPMS SG con  $L = 1$   $[mm]$  y  $n = 0.5$ , mientras que para l[a Ecuación 21](#page-74-0) se obtuvo un  $e_r =$ 0.0004[%]. A pesar de que los errores sean muy pequeños se determinó que la [Ecuación 21](#page-74-0) aproxima mejor el volumen. Adicionalmente y en concordancia con Walker et al (2017) se demostró que las relaciones entre  $L y n$  no tienen correlación.

### **Modelos computacionales**

### *Características de mallas superficiales sin preparación*

Usando los códigos del Apéndice 4, Apéndice 5 y Apéndice 6 en base a las corridas del DOE de la [Tabla 7](#page-89-0), y posteriormente exportando como "TrianglesWavefront" en formato ".obj" del software MathMod, se obtuvieron mallas superficiales con propiedades mostradas en la [Tabla 15.](#page-110-0)

#### <span id="page-110-0"></span>**Tabla 15**

*Características de las mallas superficiales obtenidas en MathMod.*

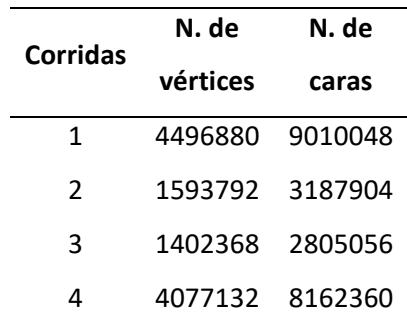

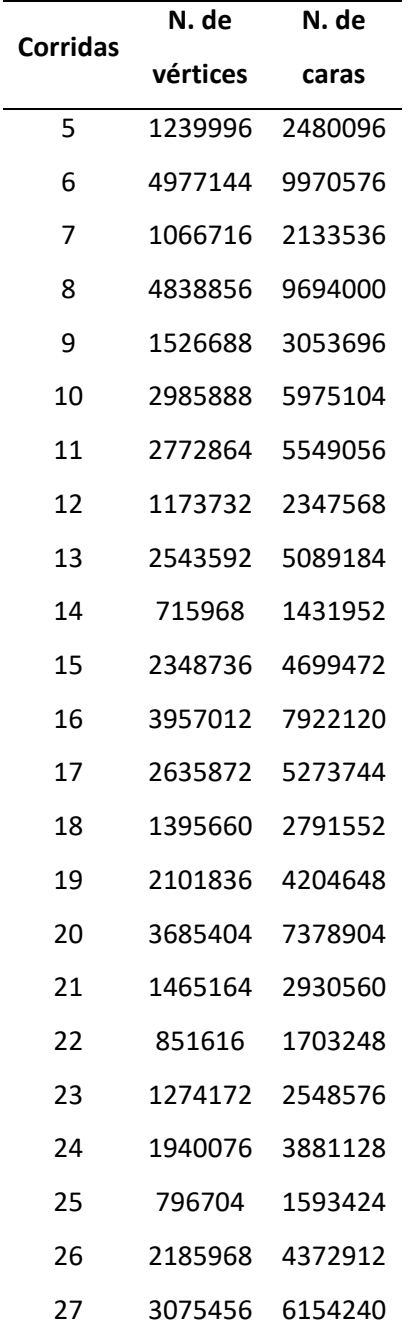

÷,

*Nota.* Se muestran la cantidad de vértices y caras

Adicional a esto, todas las mallas no tienen agujeros, son 2-manifold y están conformadas por una sola malla.

# *Características de mallas superficiales con preparación*

En base al Apéndice 10 se obtuvieron las siguientes mallas preparadas mediante PyMeshLab, las

propiedades de estas mallas se muestran en la [Tabla 16.](#page-112-0)

# <span id="page-112-0"></span>**Tabla 16**

*Características de las mallas superficiales obtenidas de PyMeshLab.*

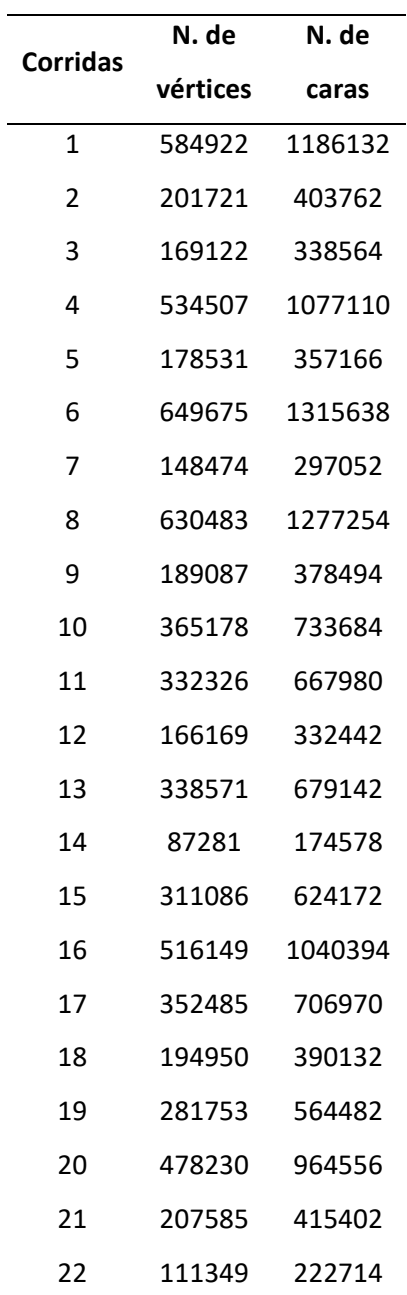

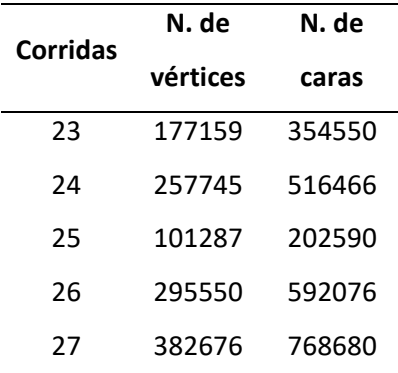

*Nota.* Se muestran la cantidad de vértices y caras de las mallas preparadas mediante la librería PyMeshLab.

De igual manera, todas las mallas no tienen agujeros, son 2-manifold y están conformadas por una sola malla.

# *Características de mallas volumétricas*

Después de haber preparado las mallas superficiales se crearon las mallas volumétricas, las propiedades de estas se muestran en la [Tabla 17.](#page-113-0)

# <span id="page-113-0"></span>**Tabla 17**

*Características de las mallas volumétricas obtenidas en SALOME.*

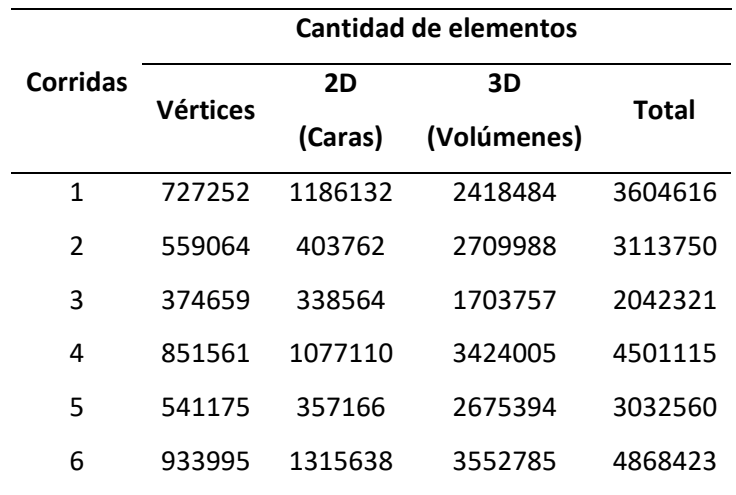

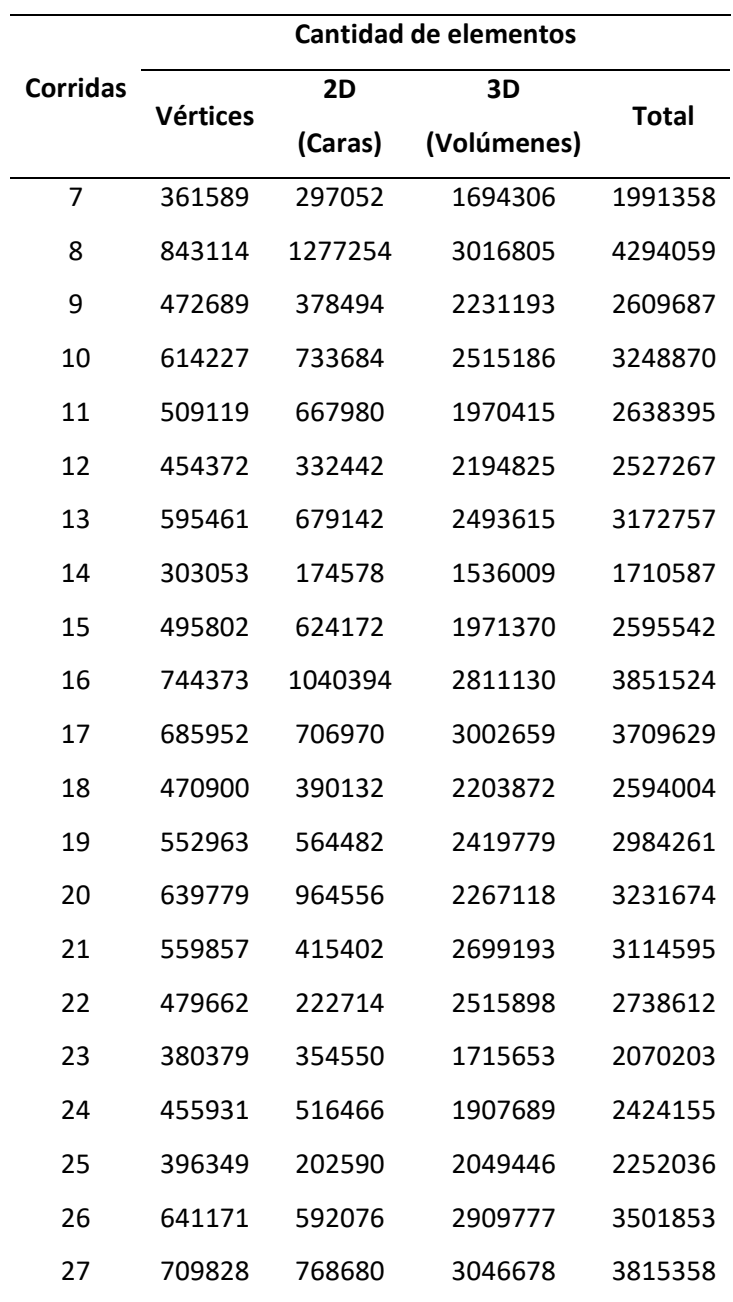

*Nota.* Se muestran la cantidad de vértices, caras y volúmenes. Todas las geometrías 2D son triangulares de primer orden y las 3D tetrahedrales de primer orden.

# *Calidad de mallas*

Se realizó una evaluación mediante el criterio de relación de aspecto 2D y 3D en SALOME.

En la [Tabla 18](#page-115-0) se muestran los resultados de la calidad de malla para elementos 2D y en la [Tabla](#page-116-0)  se muestran para los elementos 3D.

# <span id="page-115-0"></span>**Tabla 18**

*Calidad de los elementos por una malla usando relación de aspecto 2D.*

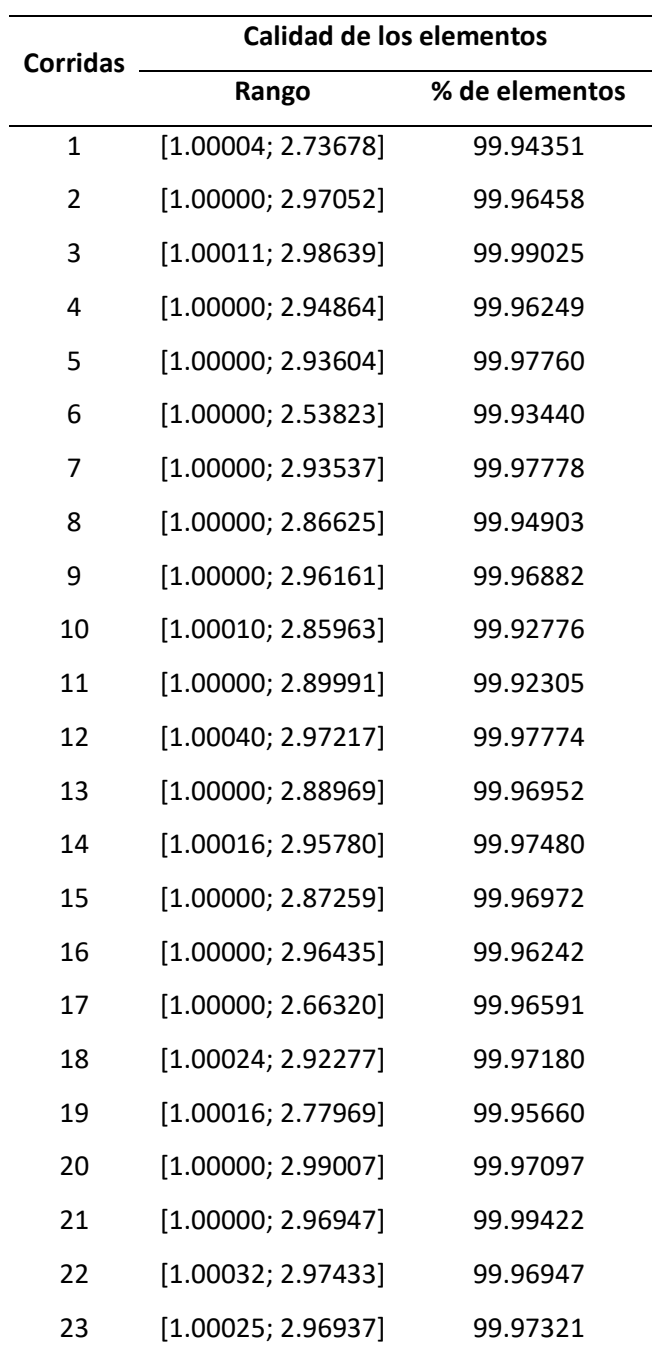

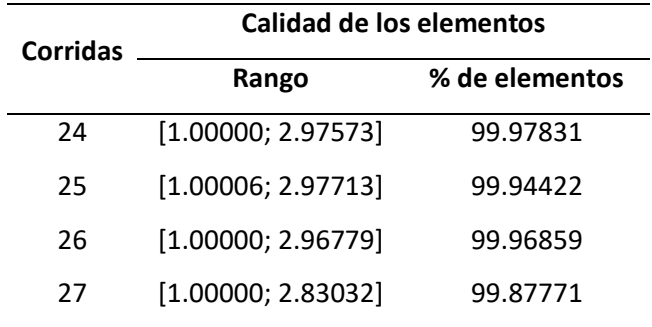

*Nota.* Se muestra el rango de la relación de aspecto y el porcentaje de elementos que están en el rango.

# <span id="page-116-0"></span>**Tabla 19**

*Calidad de los elementos por malla usando relación de aspecto 3D.*

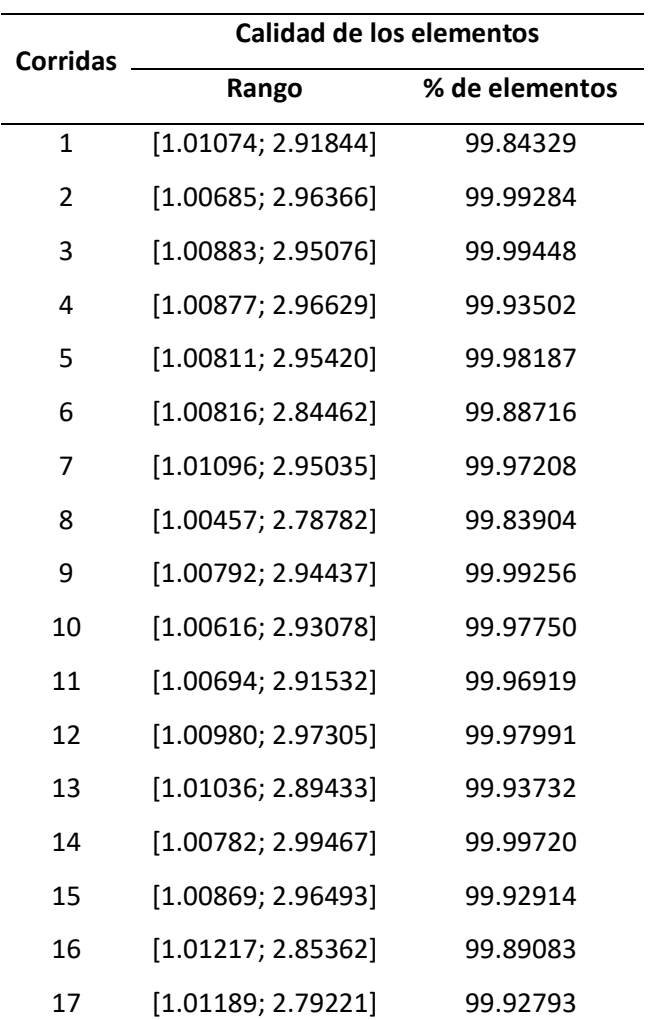

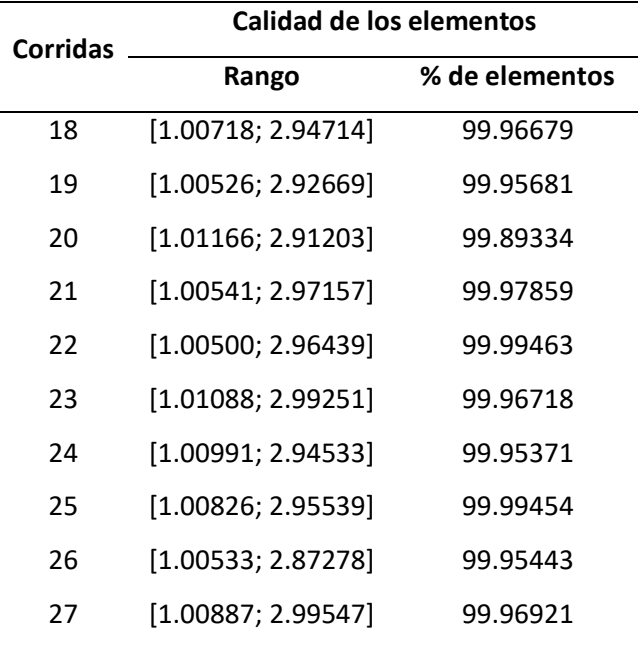

*Nota.* Se muestra rangos entre 1 y 3 que se obtienen de SALOME y el porcentaje de elementos que se encuentran en este rango.

Se observa que los elementos 2D y 3D cumplieron con las condiciones especificadas de que más del 90% los elementos (Dassault Systemes, 2022) tengan una relación de aspecto menor a 3 (Okereke & Keates, 2018).

#### *Discusión*

Debido a que se usó software libre y el modelo computacional de las TPMS se hizo con base en un software de graficación matemática en 3D, se genera una malla superficial y no un modelo CAD, esto quiere decir que la malla volumétrica está estrechamente relacionada a la malla superficial generada y preparada, existen algunos ejemplos de trabajos que han realizado el preproceso de la malla en base a la generación mallada usando software libre (Attarzadeh et al., 2021; Gawronska & Dyja, 2021), pero por lo general los estudios generan la malla superficial haciendo uso de software numérico propietario u otro software especializado (André Gonçalves Pereira Passos, 2019; Kim & Yoo, 2020; Snelling et al.,

2015), y también hay estudios donde se usa software CAD convencional (Dixit et al., 2022; Melchels et al., 2010).

Adicionalmente, el uso de los códigos diseñados en el Apéndice 4, Apéndice 5, Apéndice 6, Apéndice 7, Apéndice 8 y Apéndice 9 permiten una mayor versatilidad al momento de manipular los parámetros de diseño, permitiendo mediante código modificar los diseños y tener diferentes formas de TPMS, como por ejemplo: darle un grosor de pared a la estructura (Apéndice 11), modificar el tamaño de la celda unitaria de forma constante o variable en uno o varios ejes (Apéndice 12), generar estructuras en otro tipo de sistemas de coordenadas o como se hizo en el presente trabajo, usando coordenadas cilíndricas (Apéndice 13), etc.

También, cabe mencionar que haciendo uso del Apéndice 10 para la preparación de las mallas superficiales, únicamente se pueden preparar adecuadamente dominios rectangulares con o sin grosor de pared, las TPMS rotadas y con dominio cilíndrico presentan ciertos problemas que impiden realizar el proceso de simulación, por otro lado todas las mallas presentan las propiedades necesarias para poder manufacturarse al momento de generarlas sin necesidad que se preparen.

En el presente trabajo las geometrías malladas presentaron una cantidad considerable de caras, usando los filtros de la [Tabla 10](#page-96-0) se prepararon las mallas superficiales de tal manera que se mejoró la calidad de la malla, se mantuvo la geometría y se redujeron las caras en una razón promedio de 7.06 entre el número de caras de las mallas obtenidas del MathMod y del PyMeshLab. También se hizo un análisis de la calidad de las mallas de los elementos 2D y 3D de las mallas volumétricas donde se determinó que según los criterios de relación de aspecto para los elementos 2D y 3D que más del 90 [%] de los elementos obtuvieron un valor de relación de aspecto menor o igual a 3, esto indica buena calidad en todas las mallas. Este énfasis en la calidad de las mallas no fue abordado en ningún estudio en los cuales se basó este trabajo.

# **Análisis de la parte térmica**

# *Resultados de las simulaciones térmicas*

En la [Tabla 20](#page-119-0) se muestran los resultados obtenidos de las simulaciones térmicas.

### <span id="page-119-0"></span>**Tabla 20**

*Resultados de las simulaciones térmicas.*

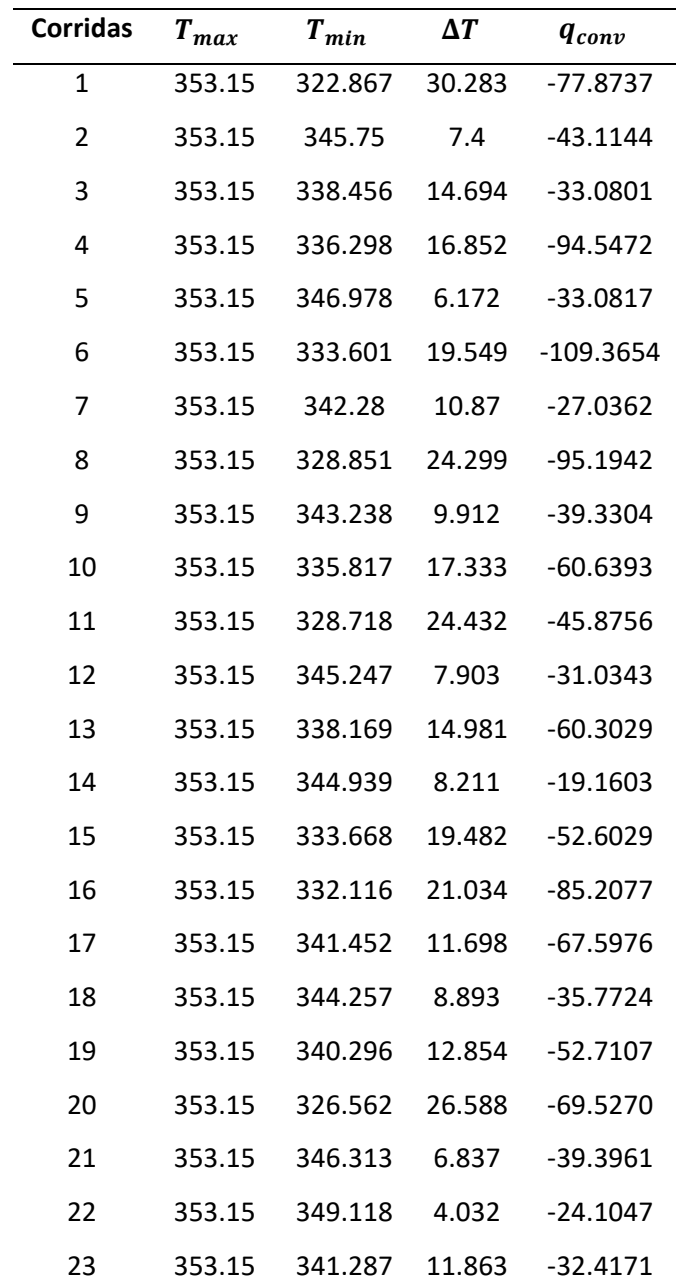

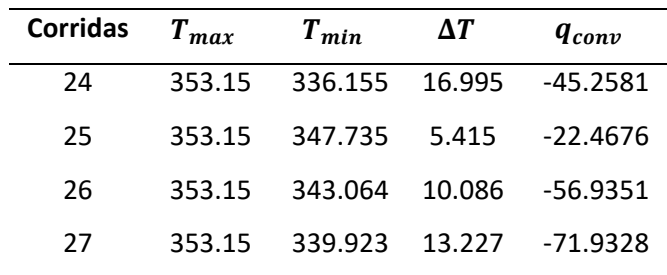

*Nota.* Se muestran las temperaturas máximas, mínimas, las variaciones de temperatura y los valores de  $q$  obtenidos en el contorno  $\Gamma_{\!3_T}$  el cual está expuesto a convección.

Las simulaciones de la [Tabla 20](#page-119-0) se demoraron lo siguiente en simularse:

# <span id="page-120-0"></span>**Tabla 21**

*Tiempos de simulación para las simulaciones térmicas.*

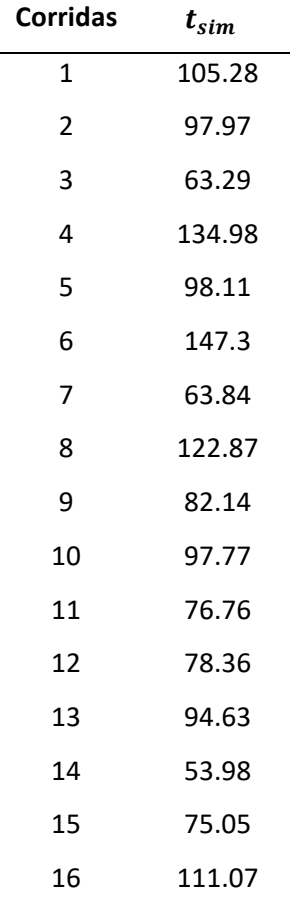

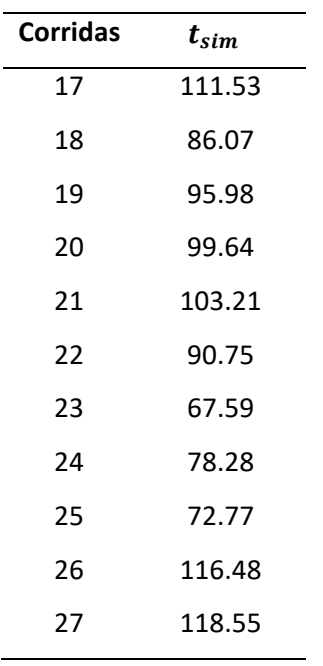

*Nota.* Se muestran los tiempos de simulación para cada corrida.

Además, para el análisis de convergencia se usó el criterio de cambio relativo que se obtiene de Elmer, esto se muestra en la [Tabla 22.](#page-121-0)

# <span id="page-121-0"></span>**Tabla 22**

*Convergencia de corridas para las simulaciones térmicas.*

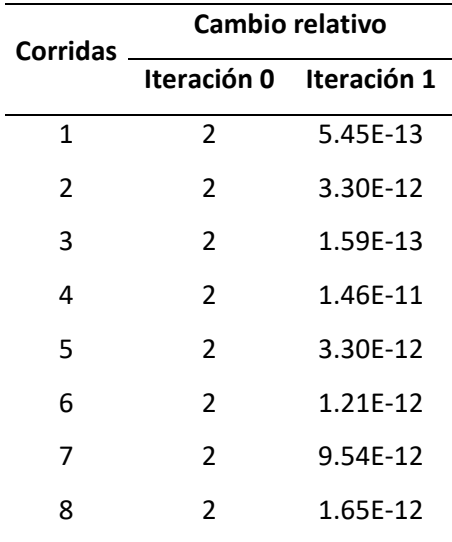

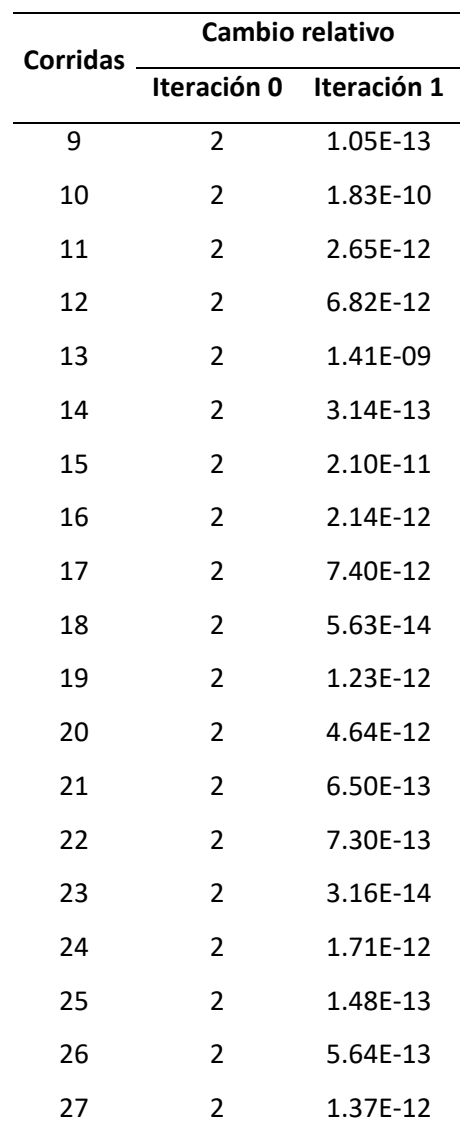

*Nota.* Se muestra la convergencia por corrida para cada simulación térmica.

Y de las simulaciones se representa la variación de temperaturas de las TPMS más representativas:

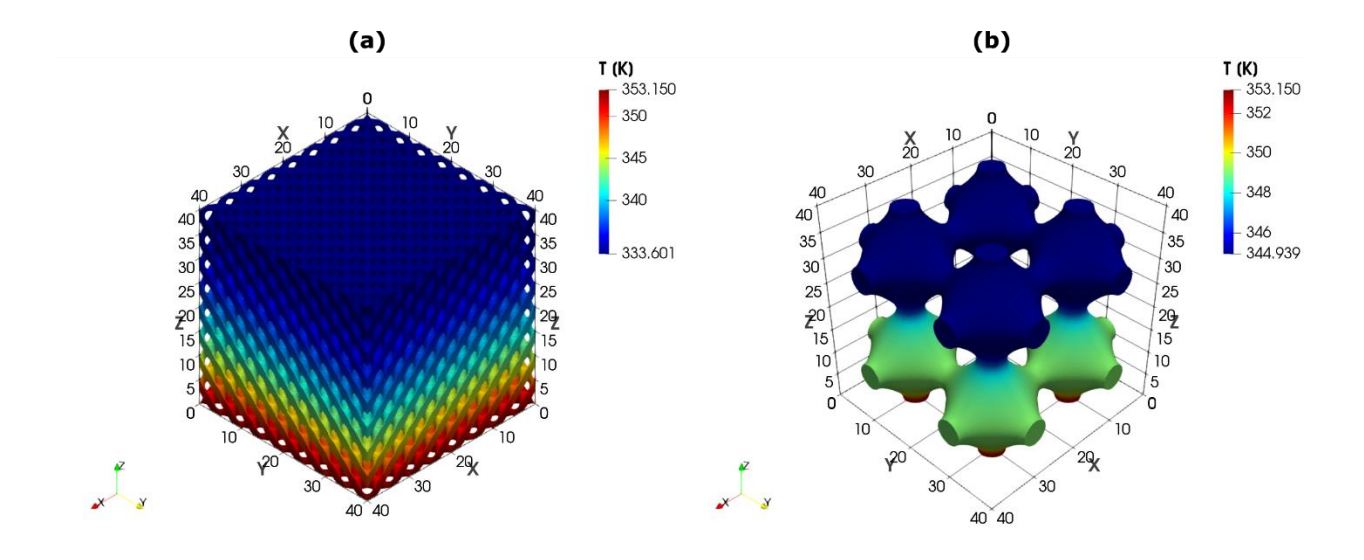

### <span id="page-123-0"></span>*Distribución de Temperaturas de las TPMS más representativas.*

*Nota.* Se muestra la distribución de temperatura de las TPMS de las corridas que más y menos q disipan. (a) 6 y (b) 14.

Se observa que en la [Figura 46](#page-123-0) (a) se obtuvo un  $\Delta T$  mayor que en la [Figura 46](#page-123-0) (b), esto podría mostrar que esta última se comporta mejor térmicamente que la primera, pero al comparar la tasa de transferencia de calor, se tiene un  $q = -109.3654$  [W] par[a Figura 46](#page-123-0) (a) y un  $q = -71.9328$  [W] para la [Figura 46](#page-123-0) (b), lo que demuestra que la primera tiene un mejor comportamiento térmico.

Adicionalmente se realizó una simulación extra de un cubo con dominio en base a [Ecuación 33,](#page-85-0) es decir de 40x40x40 [mm], del cual se obtuvo los siguientes resultados en la [Figura 47](#page-124-0) y en la [Tabla 23.](#page-124-1)

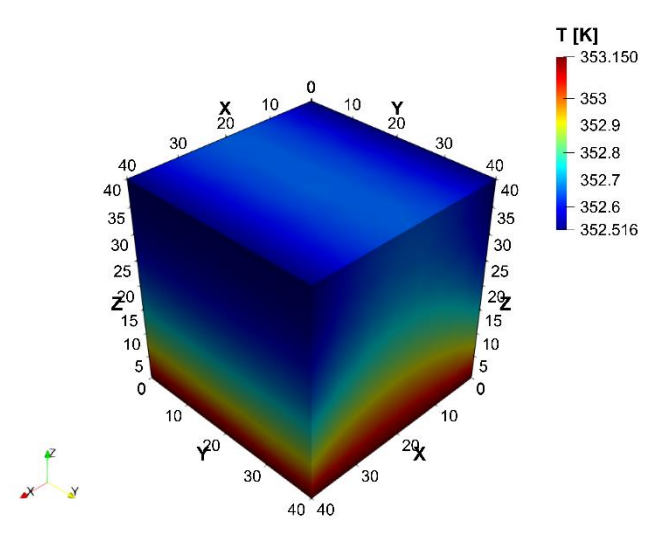

<span id="page-124-0"></span>*Distribución de temperatura de simulación térmica del cubo de 40x40x40 [mm].*

*Nota*. Se muestra la distribución de temperaturas de la simulación especificada

### <span id="page-124-1"></span>**Tabla 23**

*Resultados de la simulación térmica del cubo de 40x40x40 [mm].*

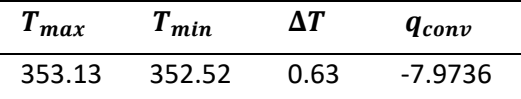

*Nota*. Se muestra los resultados obtenidos de la simulación especificada.

### *Análisis del DOE*

Para el análisis del DOE para la parte térmica se utilizó la variable de respuesta  $q$ , los datos son los que se encuentran en la [Tabla 20.](#page-119-0) Para empezar, se incluyó en el modelo las interacciones de segundo orden y los términos de segundo grado, es decir: n, L, Tipo,  $n \cdot n$ , L  $\cdot$  L,  $n \cdot L$ ,  $n \cdot T$ ipo y L $\cdot$ , para de esta manera poder aproximar el modelo a la [Ecuación 36.](#page-105-0) De esta manera se empezó analizando los residuos:

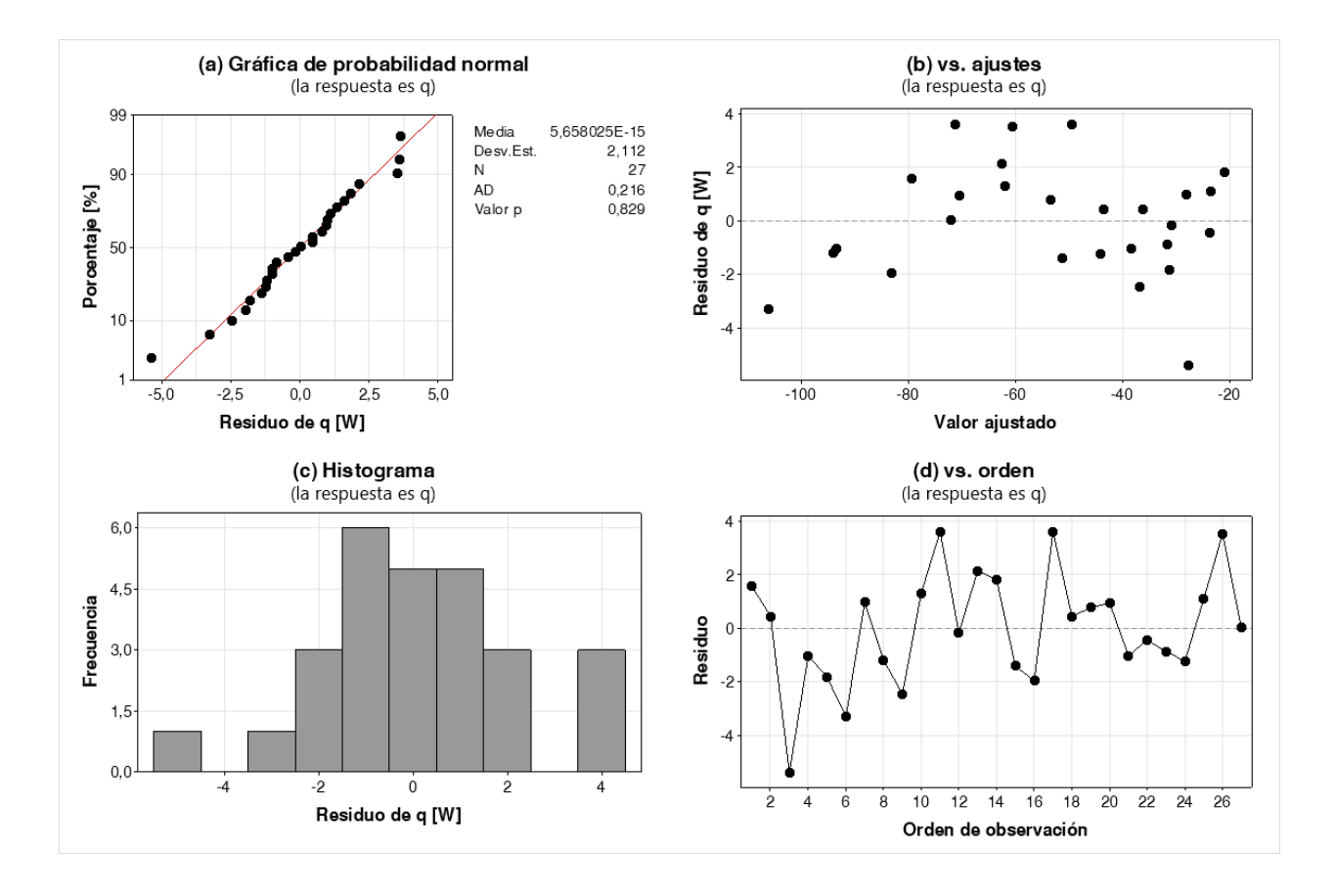

<span id="page-125-0"></span>*Gráficas de residuos del modelo de interacciones de orden 2 y términos de grado 2 para .*

*Nota.* Se muestra: (a) Gráfica de probabilidad normal, (b) Gráfica de residuos vs ajustes, (c) Histograma, (d) Gráfica de residuos vs orden de observación.

En la [Figura 48](#page-125-0) (a) se observa que se cumplió con el supuesto de normalidad debido a que  $p \geq$ 0.05 según la prueba de Anderson-Darling y también se observa una tendencia en línea recta alrededor de la línea de distribución ajustada, en la [Figura 48](#page-125-0) (b) se observa que se cumplió con el supuesto de homocedasticidad, aunque también se observa que existe una tendencia en forma de "∩", lo que puede indicar que hace falta incluir términos o interacciones de un orden o grado superior (Minitab, s.f-b); y en la [Figura 48](#page-125-0) (d) se observan que se cumplió el supuesto de independencia.

Es por esto por lo que se reajusta el modelo, esta vez incluyendo las interacciones de orden 3, es decir:  $n, L, Tipo, n \cdot n, L \cdot L, n \cdot L, n \cdot Tipo, L \cdot Tipo, n \cdot n \cdot L, n \cdot L \cdot L, n \cdot n \cdot Tipo, n \cdot L \cdot Tipo$  y  $L \cdot L \cdot$ Tipo. De esta manera, se obtuvieron las siguientes gráficas de residuos:

# <span id="page-126-0"></span>**Figura 49**

*Gráficas de residuos del modelo de interacciones de orden 3 y términos de grado 2 para .*

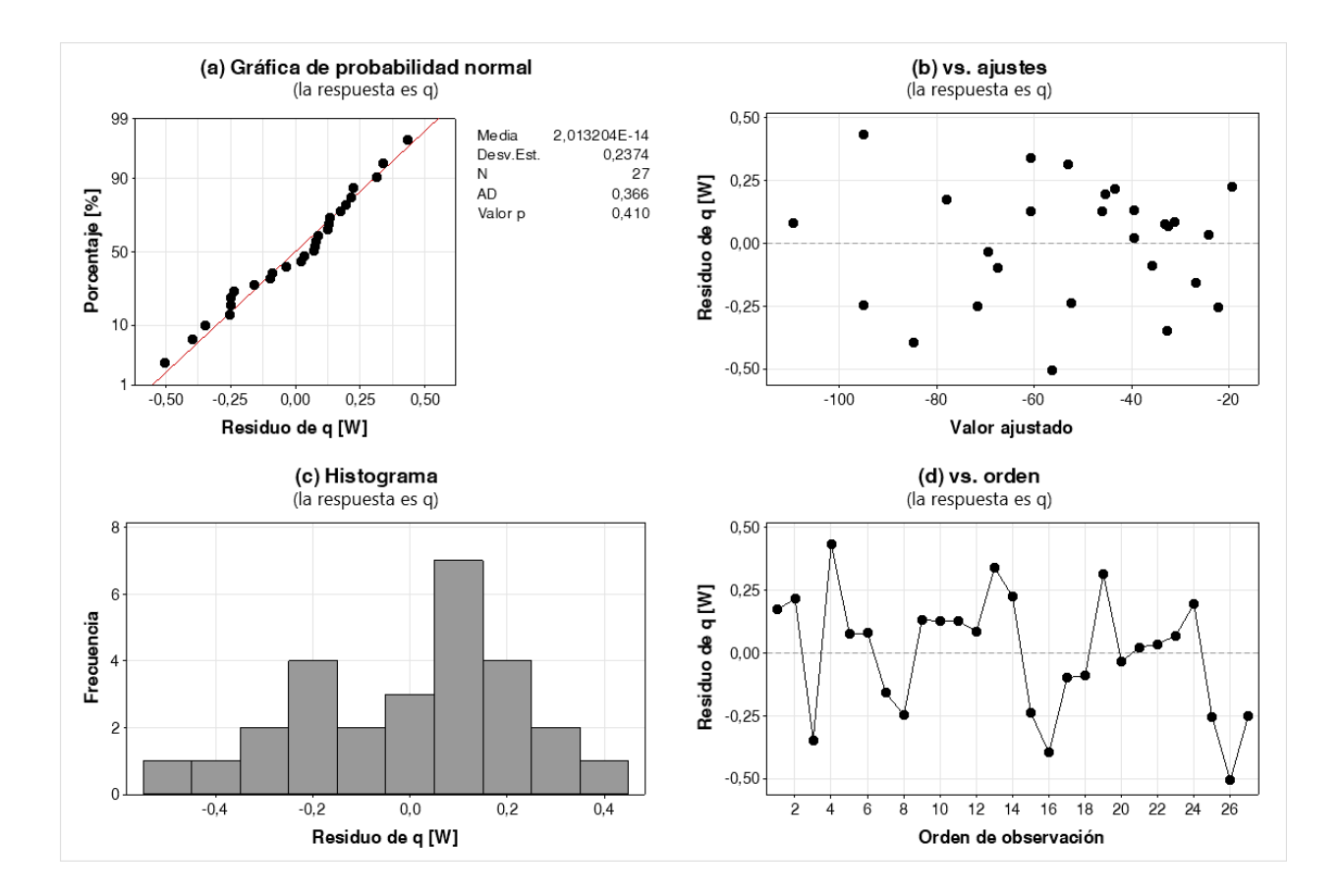

*Nota.* Se muestra: (a) Gráfica de probabilidad normal, (b) Gráfica de residuos vs ajustes, (c) Histograma, (d) Gráfica de residuos vs orden de observación.

En la [Figura 49](#page-126-0) se observa que se cumplieron con los supuestos de normalidad, de

homocedasticidad e independencia, aparte ya no se observa una tendencia en la [Figura 49](#page-126-0) (b).

De esta manera se puede hacer un ANOVA:

# <span id="page-127-0"></span>**Tabla 24**

| <b>Fuente</b>          | GL             | $SC_a$  | $MC_a$  | Valor $F$ Valor $p$ |       |
|------------------------|----------------|---------|---------|---------------------|-------|
| Regresión              | 19             | 15472.4 | 814.336 | 3891.38             | 0.000 |
| $\boldsymbol{n}$       | 1              | 0.1     | 0.094   | 0.45                | 0.525 |
| L                      | $\mathbf{1}$   | 63.7    | 63.698  | 304.38              | 0.000 |
| Tipo                   | 2              | 8.9     | 4.460   | 21.31               | 0.001 |
| $n \cdot n$            | 1              | 7.6     | 7.610   | 36.37               | 0.001 |
| $L\cdot L$             | 1              | 141.1   | 141.114 | 674.33              | 0.000 |
| $n \cdot L$            | 1              | 3.6     | 3.581   | 17.11               | 0.004 |
| $n \cdot Tipo$         | 2              | 2.9     | 1.433   | 6.85                | 0.022 |
| $L \cdot Tipo$         | $\overline{2}$ | 46.4    | 23.184  | 110.79              | 0.000 |
| $n \cdot n \cdot L$    | 1              | 2.2     | 2.243   | 10.72               | 0.014 |
| $n \cdot L \cdot L$    | $\mathbf{1}$   | 63.4    | 63.421  | 303.06              | 0.000 |
| $n \cdot n \cdot Tipo$ | 2              | 1.9     | 0.942   | 4.50                | 0.055 |
| $n \cdot L \cdot Tipo$ | 2              | 3.7     | 1.864   | 8.91                | 0.012 |
| $L \cdot L \cdot Tipo$ | 2              | 43.2    | 21.604  | 103.24              | 0.000 |
| Error                  | 7              | 1.5     | 0.209   |                     |       |
| Total                  | 26             | 15473.9 |         |                     |       |

*ANOVA del modelo de interacciones de orden 3 y términos de grado 2 para .*

*Nota.* Se muestra el ANOVA para el modelo especificado.

Para identificar los factores e interacciones significativos de l[a Tabla 24,](#page-127-0)  $p < 0.05$ . De esta manera se pudo identificar que el efecto del factor  $n \vee n$  la interacción  $n \cdot n \cdot Tipo$  no son significativos, de igual manera se pudo ver esto en el diagrama de Pareto:

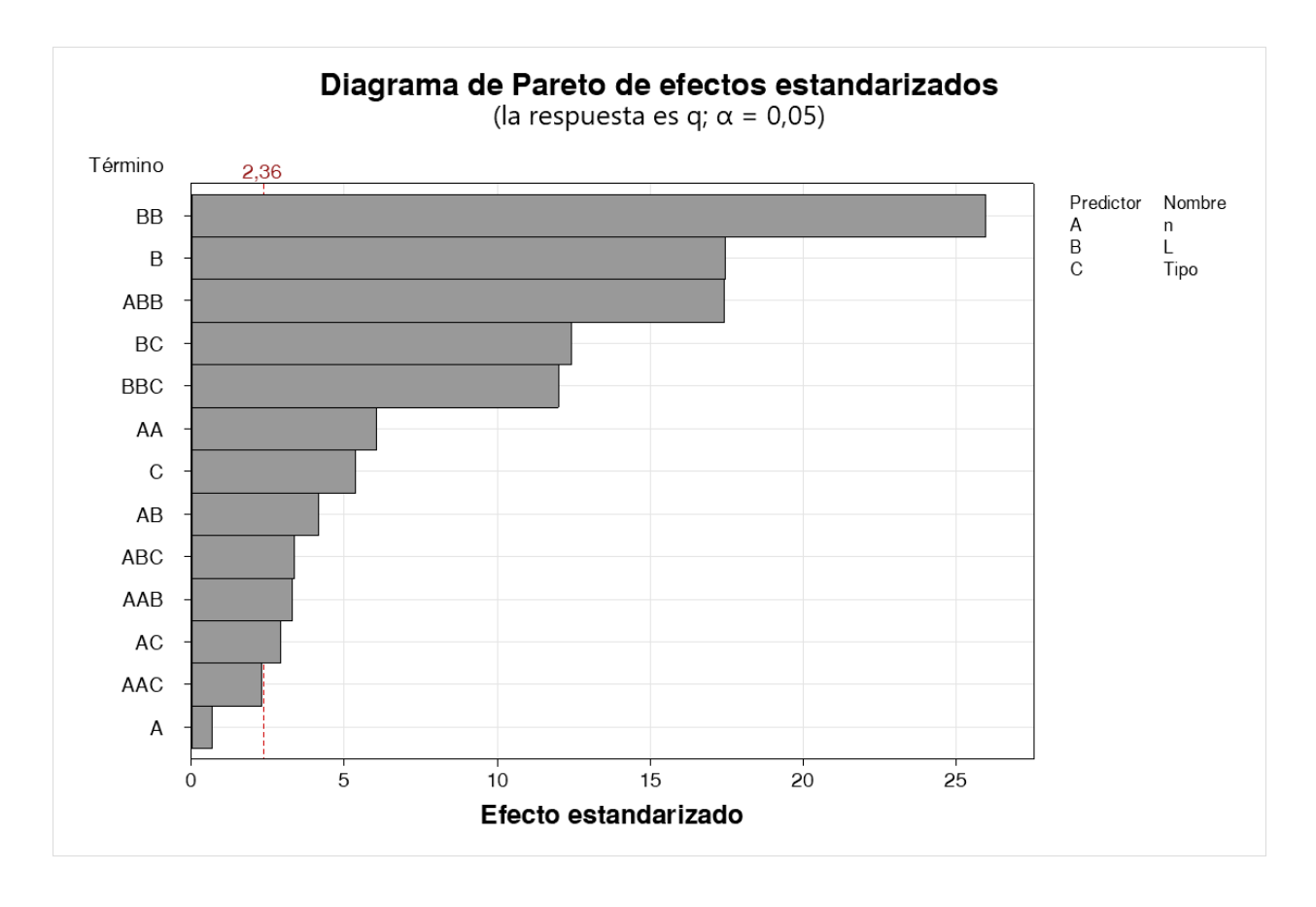

*Diagrama de Pareto del modelo de interacciones de orden 3 y términos de grado 2 para .*

*Nota.* Se muestra el diagrama de Pareto para el modelo especificado.

De esta manera se reajustó el modelo eliminando únicamente el efecto de  $n \cdot n \cdot Tipo$  y para mantener la jerarquía del modelo no se eliminó el efecto de  $n$ . De este modo se obtuvieron los siguientes resultados para el modelo:

<span id="page-129-0"></span>*Gráficas de residuos del modelo de interacciones de orden 3 y términos de grado 2 sin efectos no* 

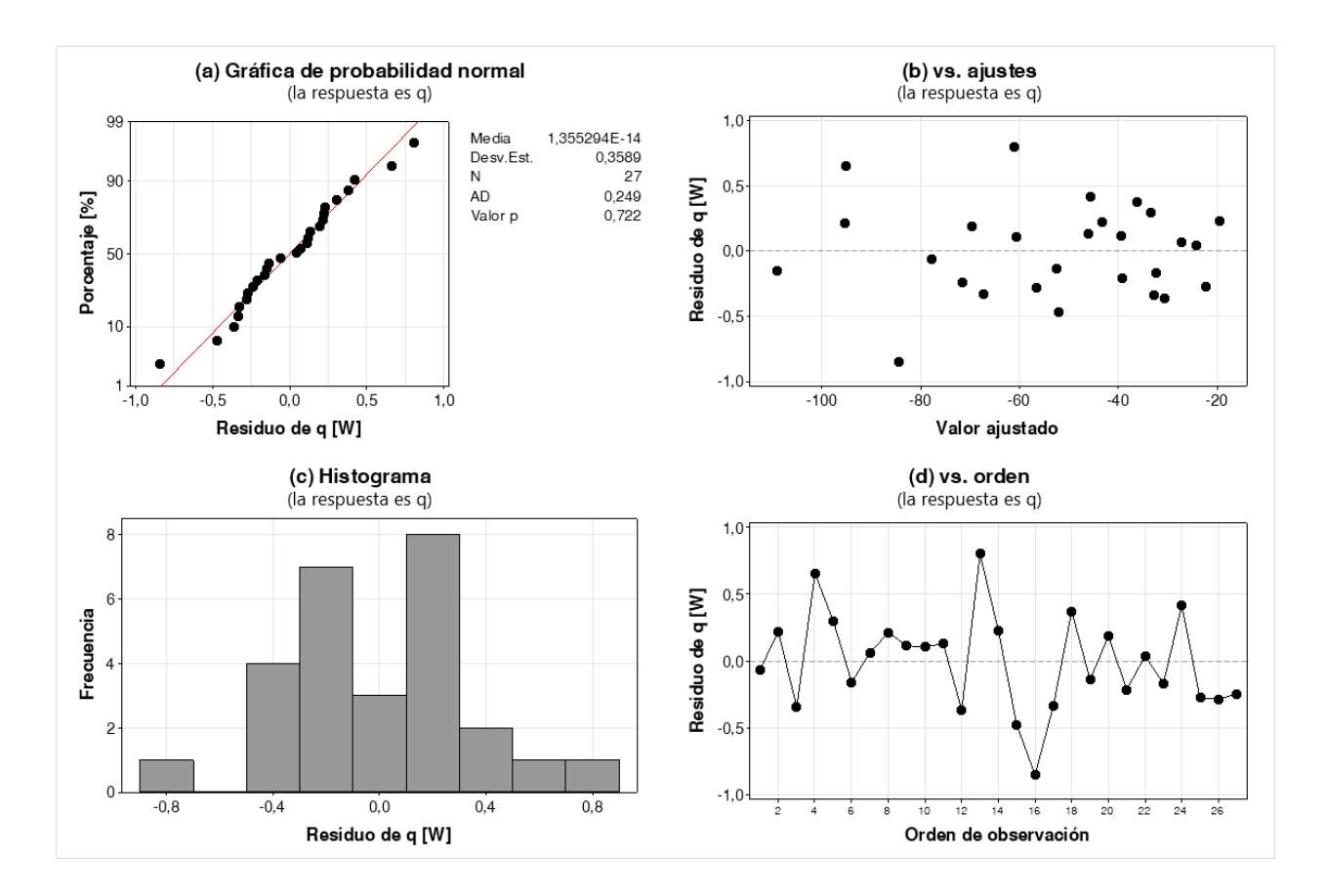

*significativos para .*

*Nota.* Se muestra: (a) Gráfica de probabilidad normal, (b) Gráfica de residuos vs ajustes, (c) Histograma,

(d) Gráfica de residuos vs orden de observación.

En la [Figura 51](#page-129-0) se observa que se cumplieron con los supuestos de normalidad, de

homocedasticidad e independencia, y no se observa una tendencia en la [Figura 51](#page-129-0) (b).

# <span id="page-130-0"></span>**Tabla 25**

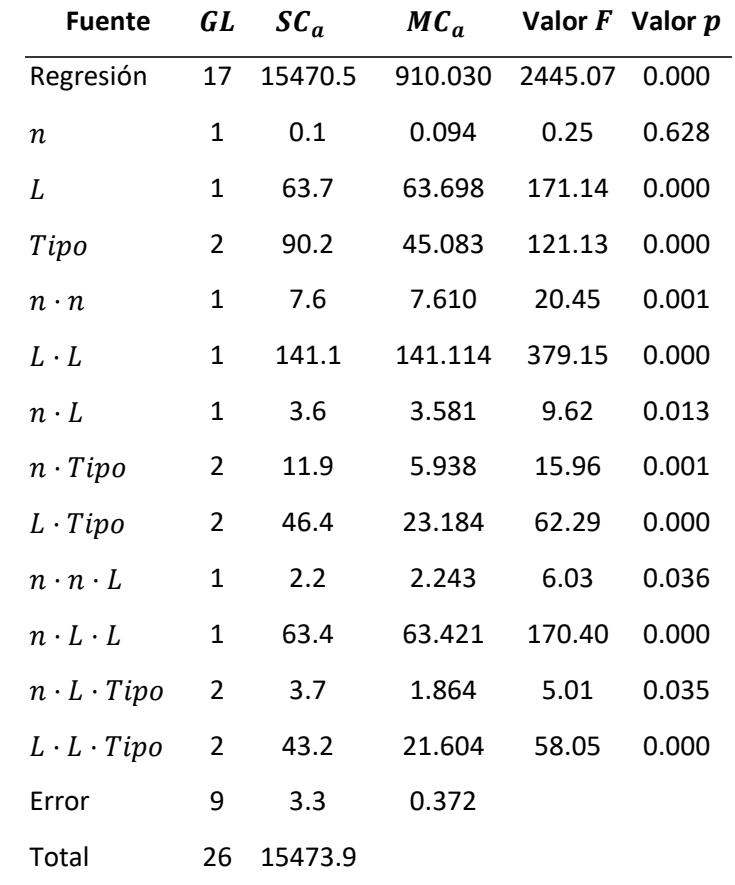

*ANOVA del modelo de interacciones de orden 3 y términos de grado 2 sin efectos no significativos para .*

*Nota.* Se muestra el ANOVA para el modelo especificado.

En la [Tabla 25](#page-130-0) se observa que todos los efectos de factores e interacciones son significativos a excepción del factor  $n$  el cual no se elimina para no perder la jerarquía del modelo. Y estas significancias se pueden observar de mejor manera en el diagrama de Pareto:

*Diagrama de Pareto del modelo de interacciones de orden 3 y términos de grado 2 sin efectos no* 

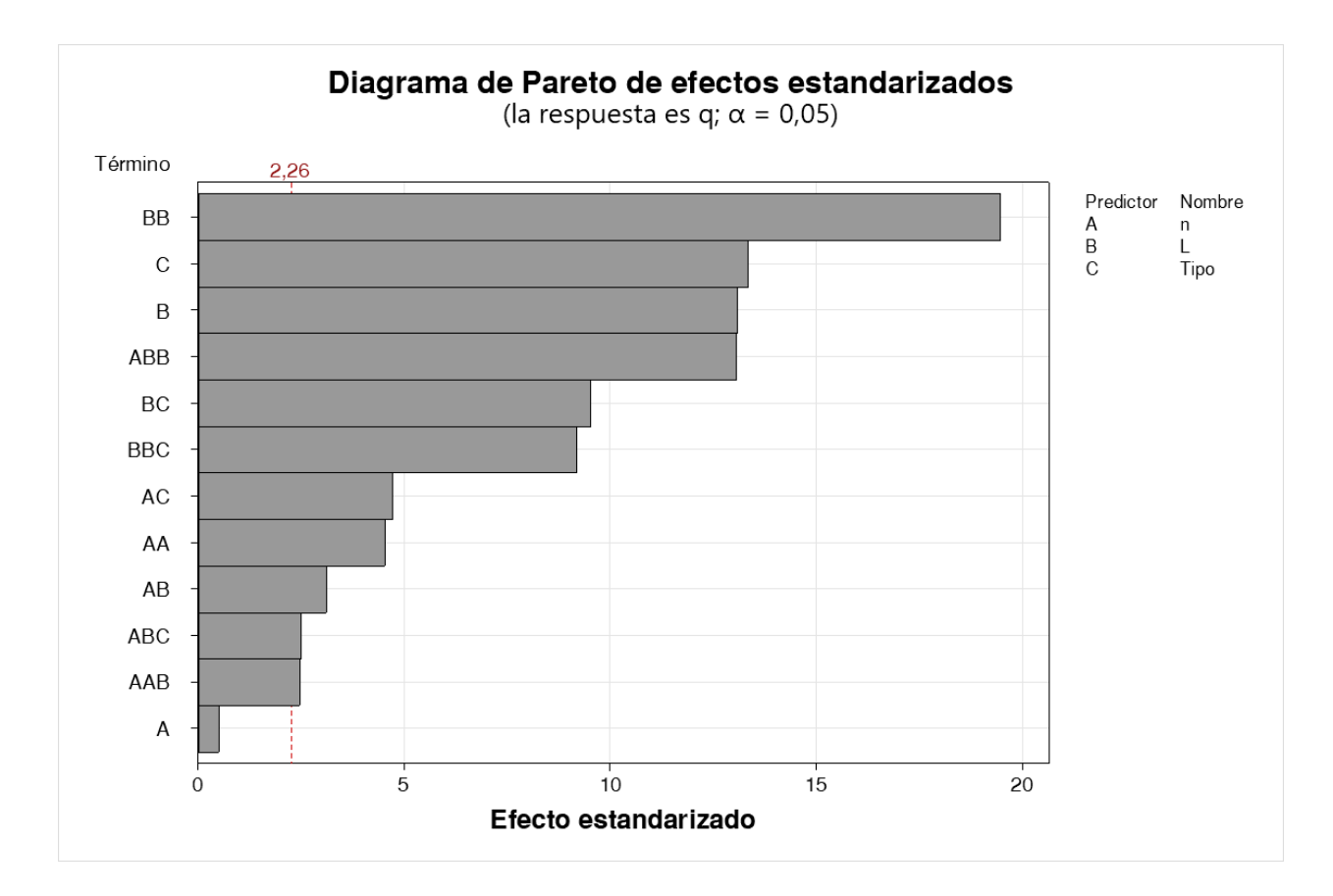

*significativos para .*

*Nota.* Se muestra el diagrama de Pareto para el modelo especificado.

Para corroborar el ajuste se comprobó el modelo usando los siguientes parámetros:

### <span id="page-132-0"></span>**Tabla 26**

*Resumen del modelo de interacciones de orden 3 y términos de grado 2 sin efectos no significativos para*

*.*

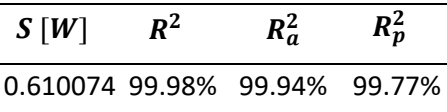

*Nota.* Se muestra el resumen del modelo especificado.

Según la [Tabla 26](#page-132-0) el modelo se ajustó bien a los datos, describe bien la respuesta y realizará buenas predicciones. Se obtuvieron las siguientes ecuaciones de regresión:

# <span id="page-132-1"></span>**Ecuación 37**

*Ecuación de regresión de*  $q(n, L)$  *para SG.* 

 $q(n, L) = -188.4 - 46.1n + 23.00L + 238.9n^2 - 0.7644L^2 - 14.91nL - 9.80n^2L + 0.8110nL^2$ 

*Nota.* Se muestra la ecuación de  $q(n, L)$  para SG.

# <span id="page-132-2"></span>**Ecuación 38**

*Ecuación de regresión de q(n, L) para SD.* 

 $q(n, L) = -225.6 - 7.8n + 24.75L + 238.9n^2 - 0.7776L^2 - 16.66nL - 9.80n^2L + 0.8110nL^2$ 

*Nota.* Se muestra la ecuación de  $q(n, L)$  para SD.

### <span id="page-132-3"></span>**Ecuación 39**

*Ecuación de regresión de*  $q(n, L)$  *para SP.* 

$$
q(n, L) = -151.1 - 42.3n + 19.62L + 238.9n^2 - 0.6556L^2 - 15.48nL - 9.80n^2L + 0.8110nL^2
$$

*Nota.* Se muestra la ecuación de  $q(n, L)$  para SP.

De estas ecuaciones se obtuvieron las siguientes superficies:

# <span id="page-133-0"></span>**Figura 53**

*Superficie de*  $q(n, L)$  *para SG.* 

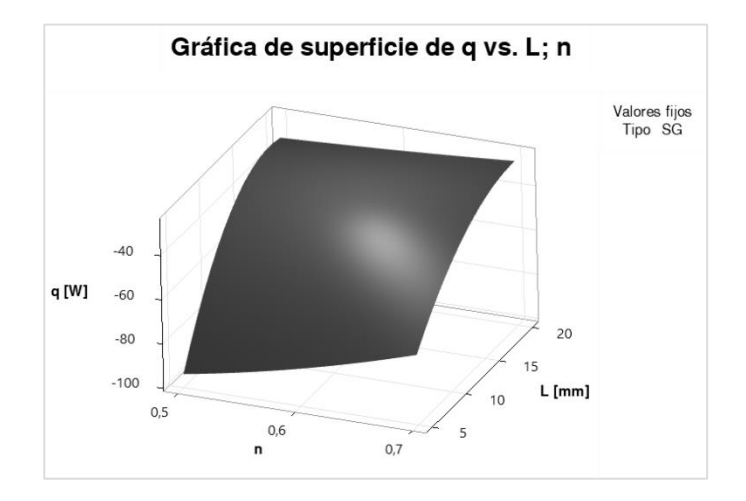

*Nota.* Se muestra el gráfico de superficie de  $q(n, L)$  para SG.

### <span id="page-133-1"></span>**Figura 54**

*Superficie de*  $q(n, L)$  *para SD.* 

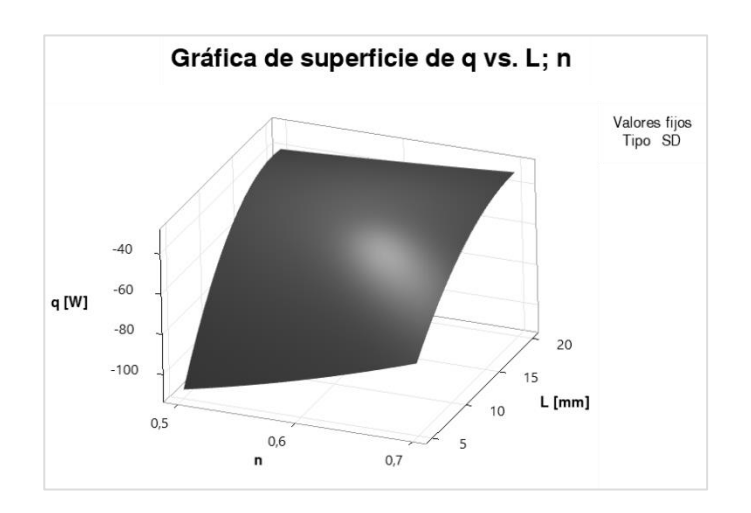

*Nota.* Se muestra el gráfico de superficie de  $q(n, L)$  para SD.

<span id="page-134-0"></span>*Superficie de*  $q(n, L)$  *para SP.* 

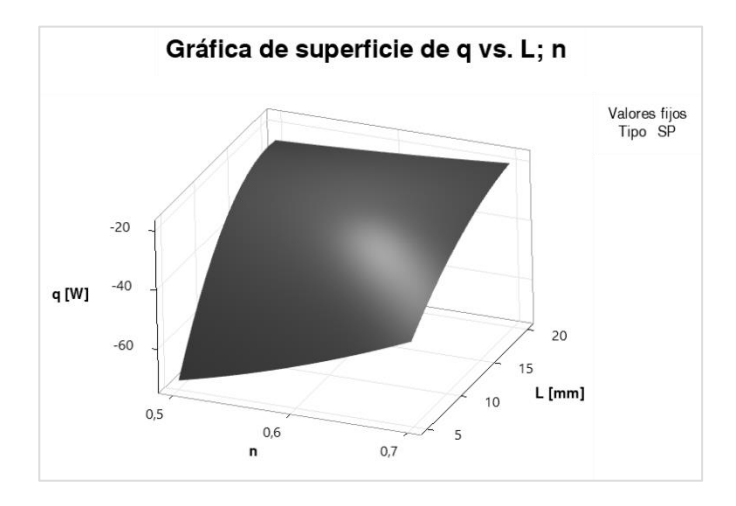

*Nota.* Se muestra el gráfico de superficie de  $q(n, L)$  para SP.

Debido a que la  $q$  que se disipa tiene signo negativo, las condiciones óptimas del proceso consisten en minimizar la  $q$ , debido a que en un intercambiador de calor se requiere que se disipe más calor. A simple vista se observa que en la [Figura 53,](#page-133-0) [Figura 54](#page-133-1) y [Figura 55,](#page-134-0) correspondientes a SG, SD y SP, existe una tendencia en donde la tasa de transferencia de calor disipada por convección se minimiza cuando  $n \vee L$  se minimizan.

La condición óptima se obtuvo mediante las gráficas factoriales:

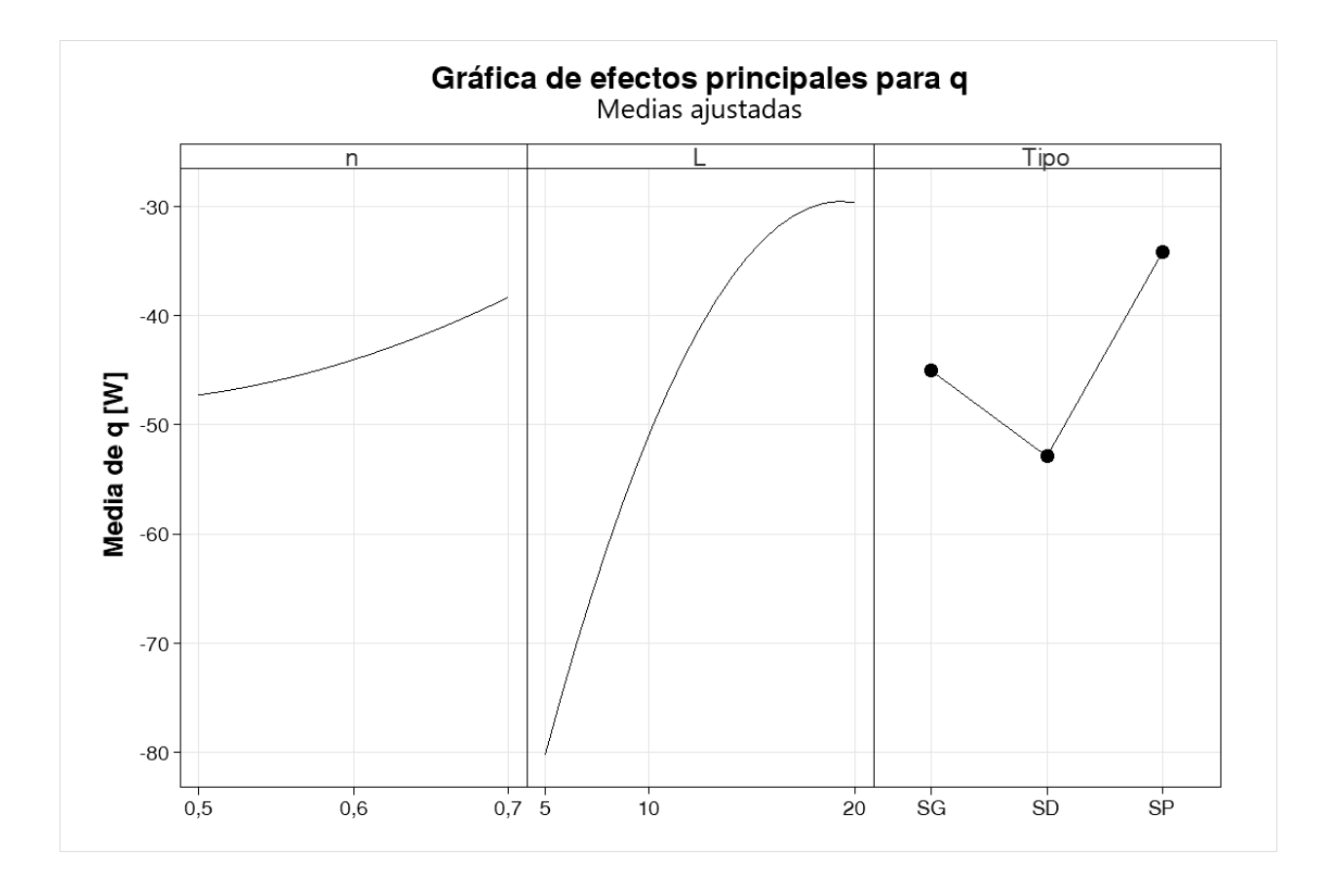

<span id="page-135-0"></span>*Gráfica de efectos principales para la media de .*

*Nota.* Se muestran la gráfica de efectos principales para q.

En la [Figura 56](#page-135-0) se observa que el factor  $L$  es el más significativo, mientras que  $n \gamma$  Tipo no lo son tanto, es por esto por lo que una de las condiciones para minimizar la respuesta de  $q$  es  $L = 5$  [mm].

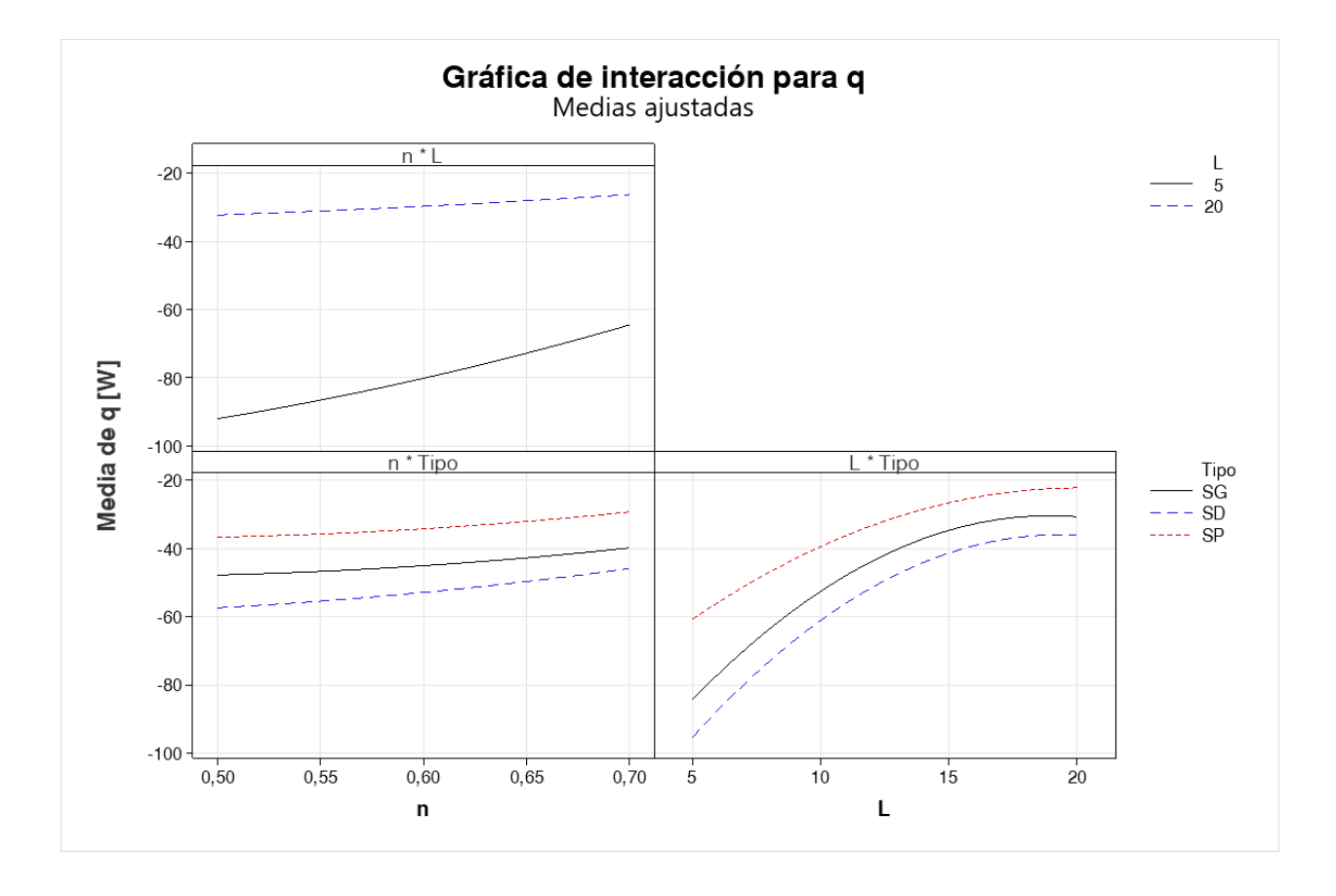

<span id="page-136-0"></span>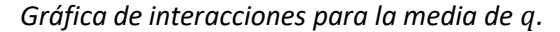

*Nota.* Se muestran la gráfica de interacciones para q.

En la [Figura 57](#page-136-0) se observa que la configuración del resto de factores óptimos para minimizar la  $q$ es  $n = 0.50$  y  $Tipo = SD$ .

Esto se pudo corroborar haciendo un análisis de respuesta óptima en el cual el objetivo es minimizar la respuesta  $(q)$ , de la siguiente manera:

#### <span id="page-137-0"></span>**Tabla 27**

*Solución de la optimización para minimizar .*

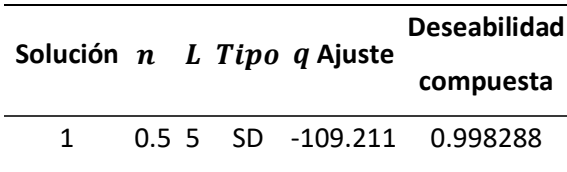

*Nota.* Se muestra el valor de los predictores (factores) adecuados para minimizar q.

En la [Tabla 27](#page-137-0) se observa que los factores que minimizan  $q$  son los mismos obtenidos anteriormente, obteniéndose una  $q = -109.211$  [W], con una deseabilidad compuesta de 0.99 lo que indica que la combinación obtenida de los predictores minimiza satisfactoriamente la respuesta.

### *Discusión*

Las simulaciones se hicieron con geometrías que superan fácilmente el millón de elementos según la [Tabla 17](#page-113-0) por lo cual se utilizó una máquina con un procesador Intel Core i7-10750H a 2.60 [Hz] con 6 núcleos y 12 procesadores lógicos. Además se realizaron las simulaciones en estado estable a diferencia de otros estudios (Gawronska & Dyja, 2021).

De esta manera se obtiene que los tiempos de simulación no superan los 135 [s] según l[a Tabla](#page-120-0)  [21,](#page-120-0) con una media de 94.23 [s] lo que es muy poco tiempo.

Debido a que se tuvo un DOE de 3 niveles y 3 factores resultó conveniente aproximar los datos a la [Ecuación 36](#page-105-0) (Montgomery, 2017), pero como se observa en la [Ecuación 37,](#page-132-1) [Ecuación 38](#page-132-2) [y Ecuación 39,](#page-132-3) se tuvieron que agregar interacciones de tercer orden debido a la tendencia en "∩" de la [Figura 48](#page-125-0) (b).

Los resultados muestran que los tres tipos de TPMS tienen un comportamiento con tendencia similar, es decir, que mientras menos  $n \gamma$  menos  $L$  se obtendrá una  $q$  más negativa. Se observa que el tipo de TPMS que más  $q$  disipa, es la SD, seguida de la SG y por último la SP, que comparando con los

resultados del cubo de la [Tabla 23,](#page-124-1) se tiene que el cubo disipa mucho menos calor que las TPMS, ya que el cubo tiene una  $q = -7.9736$  [W] y la TPMS óptima de la [Tabla 27,](#page-137-0) tiene una  $q = -19.1603$  [W].

## **Análisis de la parte mecánica**

### *Resultados de las simulaciones mecánicas*

En la [Tabla 28](#page-138-0) se muestran los resultados de las simulaciones mecánicas.

## <span id="page-138-0"></span>**Tabla 28**

*Resultados de las simulaciones mecánicas.*

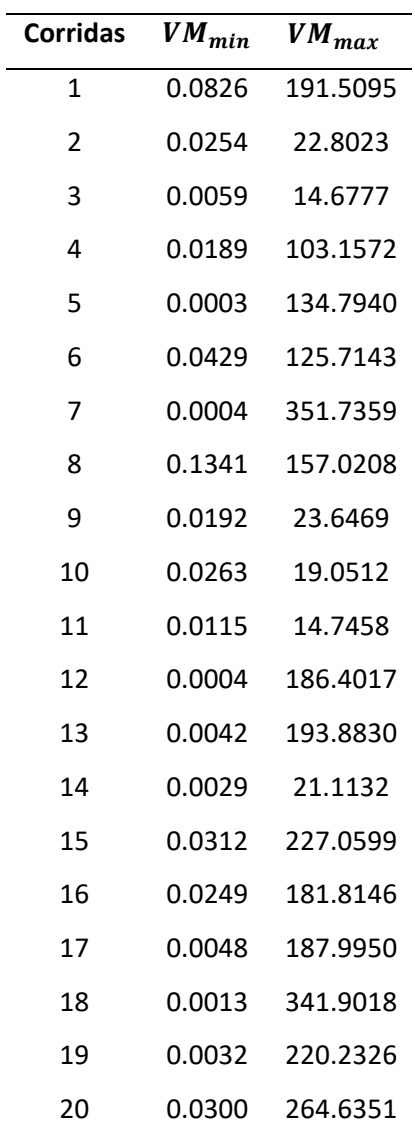

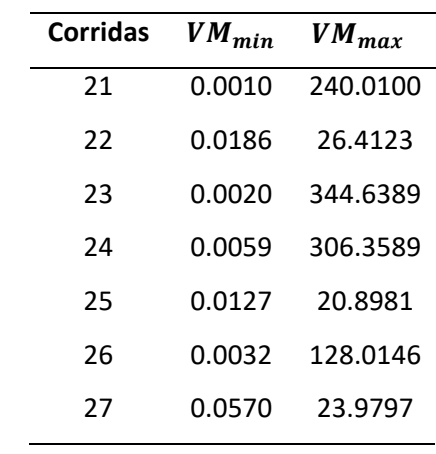

*Nota.* Se muestran los esfuerzos de Von Misses mínimo y máximo.

Las simulaciones de la [Tabla 28](#page-138-0) se demoraron lo siguiente, esto se muestra en l[a Tabla 29.](#page-139-0)

# <span id="page-139-0"></span>**Tabla 29**

*Tiempos de simulación para las simulaciones mecánicas.*

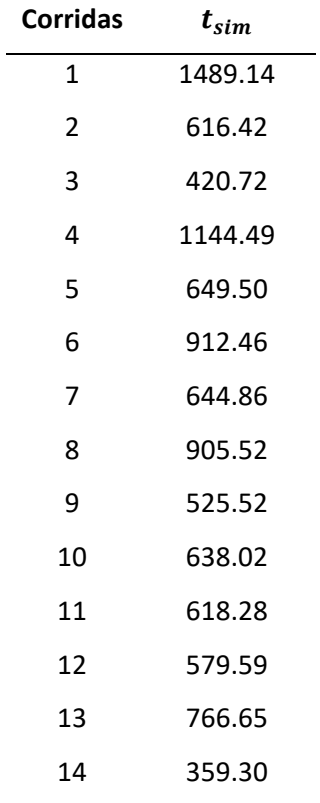

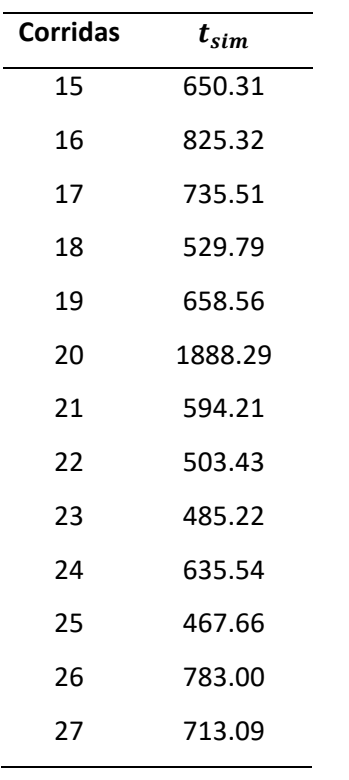

*Nota.* Se muestran los tiempos de simulación para cada corrida.

Para el análisis de convergencia se usó el criterio de cambio relativo que se obtiene de Elmer,

esto se muestra en la [Tabla 30.](#page-140-0)

# <span id="page-140-0"></span>**Tabla 30**

*Convergencia de corridas para las simulaciones mecánicas.*

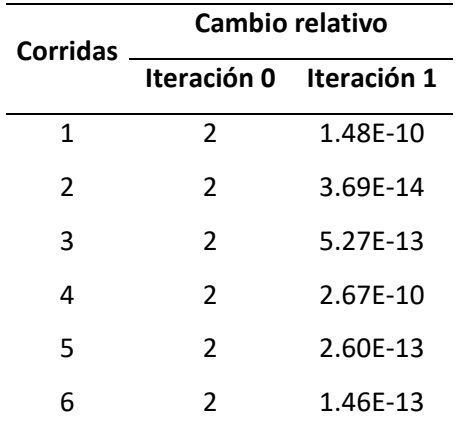

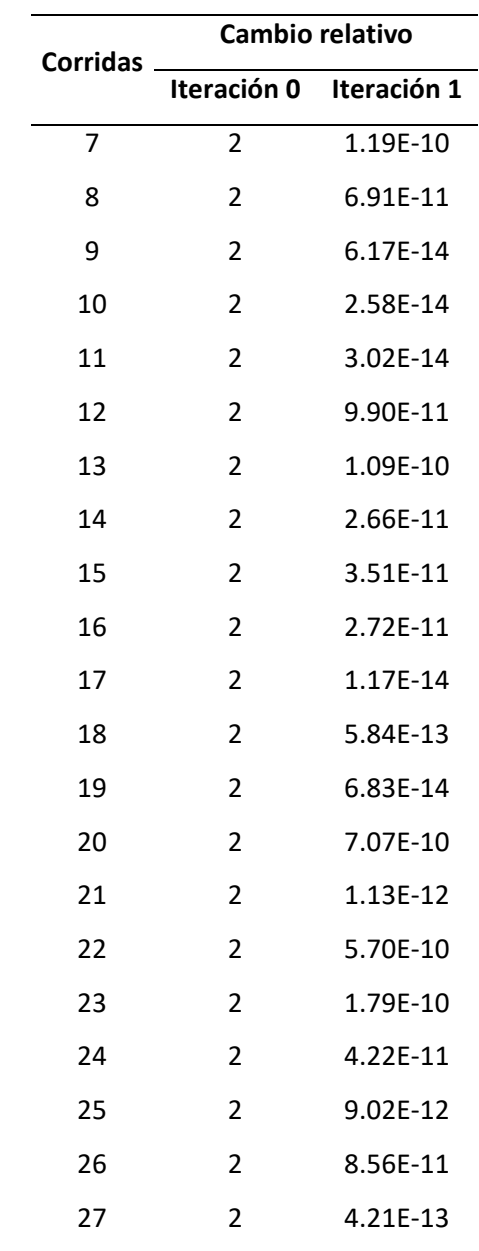

*Nota.* Se muestra la convergencia por corrida para cada simulación mecánica.

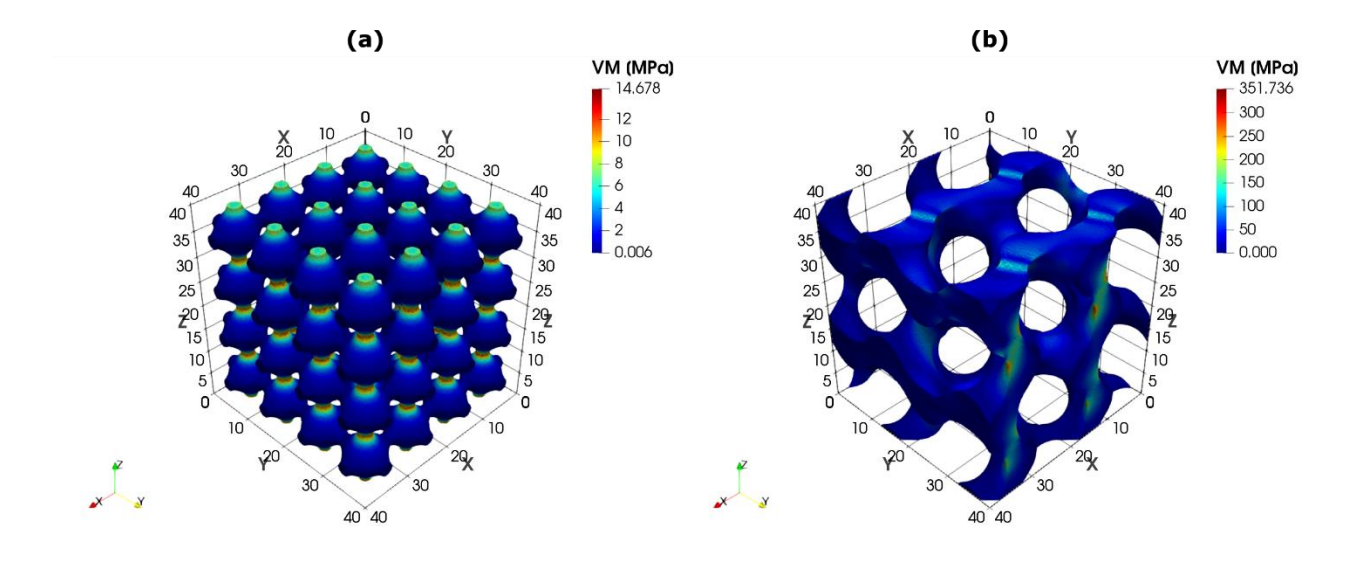

### <span id="page-142-0"></span>*Distribución de esfuerzos de Von Misses de las TPMS más representativas.*

*Nota.* Se muestran las TPMS de las corridas que tienen menos y más  $VM_{max}$ . (a) 3 y (b) 7.

Se observa en la [Figura 58](#page-142-0) (a) que el esfuerzo de Von Misses máximo es de 14.678 [MPa] mientras que en l[a Figura 58](#page-142-0) (b) es de 351.736 [MPa] lo cual es mucho mayor, esto quiere decir que la configuración de la TPMS de la [Figura 58](#page-142-0) (b) no contribuye en la resistencia mecánica, así como si lo hace la de la [Figura 58](#page-142-0) (a).

Al igual que en la parte térmica, se realizó una simulación extra de un cubo con dominio en base a [Ecuación 33,](#page-85-0) es decir de 40x40x40 [mm], del cual se obtuvo los siguientes resultados en la [Figura 59](#page-143-0) y en la [Tabla 31.](#page-143-1)

<span id="page-143-0"></span>*Distribución de esfuerzos de Von Misses de simulación mecánica del cubo de 40x40x40 [mm].*

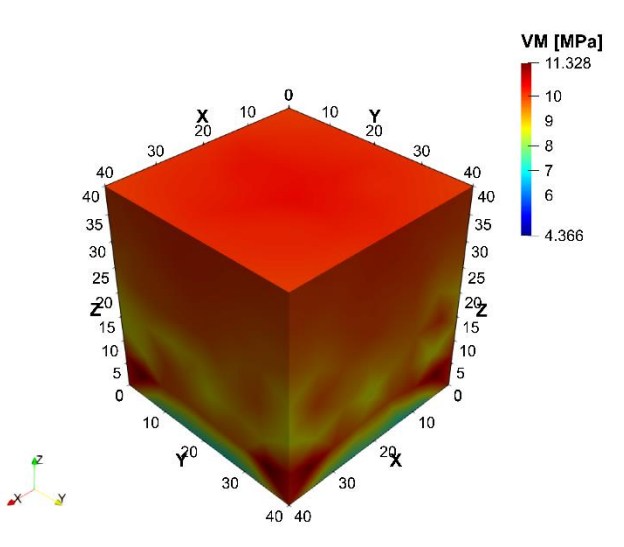

*Nota*. Se muestra la distribución de temperaturas de la simulación especificada

### <span id="page-143-1"></span>**Tabla 31**

*Resultados de la simulación mecánica del cubo de 40x40x40 [mm].*

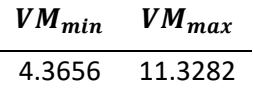

*Nota*. Se muestra los resultados obtenidos de la simulación especificada.

### *Análisis del DOE*

Para el análisis del DOE de la parte mecánica se hizo un análisis similar al de la parte térmica con la diferencia que ahora se utiliza como variable de respuesta el  $VM_{max}$  cuyos datos se encuentran en la [Tabla 28.](#page-138-0) En primera instancia se añaden las interacciones de segundo orden y los términos en segundo grado, para poder aproximar a la [Ecuación 36,](#page-105-0) es decir: n, L, Tipo,  $n \cdot n$ , L  $\cdot$  L,  $n \cdot L$ ,  $n \cdot T$ ipo y L $\cdot T$ ipo. Y así como en la parte térmica, se empieza analizando los residuos:
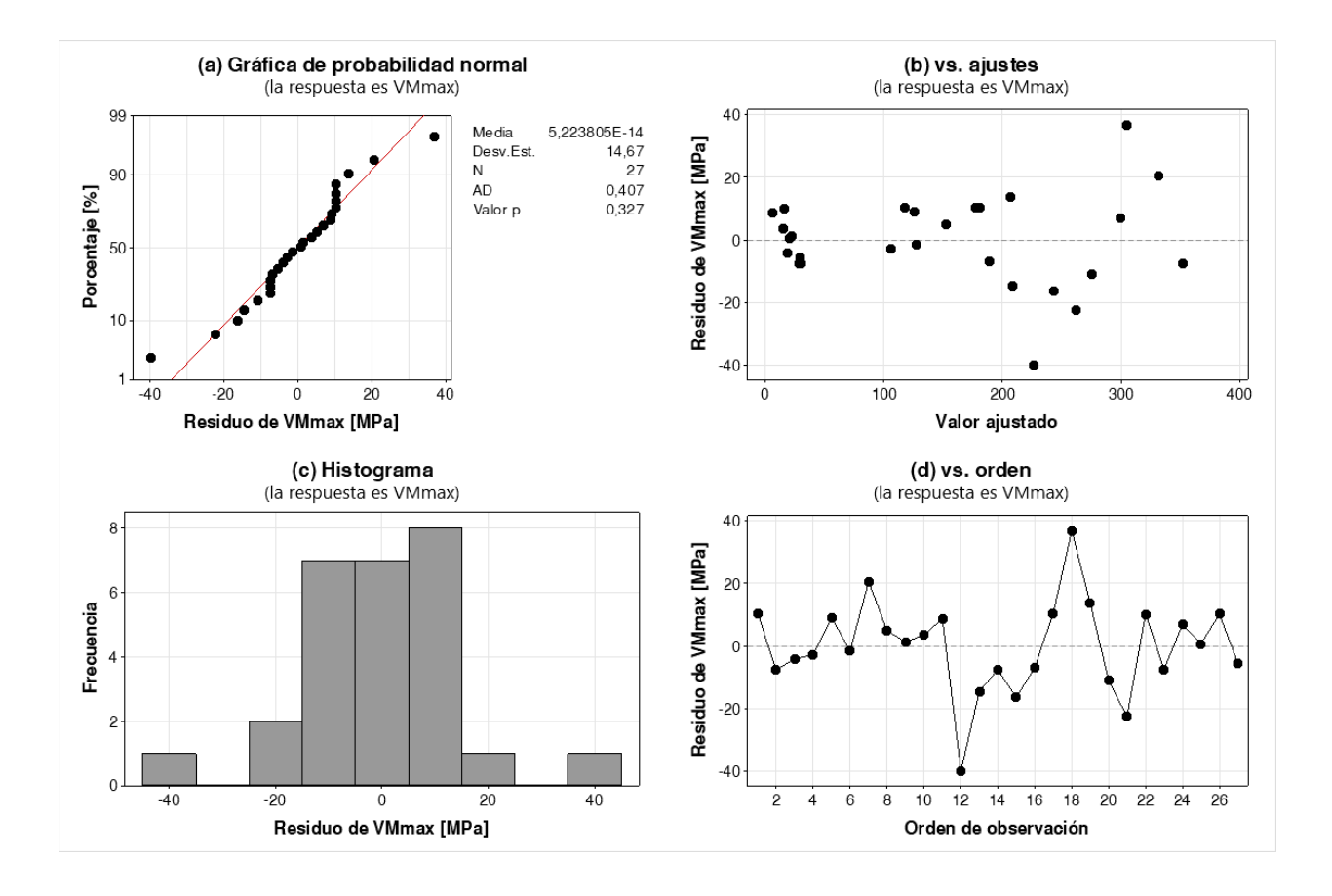

<span id="page-144-0"></span>*Gráficas de residuos del modelo de interacciones de orden 2 y términos de grado 2 para .*

*Nota.* Se muestra: (a) Gráfica de probabilidad normal, (b) Gráfica de residuos vs ajustes, (c) Histograma, (d) Gráfica de residuos vs orden de observación.

En la gráfica [Figura 60](#page-144-0) (a) se muestra que a pesar de que  $p \ge 0.05$  se muestra un ligero patrón en "S" que no es muy significativo por lo cual se puede asumir que sí se cumplió con el supuesto de normalidad, en l[a Figura 60](#page-144-0) (b) se observa claramente que los residuos tienen un patrón en forma de abanico, esto indica heterocedasticidad (Minitab, s.f-b); en la [Figura 60](#page-144-0) (d) no se observa ningún patrón por lo que si se cumplió con el supuesto de independencia.

Para mejorar la distribución normal y cumplir con el supuesto de homocedasticidad se realizó una transformación de Box-Cox (Minitab, s.f-b, s.f-d; Montgomery, 2017), del cual se obtuvo lo siguientes resultados mostrados en la [Tabla 32.](#page-145-0)

# <span id="page-145-0"></span>**Tabla 32**

*Tabla de Método de transformación Box-Cox para modelo con todos los factores para .*

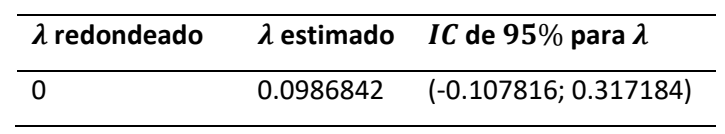

*Nota.* Se muestra la tabla de método usado para la transformación Box-Cox.

En la [Tabla 32](#page-145-0) se muestra que el  $\lambda$  estimado es de 0.0986842 el cual se lo redondeó a cero por lo cual se usó la transformación logarítmica natural (Minitab, s.f-d).

<span id="page-146-0"></span>*Gráficas de residuos del modelo de interacciones de orden 2 y términos de grado 2 con transformación* 

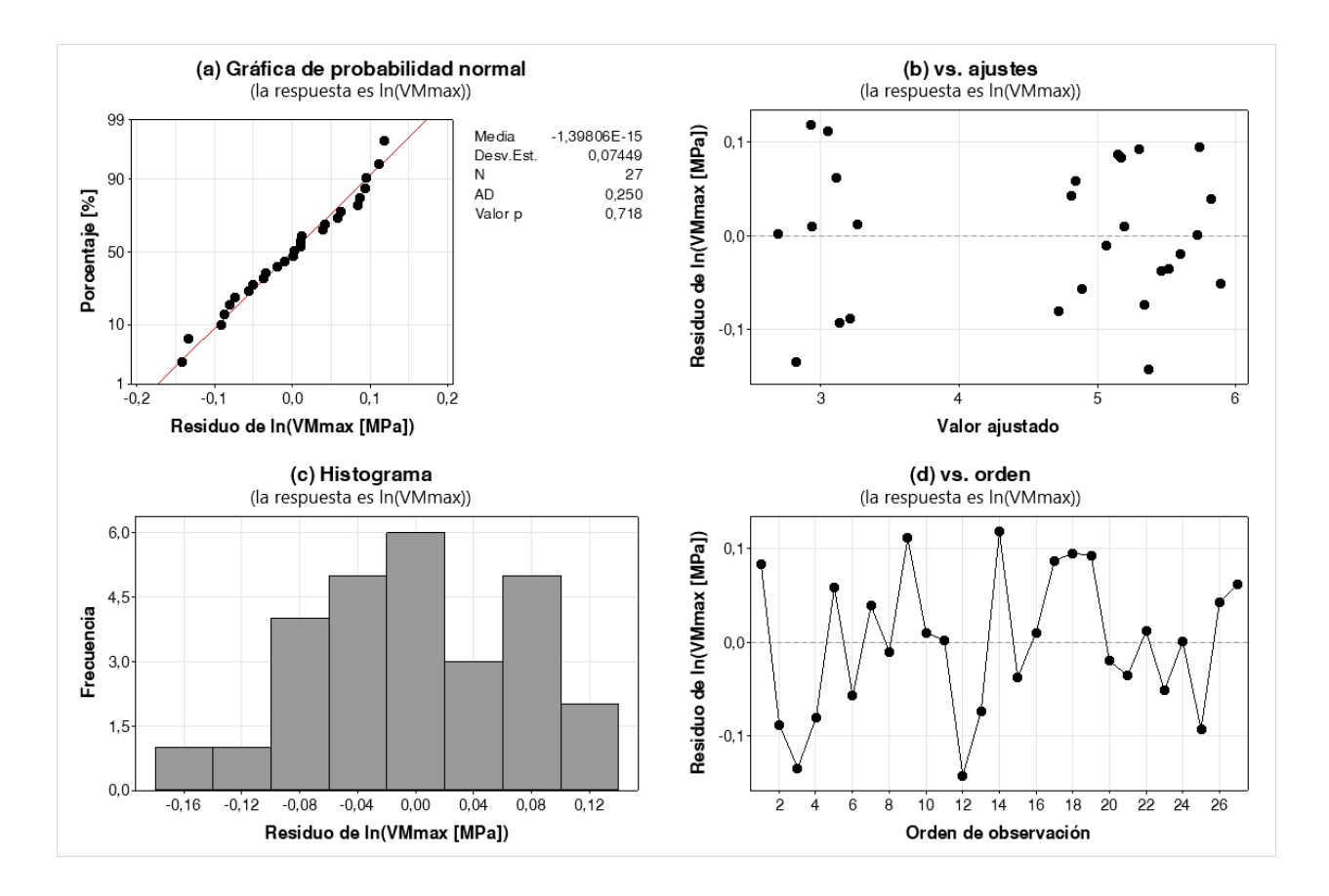

*Box-Cox para .*

*Nota.* Se muestra: (a) Gráfica de probabilidad normal, (b) Gráfica de residuos vs ajustes, (c) Histograma, (d) Gráfica de residuos vs orden de observación.

En la [Figura 61](#page-146-0) se observa que los residuos se aproximan aún mejor a la distribución normal y que ya se cumplió con el supuesto de homocedasticidad. De esta manera ya se cumplieron todos los supuestos.

Por esto se puede hacer un ANOVA:

<span id="page-147-0"></span>*ANOVA del modelo de interacciones de orden 2 y términos de grado 2 con transformación Box-Cox para* 

 $VM_{max}$ .

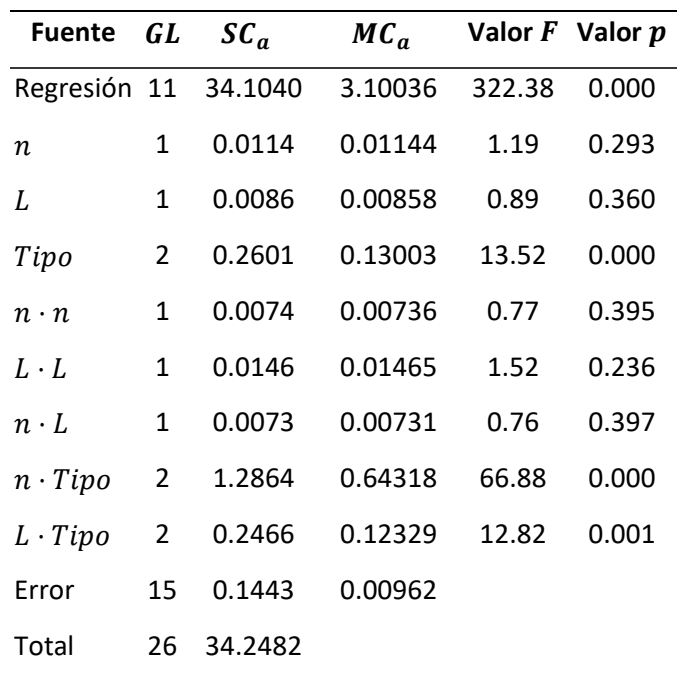

*Nota.* Se muestra el ANOVA para el modelo especificado.

Al igual que en la parte térmica, se identificaron los factores significativos de la [Tabla 33](#page-147-0) en base a  $p < 0.05$ . De esta manera se determina que los efectos de los términos  $n, L, n \cdot n, L \cdot L$  y la interacción  $n \cdot L$ , no son significativos. Esto se pudo observar en el diagrama de Pareto de la [Figura 62.](#page-148-0)

<span id="page-148-0"></span>*Diagrama de Pareto del modelo de interacciones de orden 3 y términos de grado 2 con transformación* 

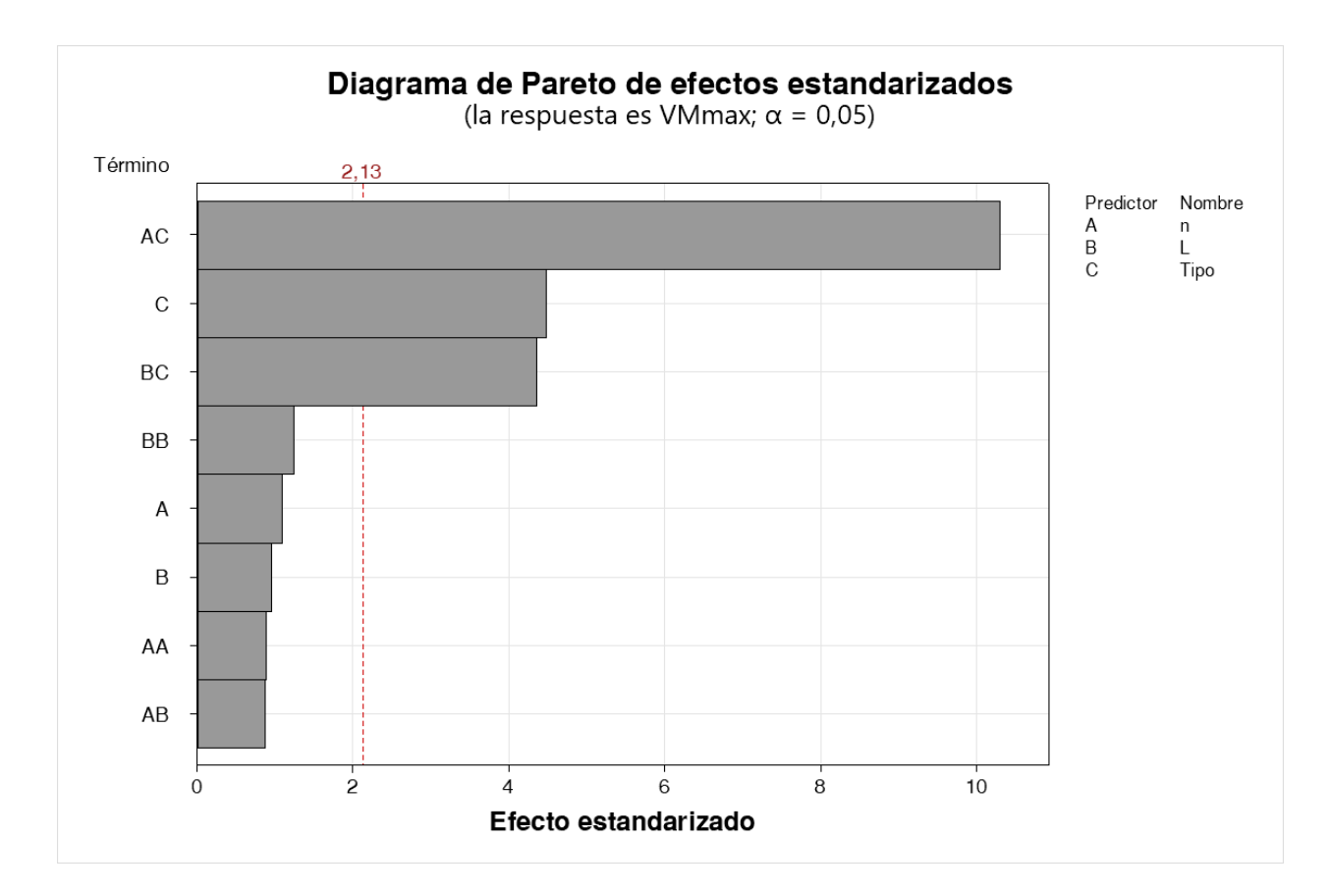

*Box-Cox para*  $VM_{max}$ *.* 

*Nota.* Se muestra el diagrama de Pareto para el modelo especificado.

Se reajustó el modelo eliminando los efectos de  $n \cdot n$ ,  $L \cdot L$  y  $n \cdot L$ , se obtuvo lo siguiente:

## <span id="page-148-1"></span>**Tabla 34**

*Tabla de Método de transformación Box-Cox para modelo sin factores no significativos para .*

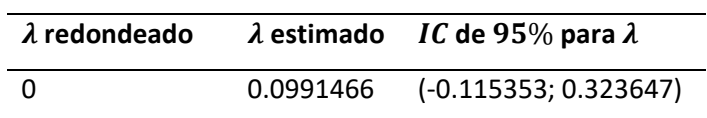

*Nota.* Se muestra la tabla de método usado para la transformación Box-Cox.

En la [Tabla 34](#page-148-1) se muestra que el  $\lambda$  estimado es de 0.0991466 el cual se lo redondeó a cero por lo cual se siguió usando la transformación logarítmica natural (Minitab, s.f-d).

#### <span id="page-149-0"></span>**Figura 63**

*Gráficas de residuos del modelo de interacciones de orden 2 y términos de grado 2 con transformación Box-Cox sin efectos no significativos para .*

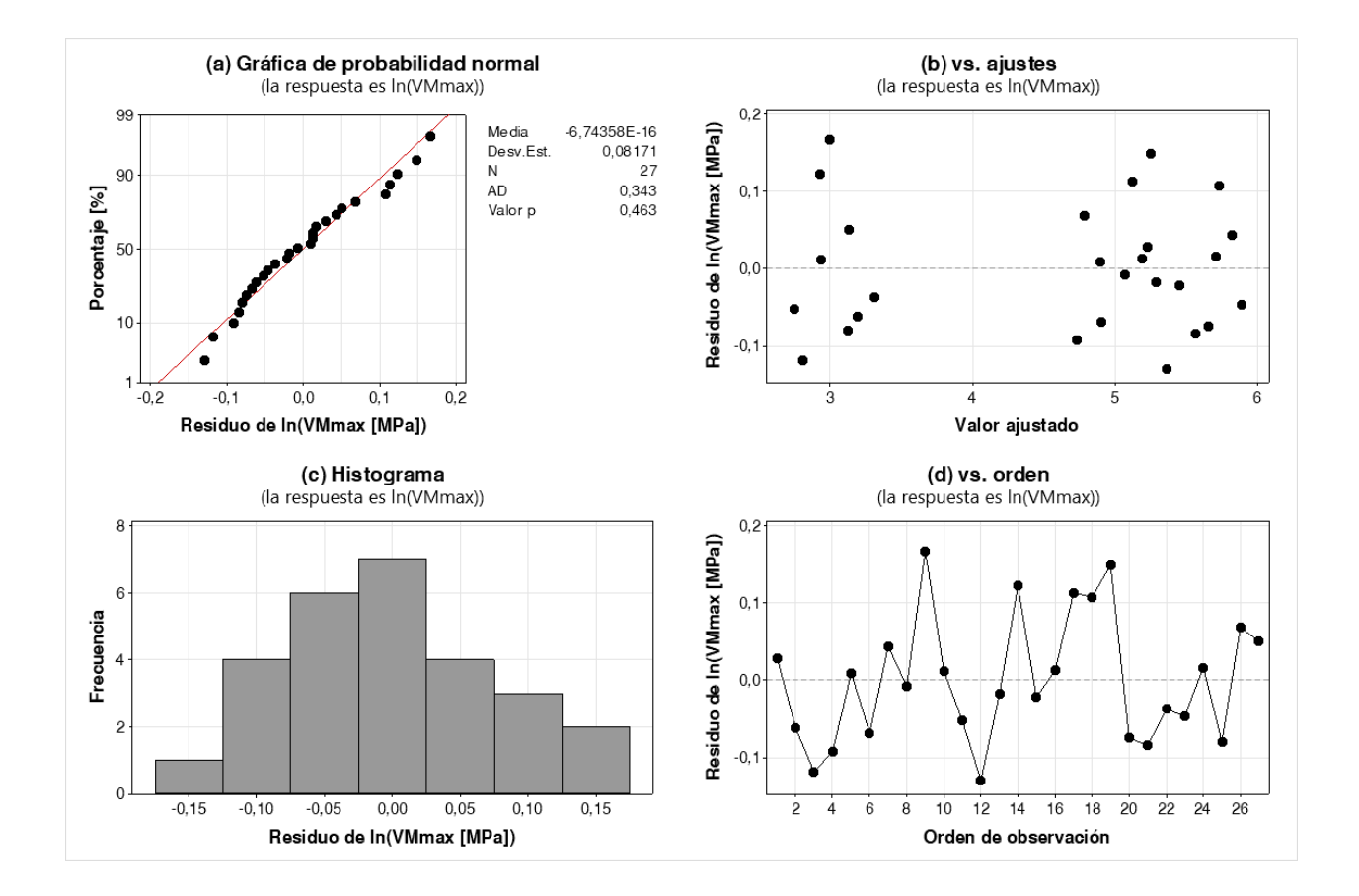

*Nota.* Se muestra: (a) Gráfica de probabilidad normal, (b) Gráfica de residuos vs ajustes, (c) Histograma, (d) Gráfica de residuos vs orden de observación.

En la [Figura 63](#page-149-0) se observa que se cumplen con los supuestos de normalidad, homocedasticidad e independencia.

<span id="page-150-0"></span>*ANOVA del modelo de interacciones de orden 2 y términos de grado 2 con transformación Box-Cox sin* 

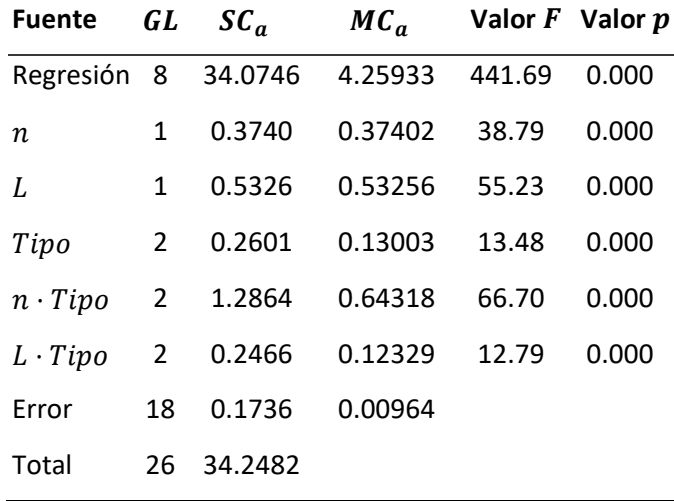

*efectos no significativos para .*

*Nota.* Se muestra el ANOVA para el modelo especificado.

Se observa en la [Tabla 35](#page-150-0) que, reajustando el modelo, todos los factores se volvieron significativos. Estas

significancias se observan mejor en el diagrama de Pareto

*Diagrama de Pareto del modelo de interacciones de orden 3 y términos de grado 2 con transformación* 

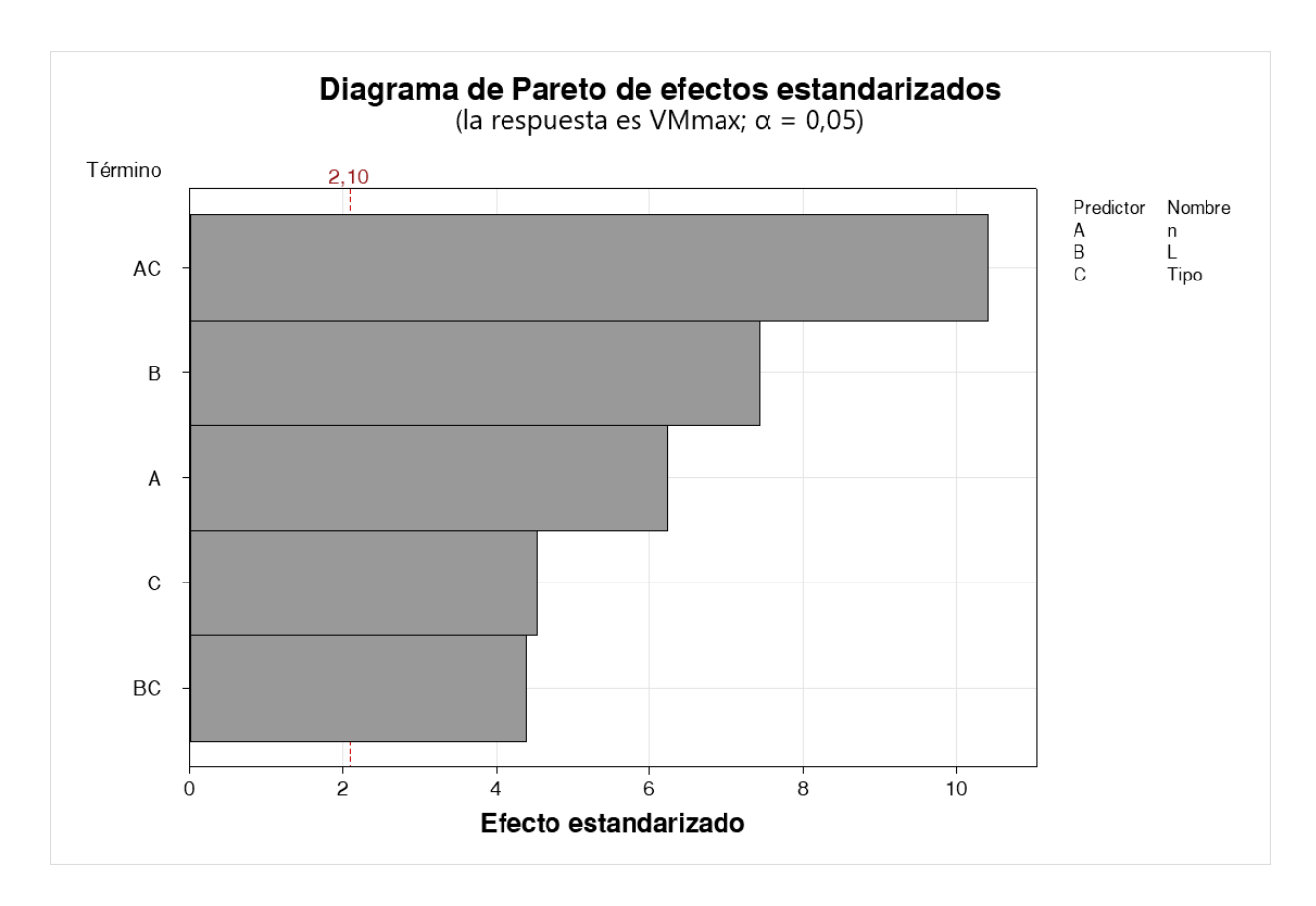

*Box-Cox sin efectos no significativos para .*

*Nota.* Se muestra el diagrama de Pareto para el modelo especificado.

De igual forma que en la parte térmica se corrobora el modelo:

<span id="page-152-0"></span>*Resumen del modelo de interacciones de orden 2 y términos de grado 2 con transformación Box-Cox sin efectos no significativos para .*

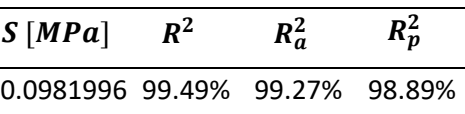

*Nota.* Se muestra el resumen del modelo especificado.

En la [Tabla 36](#page-152-0) se observa que el modelo se ajustó bien a los datos, describe bien la respuesta y se obtendrán buenas predicciones. Se obtuvieron las siguientes ecuaciones de regresión:

## <span id="page-152-1"></span>**Ecuación 40**

*Ecuación de regresión de V* $M_{max}(n, L)$  para SG.

 $\ln [VM_{max}(n, L)] = 2.362 + 4.623n + 0.01110L$ 

*Nota.* Se muestra la ecuación de  $VM_{max}(n, L)$  para SG.

#### <span id="page-152-2"></span>**Ecuación 41**

*Ecuación de regresión de V* $M_{max}(n, L)$  *para SD.* 

 $ln[VM_{max}(n, L)] = 3.872 + 1.619n + 0.04418L$ 

*Nota.* Se muestra la ecuación de  $VM_{max}(n, L)$  para SD.

#### <span id="page-152-3"></span>**Ecuación 42**

*Ecuación de regresión de V* $M_{max}(n, L)$  para SP.

$$
\ln[VM_{max}(n,L)] = 4.025 - 1.918n + 0.01228L
$$

*Nota.* Se muestra la ecuación de  $VM_{max}(n, L)$  para SP.

De estas ecuaciones se obtuvieron las siguientes superficies:

## <span id="page-153-0"></span>**Figura 65**

*Superficie de V* $M_{max}(n, L)$  para SG.

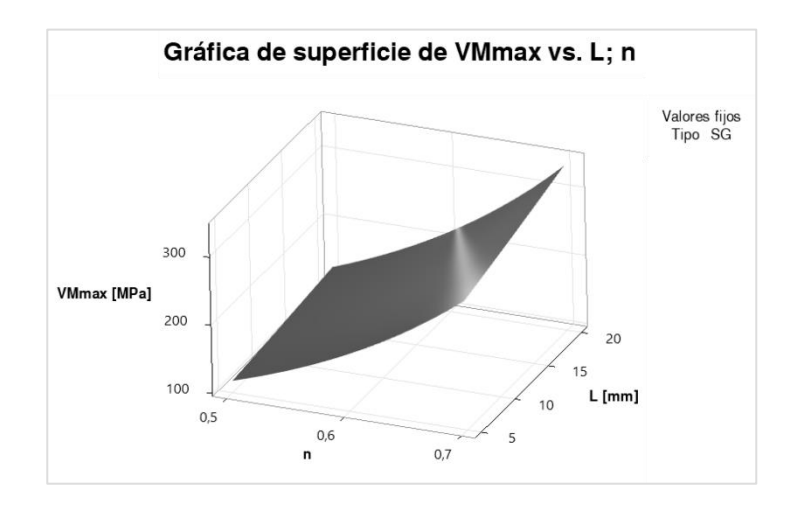

*Nota.* Se muestra el gráfico de superficie de  $VM_{max}(n, L)$  para SG.

#### <span id="page-153-1"></span>**Figura 66**

*Superficie de V* $M_{max}(n, L)$  para SD.

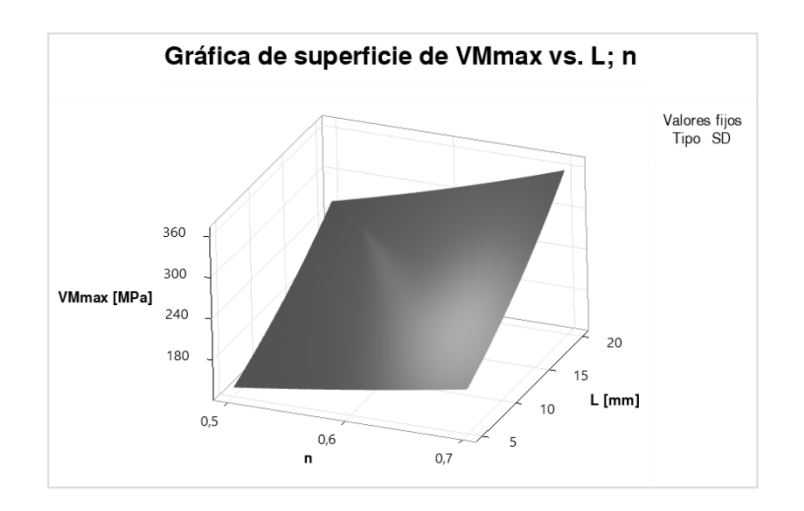

*Nota.* Se muestra el gráfico de superficie de  $VM_{max}(n, L)$  para SD.

<span id="page-154-0"></span>*Superficie de*  $VM_{max}(n, L)$  *para SP.* 

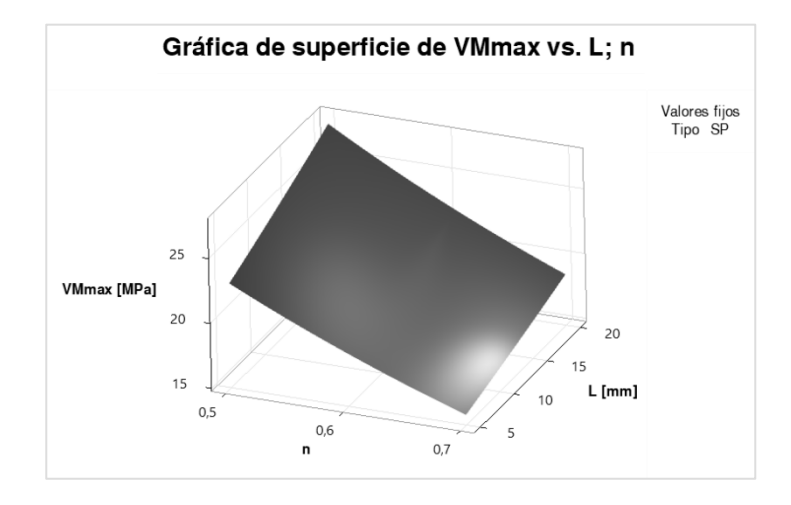

*Nota.* Se muestra el gráfico de superficie de  $VM_{max}(n, L)$  para SP.

Las condiciones óptimas del proceso son aquellas que minimizan el esfuerzo de Von Misses máximo, debido a que en cualquier estructura se requiere que este esfuerzo esté por debajo del límite elástico, y por ende tener un factor de seguridad más alto y también una mayor resistencia mecánica. De este modo se pudo observar que la condición óptima para la SG [\(Figura 65\)](#page-153-0) y la SD [\(Figura 66\)](#page-153-1) es cuando  $n \vee L$  tienden a disminuir, en cambio para la SP [\(Figura 67\)](#page-154-0) es cuando  $n$  tiende a aumentar  $\vee L$ tiende a disminuir.

La condición óptima del proceso se observó mediante las gráficas factoriales:

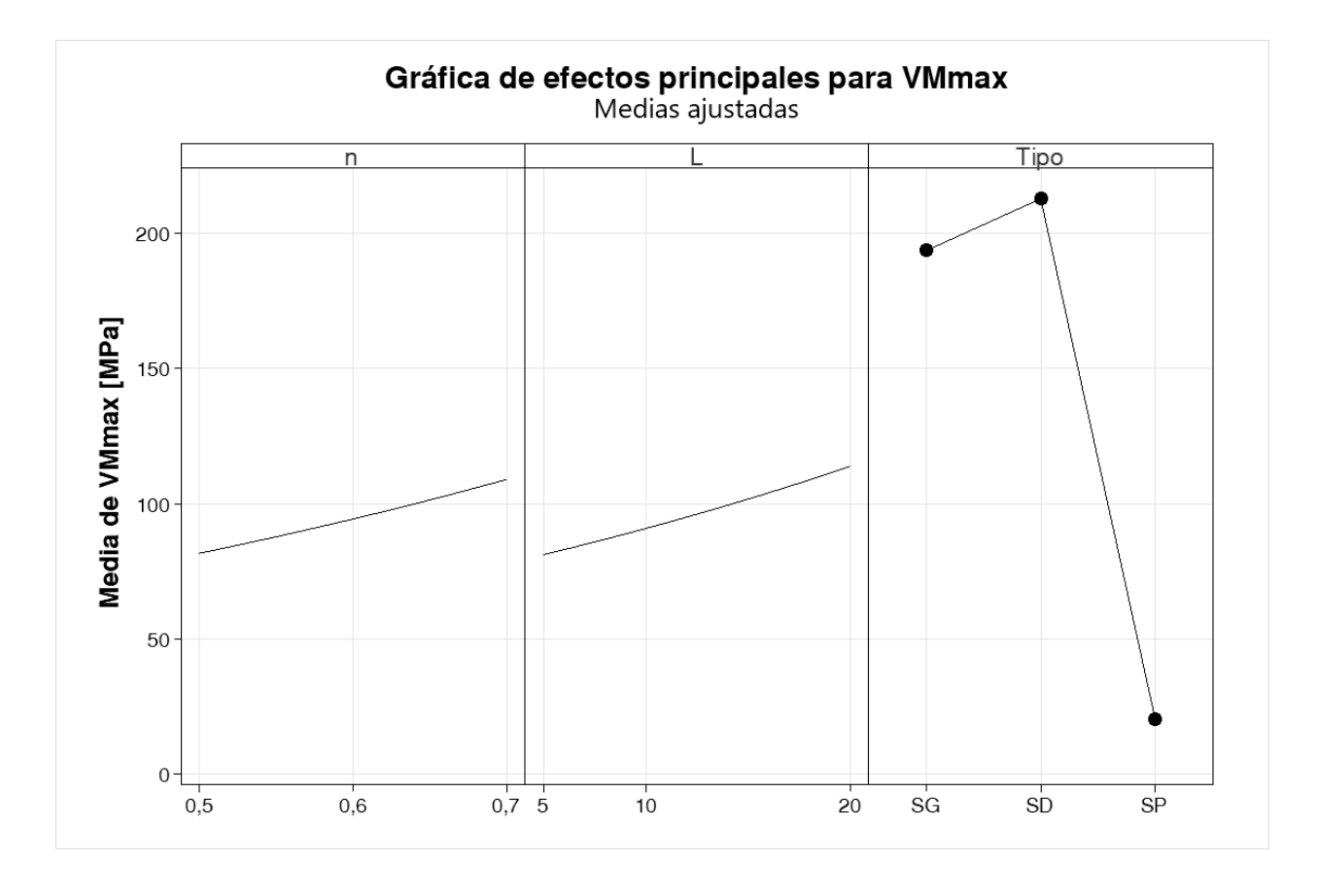

<span id="page-155-0"></span>*Gráfica de efectos principales para la media de .*

*Nota.* Se muestran la gráfica de efectos principales para  $VM_{max}$ .

En la [Figura 68](#page-155-0) Se observa que el factor más significativo es  $Tipo$ , por lo cual una de las condiciones para minimizar la respuesta de  $VM_{max}$  es  $Tipo = SP$ .

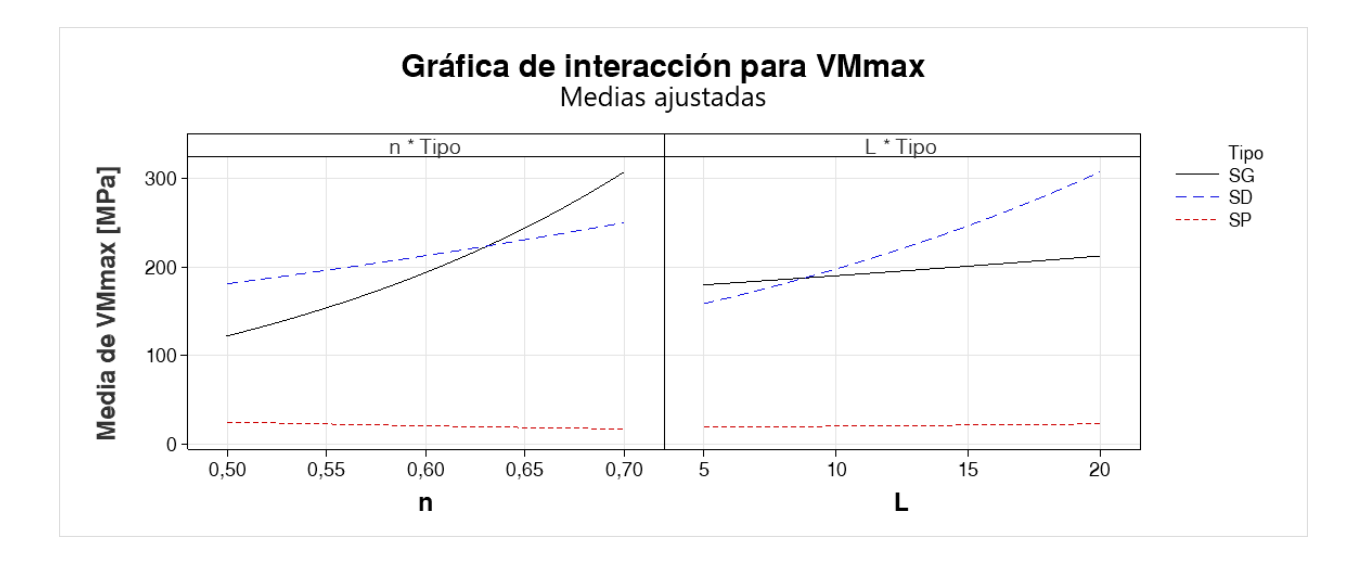

<span id="page-156-0"></span>*Gráfica de interacciones para la media de .*

*Nota.* Se muestran la gráfica de interacciones para  $VM_{max}$ .

En la [Figura 69](#page-156-0) se observa los factores restantes para obtener la configuración óptima para minimizar  $VM_{max}$  es  $n = 0.70$  y  $L = 5$  [mm].

Al igual que en la parte térmica esto se pudo corroborar haciendo un análisis de respuesta óptima en donde el objetivo es minimizar la respuesta ( $VM_{max}$ ), de la siguiente manera:

# <span id="page-156-1"></span>**Tabla 37**

*Solución de la optimización para minimizar .*

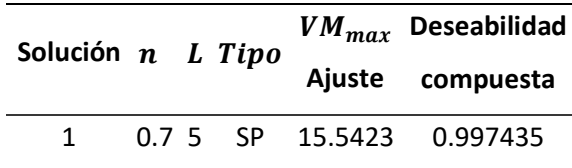

*Nota.* Se muestra el valor de los predictores (factores) adecuados para minimizar  $VM_{max}$ .

En la [Tabla 37](#page-156-1) se observa que los factores que minimizan  $VM_{max}$  son los mismos que los obtenidos anteriormente, Se obtuvo una respuesta  $VM_{max} = 15.5423$  [MPa], con una deseabilidad compuesta de 0.99 lo que indica que la combinación obtenida de los predictores minimiza satisfactoriamente la respuesta.

### *Discusión*

Al igual que en el análisis térmico las simulaciones se hicieron con geometrías con gran cantidad de elementos según la [Tabla 17](#page-113-0) por lo cual se utilizó una máquina con un procesador Intel Core i7- 10750H a 2.60 [Hz] con 6 núcleos y 12 procesadores lógicos. Además, las simulaciones se realizaron en estado estable.

En estas simulaciones se usaron los mismos archivos de las TPMS que en las simulaciones térmicas, de este modo se observa que los tiempos de simulación no se superaron los 1500 [s] según la [Tabla 29,](#page-139-0) aunque la mayoría de las simulaciones no superaron los 1000 [s] con una media de 731.13 [s], en comparación con las simulaciones térmicas existe una diferencia entre medias de 636.84 [s], por lo que se observa un aumento de tiempo considerable de simulación mecánica respecto a térmica.

Al igual que en el análisis térmico se buscó aproximar los datos a la a la [Ecuación 36](#page-105-0) (Montgomery, 2017), pero como se observa en la [Ecuación 40,](#page-152-1) [Ecuación 41](#page-152-2) y [Ecuación 42](#page-152-3) se tuvo que realizar una transformación Box-Cox (que resultó en una logarítmica natural) para que se cumpla con la homocedasticidad de los residuos, además se eliminaron algunos efectos no significativos según la [Figura 62.](#page-148-0)

Los resultados muestran que para las TPMS SG y SD se tiene una tendencia donde el  $VM_{max}$ disminuye cuando disminuyen  $n \gamma L$ , mientas que la TPMS SP tiene una tendencia a disminuir el V $M_{max}$ cuando aumenta  $n \gamma$  disminuye L. También se observa que la TPMS que más resistencia mecánica tiene por mucho es la SP, seguida de la SG y por último la SD, lo que en contraste con TPMS de mismas

dimensiones pero con grosor de pared (Gawronska & Dyja, 2021), se obtiene el mismo resultado de que el aumento de celdas unitarias dentro del dominio de la TPMS (Es decir aminorar el L), tiene el efecto de minimizar el esfuerzo.

De igual forma, los resultados del DOE reflejan que las TPMS tienen peor resistencia mecánica que un cubo de dimensiones iguales, ya que los resultados de la simulación del cubo mostrados en [Tabla](#page-143-0)  [31](#page-143-0) indican que el cubo resiste un  $VM_{max} = 11.3282$  [MPa], mientras que la TPMS que tiene más resistencia mecánica (menor  $VM_{max}$ ) es la de la [Tabla 37,](#page-156-1) que soporta un  $VM_{max} = 15.5423$  [MPa].

#### **Análisis dimensional de longitudes**

#### *Resultados de mediciones*

En la [Tabla 38](#page-158-0) se muestran las longitudes medidas.

#### <span id="page-158-0"></span>**Tabla 38**

*Longitudes medidas.*

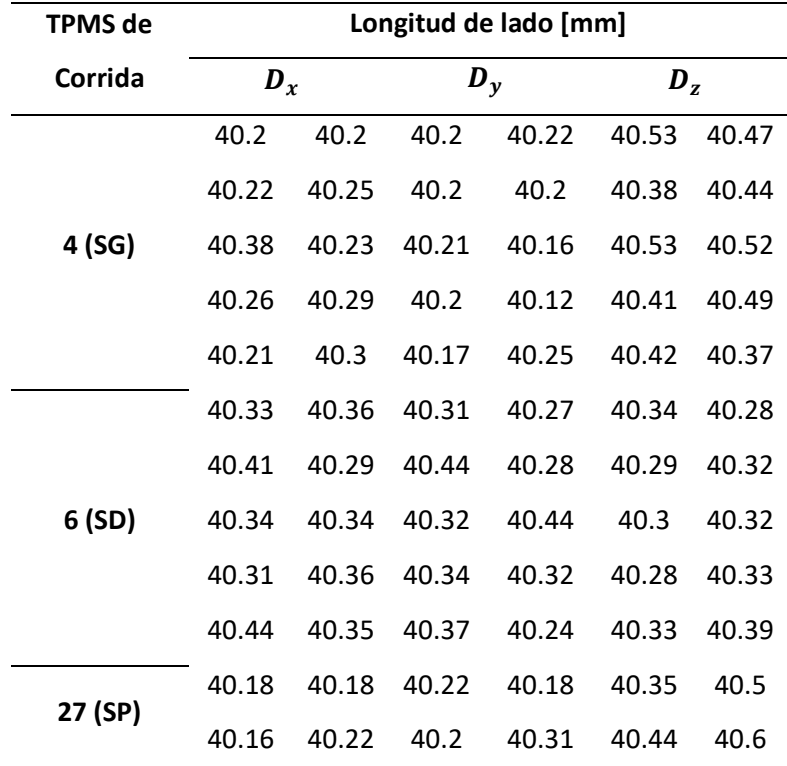

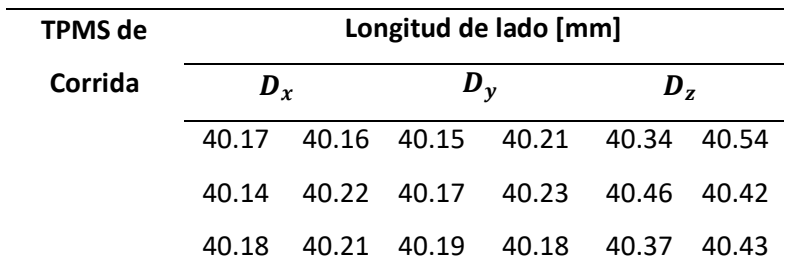

*Nota.* Se muestra una tabla con las longitudes medidas en [mm].

# *Análisis para TPMS de la corrida 4 (SG)*

Para empezar, se comprobó que todos los datos sigan una distribución normal mediante la

prueba de Anderson-Darling:

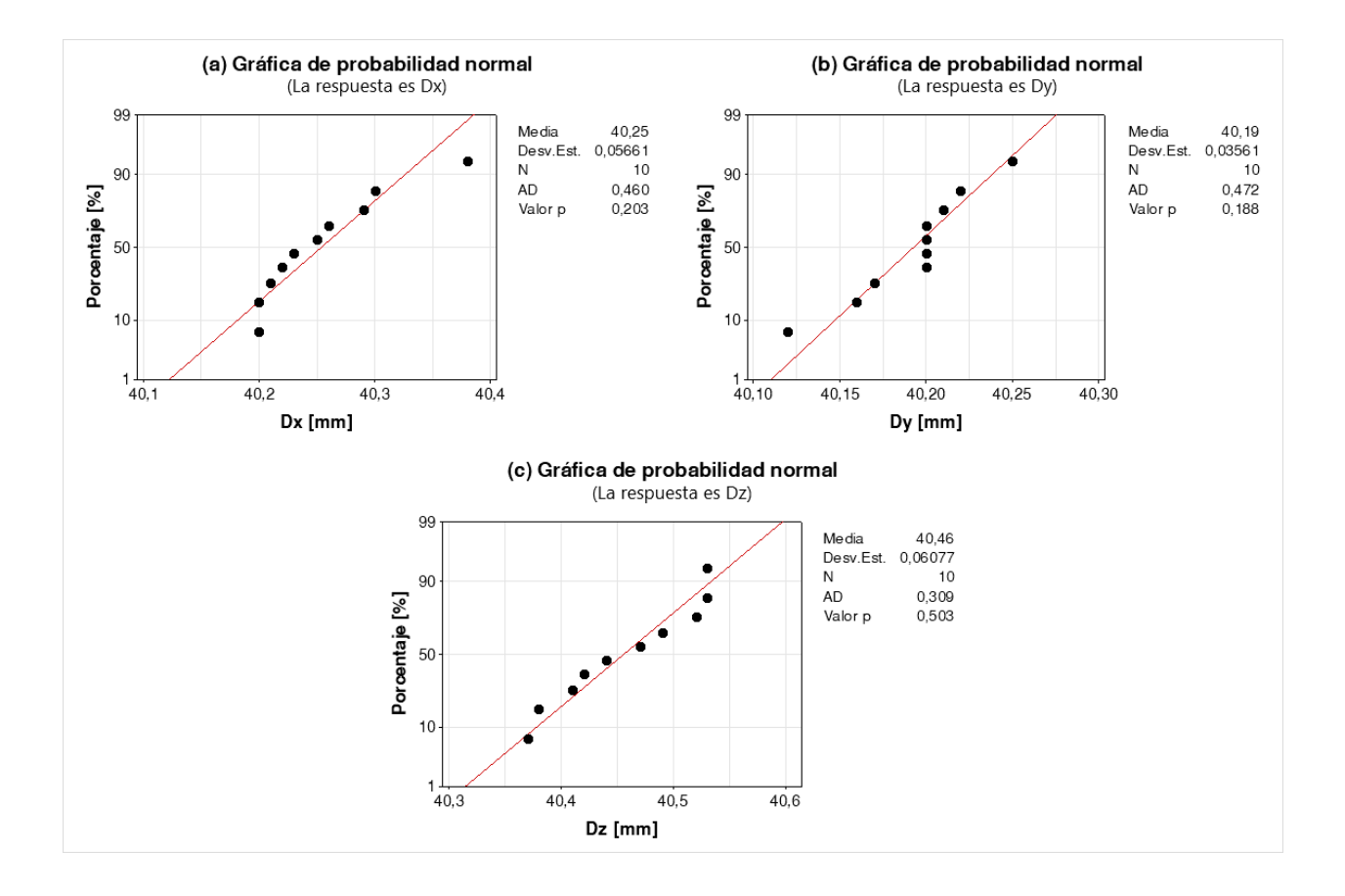

### <span id="page-160-0"></span>*Gráficas de probabilidad y pruebas de normalidad para TPMS de la corrida 4 (SG).*

*Nota.* Se muestra las gráficas de probabilidad y la prueba de normalidad mediante Anderson-Darling para: (a)  $D_x$ , (b)  $D_y$  y (c)  $D_z$ .

Se observa que  $p \ge 0.05$  para todas las gráficas de probabilidad de la [Figura 70](#page-160-0) y que además los gráficos muestran una tendencia recta alrededor de la línea de distribución ajustada, por lo cual se concluyó que se cumple que los datos de  $D_x$ ,  $D_y$  y  $D_z$  siguen una distribución normal.

De esta manera ya que se desconocen las varianzas y se observa normalidad en los datos, se hizo uso de la prueba t de una muestra (Montgomery, 2017). En donde:

# <span id="page-161-2"></span>**Ecuación 43**

*Hipótesis para la prueba t de una muestra para las validaciones de longitud.*

$$
H_0: \mu = 40 \text{ [mm]}
$$
  

$$
H_1: \mu \neq 40 \text{ [mm]}
$$

*Nota.* Se muestran las hipótesis.

De esta manera se tiene:

# <span id="page-161-0"></span>**Tabla 39**

*Prueba t de una muestra para de la corrida 4 (SG).*

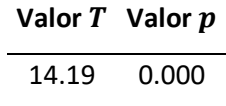

*Nota.* Se muestran los resultados de la prueba.

#### <span id="page-161-1"></span>**Tabla 40**

*Prueba t de una muestra para de la corrida 4 (SG).*

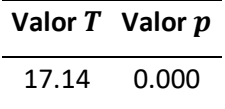

*Nota.* Se muestran los resultados de la prueba.

<span id="page-162-0"></span>*Prueba t de una muestra para de la corrida 4 (SG).*

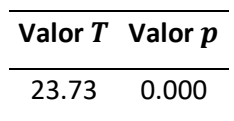

*Nota.* Se muestran los resultados de la prueba.

En la [Tabla](#page-161-0) 39, [Tabla](#page-162-0) 40 y Tabla 41 se observa que  $p$ <0.05 por lo cual se rechazó  $H_0$  por lo cual se determinó que la media de  $D_x$ ,  $D_y$  y  $D_z$  no son estadísticamente iguales que 40 [mm].

Para analizar si hay una diferencia entre todas las TPMS analizadas, se hizo un ANOVA de un solo

factor, ya que los datos se muestran normales, se realiza una prueba de Bartlett para determinar la

igualdad de varianzas:

## <span id="page-162-2"></span>**Ecuación 44**

*Hipótesis para la prueba de igualdad de varianzas.*

 $H_0$ : Todas las varianzas son iguales.  $H_1$ : No todas las varianzas son iguales.

*Nota.* Se muestran las hipótesis.

#### <span id="page-162-1"></span>**Tabla 42**

*Prueba de Bartlett para las longitudes de los lados de la corrida 4 (SG).*

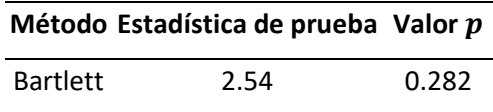

*Nota.* Se muestra el resultado de la prueba de igualdad de varianzas.

En la [Tabla 42](#page-162-1) se observa que  $p \ge 0.05$  por lo cual no se rechazó  $H_0$  y se determinó que las

varianzas son iguales.

Teniendo igualdad de varianzas se hizo el ANOVA de un factor.

# <span id="page-163-1"></span>**Ecuación 45**

*Hipótesis para el ANOVA.*

 $H_0$ : Todas las medias son iguales.  $H_1$ : No todas las medias son iguales.

*Nota.* Se muestran las hipótesis.

## <span id="page-163-0"></span>**Tabla 43**

*ANOVA para las longitudes de los lados de la corrida 4 (SG).*

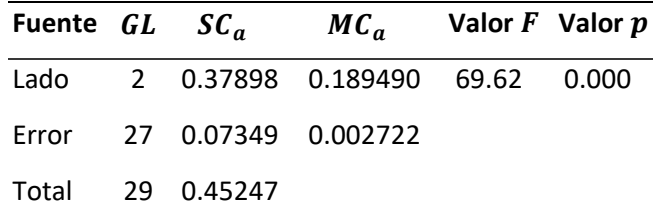

*Nota.* Se muestra el resultado del ANOVA de un solo factor.

En la [Tabla 43](#page-163-0) se observa que  $p < 0.05$  por lo que se rechazó  $H_0$  y se determinó que no todas

las medias de las Longitudes de lado son iguales.

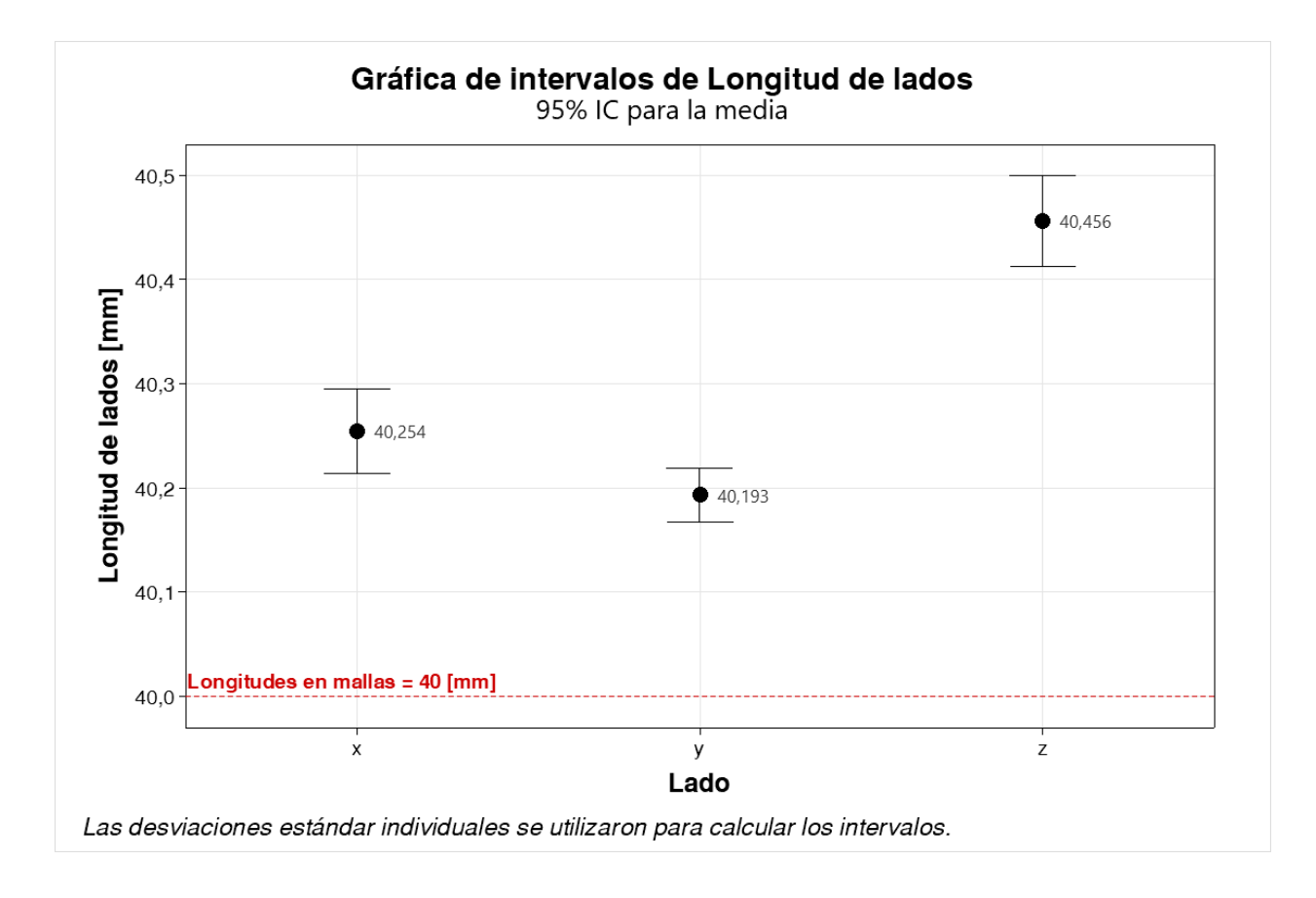

*Gráfica de intervalos para la longitud de lados de la corrida 4 (SG).*

*Nota.* Se muestran los intervalos para cada lado medido.

Para comprobar que el ANOVA sea el correcto se hace una comprobación del supuesto de

normalidad de los residuos:

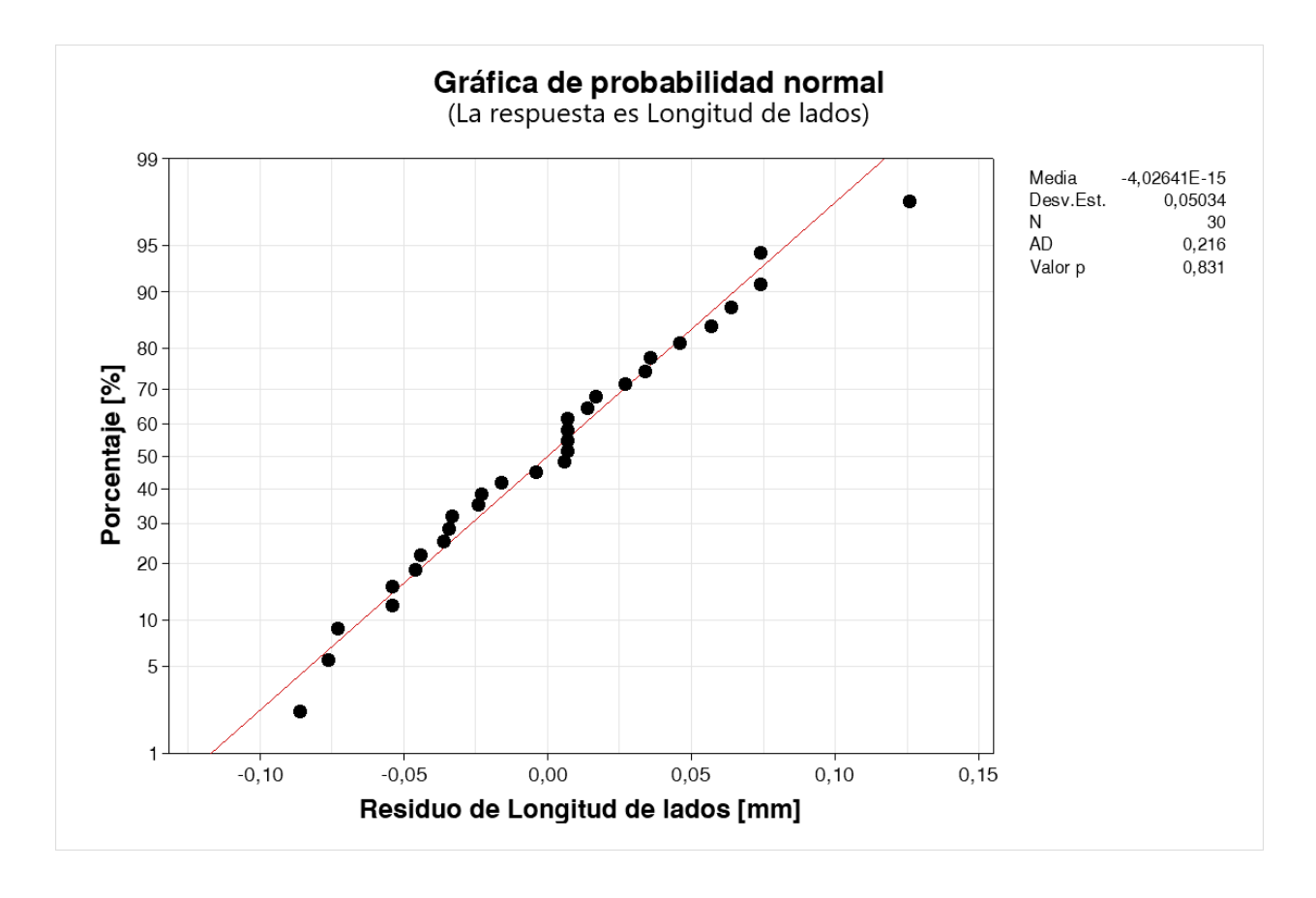

<span id="page-165-0"></span>*Gráfica de normalidad de residuos de longitud de lados para la corrida 4 (SG).*

*Nota.* Se muestra la gráfica de normalidad para comprobar este supuesto.

En la [Figura 72](#page-165-0) se muestra que  $p \ge 0.05$  y que los residuos se distribuyen de manera que tienden a la línea de distribución ajustada, por lo cual se determinó que los residuos siguen una distribución normal y por ende no se viola el supuesto para realizar el ANOVA.

# *Análisis para TPMS de la corrida 6 (SD)*

Se hizo la comprobación de normalidad mediante la prueba de Anderson-Darling:

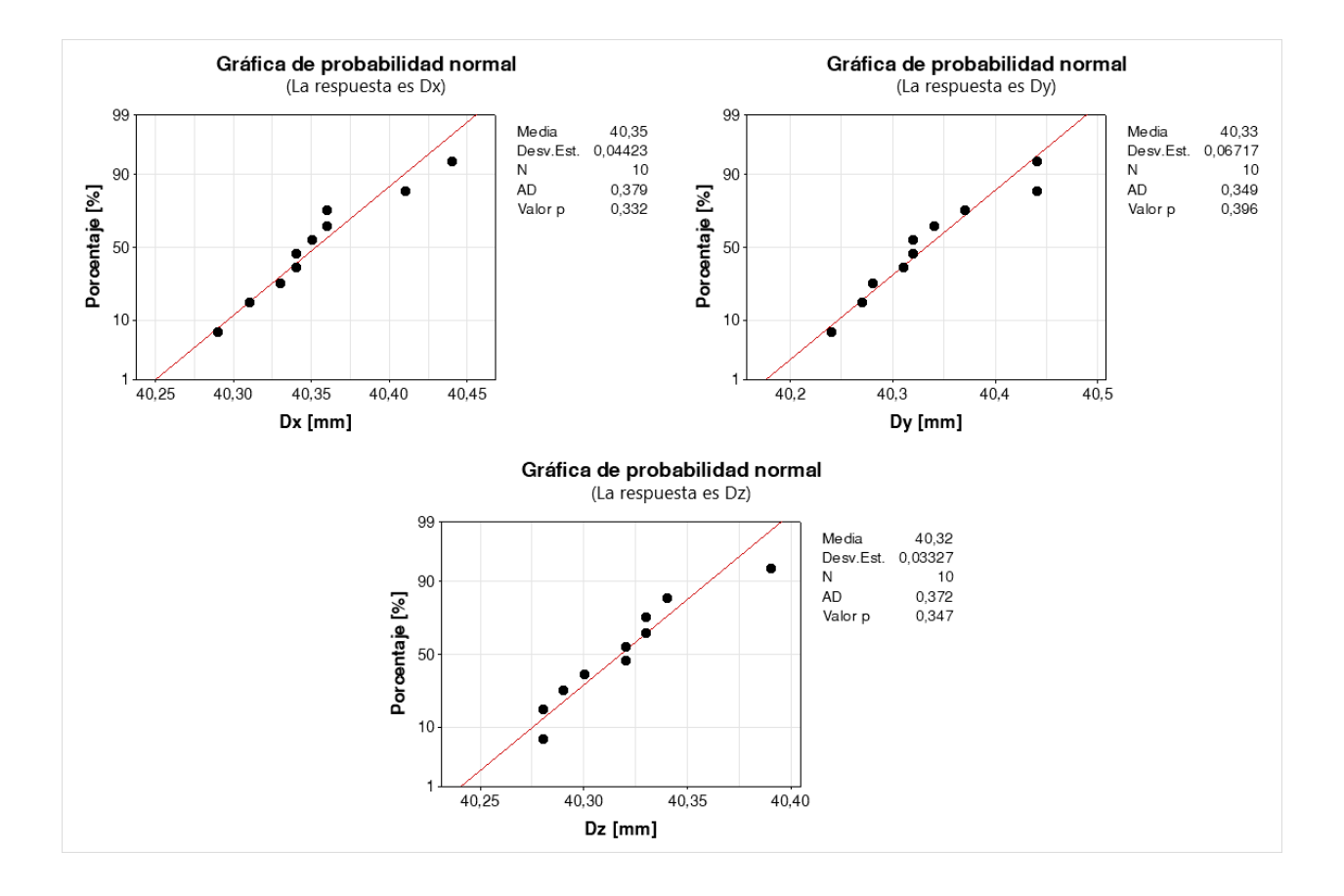

#### <span id="page-166-0"></span>*Gráficas de probabilidad y pruebas de normalidad para TPMS de la corrida 6 (SD).*

*Nota.* Se muestra las gráficas de probabilidad y la prueba de normalidad mediante Anderson-Darling para: (a)  $D_x$ , (b)  $D_y$  y (c)  $D_z$ .

En la [Figura 73](#page-166-0) se observa que  $p \geq 0.05$  para todas las gráficas de probabilidad y se muestra que los datos tienden a la línea de distribución ajustada, por lo cual se concluyó que se cumple que los datos de  $D_x$ ,  $D_y$  y  $D_z$  siguen una distribución normal.

De esta manera ya que se desconocen las varianzas y se observa normalidad en los datos, se hizo uso de la prueba t de una muestra (Montgomery, 2017). En donde sus hipótesis vienen dadas por la [Ecuación 43,](#page-161-2) De esta manera se tiene:

<span id="page-167-0"></span>*Prueba t de una muestra para de la corrida 6 (SD).*

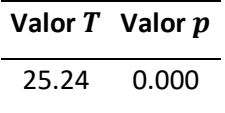

*Nota.* Se muestran los resultados de la prueba.

#### <span id="page-167-1"></span>**Tabla 45**

*Prueba t de una muestra para de la corrida 6 (SD).*

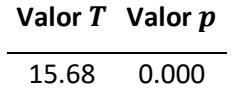

*Nota.* Se muestran los resultados de la prueba.

#### <span id="page-167-2"></span>**Tabla 46**

*Prueba t de una muestra para de la corrida 6 (SD).*

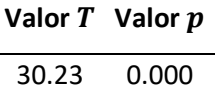

*Nota.* Se muestran los resultados de la prueba.

En las [Tabla 44,](#page-167-0) [Tabla 45](#page-167-1) y [Tabla 46](#page-167-2) se observa que  $p<$ 0.05 por lo cual se rechazó  $H_0$  por lo cual se determinó que las medias de  $D_x$ ,  $D_y$  y  $D_z$  no son estadísticamente iguales que 40 [mm].

Para hacer el ANOVA se realizó una prueba de Bartlett para comprobar la igualdad de varianzas en base a la [Ecuación 44.](#page-162-2)

<span id="page-168-0"></span>*Prueba de Bartlett para las longitudes de los lados de la corrida 6 (SD).*

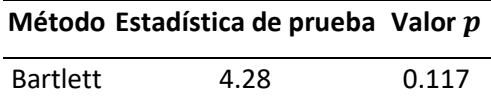

*Nota.* Se muestra el resultado de la prueba de igualdad de varianzas.

En la [Tabla 47](#page-168-0) se observa que  $p \ge 0.05$  por lo cual no se rechazó  $H_0$  y se determinó que las

varianzas son iguales.

Teniendo igualdad de varianzas se hizo el ANOVA en base a las hipótesis de la [Ecuación 45.](#page-163-1)

# <span id="page-168-1"></span>**Tabla 48**

*ANOVA para las longitudes de los lados de la corrida 6 (SD).*

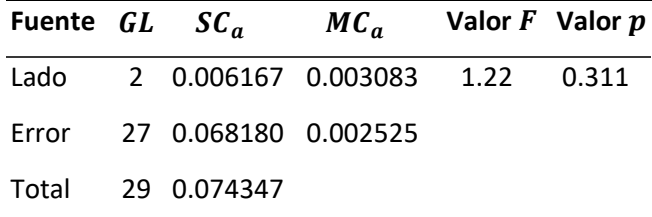

*Nota.* Se muestra el resultado del ANOVA de un solo factor.

En la [Tabla 48](#page-168-1) se observa que  $p \ge 0.05$  por lo que no se rechazó  $H_0$  y se determinó que todas las medias de las Longitudes de lado son iguales.

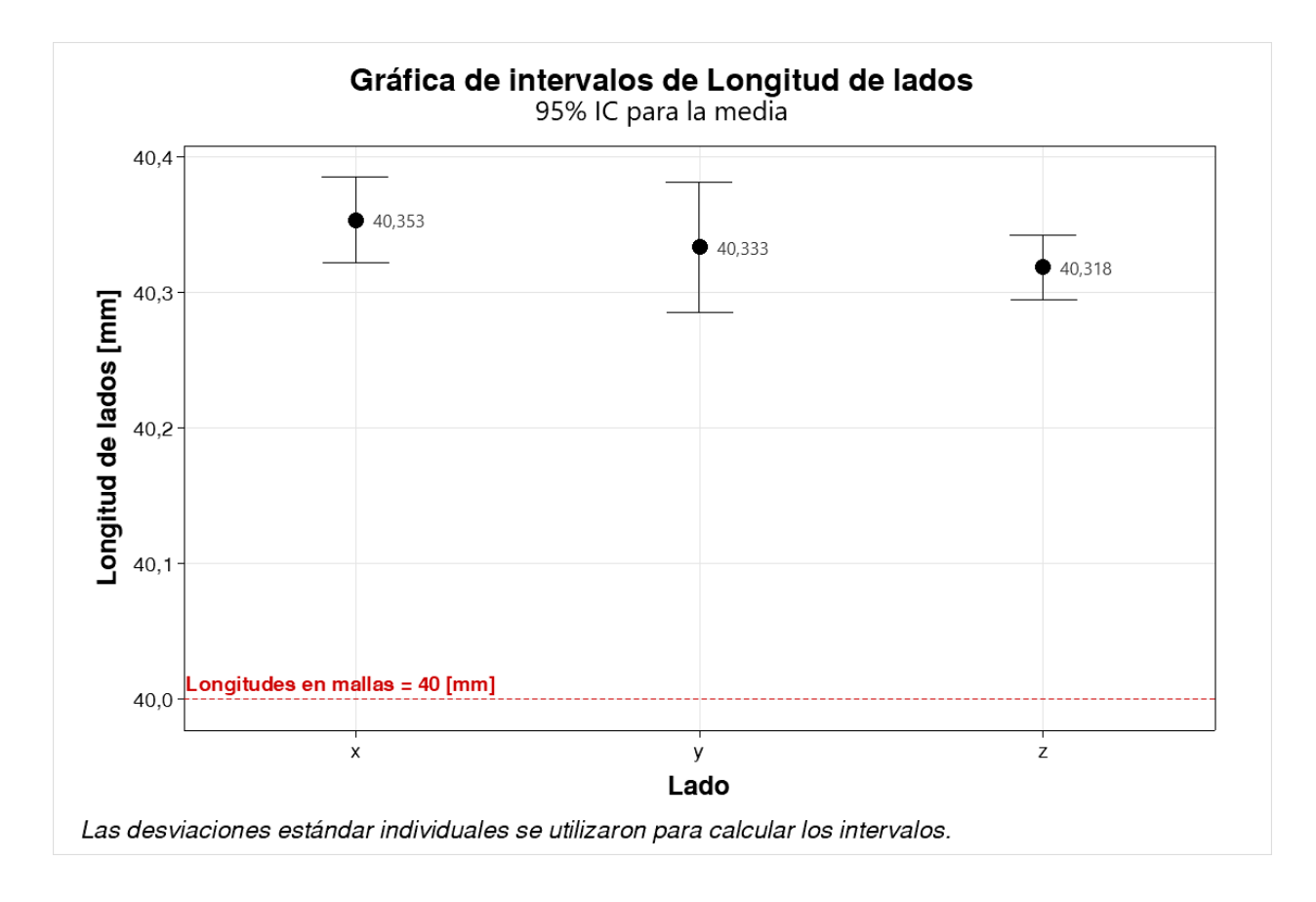

*Gráfica de intervalos para la longitud de lados de la corrida 6 (SD).*

*Nota.* Se muestran los intervalos para cada lado medido.

Para comprobar que el ANOVA sea el correcto se hace una comprobación del supuesto de

normalidad de los residuos:

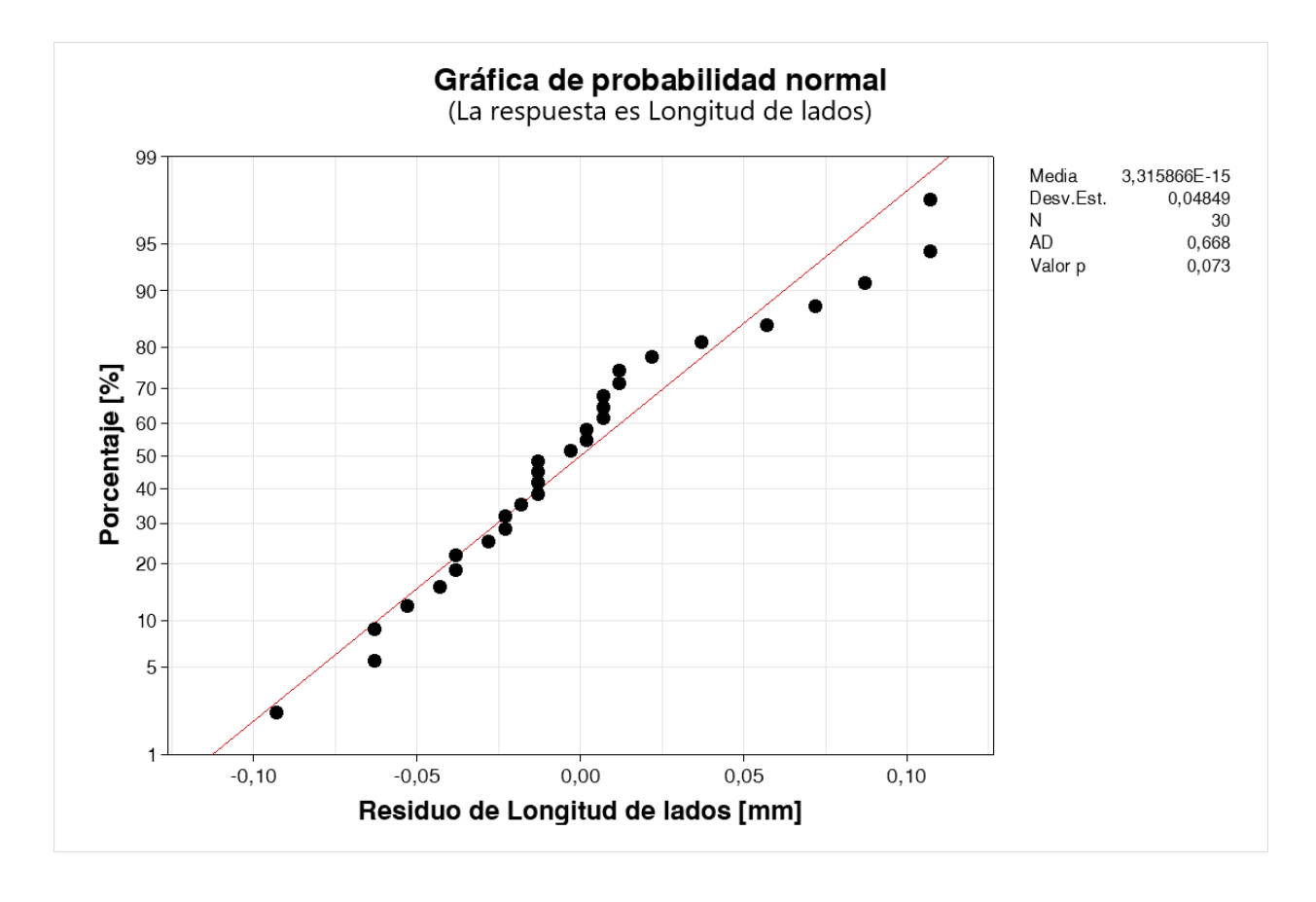

<span id="page-170-0"></span>*Gráfica de normalidad de residuos de longitud de lados para la corrida 6 (SD).*

*Nota.* Se muestra la gráfica de normalidad para comprobar este supuesto.

En la [Figura 75](#page-170-0) se muestra que  $p \ge 0.05$  y que los residuos se distribuyen de manera que tienden a la línea de distribución ajustada, por lo cual se determinó que los residuos siguen una distribución normal y por ende no se viola el supuesto para realizar el ANOVA.

# *Análisis para TPMS de la corrida 27 (SP)*

Se hizo la comprobación de normalidad mediante la prueba de Anderson-Darling:

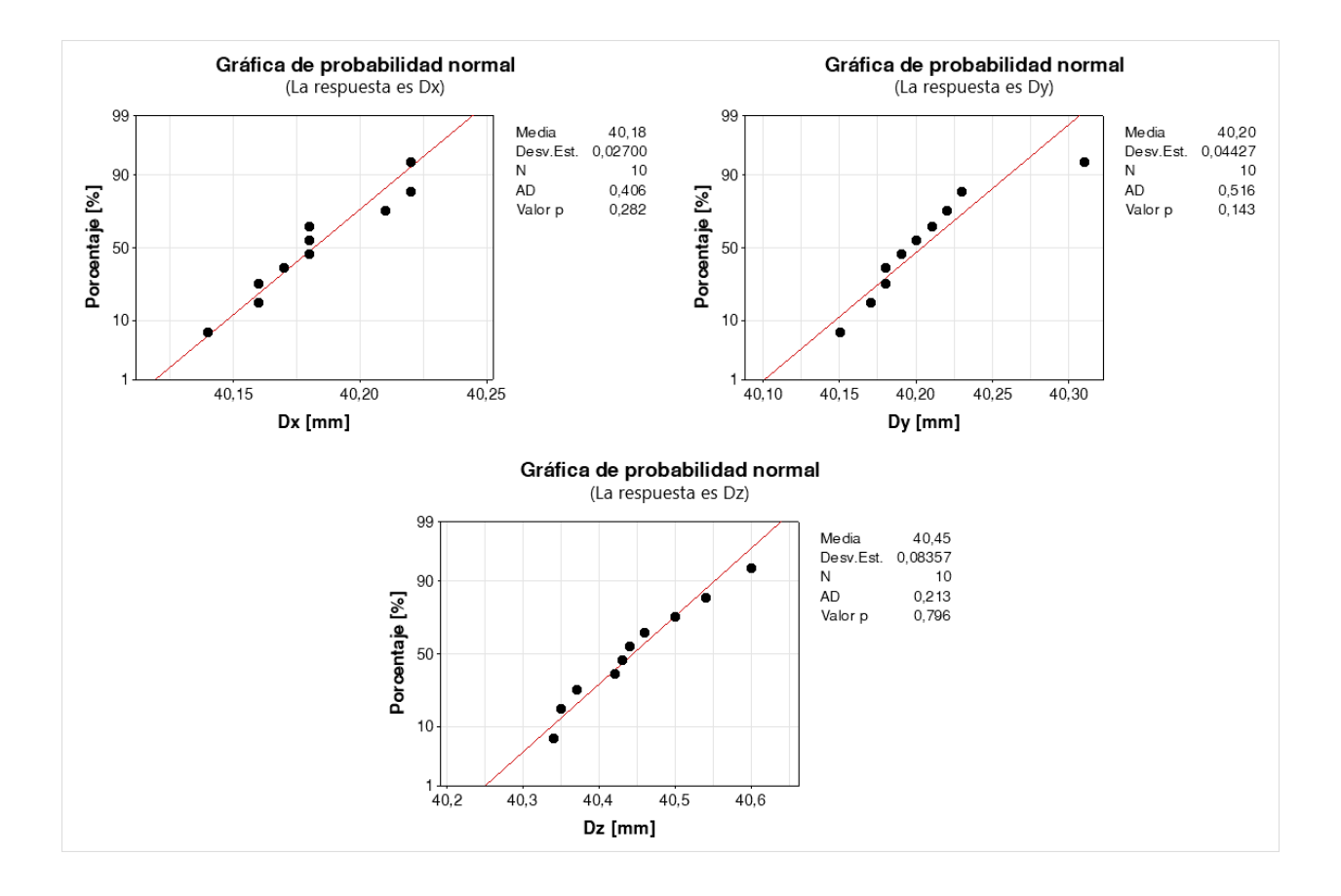

### <span id="page-171-0"></span>*Gráficas de probabilidad y pruebas de normalidad para TPMS de la corrida 27 (SP).*

*Nota.* Se muestra las gráficas de probabilidad y la prueba de normalidad mediante Anderson-Darling para: (a)  $D_x$ , (b)  $D_y$  y (c)  $D_z$ .

En la [Figura 76](#page-171-0) se observa que  $p \geq 0.05$  para todas las gráficas de probabilidad y se muestra que los datos tienden a la línea de distribución ajustada, por lo cual se concluyó que se cumple que los datos de  $D_x$ ,  $D_y$  y  $D_z$  siguen una distribución normal.

De esta manera ya que se desconocen las varianzas y se observa normalidad en los datos, se hizo uso de la prueba t de una muestra (Montgomery, 2017). En donde sus hipótesis vienen dadas por la [Ecuación 43,](#page-161-2) De esta manera se tiene:

<span id="page-172-0"></span>*Prueba t de una muestra para de la corrida 27 (SP).*

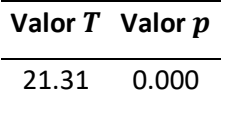

*Nota.* Se muestran los resultados de la prueba.

#### <span id="page-172-1"></span>**Tabla 50**

*Prueba t de una muestra para de la corrida 27 (SP).*

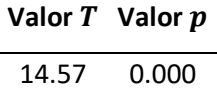

*Nota.* Se muestran los resultados de la prueba.

#### <span id="page-172-2"></span>**Tabla 51**

*Prueba t de una muestra para de la corrida 27 (SP).*

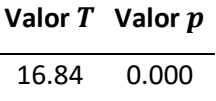

*Nota.* Se muestran los resultados de la prueba.

En la [Tabla 49,](#page-172-0) [Tabla 50](#page-172-1) y [Tabla 51](#page-172-2) se observa que  $p$ <0.05 por lo cual se rechazó  $H_0$  por lo cual se determinó que las medias de  $D_x$ ,  $D_y$  y  $D_z$  no son estadísticamente iguales que 40 [mm].

Para hacer el ANOVA se realizó una prueba de Bartlett para comprobar la igualdad de varianzas en base a la [Ecuación 44.](#page-162-2)

<span id="page-173-0"></span>*Prueba de Bartlett para las longitudes de los lados de la corrida 6 (SD).*

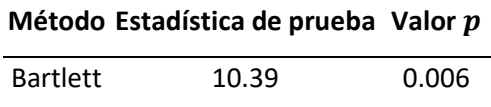

*Nota.* Se muestra el resultado de la prueba de igualdad de varianzas.

En la [Tabla 52](#page-173-0) se observa que  $p < 0.05$  por lo cual se rechazó  $H_0$  y se determinó que no todas las varianzas son iguales.

Al no tenerse igualdad de varianzas se hizo el ANOVA en base a la prueba de Welch que se basa de igual forma en las hipótesis de la [Ecuación 45.](#page-163-1)

## <span id="page-173-1"></span>**Tabla 53**

*ANOVA para las longitudes de los lados de la corrida 6 (SD).*

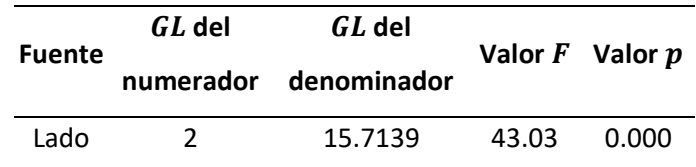

*Nota.* Se muestra el resultado del ANOVA de un solo factor.

En la [Tabla 53](#page-173-1) se observa que  $p < 0.05$  por lo que se rechazó  $H_0$  y se determinó que todas las medias de las Longitudes de lado no son iguales.

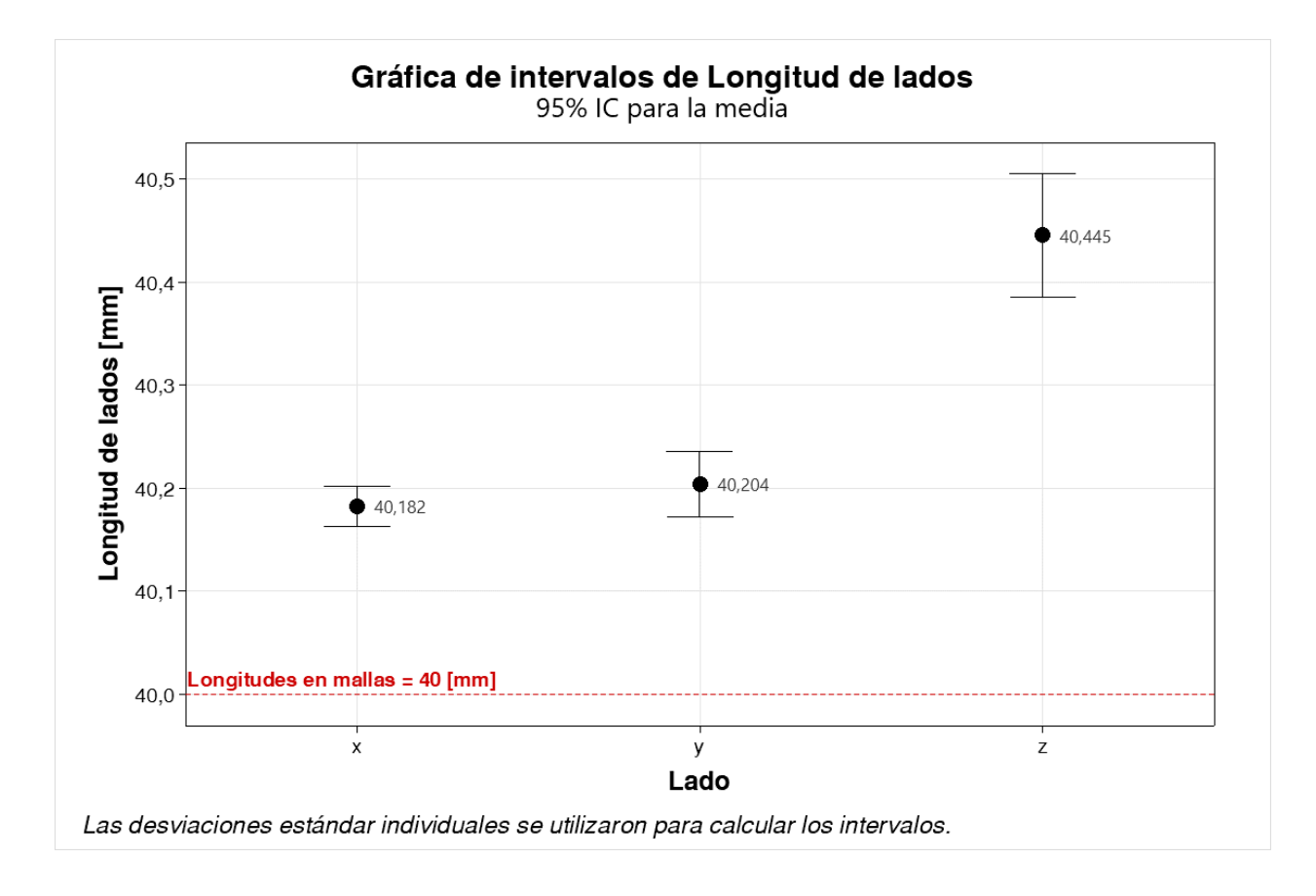

*Gráfica de intervalos para la longitud de lados de la corrida 27 (SP).*

*Nota.* Se muestran los intervalos para cada lado medido.

Para comprobar que el ANOVA sea el correcto se hace una comprobación del supuesto de

normalidad de los residuos:

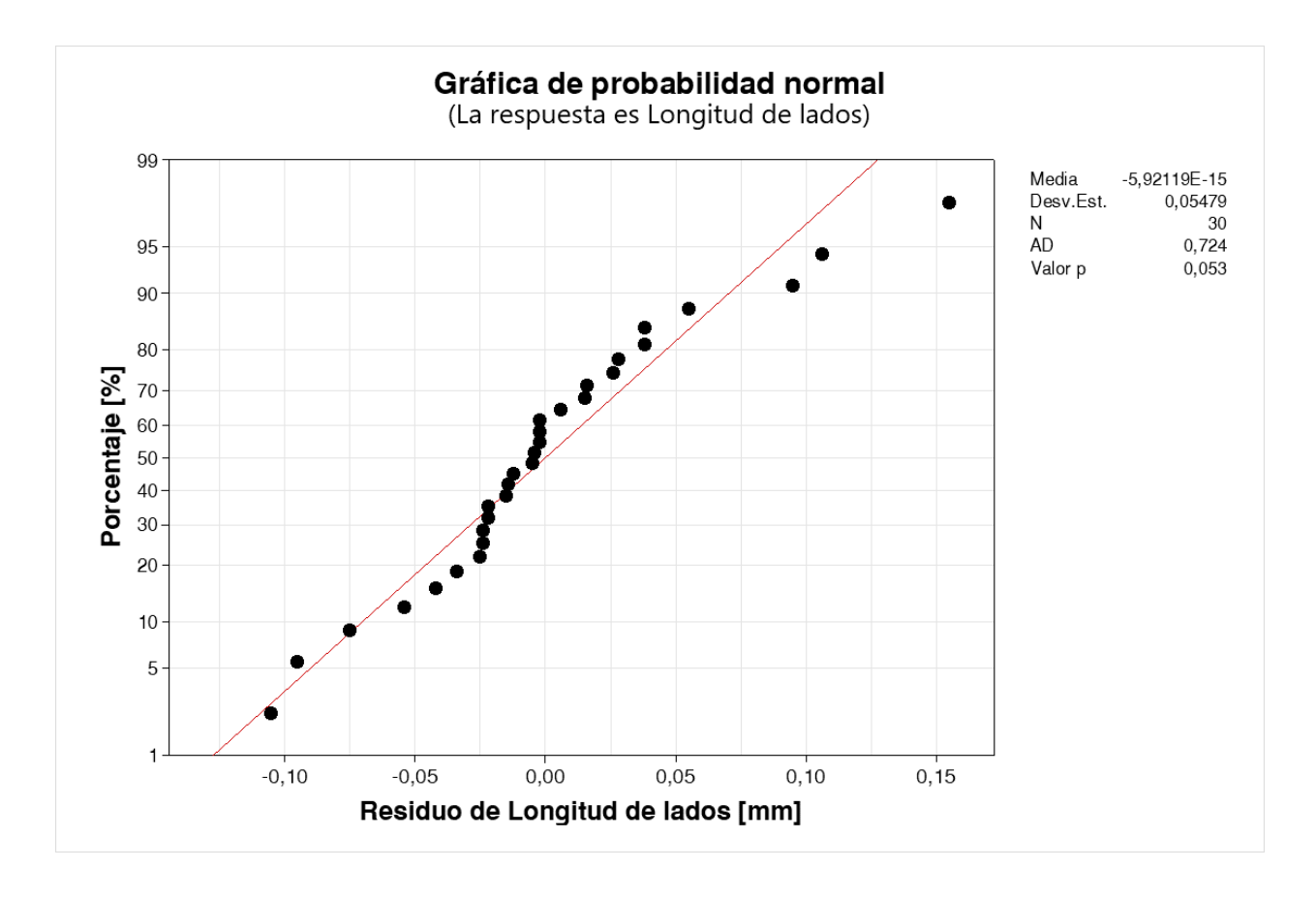

<span id="page-175-0"></span>*Gráfica de normalidad de residuos de longitud de lados para la corrida 27 (SP).*

*Nota.* Se muestra la gráfica de normalidad para comprobar este supuesto.

En la [Figura 78](#page-175-0) se muestra que  $p \geq 0.05$  y que los residuos se distribuyen de manera que tienden a la línea de distribución ajustada, por lo cual se determinó que los residuos siguen una distribución normal y por ende no se viola el supuesto para realizar el ANOVA.

#### *Discusión*

A pesar de que se imprimió en una impresora de gama alta y con la configuración más precisa, las pruebas de hipótesis determinan que ninguna longitud coincide con los 40 [mm] que es el valor teórico, cabe señalar que las variaciones entre este y las mediciones realizadas, no son mayores a 1 [mm] lo que no indica exactitud, pero sí precisión. Así mismo todas las medidas tienen que ser iguales en cada TPMS por lo que en el ANOVA se determinó que solo para la TPMS de la corrida 6 (SD) las longitudes sí son estadísticamente iguales entre sí, mientras que para las TPMS de la corrida 4 (SG) y 27 (SP) no. Esto puede sugerir que o el método de impresión no es exacto, o que se necesita un mejor proceso posimpresión. Ya que los materiales como el tanque de lavado y la cámara de poscurado no son los oficiales de Formlabs se deduce que se requiere un mejor proceso posimpresión.

#### **Análisis dimensional de volúmenes**

#### *Resultados de mediciones*

En la [Tabla 54](#page-176-0) se muestran las mediciones de volumen.

#### <span id="page-176-0"></span>**Tabla 54**

*Volúmenes medidos.*

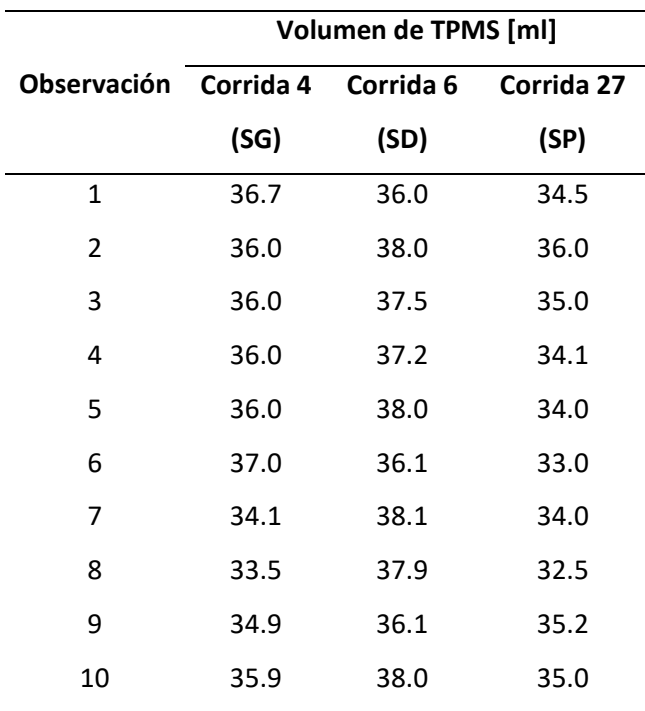

*Nota.* En la tabla se muestran los volúmenes obtenidos en [ml].

Se empezó realizando una prueba de normalidad por el método de Anderson-Darling para

realizar la prueba de hipótesis.

# <span id="page-177-0"></span>**Figura 79**

*Gráfica de normalidad de volumen para la corrida 4 (SG).*

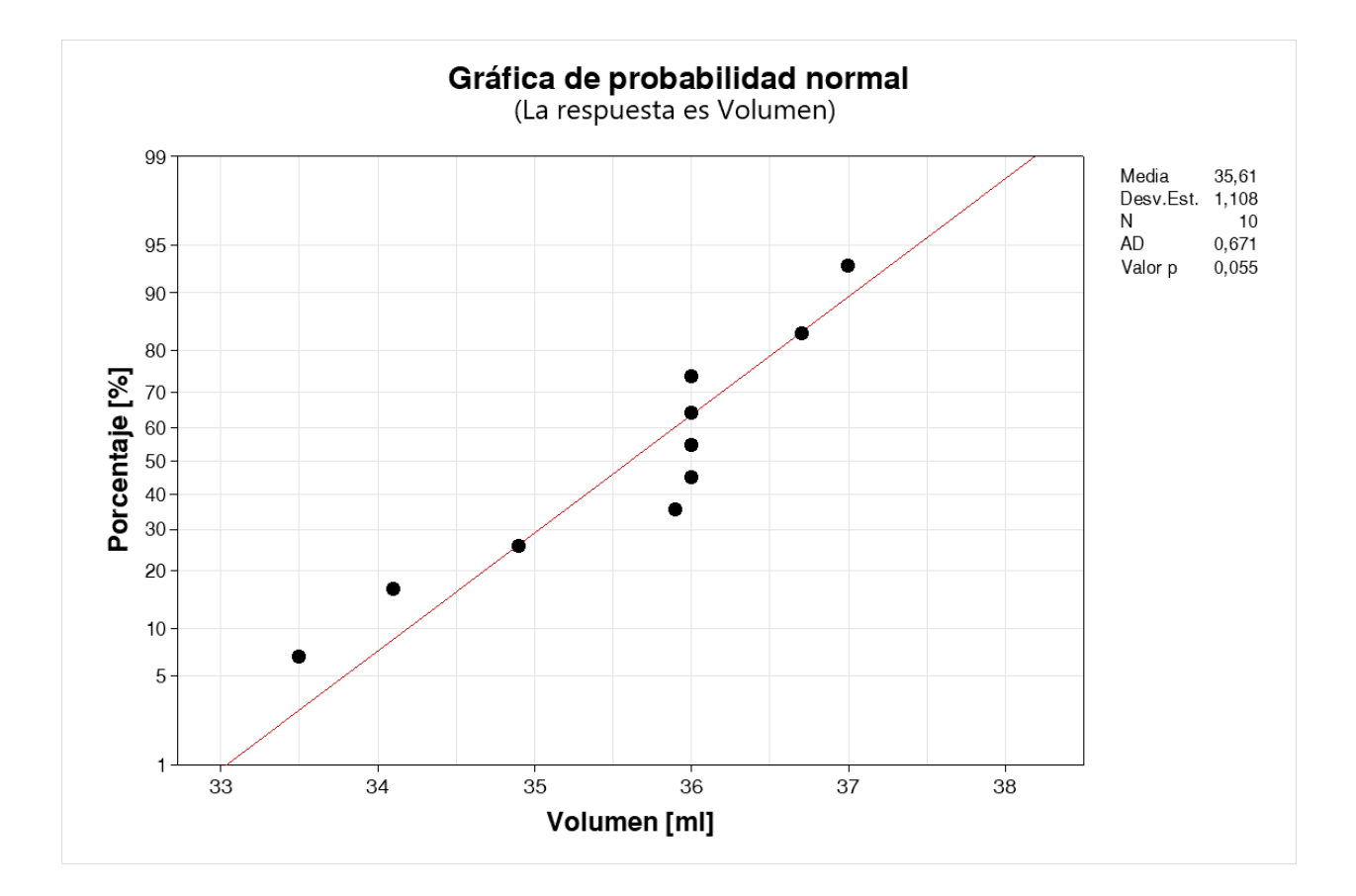

*Nota.* Se muestra la gráfica de normalidad para comprobar este supuesto.

Se observa que en la [Figura 79,](#page-177-0)  $p \ge 0.05$  y aunque tiene datos un poco alejados de la recta de distribución ajustada de igual manera se pudo determinar que los datos siguen una distribución normal, por lo cual se puede emplear una prueba t.

179

# **Ecuación 46**

*Hipótesis para la prueba t de una muestra para volumen de la TPMS de la corrida 4 (SG).*

$$
H_0: \mu = 31.98 \, [ml]
$$
  

$$
H_1: \mu \neq 31.98 \, [ml]
$$

*Nota.* Se muestran las hipótesis.

## <span id="page-178-0"></span>**Tabla 55**

*Prueba t de una muestra para el volumen de la corrida 4 (SG).*

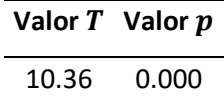

*Nota.* Se muestran los resultados de la prueba.

En la [Tabla 55](#page-178-0) se observa que  $p < 0.05$  por lo que se rechazó  $H_0$  y se determinó que la media

del volumen no es estadísticamente igual que 31.98 [ml].

# *Análisis para TPMS de la corrida 6 (SD)*

Se empezó realizando una prueba de normalidad por el método de Anderson-Darling para

realizar la prueba de hipótesis.

Gráfica de probabilidad normal (La respuesta es Volumen) 99 Media 37,29 Desv.Est. 0,8875  $10$ N 0,960 95  $AD$  $\bullet$  $0,009$ Valor p 90 80 Porcentaje [%] 70 60 50 40  $\bullet$  $30\,$ 20 Ċ  $10$ 5 1  $35$ 36  $37$  $38$ 39 Volumen [ml]

<span id="page-179-0"></span>*Gráfica de normalidad de volumen para la corrida 6 (SD).*

*Nota.* Se muestra la gráfica de normalidad para comprobar este supuesto.

Se observa que en la [Figura 80,](#page-179-0)  $p < 0.05$  por lo que se determinó que los datos no siguen una distribución normal.

Aunque las pruebas que se basan en el supuesto de normalidad también funcionan bien para datos que no cumplen con este supuesto, usar estas pruebas solo es útil si se tiene una gran cantidad de datos, en este caso no se sobrepasaron los 20 datos (Minitab, s.f-e), por lo que se opta por una prueba no paramétrica, en este caso se opta por una prueba de signos de una muestra que compara medianas y no medias (Minitab, s.f-c).

Por lo cual se tiene lo siguiente:
*Hipótesis para la prueba de signos para volumen de la TPMS de la corrida 4 (SG).*

$$
H_0: \eta = 31.97 \, [ml]
$$
  

$$
H_1: \eta \neq 31.97 \, [ml]
$$

*Nota.* Se muestran las hipótesis.

# <span id="page-180-0"></span>**Tabla 56**

*Prueba de signo para una muestra para el volumen de la corrida 6 (SD).*

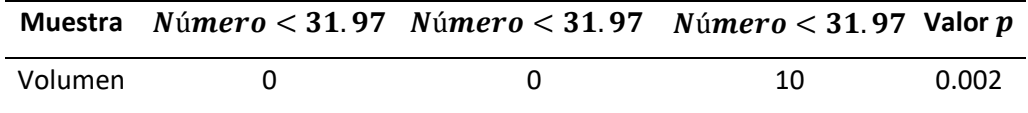

*Nota.* Se muestran los resultados de la prueba.

En la [Tabla 56](#page-180-0) se observa que  $p < 0.05$  por lo que se rechazó  $H_0$  y se determinó que la mediana

del volumen no es estadísticamente igual que 31.97 [ml].

## *Análisis para TPMS de la corrida 27 (SP)*

Se empezó realizando una prueba de normalidad por el método de Anderson-Darling para

realizar la prueba de hipótesis.

## <span id="page-181-0"></span>**Figura 81**

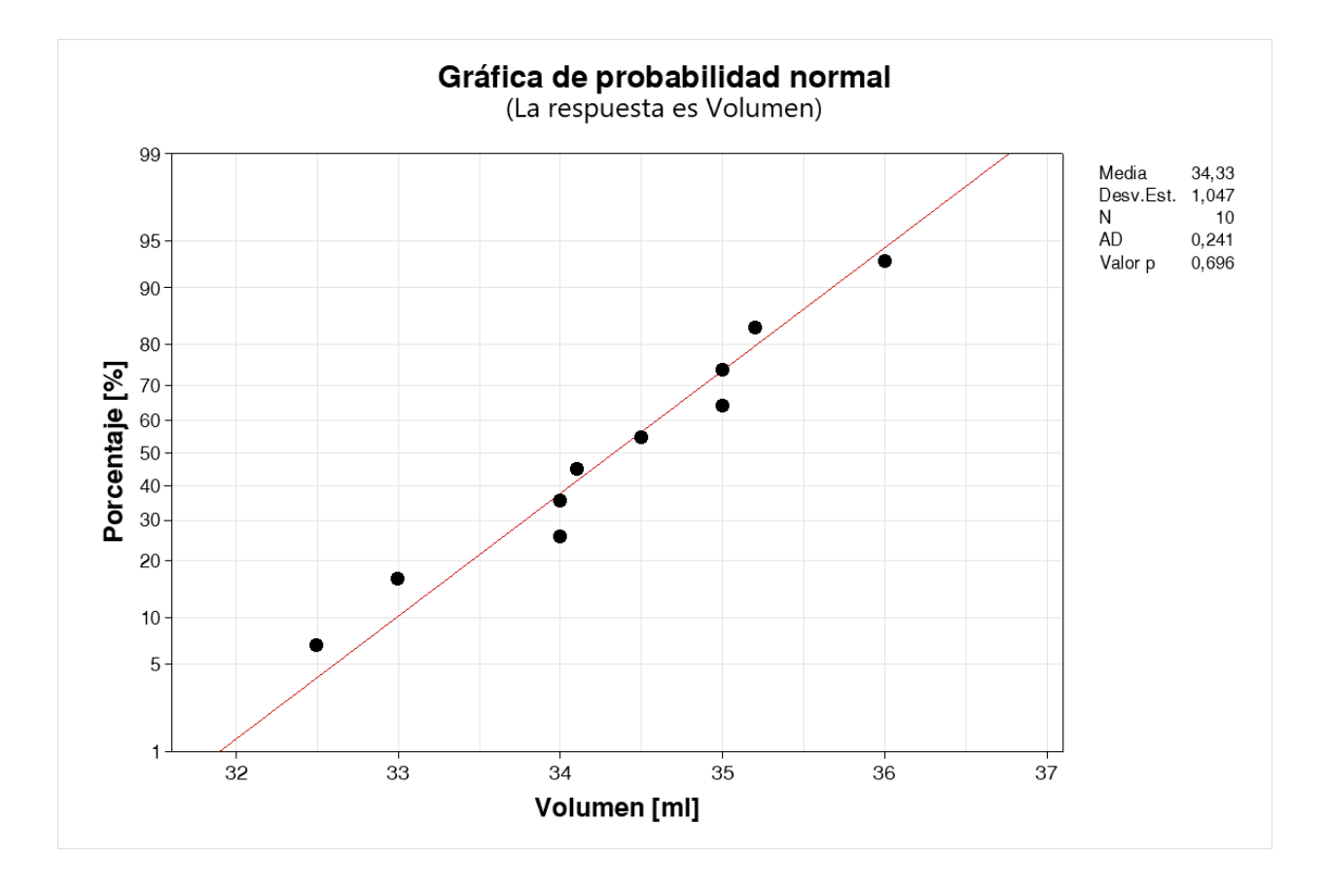

*Gráfica de normalidad de volumen para la corrida 27 (SP).*

*Nota.* Se muestra la gráfica de normalidad para comprobar este supuesto.

Se observa que en la [Figura 81,](#page-181-0)  $p \geq 0.05$  y también que los datos tienden a la recta de distribución ajustada por lo que se pudo determinar que los datos siguen una distribución normal, por lo cual se puede emplear una prueba t.

## **Ecuación 48**

*Hipótesis para la prueba t de una muestra para volumen de la TPMS de la corrida 4 (SG).*

$$
H_0: \mu = 31.99 \, [ml]
$$
  

$$
H_1: \mu \neq 31.99 \, [ml]
$$

*Nota.* Se muestran las hipótesis.

## <span id="page-182-0"></span>**Tabla 57**

*Prueba t de una muestra para el volumen de la corrida 27 (SP).*

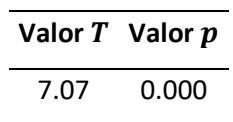

*Nota.* Se muestran los resultados de la prueba.

En la [Tabla 57](#page-182-0) se observa que  $p < 0.05$  por lo que se rechazó  $H_0$  y se determinó que la media del volumen no es estadísticamente igual que 31.99 [ml].

# *Discusión*

A las mismas TPMS que se les midió las longitudes, también se les midió el volumen, por lo cual la impresora y configuraciones de impresión son las mismas, y a pesar de ello se determinó que los volúmenes de las TPMS impresas no son estadísticamente iguales a sus volúmenes respectivos de las mallas por mucho, ya que se tiene variaciones por encima de 1 [ml] de las mediciones en base a sus valores teóricos vistos en la [Tabla 14.](#page-109-0) Y de igual manera que en el análisis de las longitudes se puede deducir que una de las razones de esta variación grande es por el método de posimpresión que se llevó a cabo ya que no se están usando los productos recomendados por Formlabs para el lavado y curado de las estructuras lo que pudo provocar que no se eliminara todo el exceso de resina líquida impregnada en las TPMS impresas.

#### **Conclusiones, recomendaciones y trabajo futuro**

## **Conclusiones**

La ingeniería en mecatrónica al ser una rama multidisciplinaria y amplia de la ingeniería tiene un rol muy importante en la validación y mejoramiento de sistemas por medio de herramientas estadísticas y computacionales antes de que se construyan, lo que permite un ahorro sustancial de recursos económicos y tiempo.

Se realizó un diseño matemático en el cual se relacionó  $C \vee n$  para las TPMS SG, SD y SP. Obteniéndose ecuaciones de regresión las cuales demostraron buenos resultados y que además debido al poco error relativo en el volumen que presentan el número de grid, estas ecuaciones sirven para cualquier número de grid y que sirvieron para generar 3 códigos en .js para MathMod en los cuales se puede modificar la porosidad, el tamaño de la celda unidad para cada eje coordenado, el dominio rectangular de las TPMS, el grosor de pared y la rotación de las estructuras, adicionalmente se generaron 3 códigos en Python capaces de realizar lo mismo que los códigos para MathMod pero con la ventaja de poder elegir si se desea mapear a coordenadas cilíndricas. Así mismo se generó un código en Python para preparar las mallas y se propuso un método para crear la malla volumétrica y colocar los contornos. Del mismo modo se muestra que al momento de generar las geometrías con MathMod, resulta muy conveniente usar un grid de 315 debido a que presenta buenos resultados visuales a un número no muy alto de elementos superficiales. Adicionalmente, con los códigos se generan mallas que directamente se pueden manufacturar mediante estereolitografía.

Los códigos desarrollados en Pyhton mediante la librería PyMeshLab para la preparación de las mallas superficiales presentan buenos resultados para dominios rectangulares, pero tienen pocos problemas para preparar mallas con dominios cilíndricos o rotados.

184

El software libre fue esencial ya que se aplicó en el preproceso (Mathmod, PyMeshLab, Gmsh y SALOME), en la simulación (ELMER) y en el posproceso (SALOME).

De los factores individuales para la tasa de transferencia de calor, se tiene que el más significativo es  $L$  y para el esfuerzo de Von Misses máximo,  $Tipo$ . Además, que para las simulaciones térmicas y mecánicas se obtuvieron ecuaciones de regresión las cuales son muy útiles para poder predecir el comportamiento térmico y mecánico de las TPMS.

Para el comportamiento térmico se concluye que sin importar el nivel de la variable categórica Tipo, se tiene siempre una tendencia en donde a menor  $n \vee n$ , se disipa más q. Y mediante el análisis estadístico se obtuvo que la TPMS con mejor comportamiento térmico es la de la siguiente configuración:  $Tipo = SD$ ,  $n = 0.5$  y  $L = 5$  [ $mm$ ], obteniéndose un valor ajustado  $q = -109.211$  [W].

Para el comportamiento mecánico se concluye que para la TPMS SG y SD, se tiene que mientras menos  $n \, y \, L$ , menos  $VM_{max}$ . En cambio, para la SP, mientras más  $n \, y$  menos  $L$  se obtiene menos  $VM_{max}$ . Mediante el análisis estadístico se obtuvo que la TPMS con la mayor resistencia mecánica (menor  $VM_{max}$ ) es la de la siguiente configuración:  $Tipo = SP$ ,  $n = 0.7$  y  $L = 5$  [ $mm$ ]. obteniéndose un valor ajustado  $VM_{max} = 15.5423$  [MPa].

Se concluye también que el método de impresión y posimpresión utilizados producen buenos resultados, pero no exactos. Esto debido a que en la validación dimensional de las longitudes ningún grupo de mediciones para cada TPMS es estadísticamente igual a 40 [mm] y que no todas las longitudes de los grupos son estadísticamente iguales entre sí para cada una de las TPMS analizadas. Además, en la validación dimensional de volúmenes ningún grupo de volúmenes de cada una de las TPMS analizadas son estadísticamente iguales a sus valores teóricos de 31.98 [ml] (Corrida 4-SG), 31.97 [ml] (Corrida 6- SD) y 31.99 [ml] (Corrida 7-SP).

## **Recomendaciones**

A pesar de que el software MathMod es muy útil, es laborioso al momento de diseñar muchas superficies, por esta razón se recomienda el uso de los códigos generados en Python.

De igual manera con SALOME para los contornos, cuando son muchas geometrías y muchos contornos resulta laborioso colocar el contorno uno por uno, por eso se recomienda automatizar la generación de contornos mediante el enlace de SALOME y Python.

En el presente trabajo se estudió la incidencia de las características de las TPMS como  $n \vee L$  en su comportamiento térmico y mecánico. Pero existen más propiedades como  $d_p$  y  $d_s$ , y si se desean saber las incidencias de estas propiedades se recomienda seguir un procedimiento como el de Walker et al (2017).

Realizar las simulaciones en paralelo ya que esto ahorraría mucho tiempo de simulación.

A pesar de que las mediciones se realizaron con el mayor cuidado posible, se recomienda realizar un estudio del sistema de medición para comprobar que todo esté en orden.

Se recomienda mejorar los equipos de lavado y de curado para las resinas impresas, o a su vez se recomienda adquirir los productos recomendados por Formlabs.

## **Trabajo futuro**

Realizar el análisis para más tipos de TPMS, materiales y para más tipos de características físicas, eso representaría una gran ventaja ya que se podría tener un banco de donde obtener la TPMS y su configuración óptima para la aplicación en específico que se desee.

Realizar un código de preparación universal de mallas superficiales de manera general para materiales celulares diseñados.

186

Validar experimentalmente los resultados mediante ensayos térmicos y mecánicos

representaría un modo de contrastar la parte computacional con la realidad.

### **Bibliografía**

Abderrahman Taha. (s.f). *MathMod: Documentation*. Recuperado el 8 de noviembre de 2022, de

https://fossies.org/linux/mathmod/documentation/index.html

Abderrahman Taha. (2021a, junio 16). *Mathmod: Mathematical modelling software*. Github.

https://github.com/parisolab/mathmod

Abderrahman Taha. (2021b, diciembre 26). *Mathmod*. SourceForge.

https://sourceforge.net/projects/mathmod/

- André Gonçalves Pereira Passos. (2019). *Laminar Flow and Heat Transfer in Triply Periodic Minimal Surfaces* [Tesis de pregrado, Instituto Superior Técnico da Universidade de Lisboa]. Archivo digital.
	- https://fenix.tecnico.ulisboa.pt/downloadFile/1126295043836647/ExtendedAbstractAndrePass os.pdf
- *Salome documentation.* (s.f). *Aspect ratio*. https://docs.salome-

platform.org/latest/gui/SMESH/aspect\_ratio.html

*Salome documentation*. (s.f). *Aspect ratio 3D.* https://docs.salome-

platform.org/latest/gui/SMESH/aspect\_ratio\_3d.html

- Attarzadeh, R., Rovira, M., & Duwig, C. (2021). Design analysis of the "Schwartz D" based heat exchanger: A numerical study. *International Journal of Heat and Mass Transfer*, *177*, 121415. https://doi.org/10.1016/j.ijheatmasstransfer.2021.121415
- Benedetti, M., du Plessis, A., Ritchie, R. O., Dallago, M., Razavi, S. M. J., & Berto, F. (2021). Architected Cellular Materials: A review on their mechanical properties towards Fatigue-Tolerant Design and fabrication. *Materials Science and Engineering: R: Reports*, *144*, 100606. https://doi.org/10.1016/j.mser.2021.100606
- Bergman, T. L., Lavine, A., & Incropera, F. P. (2017). *Fundamentals of Heat and Mass Transfer* (Eighth edition). John Wiley & Sons, Inc.
- Cignoni, P., Callieri, M., Corsini, M., Dellepiane, M., Ganovelli, F., & Ranzuglia, G. (2008). Meshlab: An Open-Source mesh processing tool. En V. Scarano, R. D. Chiara, & U. Erra (Eds.), *Eurographics Italian Chapter Conference*. The Eurographics Association.

https://doi.org/10.2312/LocalChapterEvents/ItalChap/ItalianChapConf2008/129-136

Craig, J. J. (2005). *Introduction to Robotics: Mechanics and Control* (3rd ed). Pearson.

CSC – IT Center for Science. (2022). *Elmer GUI Tutorials*.

https://www.nic.funet.fi/pub/sci/physics/elmer/doc/ElmerTutorials.pdf

- Dassault Systemes. (2022). *Mesh Quality Checks—2023—Solidworks help*. Solidworks help https://help.solidworks.com/2023/english/SolidWorks/cworks/c\_Mesh\_Quality\_Checks.htm?ve rRedirect=1
- Dixit, T., Al-Hajri, E., Paul, M. C., Nithiarasu, P., & Kumar, S. (2022). High performance, microarchitected, Compact Heat Exchanger enabled by 3D Printing. *Applied Thermal Engineering*, *210*, 118339. https://doi.org/10.1016/j.applthermaleng.2022.118339
- EDF R&D, BUREAU VERITAS, OPEN CASCADE, PRINCIPIA R&D, CEDRAT, EADS CCR, CEA, LIP6, & LEG. (s.fa). *Introduction to GUI*. Salome documentation. https://docs.salomeplatform.org/latest/gui/GUI/introduction\_to\_gui.html
- EDF R&D, BUREAU VERITAS, OPEN CASCADE, PRINCIPIA R&D, CEDRAT, EADS CCR, CEA, LIP6, & LEG. (s.fb). *Introduction to Salome Platform*. Salome documentation. https://docs.salomeplatform.org/latest/gui/GUI/introduction.html
- Gandy, P. J. F., Bardhan, S., Mackay, A. L., & Klinowski, J. (2001). Nodal Surface approximations to the P,G,D and I-WP triply periodic minimal surfaces. *Chemical Physics Letters*, *336*(3–4), 187–195. https://doi.org/10.1016/S0009-2614(00)01418-4
- Gawronska, E., & Dyja, R. (2021). A Numerical Study of Geometry's impact on the Thermal and Mechanical Properties of Periodic Surface Structures. *Materials*, *14*(2), 427. https://doi.org/10.3390/ma14020427
- Geuzaine, C., & Remacle, J.-F. (s.f). *Gmsh: A Three-Dimensional Finite Element mesh generator with builtin Pre- And Post-Processing facilities*. Gmsh. https://gmsh.info/#Licensing

Geuzaine, C., & Remacle, J.-F. (2009). Gmsh: A 3-D Finite Element mesh generator with built-in Pre- And Post-Processing facilities: THE GMSH PAPER. *International Journal for Numerical Methods in Engineering*, *79*(11), 1309–1331. https://doi.org/10.1002/nme.2579

GNU. (2022, junio 28). *What is Free Software?* Gnu. https://www.gnu.org/philosophy/free-sw.en.html

- Han, L., & Che, S. (2018). An overview of materials with Triply Periodic Minimal Surfaces and related geometry: From Biological Structures to Self-Assembled Systems. *Advanced Materials*, *30*(17), 1705708. https://doi.org/10.1002/adma.201705708
- Hao Peng, Feng Gao, & Wenjing Hu. (2019). *Design, modeling and characterization of Triply Periodic Minimal Surface heat exchangers with Additive Manufacturing*. Solid Freeform Fabrication Symposium.

https://utw10945.utweb.utexas.edu/sites/default/files/2019/194%20Design,%20Modeling%20a nd%20Characterization%20of%20Triply%20Pe.pdf

ISO & ASTM. (2013). *Standard terminology for Additive Manufacturing—Coordinate Systems and Test Methodologies* (Standard ISO/ASTM 52921:2013(E)).

Kim, J., & Yoo, D.-J. (2020). 3D printed Compact Heat Exchangers with mathematically defined Core Structures. *Journal of Computational Design and Engineering*, *7*(4), 527–550. https://doi.org/10.1093/jcde/qwaa032

Kleijnen, J. P. C. (2008). *Design and analysis of simulation experiments*. Springer.

- Kloss, F., Stobiac, Vi., & Kazakov, M. (2019). *Salome 9 the open source integration platform for Numerical Simulation.* https://www.salome-platform.org/wp-content/uploads/2022/01/SALOME9 brochure.pdf
- Kosky, P. G., Balmer, R. T., Keat, W., & Wise, G. (2021). *Exploring engineering: An introduction to engineering and design* (Fifth edition). Academic Press.
- Li, W., Yu, G., & Yu, Z. (2020). Bioinspired heat exchangers based on Triply Periodic Minimal Surfaces for Supercritical CO2 Cycles. *Applied Thermal Engineering*, *179*, 115686. https://doi.org/10.1016/j.applthermaleng.2020.115686
- Lyly, M., & Takayuki, S. (2022). *ElmerGUI manual*.

https://www.nic.funet.fi/pub/sci/physics/elmer/doc/ElmerGUIManual.pdf

Melchels, F. P. W., Bertoldi, K., Gabbrielli, R., Velders, A. H., Feijen, J., & Grijpma, D. W. (2010). Mathematically defined Tissue Engineering scaffold architectures prepared by Stereolithography. *Biomaterials*, *31*(27), 6909–6916.

https://doi.org/10.1016/j.biomaterials.2010.05.068

Michielsen, K., & Kole, J. S. (2003). Photonic Band Gaps in Materials with Triply Periodic Surfaces and related Tubular Structures. *Physical Review B*, *68*(11), 115107.

https://doi.org/10.1103/PhysRevB.68.115107

- Minitab. (s.f-a). *Esquemas de Codificación para Predictores Categóricos* [Mtbconcept]. Soporte de Minitab. https://support.minitab.com/es-mx/minitab/20/help-and-how-to/statisticalmodeling/regression/supporting-topics/regression-models/coding-schemes-for-categoricalpredictors/
- Minitab. (s.f-b). *Gráficas de Residuos para ajustar Modelo de Regresión* [Mtbtopic]. Soporte de Minitab. https://support.minitab.com/es-mx/minitab/20/help-and-how-to/statistical-

modeling/regression/how-to/fit-regression-model/interpret-the-results/all-statistics-andgraphs/residual-plots/

- Minitab. (s.f-c). *Métodos y fórmulas para Prueba de Signo para 1 muestra* [Mtbtopic]. Soporte de Minitab. https://support.minitab.com/es-mx/minitab/20/help-and-howto/statistics/nonparametrics/how-to/1-sample-sign/methods-and-formulas/methods-andformulas/
- Minitab. (s.f-d). *Métodos y fórmulas para Transformación de Box-Cox* [Mtbreference]. Soporte de Minitab. https://support.minitab.com/es-mx/minitab/20/help-and-how-to/quality-and-processimprovement/control-charts/how-to/box-cox-transformation/methods-and-formulas/methodsand-formulas/
- Minitab. (s.f-e). *Qué hacer con datos no normales* [Mtbconcept]. Soporte de Minitab. https://support.minitab.com/es-mx/minitab/20/help-and-how-to/statistics/basicstatistics/supporting-topics/normality/what-to-do-with-nonnormal-data/

Montgomery, D. C. (2017). *Design and analysis of experiments* (Ninth edition). John Wiley & Sons, Inc.

Muntoni, A., & Cignoni, P. (2021). *PymeshLab*. Zenodo. https://doi.org/10.5281/zenodo.4438750

Mutoni, A., & Cignoni, P. (s.f). *Release Meshlab-2022.02 · cnr-isti-vclab/meshlab*. Github. https://github.com/cnr-isti-vclab/meshlab/releases/tag/MeshLab-2022.02

NASA. (s.f). *Power | Data access viewer*. NASA. https://power.larc.nasa.gov/data-access-viewer/

- Ngo, T. D., Kashani, A., Imbalzano, G., Nguyen, K. T. Q., & Hui, D. (2018). Additive Manufacturing (3D Printing): A review of materials, methods, applications and challenges. *Composites Part B: Engineering*, *143*, 172–196. https://doi.org/10.1016/j.compositesb.2018.02.012
- Okereke, M., & Keates, S. (2018). *Finite Element applications*. Springer International Publishing. https://doi.org/10.1007/978-3-319-67125-3
- Osher, S., & Fedkiw, R. (2003). *Level Set Methods and Dynamic Implicit Surfaces* (Vol. 153). Springer New York. https://doi.org/10.1007/b98879
- Pagac, M., Hajnys, J., Ma, Q.-P., Jancar, L., Jansa, J., Stefek, P., & Mesicek, J. (2021). A review of Vat Photopolymerization Technology: materials, applications, challenges, and future trends of 3D Printing. *Polymers*, *13*(4), 598. https://doi.org/10.3390/polym13040598
- Pérez, J. (2017). A new Golden Age of Minimal Surfaces. *Notices of the American Mathematical Society*, *64*(04), 347–358. https://doi.org/10.1090/noti1500
- Råback, P., & Malinen, M. (2022). *Overview of Elmer*.

https://www.nic.funet.fi/pub/sci/physics/elmer/doc/ElmerOverview.pdf

- Råback, P., Malinen, M., Ruokolainen, J., Pursula, A., & Zwinger, T. (2022). *Elmer Models manual*. https://www.nic.funet.fi/pub/sci/physics/elmer/doc/ElmerModelsManual.pdf
- Rekab, K., & Shaikh, M. (2014). *Statistical Design of Experiments with engineering applications*. Chapman & Hall/CRC.
- Ruokolainen, J., Malinen, M., Råback, P., Zwinger, T., Pursula, A., & Byckling, M. (2022). *Elmersolver manual*. https://www.nic.funet.fi/pub/sci/physics/elmer/doc/ElmerSolverManual.pdf
- Schaedler, T. A., & Carter, W. B. (2016). Architected Cellular Materials. *Annual Review of Materials Research*, *46*(1), 187–210. https://doi.org/10.1146/annurev-matsci-070115-031624
- Schoen, A. H. (1970). *Infinite Periodic Minimal Surfaces without Self-Intersections* (C–98). NASA Electronics Research Center.

https://ntrs.nasa.gov/api/citations/19700020472/downloads/19700020472.pdf

- Shah, R. K., & Sekulić, D. P. (2003). *Fundamentals of Heat Exchanger Design*. John Wiley & Sons.
- Snelling, D., Li, Q., Meisel, N., Williams, C. B., Batra, R. C., & Druschitz, A. P. (2015). Lightweight Metal Cellular Structures fabricated via 3D Printing of Sand Cast Molds. *Advanced Engineering Materials*, *17*(7), 923–932. https://doi.org/10.1002/adem.201400524

Vallejo, M. J. (2022). *Caracterización de las Fotoresinas que serán usadas como matrices de fabricación para los Intercambiadores de Calor Compactos* [Tesis de pregrado, Universidad de las Fuerzas Armadas ESPE]. Repositorio ESPE. http://repositorio.espe.edu.ec/handle/21000/32461

- Walker, J. M., Bodamer, E., Kleinfehn, A., Luo, Y., Becker, M., & Dean, D. (2017). Design and mechanical characterization of solid and highly porous 3D printed Poly(Propylene Fumarate) Scaffolds. *Progress in Additive Manufacturing*, *2*(1–2), 99–108. https://doi.org/10.1007/s40964-017-0021- 3
- Wang, X., Jiang, M., Zhou, Z., Gou, J., & Hui, D. (2017). 3D Printing of Polymer Matrix Composites: A review and prospective. *Composites Part B: Engineering*, *110*, 442–458. https://doi.org/10.1016/j.compositesb.2016.11.034

Wu, C.-F., & Hamada, M. (2020). *Experiments: Planning, analysis, and optimization* (Third edition). Wiley.

Yan, C., Hao, L., Yang, L., Hussein, A. Y., Young, P. G., Li, Z., & Li, Y. (2021). Design of TPMS structures. En *Triply Periodic Minimal Surface Lattices Additively Manufactured by Selective Laser Melting* (pp. 27–38). Elsevier. https://doi.org/10.1016/B978-0-12-824438-8.00002-9

**Apéndices**